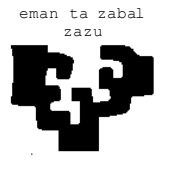

#### zazu **ESCUELA UNIVERSITARIA DE INGENIERÍA TÉCNICA INDUSTRIAL DE BILBAO**

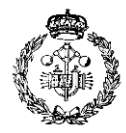

**GRADO EN INGENIERÍA MECÁNICA**

**TRABAJO FIN DE GRADO**

2014 / 2015

*ELABORACIÓN DE UNA HERRAMIENTA INFORMÁTICA DE ANÁLISIS DINÁMICO PARA EL DISEÑO MECÁNICO DE ROBOTS 5R*

### **ÍNDICE GENERAL**

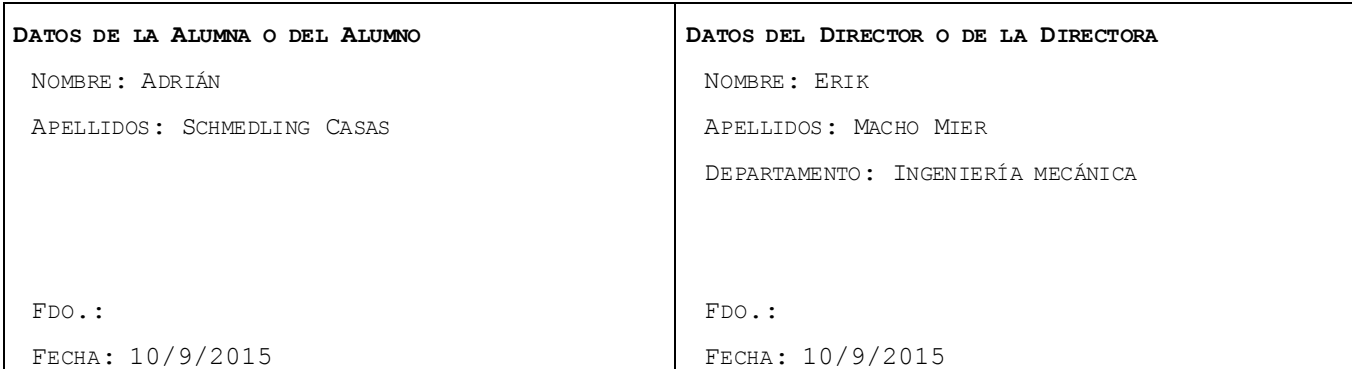

# **Índice General**

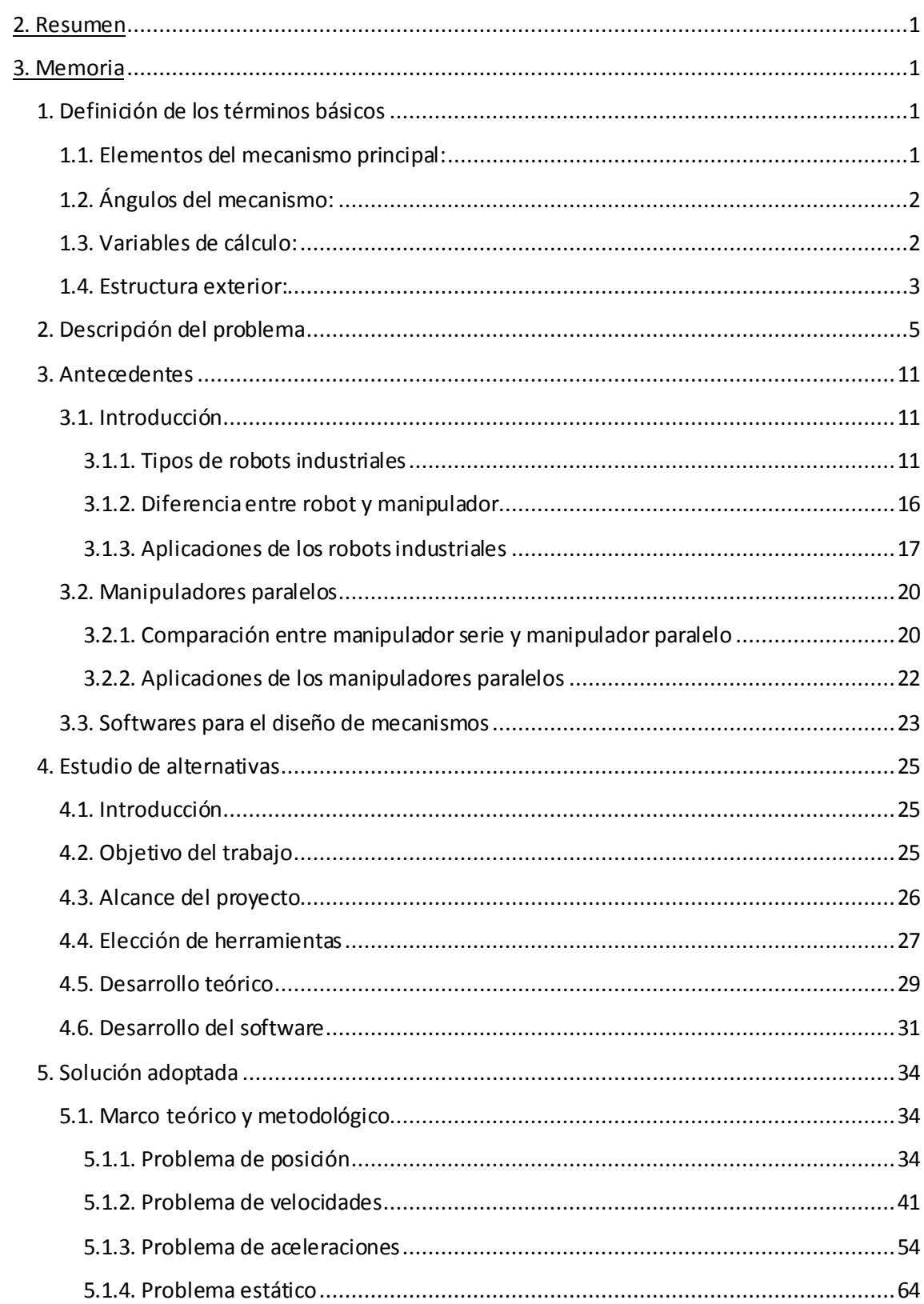

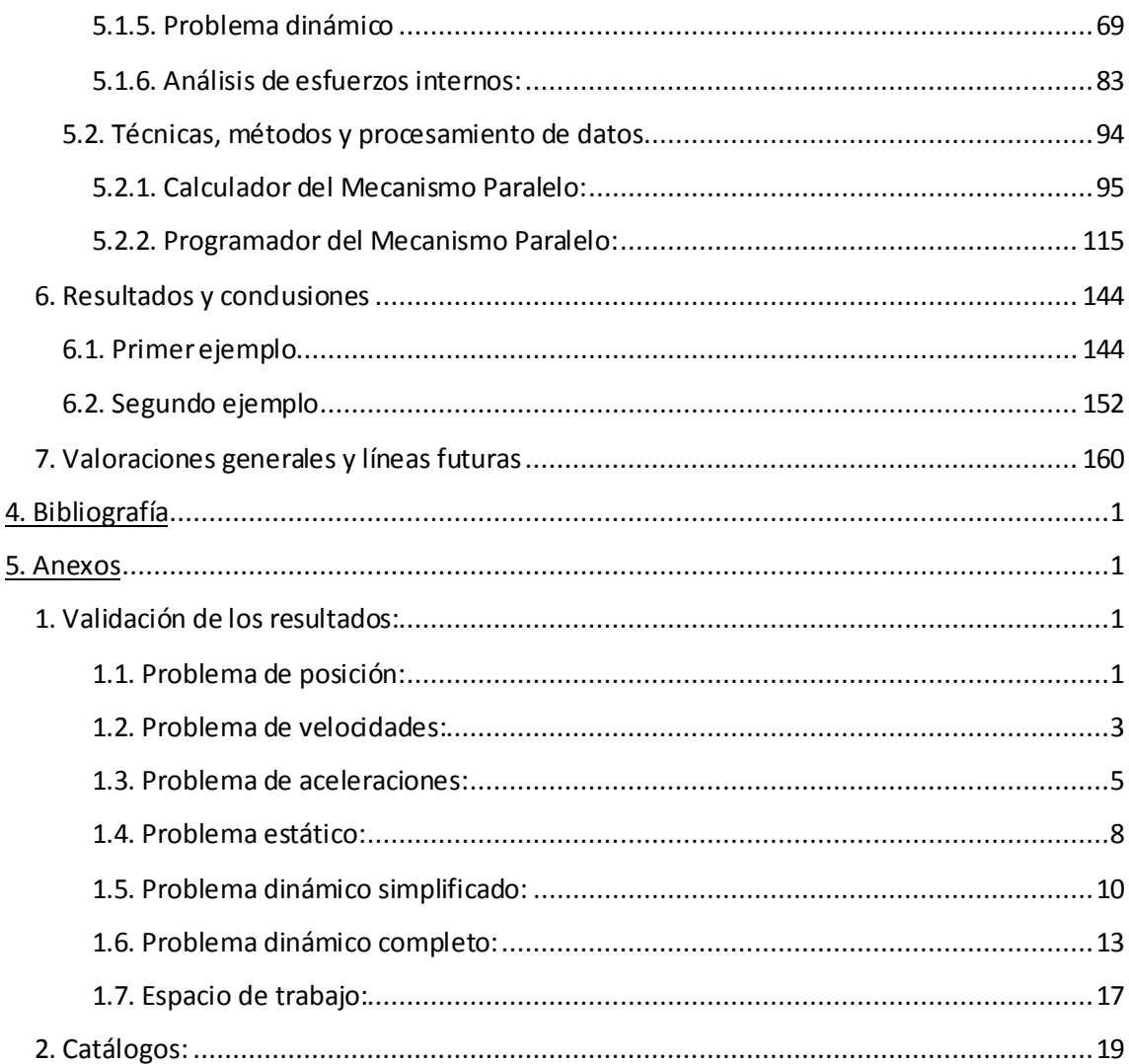

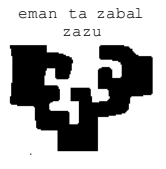

#### zazu **ESCUELA UNIVERSITARIA DE INGENIERÍA TÉCNICA INDUSTRIAL DE BILBAO**

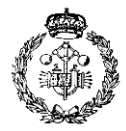

**GRADO EN INGENIERÍA MECÁNICA**

**TRABAJO FIN DE GRADO**

2014 / 2015

*ELABORACIÓN DE UNA HERRAMIENTA INFORMÁTICA DE ANÁLISIS DINÁMICO PARA EL DISEÑO MECÁNICO DE ROBOTS 5R*

#### **RESUMEN**

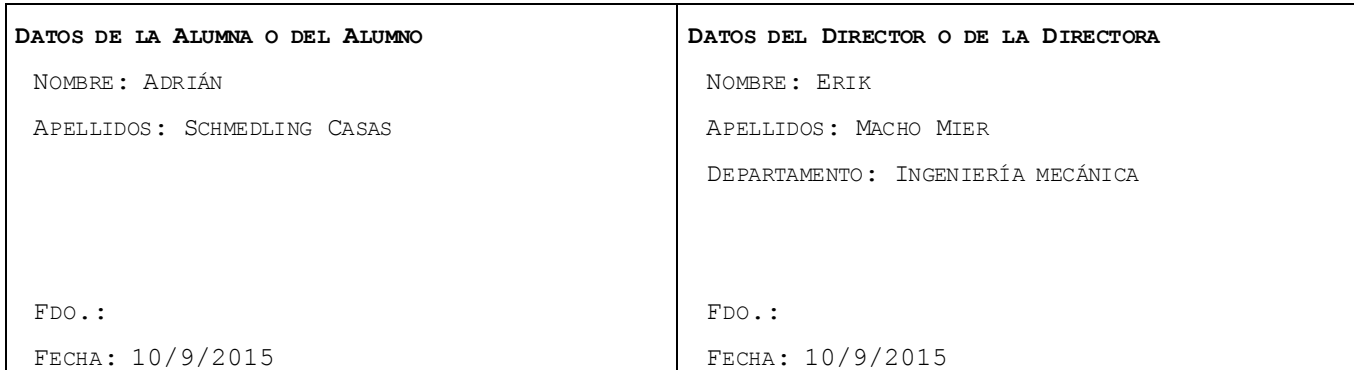

## **2. Resumen**

El objeto del proyecto es la creación de una herramienta informática que permita analizar un mecanismo paralelo de 2 g.d.l. Para ello se ha planteado primeramente el tipo de mecanismo a analizar, se han realizado los cálculos necesarios para un mecanismo genérico y por último se han implementado sobre una plataforma informática, con el fin de automatizar los cálculos para distintos datos de entrada.

El mecanismo paralelo más sencillo de estudiar es el mecanismo 5R, llamado así por estar formado por 5 pares de rotación. Su construcción similar a un paralelogramo articulado pero con un segmento más, hace de este mecanismo un caso sencillo de estudio con 2 g.d.l. por lo que poseerá un movimiento plano.

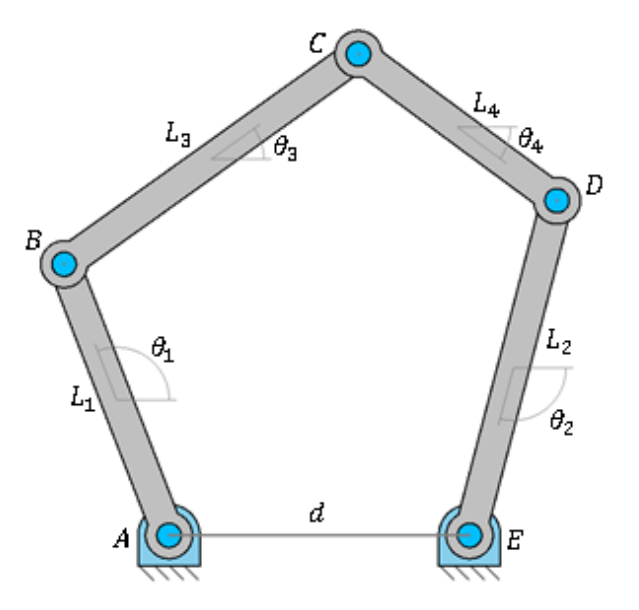

Figura 1: Mecanismo 5R.

El primer paso consiste en realizar un análisis donde se determine la posición de lo pares de rotación para una geometría dada, en función del ángulo que posean las barras de entrada con la línea horizontal (problema de posición directo) o en función de la posición del punto acoplador (problema de posición inverso). Una vez resuelto esté se ha procedido a la resolución del problema de velocidades y aceleraciones, nuevamente se ha estudiado tanto el caso directo como el inverso.

Posteriormente se ha realizado un análisis dinámico del mecanismo total que permita obtener el esfuerzo aplicado sobre cada elemento del mismo. Dado que estos mecanismos pueden alcanzar grandes aceleraciones ha sido necesario realizar un cálculo dinámico que incluya las fuerzas de inercia. Éstas habitualmente se emplean de forma simplificada como una fuerza puntual aplicada sobre el centro de gravedad del elemento, pero para aumentar la precisión del cálculo se ha realizado el estudio de éstas en su distribución real a lo largo de cada elemento.

Figura 2: Distribución real de las fuerzas de inercia.

Una vez determinados los parámetros cinemáticos y dinámicos se han implementado éstos en un programa informático inicial que procese las ecuaciones y muestre de manera numérica y grafica los resultados.

| Diagramas de la Barra 3 |          |          |          |                 |    |   |        |                         |    |    |    |    |
|-------------------------|----------|----------|----------|-----------------|----|---|--------|-------------------------|----|----|----|----|
| $\boldsymbol{\times}$   | N        | v.       | M        | $\overline{15}$ |    |   |        | $\overline{\mathsf{N}}$ |    |    |    |    |
| 0,0                     | 8,504    | $-0,413$ | 0,000    |                 |    |   |        |                         |    |    |    |    |
| 1,5                     | 8,621    | $-0,396$ | $-0,608$ | 10              |    |   |        |                         |    |    |    |    |
| 3,0                     | 8,737    | $-0.375$ | $-1,186$ |                 |    |   |        |                         |    |    |    |    |
| 4,5                     | 8,853    | $-0,350$ | $-1,730$ |                 |    |   |        |                         |    |    |    |    |
| 6,0                     | 8,969    | $-0,321$ | $-2,233$ | 5               |    |   |        |                         |    |    |    |    |
| 7,5                     | 9,085    | $-0,288$ | $-2,690$ |                 |    |   |        |                         |    |    |    |    |
| 9,0                     | 9,201    | $-0,251$ | $-3,094$ | ۵               |    |   |        |                         |    |    |    |    |
| 10,5                    | 9,316    | $-0,210$ | $-3,440$ |                 | o  | 5 | 10     | 15                      | 20 | 25 | 30 | 35 |
| 12,0                    | 9,431    | $-0.165$ | $-3,722$ | $\overline{1}$  |    |   |        |                         |    |    |    |    |
| 13,5                    | 9,546    | $-0,117$ | -3,934   |                 |    |   |        | ٧                       |    |    |    |    |
| 15,0                    | 9,660    | $-0,065$ | -4,071   | 0,5             |    |   |        |                         |    |    |    |    |
| 16,5                    | 9,775    | $-0,008$ | $-4,126$ |                 |    |   |        |                         |    |    |    |    |
| 18,0                    | 9,889    | 0,052    | $-4,095$ |                 |    |   |        |                         |    |    |    |    |
| 19,5                    | 10,003   | 0,116    | $-3,970$ | ۵               |    |   |        |                         |    |    |    |    |
| 21,0                    | 10,116   | 0,183    | $-3,746$ |                 |    |   |        |                         |    |    |    |    |
| 22,5                    | 10,230   | 0,255    | $-3,417$ | $-0,5$          |    |   |        |                         |    |    |    |    |
| 24,0                    | 10,343   | 0,331    | $-2,978$ |                 | O. | 5 | $10\,$ | 15                      | 20 | 25 | 30 | 35 |
| 25,5                    | 10,456   | 0.410    | $-2,423$ | ۵               |    |   |        | M                       |    |    |    |    |
| 27,0                    | 10,569   | 0,494    | $-1,745$ |                 |    |   |        |                         |    |    |    |    |
| 28,5                    | 10,681   | 0,581    | -0,939   | -2              |    |   |        |                         |    |    |    |    |
| 30,0                    | 10,793   | 0.672    | 0,000    |                 |    |   |        |                         |    |    |    |    |
|                         |          |          |          |                 |    |   |        |                         |    |    |    |    |
| $Fn3-B$                 | $-0,413$ | Ft3-B    | 8,504    | $-4$            |    |   |        |                         |    |    |    |    |
| $an3-B$                 | $-6,569$ | at3-B    | 49,579   |                 |    |   |        |                         |    |    |    |    |
|                         |          |          |          | $-6$            |    |   |        |                         |    |    |    |    |
|                         |          |          |          |                 | o  | 5 | 10     | 15                      | 20 | 25 | 30 | 35 |

Figura 3: Diagramas de esfuerzos internos de una barra.

Tras validar este primer programa se ha creado un segundo programa, basado en el primero, donde se pueden generar trayectorias como funciones polinómicas, de manera que se pueda analizar el mecanismo a lo largo de distintas posiciones en el tiempo y no para un instante único.

Así mismo se ha desarrollado un método para el cálculo del espacio de trabajo y las posiciones singulares del mecanismo que muestra gráficamente las curvas de singularidad junto a la trayectoria seleccionada y al mecanismo en cuestión. La curva de singularidad que se muestre será la correspondiente al modo de trabajo seleccionado, pudiendo controlarse éste mediante botones de selección en la pantalla.

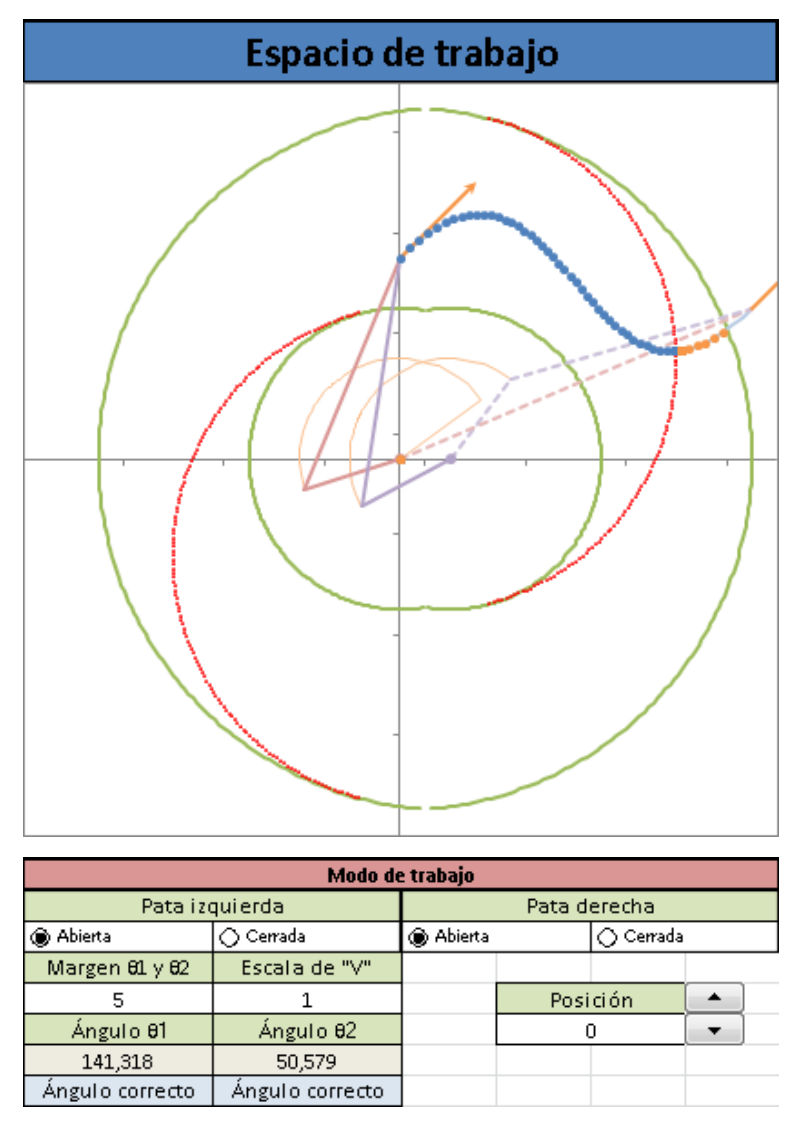

Figura 4: Representación gráfica del mecanismo, espacio de trabajo, posiciones singulares y trayectoria.

Todo ello se ha implementado con una interfaz intuitiva y sencilla que permite al usuario manejar todos los parámetros sin esfuerzo. Se podrán mostrar distintos instantes de tiempo del movimiento al tiempo que los resultados se actualizan automáticamente mostrando el instante seleccionado.

Para poder crear una construcción que pueda usarse en un caso real ha sido preciso añadir una estructura que permita el acoplamiento de herramientas y actuadores de distintas clases. Para ello ha sido necesario acoplar al mecanismo 5R una plataforma en el punto acoplador, que actúe como soporte para la herramienta, y una estructura auxiliar que impida el balanceo de la misma.

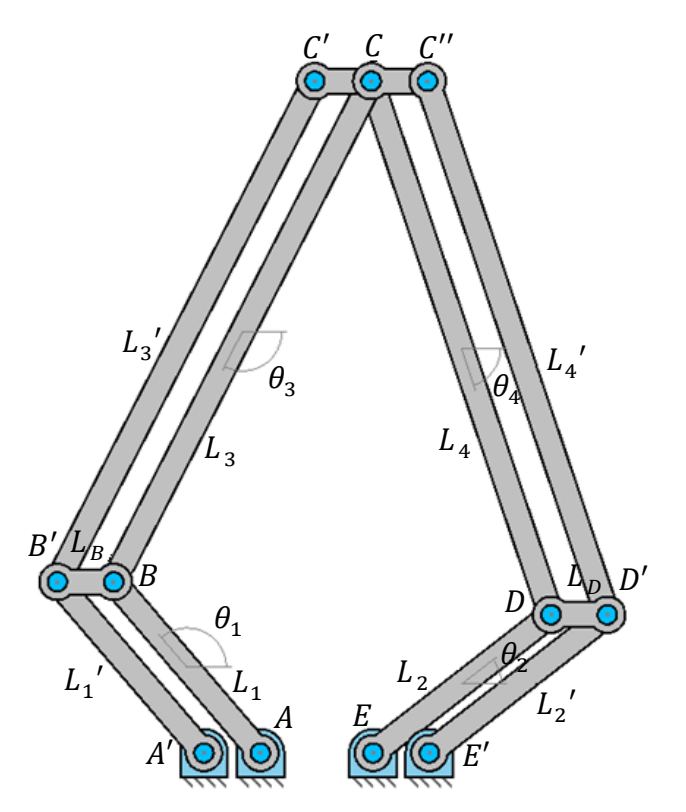

Figura 5: Nomenclatura del mecanismo completo con estructura exterior.

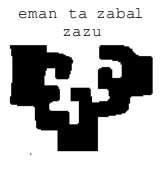

#### zazu **ESCUELA UNIVERSITARIA DE INGENIERÍA TÉCNICA INDUSTRIAL DE BILBAO**

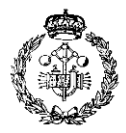

**GRADO EN INGENIERÍA MECÁNICA**

**TRABAJO FIN DE GRADO**

2014 / 2015

*ELABORACIÓN DE UNA HERRAMIENTA INFORMÁTICA DE ANÁLISIS DINÁMICO PARA EL DISEÑO MECÁNICO DE ROBOTS 5R*

#### **MEMORIA**

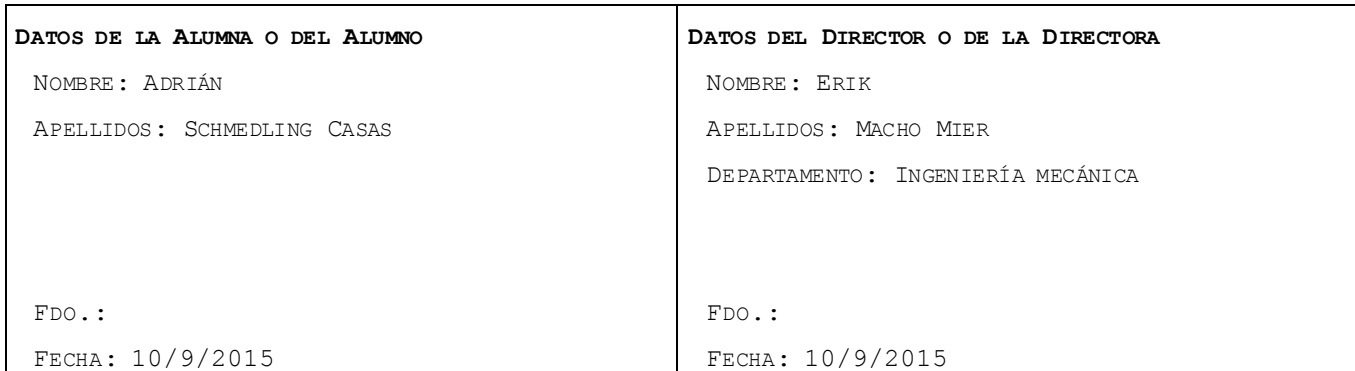

## **3. Memoria**

## **1. Definición de los términos básicos**

### **1.1. Elementos del mecanismo principal:**

El mecanismo 5R consta de de:

- 5 pares de rotación.
- 4 elementos barra.
- 1 elemento fijo.

Los pares de rotación se nombrarán con las letras mayúsculas  $A, B, C, D, y \in c$ ómo se muestran en la figura 1. Los elementos barra se denominaran cómo  $\,_1,\,L_2,\,L_3$ y  $L_4$  en el orden indicado por la figura 1. El elemento fijo se denominara con la letra  $d$  y representara la distancia entre los puntos unidos a éste  $(A \, y \, E)$ .

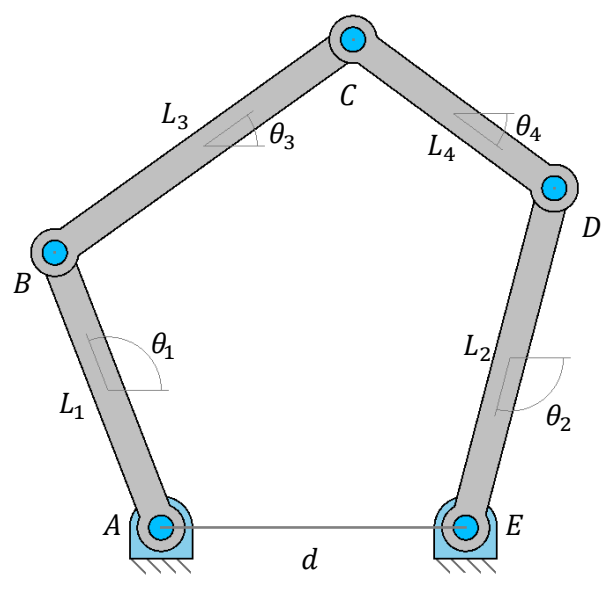

Figura 1: Nomenclatura en un mecanismo 5R.

Los elementos barra se dividirán en dos categorías:

- Barras fijas, aquellas que mantienen un punto de unión con el elemento fijo, por lo que su movimiento será una rotación simple  $(L_1 y L_2)$ .
- Barras flotantes, aquellas que no están directamente unidas al elemento fijo, por lo que pueden tener movimientos complejos  $(L_3 \, y \, L_4)$ .

El punto más distante al elemento fijo en la cadena cinemática (punto  $C$ ) se denominara punto acoplador, puesto que es el de mayor interés para el caso de estudio.

### **1.2. Ángulos del mecanismo:**

Los ángulos formados ente la dirección de la barra y la línea horizontal se denominaran:

- $\theta_1 \rightarrow$  Para la barra  $L_1$
- $\theta_2 \rightarrow$  Para la barra  $L_2$
- $\theta_3 \rightarrow$ Para la barra  $L_3$
- $\theta_4 \rightarrow$ Para la barra  $L_A$

### **1.3. Variables de cálculo:**

El cálculo del problema de posición se resolverá como los puntos de intersección entre dos circunferencias, por lo que de nombraran las siguientes variables:

- $H \rightarrow$  Distancia entre los centros de las circunferencias.
- $\blacksquare$   $P \rightarrow$  Punto de intersección entre las circunferencias.
- $h \rightarrow$  Distancia mínima entre la recta  $H$  y el punto de intersección entre las circunferencias P.
- $a \rightarrow$  Distancia desde el punto de corte entre *H* y *h* y el centro de la primera circunferencia
- $\bullet$  b  $\rightarrow$  Distancia desde el punto de corte entre *H* y *h* y el centro de la segunda circunferencia

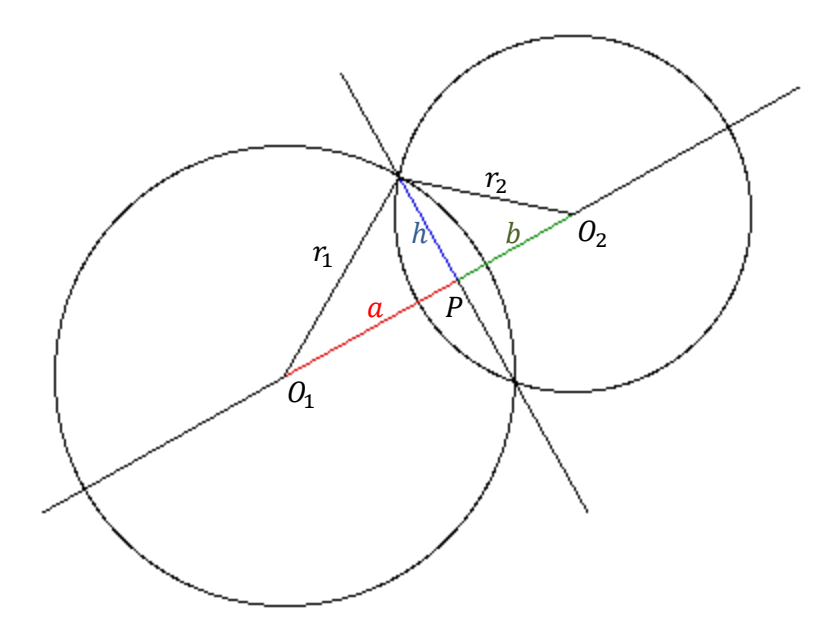

Figura 2: Nomenclatura para el cálculo de intersección entre circunferencias.

Estas referencias serán las mismas para el cálculo de intersección entre circunferencias de cualquier problema resuelto en este trabajo.

#### **1.4. Estructura exterior:**

El mecanismo final constará de una estructura exterior paralela a la estructura principal y cuyos elementos se definirán como se indica en la figura 3.

La nomenclatura de la estructura interior será la misma mientras que para la estructura exterior se duplicarán los nombres añadiendo una comilla. Se definirá también la variable  $L_p$  que representará la longitud de la plataforma.

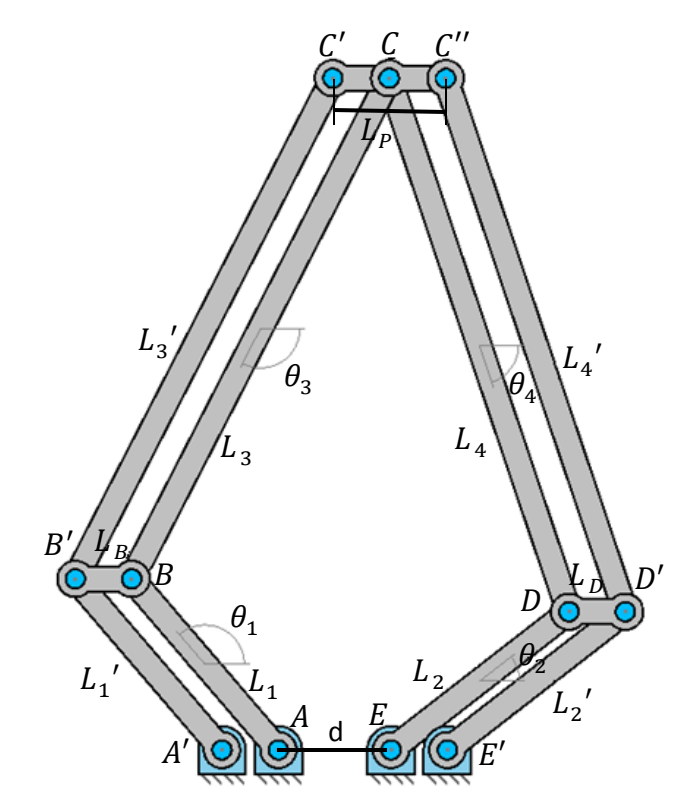

Figura 3: Nomenclatura del mecanismo completo.

## **2. Descripción del problema**

El objeto del trabajo consiste en la creación de un programa informático capaz de proporcionar toda la información necesaria para el diseño y análisis de un manipulador robótico paralelo de 2 g.d.l. Éste ha de ser capaz de proporcionar toda la información necesaria referida a la cinemática y la dinámica del mecanismo a lo largo de una trayectoria definida así como de las posibles posiciones singulares alcanzables.

Los robots son elementos que abarcan varios campos de la ingeniería, desde la mecánica hasta la informática, ya que debe de poder reprogramarse su actuación en función de las necesidades de cada momento. Existen gran variedad de éstos en función de su estructura, sus movimientos o su capacidad para desplazarse, pero en la industria lo más habitual es encontrar robots poliarticulados acoplados sobre elementos fijos o como vehículos autodirigidos para el transporte de otros elementos.

En la industria de la actualidad cada vez es más frecuente encontrarnos con problemas donde se requiera un mecanismo programable ya sea por su precisión, su velocidad o por la reducción de costes. Para que un mecanismo sea realmente eficaz es necesario realizar un análisis completo del mismo, tanto en sus características cinemáticas y dinámicas como en sus cualidades mecánicas, siendo el conjunto de todas ellas esencial para determinar la validez, viabilidad y eficiencia del mecanismo.

Realizar el diseño de un sistema mecánico tan complejo como puede ser un robot requiere de una gran cantidad de tiempo, cálculos y comprobaciones por lo que poseer una herramienta informática que permita realizar simulaciones de distintas construcciones en distintas situaciones es un paso fundamental para la expansión del mundo de la robótica en la industria.

La evolución que ha sufrido en las últimas décadas el campo de la electrónica ha permitido la creación de nuevos sistemas para el procesamiento de datos. Su elevada potencia hace posible el cálculo de millones de operaciones matemáticas por segundo posibilitando de esta manera la creación de nuevos softwares que analicen con precisión todos los datos que se requieren para el análisis y la simulación de robots.

El principal problema con el que nos encontramos a la hora de crear un software para el diseño de mecanismos es la infinita gama de posibles estructuras según la combinación de los pares cinemáticos con los que se cree, por lo que se deben programar las ecuaciones para cualquiera de los casos. Esto conlleva al uso de ecuaciones generales complejas de resolver y a la necesidad de crear herramientas muy complejas.

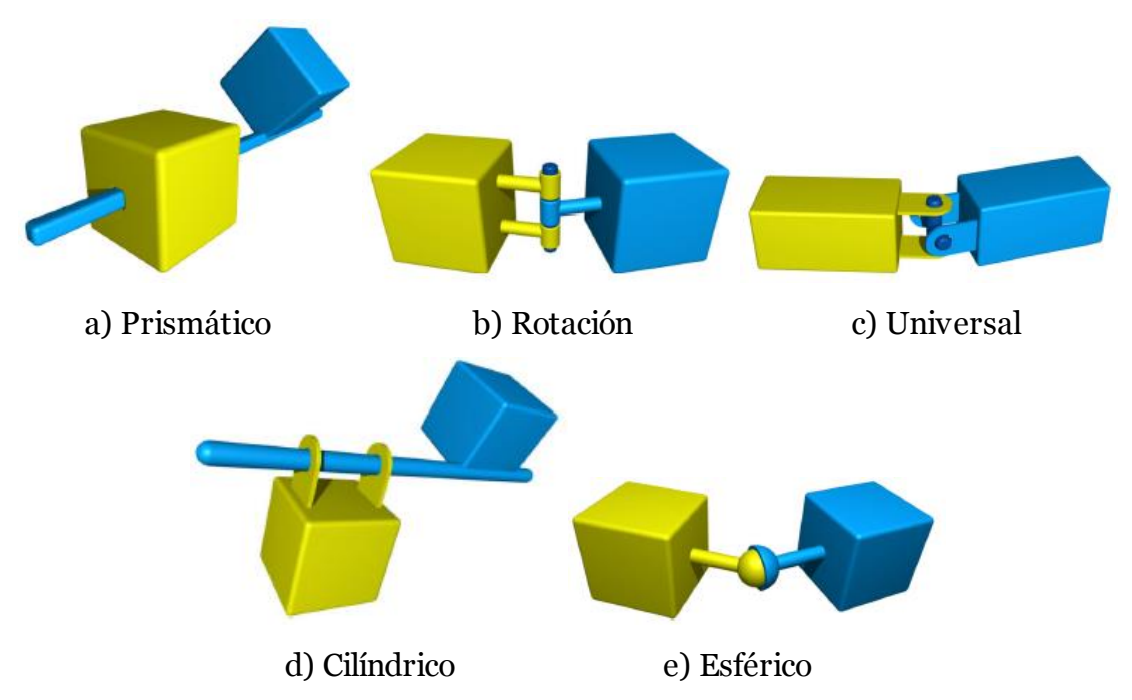

Figura 3: Representación esquemática de los pares cinemáticos inferiores más utilizados.

Para poder reducir en gran medida el trabajo necesario para la creación de un software útil, se ha optado por reducir la funcionalidad de éste al diseño de un solo tipo de mecanismo, por lo que las posibles variables de cálculo quedan completamente acotadas dentro de un margen razonable.

El objetivo de esta herramienta será facilitar toda la información necesaria para el diseño de un manipulador mecánico, pudiendo crear múltiples simulaciones sencillas con el fin de determinar el mejor mecanismo para un caso concreto. Para ello será preciso realizar un estudio mecánico completo del mecanismo general sobre el que se basará el manipulador (Mecanismo  $5R$ ) a partir del cual se crearán distintos posibles mecanismos dando valores a los datos de partida requeridos.

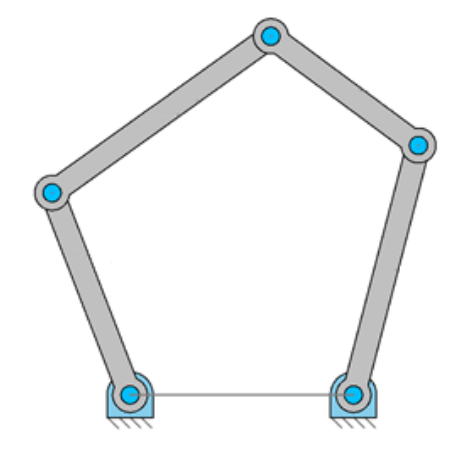

Figura 4: Estructura de un mecanismo 5R.

Para realizar el análisis cinemático del mecanismo será necesario comenzar por determinar algunos de los datos geométricos del mecanismo con los que poder resolver el problema de posición del mismo. Éste podrá resolverse tanto de forma directa, introduciendo como dato la posición de los actuadores y como incógnita las coordenadas del punto acoplador, o en la forma inversa.

En el mecanismo a estudiar, el problema directo de posición proporcionará dos posibles resultados mientras que el inverso proporcionara cuatro. De cualquier forma será el usuario quien deba decidir cuál de las posibles opciones es la más adecuada para el caso que ocupe, siendo la herramienta capaz de analizar todas ellas.

Posteriormente para analizar el problema cinemático por completo será necesario resolver tanto el problema de velocidades como el de aceleraciones, también es sus dos variantes directa e inversa. Éstos serán fundamentales para proceder posteriormente a realizar el análisis dinámico del mecanismo.

El problema dinámico es aquel donde intervienen todas las fuerzas sobre el mecanismo. Para poder realizar el análisis sobre éste será necesario determinar las fuerzas de inercia y gravitacionales de los elementos que componen el mecanismo. Como ambos tipos dependen directamente de la masa de los elementos, sólo se analizarán aquellos que posean una masa relevante, de este modo se puede simplificar enormemente el problema sin perder mucha precisión sobre el mismo. El problema dinámico nuevamente presentará dos formas en su resolución, directa o inversa. La dinámica directa será aquella donde se conozcan todas las fuerzas pero no los datos cinemáticos, este tipo de problema es complicado de resolver y no será muy útil a la hora de diseñar el mecanismo por lo que no se resolverá en este documento. La dinámica inversa presentará dos tipos de problema, al contrario que en el caso de los problemas cinemáticos. En ambos tipos se dispondrá de todos los datos cinemáticos necesarios, por lo que se conocerán las fuerzas de inercia de los elementos, en el primer tipo se conocerá así mismo la fuerza aplicada por los actuadores dejando como incógnita la fuerza que aparecerá en el elemento acoplador, mientras que en el segundo caso será a la inversa que en el primero.

Entre los principales problemas que se encuentran para la creación de una herramienta para el diseño de un mecanismo paralelo destaca el hecho de necesitar encontrar las curvas de las posiciones singulares. Éstas se darán cuándo ciertos elementos del mecanismo queden alineados, provocando un posible fallo o limitando el espacio de trabajo. Tratar de traducir este hecho al lenguaje matemático e implementarlo en un software es una tarea complicada por lo que se simplificará buscando coordenadas de los puntos donde los elementos se alineen.

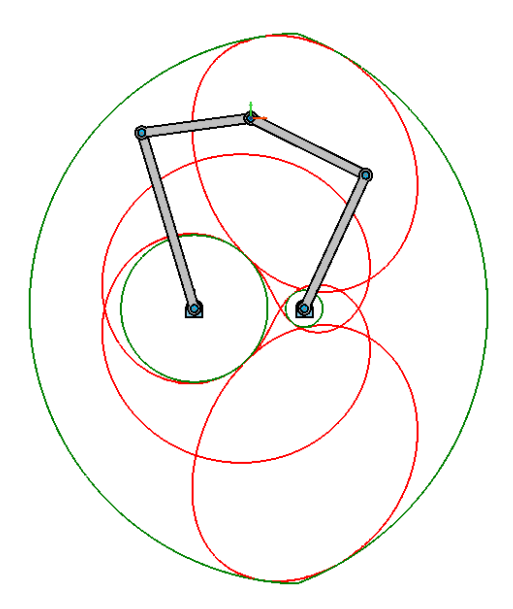

Figura 5: Espacio de trabajo y curvas de singularidad de un mecanismo 5R.

Otro de los principales problemas consiste en la necesidad de poder alternar entre los distintos modos de trabajo del mecanismo, ya que al poseer 2 g.d.l. se obtendrán dos soluciones validas en el problema de posición.

Para poder realizar un programa de análisis de mecanismos es imprescindible disponer de algún método para le definición de posibles trayectorias del punto acoplador. Esto conlleva nuevamente una inversión de trabajo para determinar un método apropiado, que sea sencillo a la vez que versátil.

Una vez finalizado el programa se realizarán algunos ejemplos de posibles mecanismos reales sin detallar por completo el diseño de los mismos. En éstos se simularán dos posibles aplicaciones, una donde se exijan movimientos muy acelerados y otra donde se requiera desplazar elementos de gran tamaño con mucha precisión. Estos casos son los más significativos para el uso de un manipulador paralelo puesto que representan los dos principales inconvenientes de un manipulador serie.

Todos los cálculos realizados deberán ser contrastados posteriormente con otras herramientas verificadas para poder determinar la completa validez del software creado. Este paso requerirá de una gran cantidad de tiempo, exigiendo un escrutinio exhaustivo de todos los posibles resultados, pero es una parte fundamental de todo trabajo de ingeniería ya que un error puede llevar a resultados catastróficos.

El programa a su vez deberá presentar una interfaz simple donde el usuario pueda visualizar todos los resultados importantes e introducir los datos necesarios para el correcto funcionamiento del mismo. La parte correspondiente al análisis y el procesamiento de los datos deberá quedar oculta en un segundo plano.

## **3. Antecedentes**

## **3.1. Introducción**

La robótica es la ciencia y la tecnología de los robots y se encarga del diseño, construcción y aplicaciones de los mismos. En términos generales se puede decir que combina diversas disciplinas como son la mecánica, la electrónica, la informática y la ingeniería de control.

Los mecanismos robóticos son aquellos diseñados para desempeñar tareas de manera automática, reprogramables y generalmente para usos industriales. Se emplean por lo general en tareas consideradas demasiado sucias, peligrosas o tediosas para las personas.

Los robots, hoy día, parecen estar abaratándose, probablemente debido a lo extendido de su uso y a la evolución de los dispositivos electrónicos que se utilizan para controlarlos. Pero en esta tendencia también debe tenerse en cuenta el factor en la reducción de coste que implica que muchos de ellos son diseñados y estudiados virtualmente en simuladores antes de construirse y de que interactúen con ambientes físicos reales.

### **3.1.1. Tipos de robots industriales**

El termino robot abarca una gran cantidad de mecanismo, por lo que lo habitual es clasificar éstos atendiendo a distintas categorías.

Según su arquitectura podemos encontrar:

- Robot poliarticulado: Posicionan un elemento terminal con pocos grados de libertad y generalmente están enfocados hacia la actividad industrial.
- Robot androide: Presenta forma humanoide e imitan el comportamiento humano. Se encuentra en la fase de experimentación por las dificultades que conlleva desarrollar sistemas de control del equilibrio, puesto que se trata de robots bípedos. En los últimos años se están empezado a emplear en lugares donde puedan ejercer labores de interacción social como recepcionistas en hoteles y eventos.
- Robot móvil: Se desplaza normalmente sobre ruedas o railes y su uso más extendido es para el transporte de piezas en almacenes o plantas de producción informatizadas.
- Robot zoomórfico: Presenta forma de animales. Pueden imitar tanto animales domésticos, siendo así un simple entretenimiento, o como artrópodos, estructura más habitual puesto que el método de locomoción de estos resulta altamente eficaz para el desplazamiento a través de terrenos accidentados.
- Robot acuático: Su principal característica reside en que su diseño está enfocado a la capacidad de sumergirse y desplazarse en el agua. La mayoría de éstos presentan medios de propulsión por hélices o imitan la morfología de animales marinos (peces, medusas…).
- Robot aéreo: Están diseñados para poder volar. Los modelos más comunes son los drones o vehículos no tripulados. En los últimos años se está imponiendo la experimentación y desarrollo de robots minúsculos que imiten insectos.

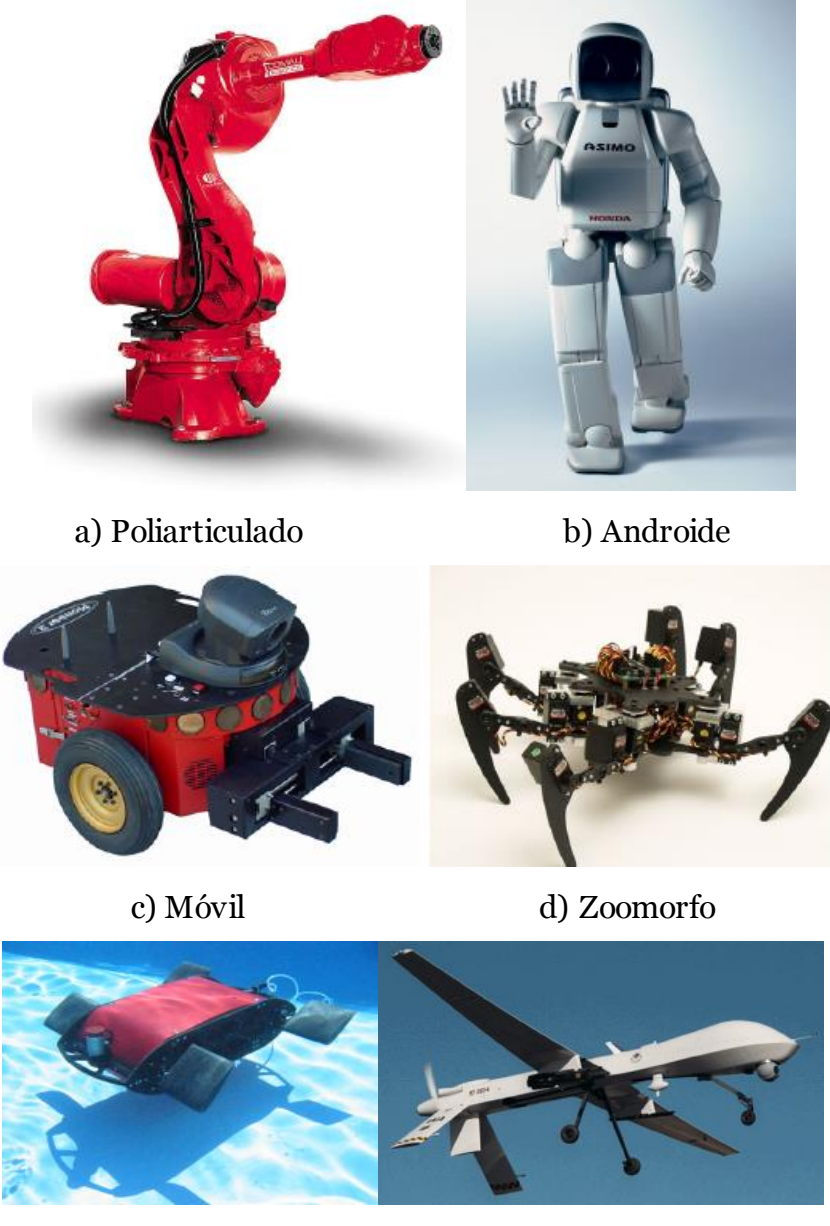

e) Acuático f) Aéreo Figura 6: Tipos de robots según su arquitectura general.

Los robots industriales por lo general son poliarticulados y se catalogan generalmente atendiendo a su estructura mecánica:

 Robot cartesiano: Esta construido a partir de tres pares prismáticos, uno en cada eje ortogonal. Debido a su elevada rigidez se consideran precisos y de buena repetibilidad, sin embargo carecen de flexibilidad a la hora de alcanzar objetos situados a su alrededor debido a su incapacidad para cambiar de orientación. Su estructura mecánica hace que sus movimientos sean muy fáciles de programar, pero en contrapartida requieren para su funcionamiento de grandes espacios.

- Robot cilíndrico: Formado a partir de un par de rotación y dos pares prismáticos, sus ejes forman un sistema de coordenadas cilíndrico. Poseen un amplio espacio de trabajo y resultan sencillos de programar, aunque carecen de flexibilidad respecto a la orientación del elemento acoplador.
- Robot polar: Formado por dos pares de rotación y uno prismático, sus ejes forman un sistema de coordenadas polares o esféricas.
- Robot SCARA: consta de dos pares de rotación paralelos que permiten el movimiento de rotación en un plano y de un par prismático perpendicular a éste. Su espacio de trabajo es muy similar al de los robots cilíndricos, pero su construcción es distinta. Sus principales aplicaciones son aquellas que requieran una elevada rigidez en la dirección vertical, pero flexibilidad en el plano horizontal. Se trata de robots de movimientos rápidos y precisos de uso industrial muy común. Debido a su uso extendido, se denominan robots de movimiento SCARA aquellos manipuladores capaces de realizar el mismo tipo de movimientos a pesar de que su morfología no coincida.
- Robot articulado o serie: Consta de al menos tres pares de rotación en serie en una estructura antropomórfica. Su uso en la industria es el más común debido a la versatilidad de sus movimientos tanto en posición como en orientación. Poseen el mayor espacio de trabajo en relación a su tamaño y una cinemática compleja donde es habitual encontrar interferencias entre los elementos del manipulador.
- Robot paralelo: consta de dos o más brazos que unen una base fija (bastidor) y una plataforma móvil sobre la que se coloca el elemento terminal (herramienta). A diferencia del resto de estructuras donde la posición de un elemento depende directamente de la posición del precedente (estructuras en serie), los manipuladores paralelos poseen cadenas cinemáticas independientes. El resultado es una mayor estabilidad, rigidez y precisión, ya que el error de posicionamiento del elemento terminal no es acumulativo sino que queda promediado. Su principal desventaja se encuentra en una cinemática compleja con posibles posiciones singulares y un espacio de trabajo reducido.

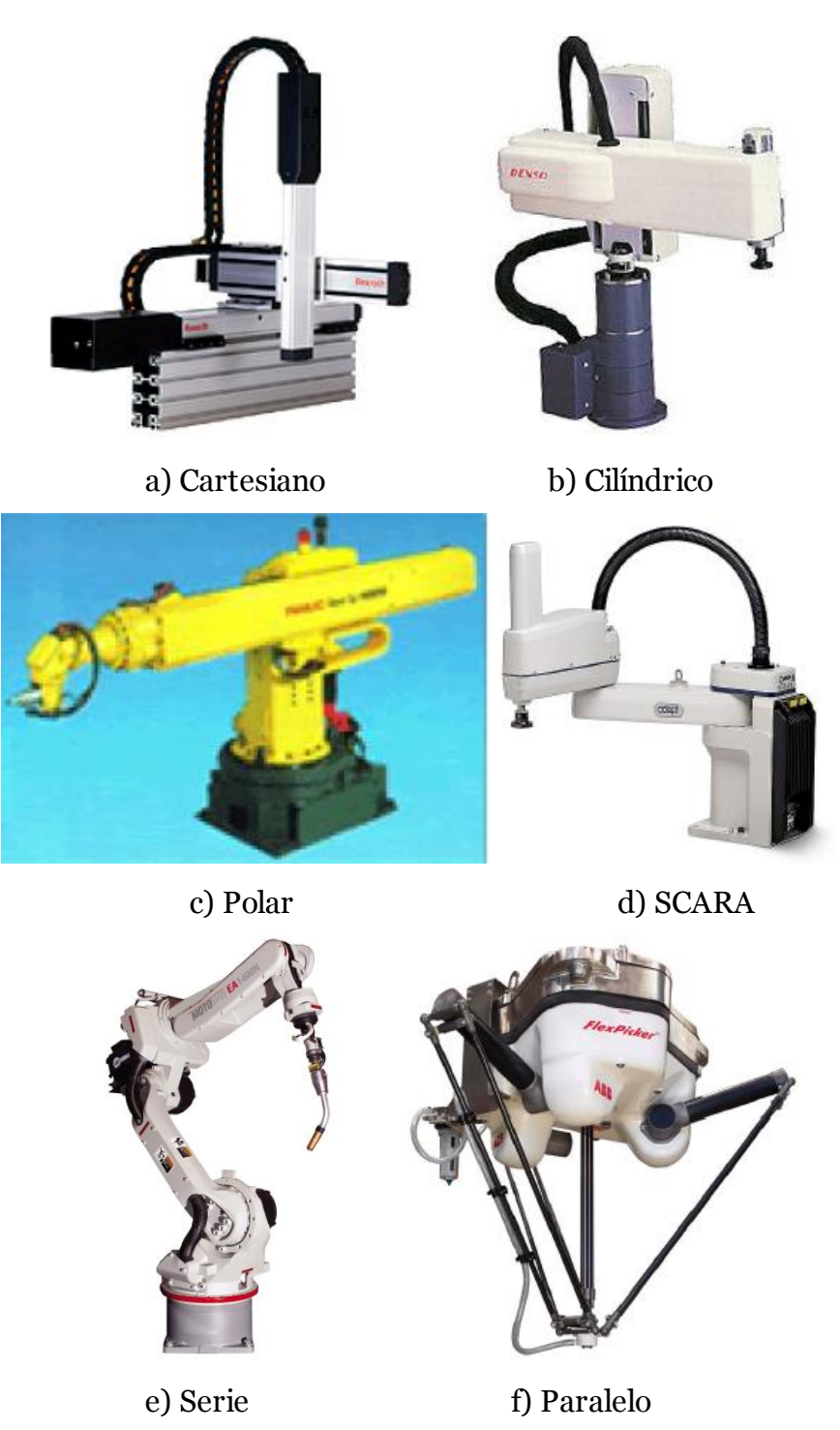

Figura 7: Tipos de robots industriales según su estructura.

Atendiendo al tamaño se tienen por un lado los macro-robots, aquellos cuyas dimensiones pueden ser medidas en metros, y por otro lado estarían los microrobots, de fracciones de milímetros. De cara al futuro puede preverse un incipiente desarrollo de la nano-robótica, enfocada principalmente al campo de la producción industrial y de la medicina para la realización de microcirugías.

### **3.1.2. Diferencia entre robot y manipulador**

De entre la amplia gama de dispositivos robóticos se distingue al manipulador como la máquina cuyo mecanismo está generalmente compuesto por una serie de segmentos, articulados o deslizantes, unos en relación con los otros, y que tiene como finalidad coger o desplazar objetos (piezas o herramientas) empleando varios grados de libertad. Los manipuladores utilizados comúnmente en la industria suelen ser reprogramables, por lo que sus funciones pueden cambiarse sin modificación física, y multi-aplicación, es decir, que pueden adaptarse a aplicaciones diferentes con alguna modificación física.

El robot industrial se dice que está compuesto por el manipulador, incluyendo los actuadores con sus transmisiones, y por el sistema de control, que engloba hardware y software. El sistema-robot se dice que comprende el robot, el elemento terminal, los equipamientos sensoriales necesarios para que el robot realice su tarea, el sistema de potencia y la interfaz de comunicación con la que opera el robot.

Un robot manipulador consta de varios elementos:

- Elemento terminal: Constituye la herramienta acoplada en el extremo del robot. Su función principal es permitir al robot interactuar adecuadamente con el entorno para el que está preparado. Existen una gran variedad de herramientas posibles en función de las necesidades del trabajo a realizar, desde garras o ventosas para desplazar objetos hasta pistolas de pintura o soldadura.
- Accionador o actuador: Es el órgano de potencia capaz de proporcionar movimiento al robot. Pueden ser desde motores de rotación eléctricos hasta un pistón lineal neumático o hidráulico. Son además los encargados de accionar la herramienta en el momento preciso según lo ordene el sistema de control del robot.
- Punto acoplador: También llamado centro de la herramienta, es un punto de referencia del elemento terminal, definido para una aplicación dada, en relación a un sistema de coordenadas.

El manipulador se puede entender como un sistema mecánico que permite el posicionamiento y movimiento de un cuerpo rígido (elemento terminal) respecto de una base fija (bastidor).

### **3.1.3. Aplicaciones de los robots industriales**

Hoy en día los robots pueden encontrarse en casi todos los campos del sector industrial desde el ámbito militar o la exploración espacial hasta el transporte.

Comercialmente, los robots industriales se han dedicado a la realización de aquellas tareas que son más difíciles, peligrosas, o sencillamente tediosas. Son capaces de levantar objetos pesados, pintar, soldar o realizar labores de montaje, así como inspeccionar y medir, es decir, que son capaces de fabricar, ensamblar y comprobar la calidad.

Además, realizan el mismo trabajo con precisión independientemente del tiempo que lleven trabajando, no se cansan, no comenten los errores asociados a la fatiga, por lo que son muy adecuados para la realización de tareas repetitivas, o arduas.

Algunas de las aplicaciones principales de los robots son:

- Aplicaciones médicas: Los robots se utilizan en medicina porque constituyen máquinas de alta precisión. Disponiendo a modo de herramienta el instrumental quirúrgico, se han utilizado satisfactoriamente en intervenciones laparoscópicas y cardiovasculares. Los robots de quirófano no son totalmente autónomos a la hora de realizar sus tareas, sino que se emplean como un auxiliar mecánico para el cirujano, que es quien los opera proporcionando instrucciones por control remoto. También se encuentran en aplicaciones de rehabilitación, terapia, diagnóstico y fabricación de piezas ortopédicas.
- Aplicaciones militares: Los robots militares son capaces de remplazar a las personas a la hora de realizar ciertas maniobras en el campo de batalla. Tal es el caso de vehículos aéreos no tripulados, o en una concepción más próxima al manipulador, vehículos destinados a la colocación o retirada de artefactos explosivos.
- Aplicaciones de exploración: Tienen su máximo exponente en los robots espaciales móviles destinados a la exploración en superficie de planetas y otros cuerpos astrales. Por otro lado, muchos satélites y vehículos espaciales cuentan, con brazos robóticos, así como los robots destinados al reconocimiento de fondos marinos, de volcanes o de zonas catastróficas inestables durante las operaciones de salvamento.
- Agricultura: Tiene, en general, un nivel aceptable de automatización en todo lo relacionado a los cultivos de grano y se está innovando en lo relativo a los cultivos de frutas y verduras para operaciones que normalmente requieren el uso masivo de mano de obra.
- Aplicaciones industriales: Dentro de las aplicaciones de los manipuladores en el sector de la industria manufacturera se destacan a continuación los más representativos:
	- Industria de automoción: El sector automovilístico es el primer consumidor de robots y sistemas de automatización. Se utilizan en múltiples procesos durante la fabricación, incluyendo ensamblado, soldadura, verificación (inspección), pintura, etc. El uso de brazos robóticos ha incrementado la agilidad, flexibilidad y seguridad en la manufactura de estos productos. La actual tendencia en producción es sustituir las máquinas especializadas por sistemas de propósito general por la flexibilidad de uso que proporcionan.
	- Industria química: Los procesos más habituales consiste en la manipulación de las materias primas, la reacción química propiamente dicha y la separación posterior de los productos. Uno de los aspectos más importantes en las instalaciones químicas es la seguridad.
	- Industria electrónica: Las condiciones de ausencia de contaminación y otras perturbaciones requeridas en la manipulación de semiconductores para la elaboración de componentes hace que la robotización del proceso garantice la calidad óptima del producto final.
- Industria alimentaria: Este sector está reconocido como uno de los que está experimentando un crecimiento más elevado en la actualidad. Veloces sistemas de manejo de alimentos que requieren menor precisión de movimientos están empezando a utilizarse junto con operarios humanos. Combinados con sistemas de visión artificial, uno de sus usos en tareas muy repetitivas, consiste en operaciones de empaquetado selectivo.
- Industria aeroespacial: La industria aeronáutica ambiciona soluciones automatizadas, estimuladas por la necesidad de fabricar piezas de elevado rendimiento al menor coste. Cuenta con los niveles tecnológicos más punteros. Se está desarrollando toda una nueva generación de robots destinados a lograr unos procesos de fabricación de componentes de bastidores estructurales y fuselajes que garanticen los más elevados estándares de calidad.
- En diversos tipos de industrias se utilizan robots para las tareas de transporte y almacenamiento automatizados.

También es posible encontrar aplicaciones industriales de los robots (procesos automatizados) en la industria cerámica, textil y de calzado, de plásticos, siderurgia, farmacéutica, eléctrica, nuclear, minera, etc.

## **3.2. Manipuladores paralelos**

Un manipulador paralelo consta de dos o más brazos que unen una base fija y una plataforma móvil sobre la que se coloca el elemento terminal. Los manipuladores paralelos poseen cadenas cinemáticas independientes que al juntarse forman una cadena cerrada, a diferencia de los mecanismos de configuración en serie.

Los mecanismos paralelos destacan por su precisión y velocidad a la hora de realizar tareas, su uso más extendido es realizando operaciones de "pick and place" en espacios tridimensionales. A pesar de sus ventajas, su reducido espacio de trabajo así como la complejidad del análisis cinemático que presentan, donde podemos encontrar posiciones singulares críticas, hacen de los mecanismos serie una elección más habitual.

### **3.2.1. Comparación entre manipulador serie y**

### **manipulador paralelo**

Los manipuladores serie son los más empleados en todos los campos de la industria. Normalmente poseen una estructura de brazo antropomórfico, es decir, están divididos en distintos segmentos unidos por pares cinemáticos de rotación, cada uno con un actuador que controle el giro, emulando las articulaciones de un brazo humano.

Para poder controlar de forma completa la posición y orientación del elemento terminal es preciso tener control sobre los 6 grados de libertad del mismo, por lo que el mecanismo completo deberá poseer una estructura capaz de realizar tales movimientos. Para ello el manipulador deberá poseer al menos 6 actuadores independientes. De esta manera el manipulador poseerá una gran flexibilidad de movimientos.

Las principales ventajas de los manipuladores serie residen en su gran espacio de trabajo en relación a su tamaño y en su versatilidad a la hora de desempeñar sus funciones, pudiendo realizar una amplia gama de aplicaciones en función de la herramienta acoplada. Por otro lado sus inconvenientes son numerosos:

- Una cadena cinemática abierta de baja rigidez, que impide realizar movimientos con grandes aceleraciones.
- Los errores de posición son acumulativos a lo largo de la secuencia de las secciones en la cadena cinemática.
- Al poseer todas las articulaciones motorizadas, los actuadores deben transportarse con la estructura.
- La carga efectiva que pueden transportar en relación a su peso es considerablemente más baja que en otro tipo de manipuladores.

En contrapartida a esta estructura se encuentran los manipuladores paralelos. En éstos el elemento terminal queda unido a la base mediante varias cadenas cinemáticas independientes, a menudo denominadas brazos o patas. Lo más habitual es que cada cadena sea de tipo abierto, es decir, submecanismos serie, con un solo par motorizado siendo el resto de pares de la cadena pasivos.

Sus principales ventajas son:

- La mayor parte de estos mecanismos pueden construirse empleando elementos biarticulados, que al sufrir únicamente esfuerzos axiales proporcionan una mayor precisión al elemento terminal.
- Los actuadores pueden colocarse sobre las articulaciones fijas, evitando así tener que desplazarlos al moverse el mecanismo.
- La rigidez estructural permite tener una gran precisión ya que la plataforma móvil esta sostenida por varios puntos de forma simultánea, lo que permite movimientos con gran aceleración en estructuras muy ligeras.
- Los errores de posición del elemento terminal no son acumulativos, sino que quedan promediados entre todas las patas del mecanismo.
- La carga efectiva es muy elevada en relación al peso del mecanismo.

La principal desventaja de este tipo de manipuladores reside en su espacio de trabajo limitado, el cual queda más reducido al tener en cuenta las interferencias entre elementos y las posiciones singulares del mecanismo. Esto conlleva la necesidad de realizar un cálculo cinemático completo para evitar problemas que pueden llegar a ser catastróficos, y cuanto más complejo sea el mecanismo y más grados de libertad posea más compleja será de resolver su cinemática.

Otra gran diferencia entre estas dos alternativas reside en la limitación de variedad de estructuras mecánicas, mientras que los robots serie no pueden permitirse grandes variaciones en su estructura antropomórfica, existe un elevado número de posibilidades para conseguir determinados grados de libertad en el elemento terminal mediante manipuladores paralelos. Del estudio sistemático de las distintas alternativas topológicas capaces de generar un determinado patrón de movimiento se encarga la disciplina conocida como síntesis de tipo o síntesis morfológica.

### **3.2.2. Aplicaciones de los manipuladores paralelos**

Los manipuladores paralelos constituyen una buena alternativa para la resolución de problemas que otro tipo de mecanismos no son capaces de lograr.

Entre sus principales aplicaciones destacan:

- Simuladores de movimiento para sistemas de realidad virtual de todo tipo. Aquí también podría englobarse su uso como simuladores de excitaciones vibratorias en bancos de ensayos, o como sistemas activos de eliminación de vibraciones.
- Aplicaciones aeroespaciales, debido a que permiten la concepción de estructuras rígidas y precisas, pero ligeras al mismo tiempo, para la realización de tareas automáticas en lanzaderas espaciales e instrumentación de satélites.
- Dispositivos hápticos, como joysticks, debido a que permiten la implementación de sensibilidad a fuerzas, empleando para ello un reducido espacio de trabajo.
- Aplicaciones industriales, fundamentalmente aquellas que requieran alta velocidad y/o alta precisión de posicionamiento y/o rigidez y/o capacidad de carga, por ejemplo:
- Operaciones de ensamblado. Aplicación industrial por excelencia en la actualidad de este tipo de configuraciones robóticas.
- Operaciones pick & place, para manipulación de objetos delicados a gran velocidad.
- Dispositivos de posicionamiento de precisión.
- Máquina-herramienta, como fresadoras de seis ejes. Hoy día aún son escasas las soluciones implantadas exitosamente en plantas industriales, por lo que se trata más de una previsión de futuro de estas máquinas.

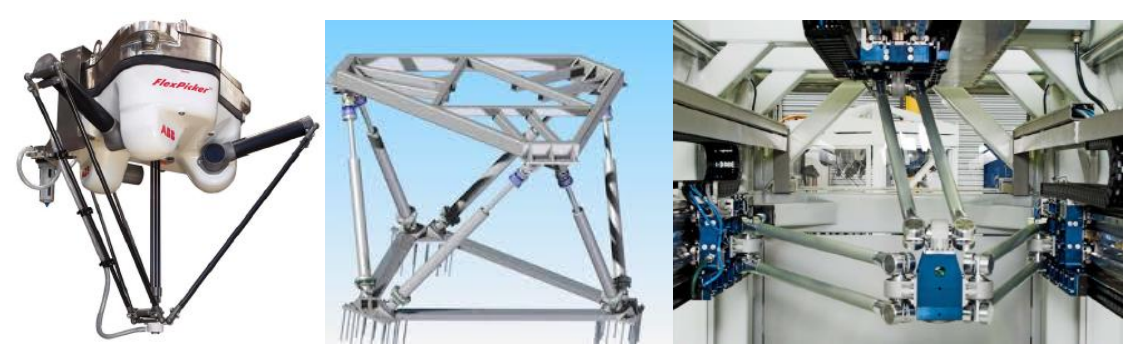

Figura 8: Ejemplos de estructuras de robots paralelos.

### **3.3. Softwares para el diseño de mecanismos**

El análisis, diseño y construcción de mecanismos robóticos es un proceso largo y por lo general bastante caro. Para poder reducir los costes, especialmente en la fase de análisis y diseño, es cada vez más habitual emplear sistemas de simulación informática que ayuden a tomar las decisiones que adecúen el mecanismo a los requisitos del diseñador.

En la actualidad existen pocos programas informáticos enfocados al diseño de robots, aunque sí se encuentran varios donde poder realizar diseños de mecanismos. Pocos de estos programas posibilitan el análisis cinemático del mecanismo creado, el más desarrollado en este aspecto lo encontramos en el ADAMS el cual posibilita el análisis completo de mecanismos integrando softwares de análisis por elementos finitos, herramientas de CAD y herramientas para el análisis cinemático y dinámico. El principal problema de estos programas lo encontramos a la hora de realizar la definición geométrica del mecanismo, lo

cual resulta un procedimiento largo y complejo, puesto que el carácter general para el que está programado el software requiere definir completamente todos los elementos para poder continuar el análisis.

Por otro lado se encuentra el programa GIM enfocado únicamente en el análisis cinemático y dinámico de mecanismos pero de una forma más sencilla e intuitiva además de añadir herramientas para el cálculo del espacio de trabajo y las posiciones singulares de ciertos mecanismos.

La motivación inicial que llevó al desarrollo de este trabajo comienza con el hecho de poder crear un programa que englobara todas las características necesarias para poder desarrollar por completo un mecanismo manipulador paralelo, cuyo uso es cada vez más frecuente en la industria, y que al mismo tiempo fuera muy sencillo e intuitivo de usar.

Tras no encontrar ningún programa informático existente con semejantes características, puesto que las herramientas más avanzadas resultan ser muy complejas y de un carácter muy general y las más sencillas carecen de ciertas herramientas importantes, se planteó la posibilidad de crear un programa basado en un mecanismo sencillo que poseyera todos los requisitos, con la posibilidad de ser ampliando en el futuro.

## **4. Estudio de alternativas**

### **4.1. Introducción**

Como bien se ha descrito en apartados anteriores, existe una infinidad de alternativas en el mundo de la robótica, incluso tras reducir ésta a tan solo el campo de los manipuladores industriales.

Las alternativas planteadas a la hora de realizar el trabajo son muy variadas y todas ellas han de ser resueltas con el fin de acotar adecuadamente el alcance, marco de trabajo y herramientas necesarias para el completo desarrollo del mismo. Las cuestiones más importantes a responder son:

- ¿Cuál será el objetivo del trabajo?
- $\bullet$  *i*Qué tipo de mecanismo se va a estudiar?
- *i*Cuál será su geometría?
- ¿Cuál será el alcance del trabajo?
- ¿Qué medios hay disponibles para su realización?
- ¿Qué herramientas se van a utilizar?

Existirán muchas más cuestiones a lo largo de la ejecución del trabajo, algunas de ellas de una importancia considerable mientras que otras serán más superfluas. En cualquiera de los casos todas las cuestiones que planteen alternativas sobre la ejecución, método o alcance del trabajo quedaran reflejadas en los siguientes apartados.

## **4.2. Objetivo del trabajo**

La primera y más fundamental de todas las cuestiones planteadas. Saber exactamente qué es lo que se pretende hacer es lo primero para poder desarrollar el resto de las cuestiones. No es necesario dar una respuesta exacta desde el inicio, pero si conocer, de forma general, cuál será la finalidad del trabajo, si es posible realizarlo y las distintas opciones que se ofrecen para su resolución.
En un principio se plantearon numerosas alternativas de posibles trabajos a estudiar. Algunos se basaban en experiencias de trabajos menores realizados a lo largo de la titulación como pudieran ser el diseño de una nave industrial o el diseño de una instalación de bombeo. Estos posibles proyectos son elecciones habituales entre muchos estudiantes, pero acabaron por ser descartados al parecer, en opinión propia, demasiado tediosos y poco atractivos como para ser estudiados.

La elección principal pasaba por el diseño de alguna clase de mecanismo que poseyera cierto grado de complejidad, sin tratar de abarcar demasiado, colocando un trabajo de fin de grado en un nivel superior al que le corresponde. Por ello fue que la hipótesis del posible estudio de un hexápodo acabo siendo descartada, puesto que requeriría un estudio demasiado complejo para el trabajo.

Finalmente se optó por realizar el diseño de un mecanismo simple con pocos grados de libertad. Entre los posibles candidatos destacaban el manipulador serie, de forma antropomórfica y uso extendido a nivel industrial, y el manipulador paralelo. Se optó por estudiar y diseñar el segundo por el desconocimiento sobre el mismo y el atractivo que poseían sus cualidades.

# **4.3. Alcance del proyecto**

Una vez definida la clase de mecanismo que se quería diseñar era necesario definir el alcance del proyecto, es decir, definir hasta qué punto de complejidad iba a abarcar el trabajo y cómo se iba a realizar el mismo. Para ello era preciso definir con exactitud qué posibilidades existían y cuál era la más conveniente.

Lo primero consistía en definir el tipo de mecanismo concreto a estudiar. Dentro de los manipuladores paralelos existe una gama casi infinita de posibles construcciones con todos los grados de libertad que se deseen. Tras plantear numerosas opciones de algunas estructuras habituales se optó por realizar el mecanismo en base a la estructura 5R, donde cinco segmentos (uno de ellos el elemento fijo) se unen únicamente mediante pares de rotación en una cadena cinemática cerrada de 2 g.d.l.

Una vez decidido por completo el mecanismo el siguiente paso consistía en dar posibles aplicaciones a éste de modo que quedaran definidos los requisitos que debía cumplir en la fase final del diseño. Pero tras analizar las posibilidades que el mecanismo presentaba, se terminó por decidir implementar sobre una base informática todos los cálculos necesarios para poder crear y analizar un mecanismo de este tipo, de manera que se pudiera crear cualquier mecanismo concreto a partir del análisis de un mecanismo general.

Tras resolver el problema anterior, se observó un nuevo posible alcance para el trabajo, donde el fin no fuera el diseño completo de un manipulador, sino una herramienta informática capaz de realizar todos los cálculos necesarios para proceder al diseño de uno. Esto aunaba el campo de la mecánica con el de la informática, creando de esta manera un trabajo más completo.

Para poder definir completamente el alcance, era necesario definir todas las funciones que el software debía cumplir. Tras la búsqueda de información sobre el diseño de robots paralelos, se precisó que los parámetros mínimos para el buen diseño de éstos debía pasar por resolver los problemas cinemáticos (posición, velocidades y aceleraciones), dinámicos y el espacio de trabajo y curvas de singularidad.

# **4.4. Elección de herramientas**

Una vez definido por completo el objetivo y alcance del proyecto, lo siguiente pasaba por responder al cómo. Para ello se debía elegir entre la multitud de herramientas informáticas existentes para el cálculo de estructuras y análisis de mecanismos.

Antes de comenzar la elección de la herramienta de trabajo, era preciso realizar un breve trabajo de investigación sobre las herramientas para el diseño de mecanismos existentes, con el fin de encontrar alguna que pudiera valer como base para realizar el trabajo. Tras una búsqueda a través de internet se encontró una breve lista de programas con características interesantes pero todos ellos incompletos. Algunos de los más potentes como el ADAMS permitían realizar estructuras complejas para su posterior análisis cinemático y dinámico, pero no incluían módulos para el cálculo de las posiciones singulares ni el espacio de trabajo. Además los métodos para el diseño de la geometría de los elementos resultaba complejo y el programa resultaba difícil de manejar si no se tenían conocimientos previos sobre el mismo, por lo que el uso del mismo quedó descartado.

Otros programas de uso más intuitivo como el GIM presentaban la ventaja de poseer módulos para el cálculo del espacio de trabajo y posiciones singulares, pero no permitían el análisis dinámico del mismo ni otras opciones necesarias como son la generación de trayectorias o la representación de resultados a lo largo de una línea temporal. Por estos motivos se descartó el uso de este programa como base y se optó por usarlo como herramienta de verificación de los cálculos.

Al no encontrarse ninguna herramienta adecuada a las necesidades del trabajo se optó por la creación de una partiendo desde cero. Para ello era preciso elegir nuevamente una herramienta adecuada para el tratamiento de las ecuaciones y la representación gráfica de los resultados. Nuevamente se plantearon varios softwares posibles cada uno con distintos grados de complejidad.

En un principio se pensó en el programa *Mathematica* ya que éste permite realizar cálculos matemáticos complejos, pero se terminó descartando por no poseer una interfaz adecuada para los requisitos impuestos. Se planteó también la posibilidad de usar el software *EES* que permite el tratamiento de ecuaciones de forma más sencilla, pero también se descartó por motivos similares a los anteriores. Finalmente se optó por el *Microsoft Office Excel* ya que, a pesar de ser una herramienta menos potente en cuanto al tratamiento matemático, las ecuaciones planteadas no precisaban de mucho nivel y el programa ofrecía una interfaz mucho más intuitiva para su uso además de formas sencillas para realizar las representaciones gráficas.

# **4.5. Desarrollo teórico**

Una vez determinadas las herramientas informáticas para la realización del trabajo y la validación del mismo, el paso final consistía en comenzar con el planteamiento de las cuestiones que surgen a lo largo del desarrollo del trabajo.

La primera de todas consistía en enumerar todos los problemas posibles que fueran necesarios de resolver. Para poder realizar un correcto diseño de un manipulador paralelo se debe conocer:

- La geometría del mecanismo y la relación física entre sus elementos.
- La velocidad lineal de los pares cinemáticos y angular de los elementos.
- La aceleración lineal de los pares cinemáticos y angular de los elementos.
- Las fuerzas que aparecen en los pares cinemáticos.
- Los esfuerzos internos de cada elemento.
- La tensión en cada elemento.

Una vez determinados los principales problemas a resolver, se comenzó con el desarrollo teórico para la resolución de los mismos. La primera cuestión surge al resolver el problema de posiciones, donde se plantea si resolver el problema directo, el inverso o ambos. Al no tener muy claras las necesidades en ese momento, se decidió resolver ambos problemas con el fin de realizar un trabajo más completo y evitar así problemas futuros.

Al mismo tiempo el problema de posición planteó una ligera duda, debido a que el mecanismo posee 2 grados de libertad, el problema de posición directo posee dos posibles soluciones válidas y el problema inverso cuatro posibles soluciones. Esto genera una pequeña duda al plantear con cuál de las posibles estructuras se trabajara en los siguientes problemas, puesto que posiciones diferentes del mecanismo influyen decisivamente en sus características cinemáticas y dinámicas.

Una vez decidido cuál de los posibles resultados sería el empleado en el resto de los problemas, la continuación del trabajo se convirtió en un problema puramente matemático sin necesidad de realizar la toma de decisiones importantes.

Resueltas las ecuaciones que gobiernan el movimiento del mecanismo, el siguiente paso sería realizar el cálculo dinámico del mismo. En este punto aparecen nuevas cuestiones que merecen ser meditadas antes de continuar. La más importante de ellas sería la referente al planteamiento de las fuerzas de inercia de los elementos.

En la mayor parte de los trabajos, las fuerzas de inercia se estudian en su forma simplificada como una fuerza puntual aplicada en el centro de gravedad de cada elemento. Pero en la realidad esta fuerza se aplica de forma distribuida a lo largo de toda la masa del elemento, generando esfuerzos internos sobre el mismo. Para realizar un trabajo exhaustivo con precisión, se decidió realizar un estudio sobre cómo se distribuyen las fuerzas de inercia a lo largo de los elementos que componen el mecanismo e integrar éste en el trabajo final, de manera que el resultado fuera lo más aproximado a la realidad.

Terminado el planteamiento y la resolución de todos los problemas de forma teórica, se debía realizar la validación de los mismos. Para ello se creó una pequeña versión del programa final en una *hoja Excel*, donde se implementaron todas las ecuaciones y se realizó un mecanismo a modo de ejemplo que después se compararía con el mismo mecanismo creado en el programa *GIM*.

Debido a que la versión oficial publicada del programa *GIM* no permitía realizar análisis dinámicos de mecanismos, se tuvo que obtener una versión de prueba del mismo, más actualizado, donde sí se pudieran obtener los resultados de un análisis dinámico.

En lo referente al análisis de tensiones, el problema se decidió tratar desde una posición simplificada, de modo que los cálculos no precisaran de ninguna herramienta para su verificación. Esta parte de la solución sería más un resultado orientativo para el usuario, ya que se tomarán siempre secciones con doble simetría donde la tensión máxima fuera la suma del valor absoluto de las componentes de tensión normal, sin tener en cuenta si éstas son de tracción o compresión y despreciando la tensión cortante.

Para que el mecanismo pudiera tener una estructura donde poder acoplar una herramienta, se plantearon formas alternativas de la estructura principal que incluyeran una plataforma. La primera opción consistía en añadir simplemente una plataforma sobre el punto acoplador, pero la imposibilidad de controlar el giro de la misma izo que fuera descartada rápidamente. La opción elegida finalmente fue la de añadir una plataforma sobre el punto acoplador sostenida por una estructura exterior pasiva, paralela a la interior, de modo que los cálculos dinámicos no se vieran gravemente afectados.

# **4.6. Desarrollo del software**

Terminada la validación de los cálculos teóricos, y realizados todos los cambios pertinentes de su corrección, el último paso del trabajo consistía en desarrollar la herramienta informática final que permitiera el análisis completo del mecanismo.

Debido a la complejidad del software a programar, sólo era posible programarlo para el caso del análisis directo o inverso, pero no de ambos. Por ello se decidió descartar el análisis directo del análisis cinemático y dinámico, puesto que este es menos interesante para poder realizar el análisis del mecanismo.

En primer lugar, se debía permitir el cálculo del mecanismo no sólo en una posición única, sino que se resolviera por completo a lo largo de un movimiento concreto. Para ello era preciso añadir un módulo que permitiera al usuario generar trayectorias de movimiento. Después de plantearse algunas posibles soluciones, se decidió por emplear el cálculo de funciones polinómicas a partir de las condiciones iniciales y finales.

Esto trajo consigo una nueva cuestión ¿Cuántas condiciones emplear para generar la trayectoria? Una función polinómica de grado n necesitara n+1 condiciones, por lo que añadir más condiciones proporcionaría más control sobre la trayectoria generada, pero en cuanto mayor es el grado menor es el impacto de la condición sobre la curva por lo que un polinomio demasiado grande no añadiría una precisión notable frente a un polinomio medio. Finalmente se optó por implementar un generador de trayectorias basado en un polinomio de grado tres donde se determinara el valor de posición inicial y final de la velocidad inicial y final. Como los polinomios sólo pueden estar en función de una variable (X o Y), se decidió realizar el proceso de generación por separado para cada eje y después juntar ambos, tarea sencilla ya que todos los parámetros calculados a lo largo del programa también estaban descompuestos en coordenadas X e Y.

Resuelto el problema sobre cómo dar movimiento al mecanismo, el siguiente paso fue resolver matemáticamente el cálculo del espacio de trabajo y de las posiciones singulares. Para ello sería preciso añadir un nuevo módulo que se integrara adecuadamente en el programa y analizara la estructura del mecanismo para después poder determinar las curvas de singularidad.

Nuevamente nos encontramos con un problema, cómo traducir al lenguaje matemático las condiciones necesarias para poder determinar las curvas de singularidad del mecanismo. Tras un estudio sobre las curvas de singularidad del problema directo, se determinó que la mejor forma para poder calcular éstas pasaba por separar la curva en dos partes, la primera con las barras flotantes alineadas pero no superpuestas y la segunda con las barras flotantes alineadas y superpuestas. Una vez hecho esto, se discretizaría en pequeñas partes el movimiento completo de una de las barras fijas, con el fin de determinar las coordenadas donde el punto acoplador quedaría al alinearse las barras flotantes. De esta manera se podría tener una percepción bastante ajustada de la forma real de las curvas sin necesidad de realizar tratamientos matemáticos complejos.

Hecho esto quedaría resuelta la primera parte del problema, pero para completarlo sería necesario conseguir que éste fuera capaz de discernir qué parte de cada curva corresponde a cada modo de trabajo. Para ello se plantearon nuevamente algunas posibilidades para poder resolver el problema, siendo la solución adoptada una comparación entre el signo obtenido de la multiplicación vectorial de las barras de una pata en la primera posición y cada una de las consecutivas. De esta forma el software será capaz de determinar en qué momento se realiza un cambio en el modo de trabajo.

Una vez finalizados los módulos del programa se procedió a realizar la organización de la interfaz de usuario. En un principio se planteó realizar una hoja donde introducir los datos, otra donde visualizar los resultados y dejar las hojas necesarias para los cálculos y los módulos en un segundo plano. Pero finalmente se decidió colocar tanto los datos de entrada como los resultados en una sola hoja, ya que de este modo el usuario podría observar los efectos que tuvieran los cambios que realizara en los datos, siendo ésta una forma más cómoda de trabajar con el programa.

También se plantearon otro tipo de posibles mejoras para la interfaz. Entre las que se aplicaron se encuentra un sistema para poder visualizar los datos de un punto concreto del movimiento, controlado por el usuario; un diagrama del solido libre del instante seleccionado; una representación del espacio de trabajo con las curvas de singularidad, el mecanismo y la trayectoria, donde poder alternar el modo de trabajo de las patas; y un sistema de aviso de ángulos límite en las barras fijas.

# **5. Solución adoptada**

# **5.1. Marco teórico y metodológico**

En este apartado se procederá a describir paso a paso el desarrollo teórico del trabajo así como los métodos empleados para la resolución de los distintos problemas a los que se ha tenido que hacer frente.

## **5.1.1. Problema de posición**

## **Descripción:**

El problema de posición trata de determinar la el lugar exacto que ocupan los puntos significativos del mecanismo partiendo de unas restricciones geométricas impuestas previamente. De este modo se obtiene información imprescindible para la resolución del resto de problemas que plantea el sistema y sobre la validez de las restricciones impuestas.

El primer paso a realizar será plantear la resolución del sistema directo, dando valores conocidos a la entrada del sistema, o del sistema inverso, imponiendo los valores conocidos en la salida. En el problema de posición se entenderá como entrada los ángulos que formen las barras  $L_1$  y  $L_2$  con la horizontal  $(\theta_1$  y  $\theta_2)$  y como salida las coordenadas del punto acoplador *C* ( $\mathcal{C}_x$  y  $\mathcal{C}_y$ ).

Se obtendrán dos posibles soluciones compatibles en el caso de la resolución del problema directo  $(C - C')$  y cuatro en el caso del inverso, dos soluciones para cada pata  $(BD - B'D - BD' - B'D')$ .

También se planteará la posibilidad de que las dos cadenas cinemáticas paralelas sean simétricas, lo que puede ser de utilidad a la hora de realizar el diseño real del mismo en el futuro.

### **Directo:**

Datos conocidos:

- Coordenadas de los puntos fijos  $A y E$
- Angulos  $\theta_1$  y  $\theta_2$
- Longitudes  $L_1, L_2, L_3$  y  $L_4$ .

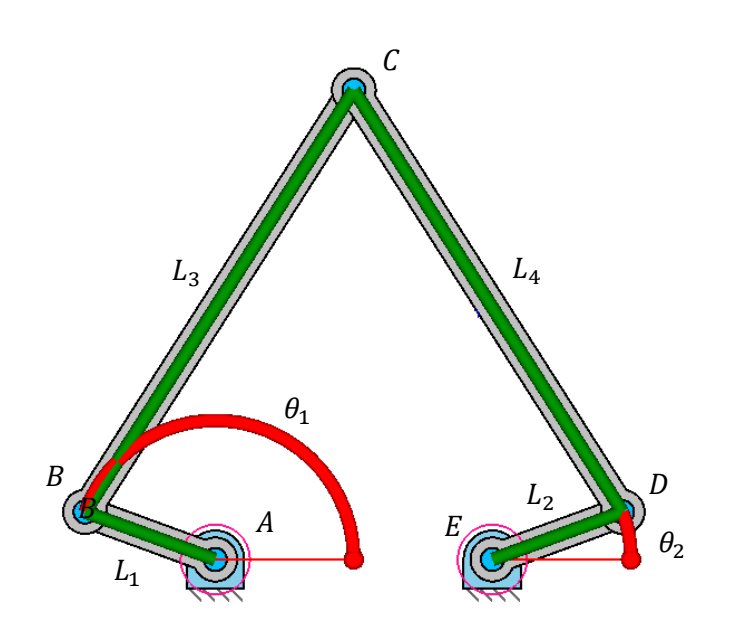

Figura 9: Datos iniciales del problema de posición directo.

#### Objetivo:

Obtener las posibles coordenadas del punto acoplador  $C$  en función de los ángulos que formen los elementos de entrada (barras  $L_1$  y  $L_2$ ) con la horizontal, con unos parámetros geométricos iniciales definidos.

Resolución:

Posición de B

$$
B = \begin{cases} A_x + \cos \theta_1 \cdot L_1 \\ A_y + \sin \theta_1 \cdot L_1 \end{cases}
$$

Posición de D

$$
D = \begin{cases} E_x + \cos \theta_2 \cdot L_2 \\ E_y + \sin \theta_2 \cdot L_2 \end{cases}
$$

$$
H = \sqrt{(D_x - B_x)^2 + (D_y - B_y)^2}
$$

Longitud  $h$ 

$$
H = a + b
$$
  
\n
$$
L_3^2 = a^2 + h^2 \rightarrow a = \frac{L_3^2 - L_4^2 + H^2}{2 \cdot H} \rightarrow h = \sqrt{L_3^2 - a^2}
$$
  
\n
$$
L_4^2 = b^2 + h^2
$$

Posición de P

$$
P = \begin{Bmatrix} B_x + a \cdot \frac{D_x - B_x}{H} \\ B_y + a \cdot \frac{D_y - B_y}{H} \end{Bmatrix}
$$

Posición de  $\mathcal C$ 

$$
C = \begin{cases} P_x \mp h \cdot \frac{D_y - B_y}{H} \\ P_y \pm h \cdot \frac{D_x - B_x}{H} \end{cases}
$$

Ángulos  $\theta_3$  y  $\theta_4$ 

$$
\sin \theta_3 = \frac{(C_y - B_y)}{L_3} \quad \sin \theta_4 = \frac{(D_y - C_y)}{L_4}
$$

$$
\cos \theta_3 = \frac{(C_x - B_x)}{L_3} \quad \cos \theta_4 = \frac{(D_x - C_x)}{L_4}
$$

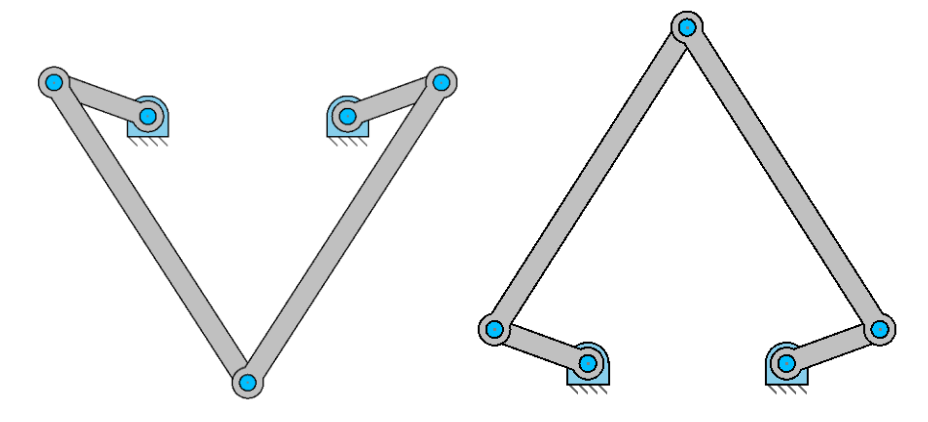

Figura 10: Soluciones del problema de posición directo.

## **Caso particular**  $L_3 = L_4$

Para este caso se mantendrán las ecuaciones para calcular las coordenadas de los puntos *B* y *D* así como la longitud *H* y los ángulos  $\theta_3$  y  $\theta_4$ . Las barras  $L_3$  y  $L_4$  se sustituirán por la longitud  $L_{34}$ .

Longitud  $h$ 

$$
H = a + b
$$
  
\n
$$
L_{34}^{2} = a^{2} + h^{2} \rightarrow a = b = H/2 \rightarrow h = \sqrt{L_{34}^{2} - (H/2)^{2}}
$$
  
\n
$$
L_{34}^{2} = b^{2} + h^{2}
$$

Posición de P

$$
P = \begin{cases} (B_x + D_x)/2 \\ (B_y + D_y)/2 \end{cases}
$$

Posición de C

$$
C = \begin{cases} P_x \mp h \cdot \frac{D_y - B_y}{H} \\ P_y \pm h \cdot \frac{D_x - B_x}{H} \end{cases}
$$

#### **Inverso:**

Datos conocidos:

- Coordenadas de los puntos  $A, E, y, C$
- Longitudes  $L_1, L_2, L_3$  y  $L_4$

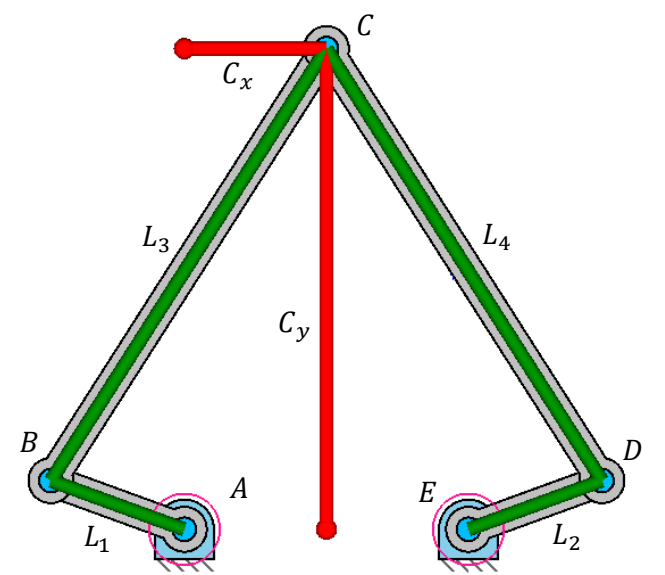

Figura 11: Datos iniciales del problema de posición inverso.

#### Objetivo:

Obtener las posibles coordenadas de los puntos  $B \, y \, D$  en función de las coordenadas del punto acoplador  $C$ , con los parámetros geométricos iniciales definidos.

#### Resolución:

#### *Brazo :*

Longitud  $H_1$ 

$$
H_1 = \sqrt{(C_x - A_x)^2 + (C_y - A_y)^2}
$$

Longitud  $h_1$ 

$$
H_1 = a_1 + b_1
$$
  
\n
$$
L_1^2 = a_1^2 + h_1^2 \rightarrow a_1 = \frac{L_1^2 - L_3^2 + H_1^2}{2 \cdot H_1} \rightarrow h_1 = \sqrt{L_1^2 - a_1^2}
$$
  
\n
$$
L_3^2 = b_1^2 + h_1^2
$$

$$
P_1 = \begin{cases} A_x + a_1 \cdot \frac{C_x - A_x}{H_1} \\ A_y + a_1 \cdot \frac{C_y - A_y}{H_1} \end{cases}
$$

Posición de  $\cal B$ 

$$
B = \begin{cases} P_{x1} \mp h_1 \cdot \frac{C_y - A_y}{H_1} \\ P_{y1} \pm h_1 \cdot \frac{C_x - A_x}{H_1} \end{cases}
$$

Ángulo
$$
\theta_1
$$

$$
\theta_1 = \operatorname{atan}\left(\frac{B_y - A_y}{B_x - A_x}\right)
$$

#### *Brazo :*

Longitud  $H_2$ 

$$
H_2 = \sqrt{(C_x - E_x)^2 + (C_y - E_y)^2}
$$

Longitud $h_{\rm 2}$ 

$$
H_2 = a_2 + b_2
$$
  
\n
$$
L_2^2 = a_2^2 + h_2^2 \rightarrow a_2 = \frac{L_2^2 - L_4^2 + H_2^2}{2 \cdot H_2} \rightarrow h_2 = \sqrt{L_2^2 - a_2^2}
$$
  
\n
$$
L_4^2 = b_2^2 + h_2^2
$$

Posición de ${\cal P}_2$ 

$$
P_2 = \begin{cases} E_x + a_2 \cdot \frac{C_x - E_x}{H_2} \\ E_y + a_2 \cdot \frac{C_y - E_y}{H_2} \end{cases}
$$

Posición de D

$$
D = \begin{Bmatrix} P_{xz} \mp h_2 \cdot \frac{C_y - E_y}{H_2} \\ P_{y2} \pm h_2 \cdot \frac{C_x - E_x}{H_2} \end{Bmatrix}
$$

Ángulo $\theta_2$ 

$$
\theta_2 = \operatorname{atan}\left(\frac{D_y - E_y}{D_x - E_x}\right)
$$

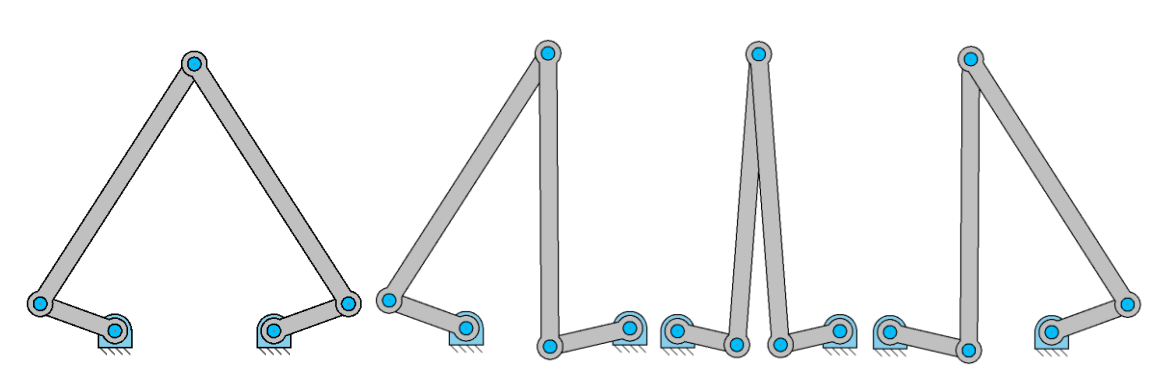

Figura 12: Soluciones del problema de posición inverso.

# **Caso particular**  $L_3 = L_4$

Para este caso se mantendrán las ecuaciones para calcular las coordenadas de los puntos *B* y *D*, tan solo las barras  $L_3$  y  $L_4$  se sustituirán por la longitud  $L_{34}$ , por lo que no habrá ninguna diferencia considerable en el cálculo.

## **5.1.2. Problema de velocidades**

## **Descripción:**

El problema de velocidad trata de obtener de forma analítica la velocidad lineal de todos los puntos significativos del sistema así como la velocidad angular de todos los elementos que lo conforman.

El campo de velocidades es el comienzo para el estudio tanto de la cinemática como de la dinámica del mecanismo, por lo que es un paso fundamental a realizar para poder continuar con el análisis. De los datos obtenidos en éste partirá la resolución del campo de aceleraciones que posteriormente se empleara para resolver el problema dinámico del sistema.

Para comenzar la resolución del sistema se deben definir las entradas y salidas del mismo. Al tratarse de un sistema con dos grados de libertad habrá que definir dos variables de entrada y dos de salida para que el problema tenga una resolución lineal. Los parámetros de entrada serán las velocidades angulares de las barras  $L_1$ y  $L_2$  ( $\omega_1$  y  $\omega_2$ ) mientras que los de salida seran las componentes X e Y de la velocidad del punto acoplador  $C(V_{CX} Y V_{CY})$ .

Además el campo de velocidades proporciona información sobre las posiciones singulares del mecanismo. Éstas son aquellas donde algún punto alcanza una velocidad de valor infinito y, por tanto, de aceleración infinita. Esto puede llevar a un descontrol del mecanismo y, en el peor de los casos, a un fallo en el sistema provocando la rotura.

#### **Directo:**

Datos conocidos:

- Geometría completa del mecanismo (posiciones de todos los puntos)
- Velocidades angulares  $\omega_1$  y  $\omega_2$

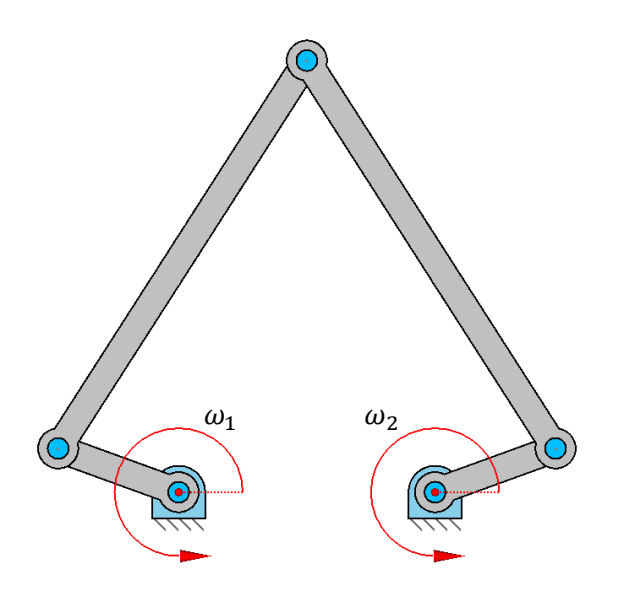

Figura 13: Datos iniciales del problema de velocidades directo.

#### Objetivo:

Determinar la velocidad lineal del punto acoplador  $C$  y las velocidades angulares  $\omega_3$  y  $\omega_4$  en función de las velocidades angulares de entrada ( $\omega_1$  y  $\omega_2$ ).

#### Resolución:

Velocidad  $\vec{V}_B$ 

$$
\vec{V}_B = \vec{V}_A + \vec{\omega}_1 \times \overrightarrow{AB} = \begin{cases} \omega_1 \cdot (-\sin \theta_1) \cdot L_1 \\ \omega_1 \cdot \cos \theta_1 \cdot L_1 \end{cases}
$$

Velocidad  $\vec{V}_D$ 

$$
\vec{V}_D = \vec{V}_E + \vec{\omega}_2 \times \overrightarrow{ED} = \begin{cases} \omega_2 \cdot (-\sin \theta_2) \cdot L_2 \\ \omega_2 \cdot \cos \theta_2 \cdot L_2 \end{cases}
$$

$$
\begin{cases}\n\vec{V}_c = \vec{V}_B + \vec{\omega}_3 \times \vec{BC} = \begin{cases}\nV_{Bx} + \omega_3 \cdot (-\sin \theta_3) \cdot L_3 \\
V_{By} + \omega_3 \cdot \cos \theta_3 \cdot L_3\n\end{cases} \\
\vec{V}_c = \vec{V}_D + \vec{\omega}_4 \times \vec{DC} = \begin{cases}\nV_{Dx} + \omega_4 \cdot (-\sin \theta_4) \cdot L_4 \\
V_{Dy} + \omega_4 \cdot \cos \theta_4 \cdot L_4\n\end{cases}\n\end{cases}
$$

Velocidad angular $\omega_3$ 

$$
\omega_3 = \frac{\begin{vmatrix} (V_{Dx} - V_{Bx}) & \sin \theta_4 \cdot L_4 \\ (V_{Dy} - V_{By}) & -\cos \theta_4 \cdot L_4 \end{vmatrix}}{\begin{vmatrix} -\sin \theta_3 \cdot L_3 & \sin \theta_4 \cdot L_4 \\ \cos \theta_3 \cdot L_3 & -\cos \theta_4 \cdot L_4 \end{vmatrix}}
$$

$$
\omega_3 = \frac{-(V_{Dx} - V_{Bx}) \cdot \cos \theta_4 \cdot L_4 - (V_{Dy} - V_{By}) \cdot \sin \theta_4 \cdot L_4}{\sin \theta_3 \cdot L_3 \cdot \cos \theta_4 \cdot L_4 - \cos \theta_3 \cdot L_3 \cdot \sin \theta_4 \cdot L_4}
$$

$$
\omega_3 = \frac{-(V_{Dx} - V_{Bx}) \cdot \cos \theta_4 - (V_{Dy} - V_{By}) \cdot \sin \theta_4}{\sin \theta_3 \cdot L_3 \cdot \cos \theta_4 - \cos \theta_3 \cdot L_3 \cdot \sin \theta_4}
$$

Velocidad angular $\omega_4$ 

$$
\omega_4 = \frac{\begin{vmatrix} -\sin \theta_3 & L_3 & (V_{Dx} - V_{Bx}) \\ \cos \theta_3 & L_3 & (V_{Dy} - V_{By}) \end{vmatrix}}{\begin{vmatrix} -\sin \theta_3 & L_3 & \sin \theta_4 & L_4 \\ \cos \theta_3 & L_3 & -\cos \theta_4 & L_4 \end{vmatrix}}
$$

$$
\omega_4 = \frac{-\sin\theta_3 \cdot L_3 \cdot (V_{Dy} - V_{By}) - \cos\theta_3 \cdot L_3 \cdot (V_{Dx} - V_{Bx})}{\sin\theta_3 \cdot L_3 \cdot \cos\theta_4 \cdot L_4 - \cos\theta_3 \cdot L_3 \cdot \sin\theta_4 \cdot L_4}
$$

$$
\omega_4 = \frac{-\sin\theta_3 \cdot (V_{Dy} - V_{By}) - \cos\theta_3 \cdot (V_{Dx} - V_{Bx})}{\sin\theta_3 \cdot \cos\theta_4 \cdot L_4 - \cos\theta_3 \cdot \sin\theta_4 \cdot L_4}
$$

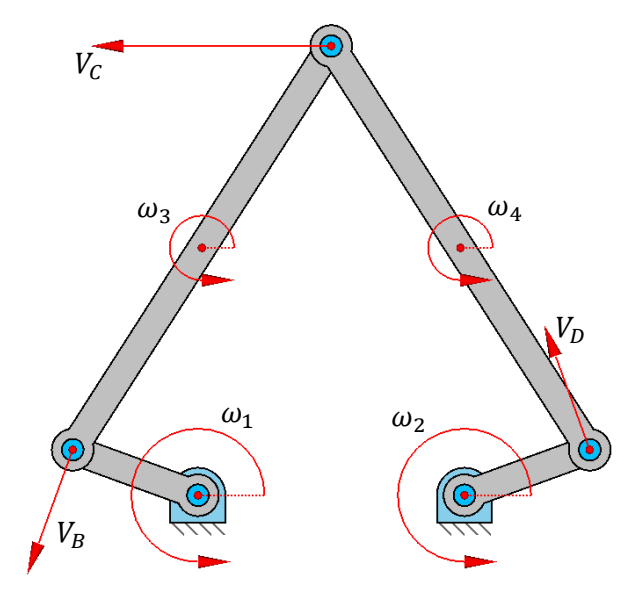

Figura 14: Solución del problema de velocidades directo.

### **Posiciones singularesdel problema directo:**

Las posiciones donde el denominador del cálculo de las velocidades angulares  $\omega_3$ y  $\omega_4$  se hace cero son posiciones singulares, por lo que los elementos  $L_3$  y  $L_4$ tendrán velocidad angular infinita y por consiguiente todos los puntos pertenecientes a estos elementos tendrán velocidad lineal infinita. Esto conlleva a generar aceleraciones también infinitas que a su vez darán pie a fuerzas de inercia infinitas, provocando que el mecanismo se rompa.

$$
\sin \theta_3 \cdot L_3 \cdot \cos \theta_4 \cdot L_4 - \cos \theta_3 \cdot L_3 \cdot \sin \theta_4 \cdot L_4 = 0
$$
  

$$
\sin \theta_3 \cdot L_3 \cdot \cos \theta_4 \cdot L_4 = \cos \theta_3 \cdot L_3 \cdot \sin \theta_4 \cdot L_4
$$
  

$$
\frac{\sin \theta_3}{\cos \theta_3} = \frac{\sin \theta_4}{\cos \theta_4}
$$

 $tan \theta_3 = tan \theta_4$ 

Las tangentes de los ángulos  $\theta_3$  y  $\theta_4$  serán iguales cuando los elementos  $L_3$  y  $L_4$ estén alineados, por lo que será cuando se alcance una posición singular del mecanismo.

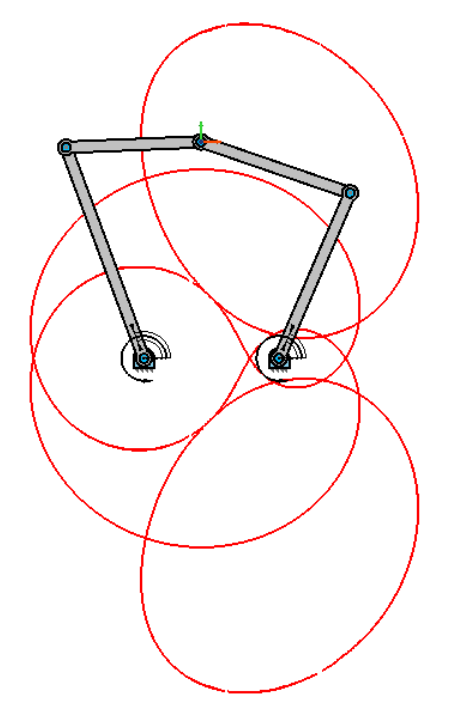

Figura 15: Curvas de singularidad del problema directo.

En esta posición el mecanismo se comportara como un cuadrilátero articulado donde el punto  $\mathcal C$  sería el punto acoplador del mismo, por lo que la trayectoria que generaría este punto representa la curva de singularidad del mecanismo 5R.

Al alcanzar una posición singular el mecanismo 5R de 2 g.d.l. que se comporta como un cuadrilátero articulado de 1 g.d.l. por lo que se pierde el control sobre éste al quedar uno de sus movimientos restringidos. Si se intenta sacar al mecanismo de esta posición no se tendría control sobre la dirección que tomaría o se podría romper, dependiendo de la manera en la que se intentara esto.

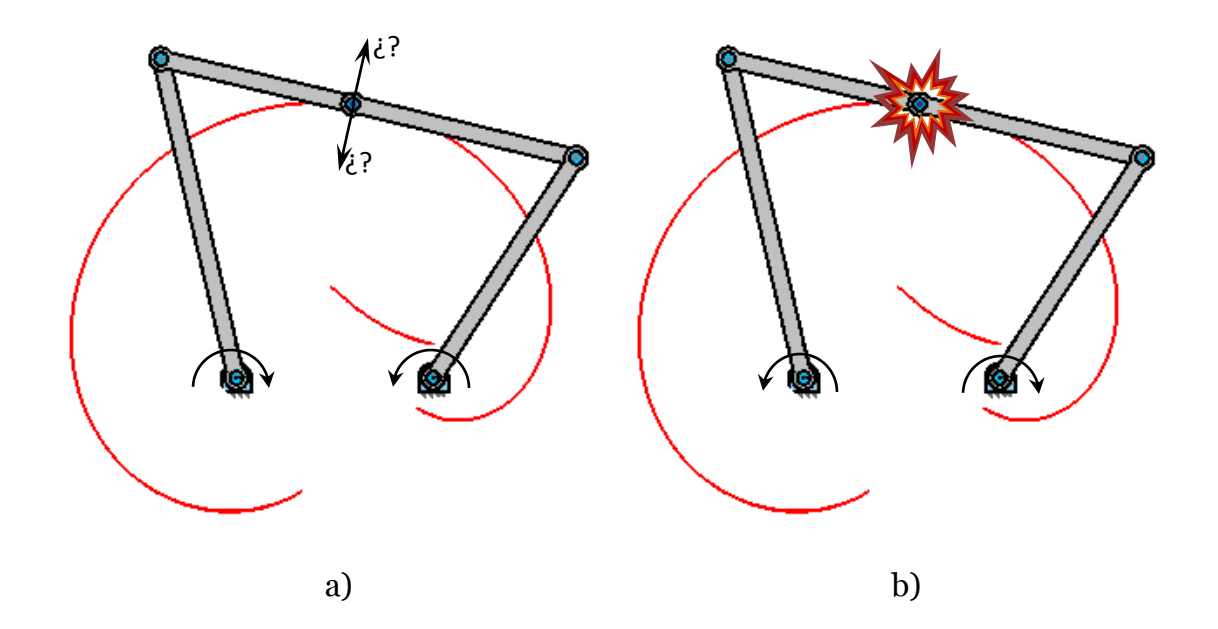

Figura 16: Representación de los efectos sufridos al intentar salir de una posición singular. a) Indeterminación del movimiento del punto acoplador, b) Rotura del par cinemático.

#### **Inverso:**

Datos conocidos:

- Geometría completa del mecanismo (posiciones de todos los puntos)
- $\bullet$  Velocidad lineal del punto acoplador  $C$

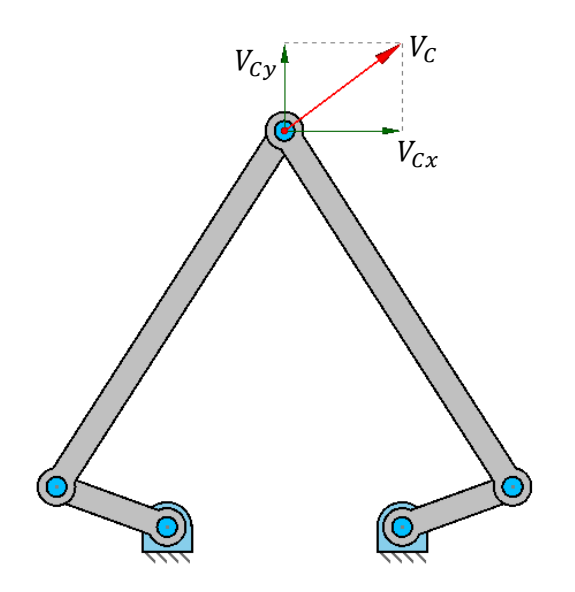

Figura 17: Datos iniciales del problema de velocidades inverso.

#### Objetivo:

Determinar las velocidades angulares de las barras  $L_1$  y  $L_2$  ( $\omega_1$  y  $\omega_2$ ) en función de la velocidad del punto acoplador  $C$ .

#### Resolución:

Velocidad  $\vec{V}_B$ 

$$
\begin{cases}\n\vec{V}_B = \vec{V}_A + \vec{\omega}_1 \times \overline{AB} = \begin{cases}\n\omega_1 \cdot (-\sin \theta_1) \cdot L_1 \\
\omega_1 \cdot \cos \theta_1 \cdot L_1\n\end{cases} \\
\vec{V}_B = \vec{V}_C - \vec{\omega}_3 \times \overline{BC} = \begin{cases}\nV_{Cx} - \omega_3 \cdot (-\sin \theta_3) \cdot L_3 \\
V_{Cy} - \omega_3 \cdot \cos \theta_3 \cdot L_3\n\end{cases}\n\end{cases}
$$

Velocidad  $\vec{V}_{D}$ 

$$
\begin{cases}\n\vec{V}_D = \vec{V}_E + \vec{\omega}_2 \times \overrightarrow{ED} = \begin{cases}\n\omega_2 \cdot (-\sin \theta_2) \cdot L_2 \\
\omega_2 \cdot \cos \theta_2 \cdot L_2\n\end{cases} \\
\vec{V}_D = \vec{V}_C - \vec{\omega}_4 \times \overrightarrow{DC} = \begin{cases}\nV_{Cx} - \omega_4 \cdot \sin \theta_4 \cdot L_4 \\
V_{Cy} - \omega_4 \cdot (-\cos \theta_4) \cdot L_4\n\end{cases}\n\end{cases}
$$

$$
\omega_1 = \frac{\begin{vmatrix} V_{Cy} & \cos \theta_3 \cdot L_3 \\ V_{Cx} & -\sin \theta_3 \cdot L_3 \end{vmatrix}}{\begin{vmatrix} \cos \theta_1 \cdot L_1 & \cos \theta_3 \cdot L_3 \\ -\sin \theta_1 \cdot L_1 & -\sin \theta_3 \cdot L_3 \end{vmatrix}}
$$

$$
\omega_1 = \frac{-V_{Cy} \cdot \sin \theta_3 \cdot L_3 - V_{Cx} \cdot \cos \theta_3 \cdot L_3}{-\cos \theta_1 \cdot L_1 \cdot \sin \theta_3 \cdot L_3 + \sin \theta_1 \cdot L_1 \cdot \cos \theta_3 \cdot L_3}
$$

$$
\omega_1 = \frac{-V_{Cy} \cdot \sin \theta_3 - V_{Cx} \cdot \cos \theta_3}{-\cos \theta_1 \cdot L_1 \cdot \sin \theta_3 + \sin \theta_1 \cdot L_1 \cdot \cos \theta_3}
$$

Velocidad angular  $\omega_3$ 

$$
\omega_3 = \frac{\begin{vmatrix} \cos \theta_1 \cdot L_1 & V_{Cy} \\ -\sin \theta_1 \cdot L_1 & V_{Cx} \end{vmatrix}}{\begin{vmatrix} \cos \theta_1 \cdot L_1 & \cos \theta_3 \cdot L_3 \\ -\sin \theta_1 \cdot L_1 & -\sin \theta_3 \cdot L_3 \end{vmatrix}}
$$

$$
\omega_3 = \frac{\cos \theta_1 \cdot L_1 \cdot V_{Cx} + \sin \theta_1 \cdot L_1 \cdot V_{Cy}}{-\cos \theta_1 \cdot L_1 \cdot \sin \theta_3 \cdot L_3 + \sin \theta_1 \cdot L_1 \cdot \cos \theta_3 \cdot L_3}
$$

$$
\omega_3 = \frac{\cos \theta_1 \cdot V_{Cx} + \sin \theta_1 \cdot V_{Cy}}{-\cos \theta_1 \cdot \sin \theta_3 \cdot L_3 + \sin \theta_1 \cdot \cos \theta_3 \cdot L_3}
$$

Velocidad angular $\omega_2$ 

$$
\omega_2 = \frac{\begin{vmatrix} V_{Cy} & -\cos\theta_4 \cdot L_4 \\ V_{Cx} & \sin\theta_4 \cdot L_4 \end{vmatrix}}{\begin{vmatrix} \cos\theta_2 \cdot L_2 & -\cos\theta_4 \cdot L_4 \\ -\sin\theta_2 \cdot L_2 & \sin\theta_4 \cdot L_4 \end{vmatrix}}
$$

$$
\omega_2 = \frac{V_{Cy} \cdot \sin \theta_4 \cdot L_4 + V_{Cx} \cdot \cos \theta_4 \cdot L_4}{\cos \theta_2 \cdot L_2 \cdot \sin \theta_4 \cdot L_4 - \sin \theta_2 \cdot L_2 \cdot \cos \theta_4 \cdot L_4}
$$

$$
\omega_2 = \frac{V_{Cy} \cdot \sin \theta_4 + V_{Cx} \cdot \cos \theta_4}{\cos \theta_2 \cdot L_2 \cdot \sin \theta_4 - \sin \theta_2 \cdot L_2 \cdot \cos \theta_4}
$$

Velocidad angular $\omega_4$ 

$$
\omega_4 = \frac{\begin{vmatrix} \cos \theta_2 & L_2 & V_{Cy} \\ -\sin \theta_2 & L_2 & V_{Cx} \end{vmatrix}}{\begin{vmatrix} \cos \theta_2 & L_2 & -\cos \theta_4 & L_4 \\ -\sin \theta_2 & L_2 & \sin \theta_4 & L_4 \end{vmatrix}}
$$

$$
\omega_4 = \frac{\cos \theta_2 \cdot L_2 \cdot V_{Cx} + \sin \theta_2 \cdot L_2 \cdot V_{Cy}}{\cos \theta_2 \cdot L_2 \cdot \sin \theta_4 \cdot L_4 - \sin \theta_2 \cdot L_2 \cdot \cos \theta_4 \cdot L_4}
$$

$$
\omega_4 = \frac{\cos \theta_2 \cdot V_{Cx} + \sin \theta_2 \cdot V_{Cy}}{\cos \theta_2 \cdot \sin \theta_4 \cdot L_4 - \sin \theta_2 \cdot \cos \theta_4 \cdot L_4}
$$

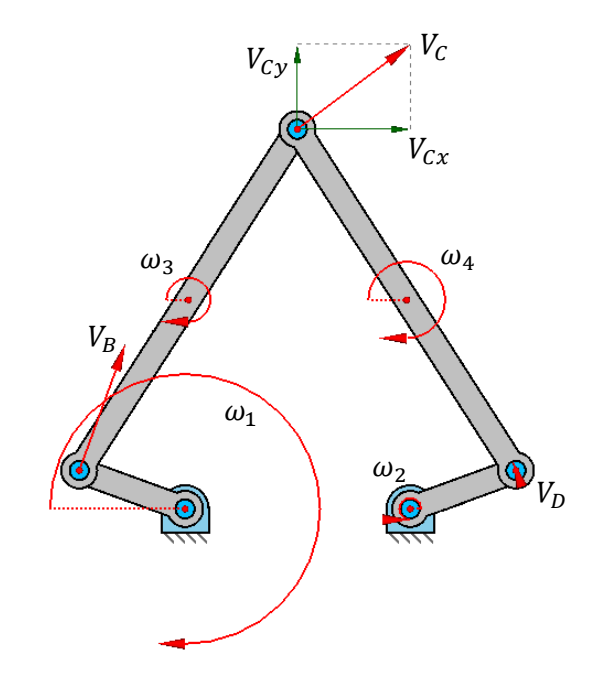

Figura 18: Solución del problema de velocidades inverso.

## **Posiciones singularesdel problema inverso:**

Las posiciones donde el denominador del cálculo de las velocidades angulares se hace cero serán nuevamente posiciones singulares. Esta situación se da cuando las barras  $L_1$  y  $L_3$  o las barras  $L_2$  y  $L_4$  se alinean, de manera que se pierde la capacidad de movimiento del punto acoplador sobre ciertas partes del espacio, lo que delimita el espacio de trabajo del manipulador.

Al contrario que en el caso anterior, ni el control de los actuadores ni la integridad del mecanismo se ven comprometidos, simplemente se limitará la capacidad de movimiento del mecanismo en posiciones más allá de la elongación o contracción de cualquiera sus patas.

Por lo tanto el espacio de trabajo estará delimitado por la intersección de cuatro circunferencias, dos circunferencias por cada pata estando éstas en sus posiciones de máxima y mínima extensión.

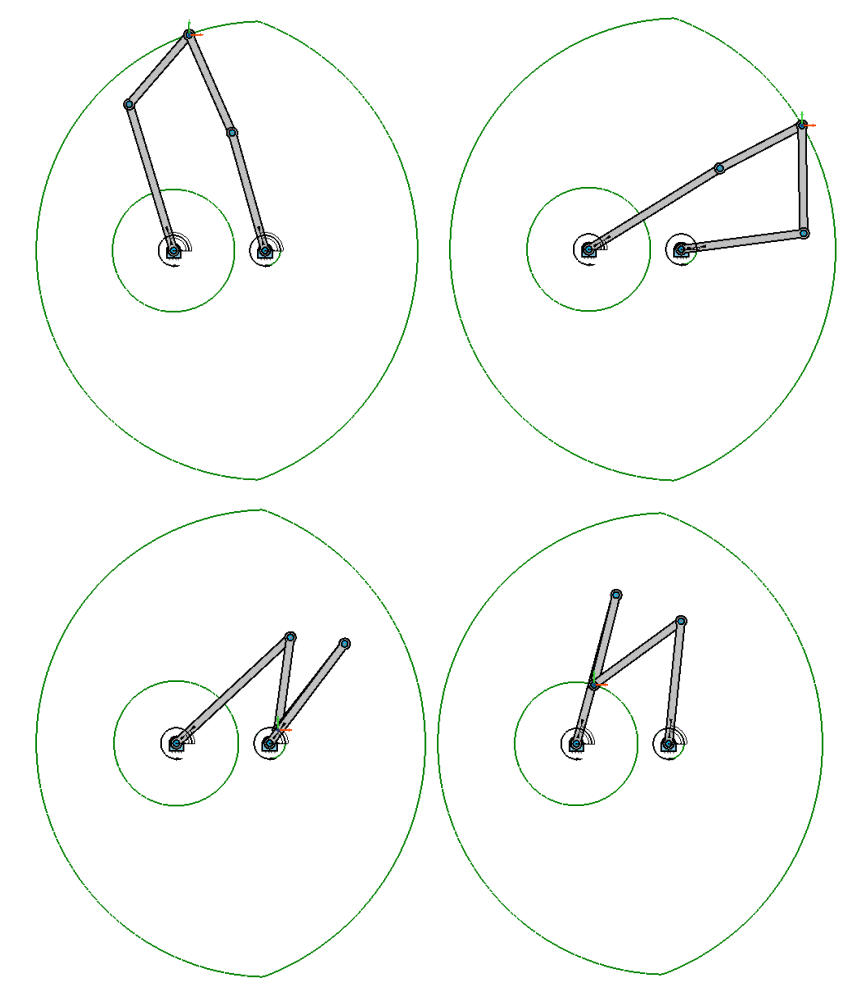

Figura 19: Representación de los límites del espacio de trabajo.

# **Relación entre las singularidades del problema directo y la solución del problema de posición inverso:**

Como ya se ha mencionado, el problema inverso de las posiciones singulares delimita el espacio de trabajo total del mecanismo, mientras que las posiciones singulares del problema directo determinan las curvas donde el mecanismo alcanza una posición singular interna.

Pero debido a que, como se ha visto con anterioridad, el problema de posición inverso genera cuatro posibles resultados, conocidos como modos de trabajo, existirán cuatro posibles cuadriláteros articulados con alineación de las barras flotantes.

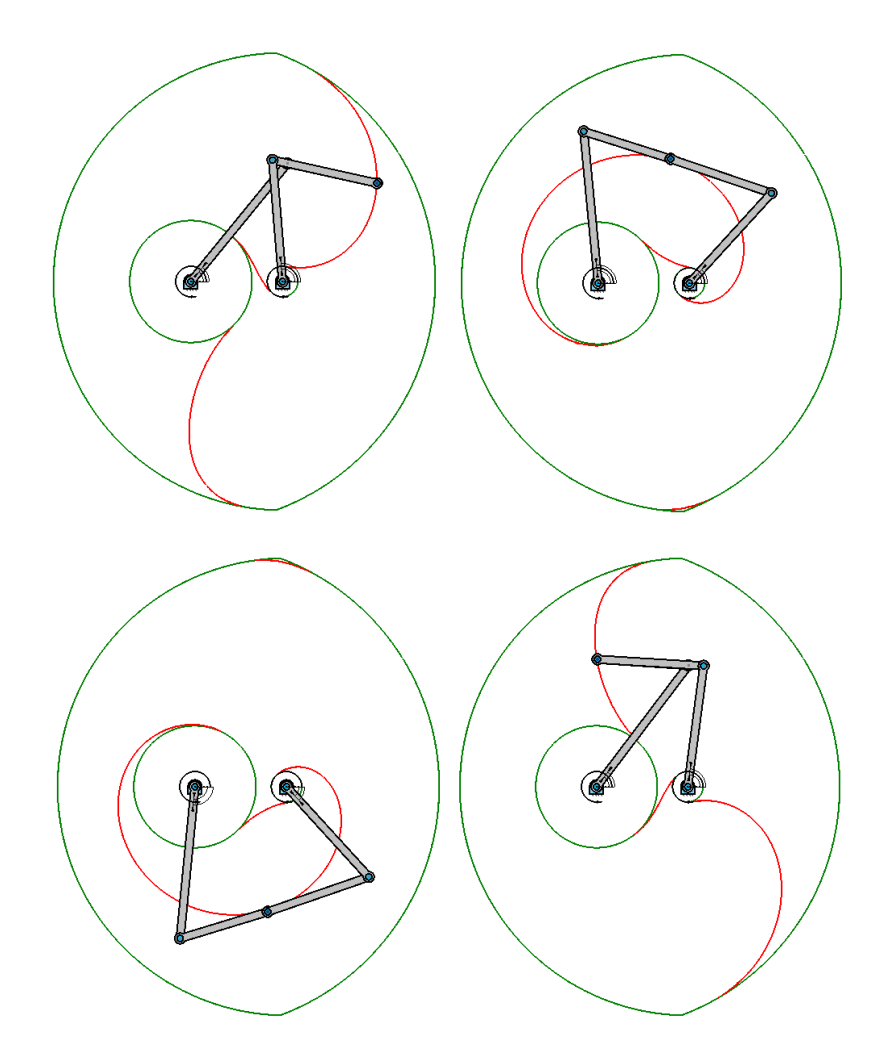

Figura 20: Representación de los tramos de la curva de singularidad del problema directo en cada modo de trabajo.

Esto conlleva al hecho de que estar posicionado sobre la curva de singularidad del problema directo no sea necesariamente estar en una posición singular del mecanismo. Ello se debe a que las curvas de singularidad del problema directo y las curvas de singularidad del problema inverso contienen una serie de puntos de tangencia. Estos puntos dividen las curvas del problema directo, de manera que cada sección sólo puede alcanzarse en un sólo modo de trabajo.

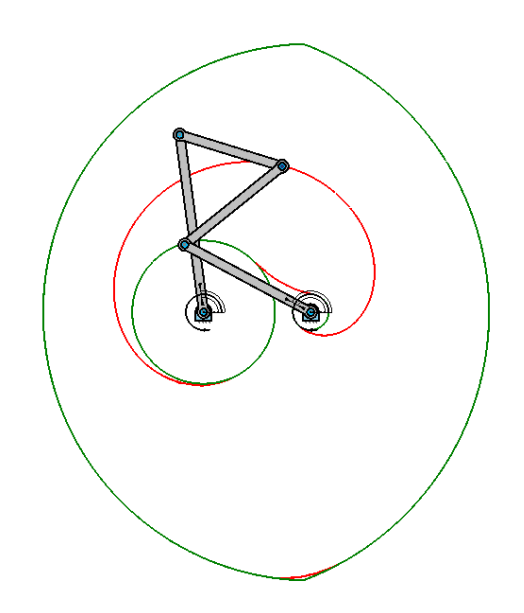

Figura 21: Posición no singular sobre la curva de singularidad.

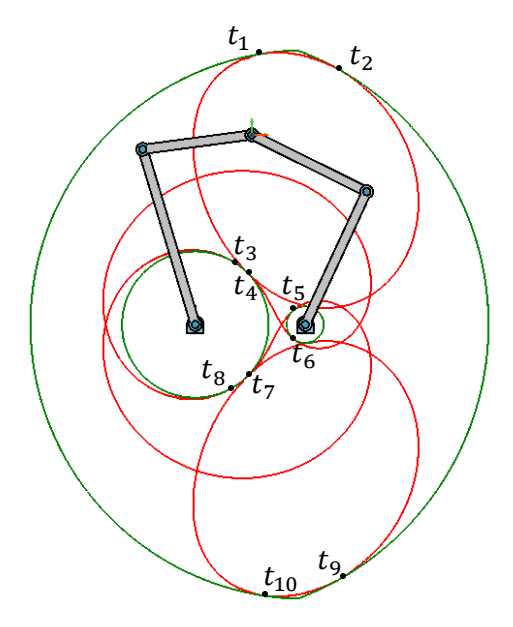

Figura 22: Puntos de tangencia entre las curvas de singularidad y los límites del espacio de trabajo.

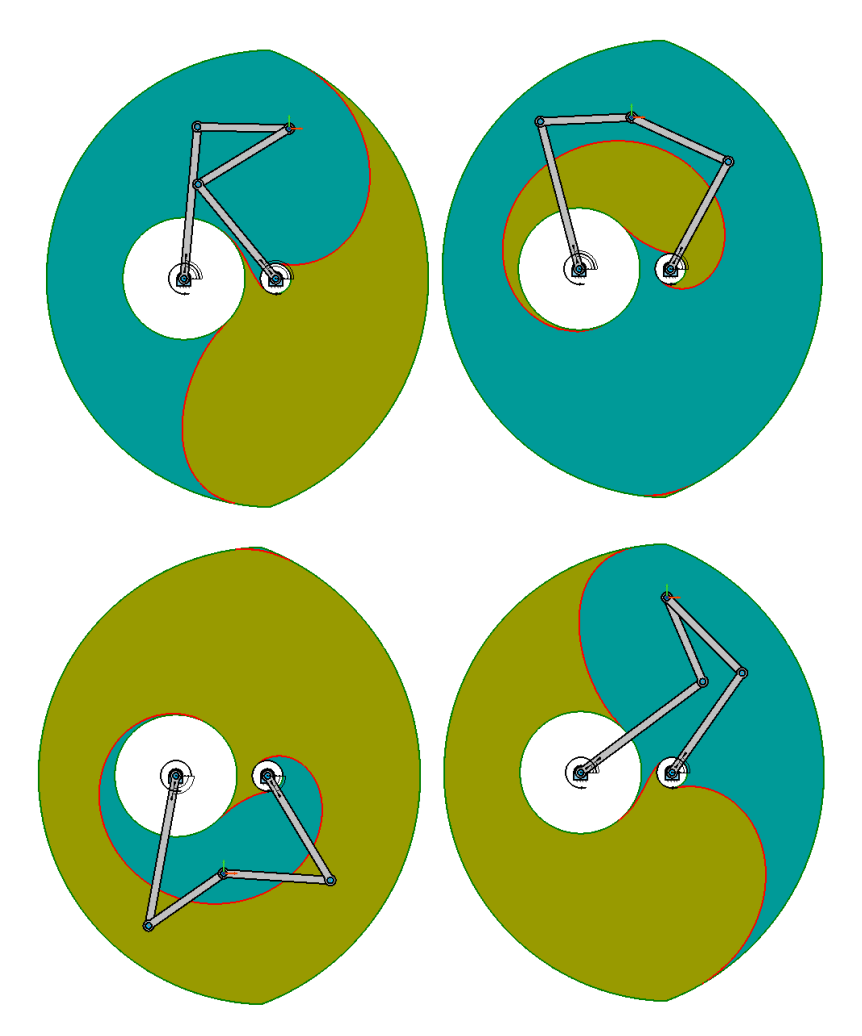

Figura 23: Regiones de trabajo delimitadas por las curvas de singularidad.

Como se puede apreciar en la figura 23, cada modo de trabajo tendrá el espacio de trabajo dividido en distintas regiones por la curva de singularidad del problema directo. Para poder acceder desde un modo de trabajo a un área en otra región será preciso cambiar el modo de trabajo de manera que el área deseada se encuentre en la región de trabajo del nuevo modo.

## **5.1.3. Problema de aceleraciones**

## **Descripción:**

El problema de aceleración se encarga de determinar la aceleración lineal de los puntos significativos del sistema y la aceleración angular de los elementos que lo componen. Para ello es preciso emplear datos obtenidos a partir del campo de velocidades, por lo que es imprescindible haber realizado éste previamente.

Al tratarse de un mecanismo con dos grados de libertad, al igual que en el campo de velocidades, se deberán plantear dos valores de entrada y dos de salida. En este caso las variables de entrada serán las aceleraciones angulares de las barras  $L_1$ y  $L_2$  ( $\alpha_1$ y  $\alpha_2$ ) y las de salida serán las componentes X e Y de la aceleración lineal en el punto acoplador  $C(a_{CX} y a_{CY}).$ 

Debido a que los resultados obtenidos a partir del análisis del campo de aceleraciones serán empleados con posterioridad en el análisis dinámico, se calcularán las aceleraciones en los centros de gravedad de las barras flotantes ( $L<sub>3</sub>$ y  $L_4$ ) y se descompondrán en dos vectores, uno en la dirección  $\,$ angente a la barra y el otro en la dirección normal a la misma, con el fin de facilitar los cálculos posteriores.

#### **Directo:**

Datos conocidos:

- Geometría completa del mecanismo (posiciones de todos los puntos)
- Velocidades angulares de todos los elementos
- Aceleraciones angulares  $\alpha_1$  y  $\alpha_2$

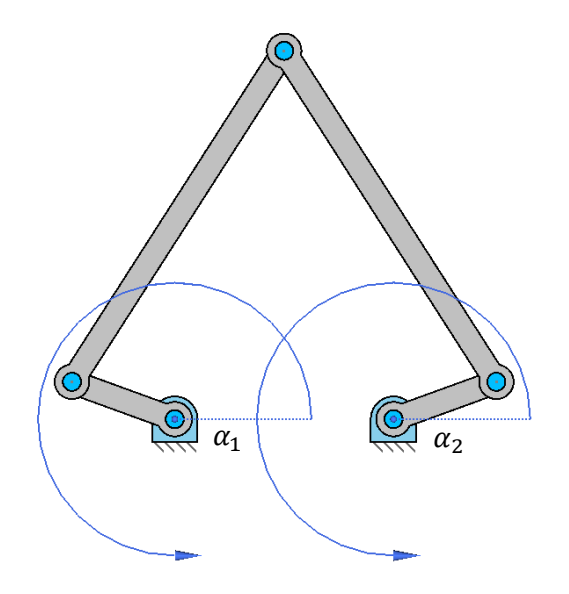

Figura 24: Datos iniciales del problema de aceleraciones directo.

#### Objetivo:

Determinar la aceleración lineal del punto acoplador  $C$  y de los centros de gravedad  $G_1$ ,  $G_2$ ,  $G_3$  y  $G_4$  en función de las aceleraciones angulares de los elementos de entrada ( $\alpha_1$  y  $\alpha_2$ ) conocidas todas las velocidades lineales y angulares.

#### Resolución:

Aceleración  $\vec{a}_B$ 

$$
\vec{a}_B = \vec{a}_B^T - \vec{a}_B^N = \begin{cases} \vec{a}_B^T = \vec{\alpha}_1 \times \overline{AB} = \begin{cases} \alpha_1 \cdot L_1 \cdot (-\sin \theta_1) \\ \alpha_1 \cdot L_1 \cdot \cos \theta_1 \end{cases} \\ \vec{a}_B^N = -\omega_1^2 \cdot \overline{AB} = \begin{cases} -\omega_1^2 \cdot L_1 \cdot \cos \theta_1 \\ -\omega_1^2 \cdot L_1 \cdot \sin \theta_1 \end{cases}
$$

$$
\vec{a}_B = \begin{cases} \vec{a}_{Bx}^T + \vec{a}_{Bx}^N\\ \vec{a}_{By}^T + \vec{a}_{By}^N \end{cases}
$$

Aceleración $\vec{a}_D$ 

$$
\vec{a}_D = \vec{a}_D^T - \vec{a}_D^N = \begin{cases} \vec{a}_D^T = \vec{a}_2 \times \overline{ED} = \begin{Bmatrix} \alpha_2 \cdot L_2 \cdot (-\sin \theta_2) \\ \alpha_2 \cdot L_2 \cdot \cos \theta_2 \end{Bmatrix} \\ \vec{a}_D^N = -\omega_2^2 \cdot \overline{ED} = \begin{Bmatrix} -\omega_2^2 \cdot L_2 \cdot \cos \theta_2 \\ -\omega_2^2 \cdot L_2 \cdot \sin \theta_2 \end{Bmatrix} \\ \vec{a}_D = \begin{Bmatrix} \vec{a}_{Dx}^T + \vec{a}_{Dx}^N \\ \vec{a}_{Dy}^T + \vec{a}_{Dy}^N \end{Bmatrix}
$$

Aceleración $\vec{a}_{\mathcal{C}}$ 

$$
\vec{a}_C = \begin{cases} \vec{a}_B + \vec{a}_{CB}^T + \vec{a}_{CB}^N \\ \vec{a}_D + \vec{a}_{CD}^T + \vec{a}_{CD}^N \end{cases}
$$

$$
\vec{a}_B + \frac{\vec{\alpha}_3 \times \overline{CB}}{\vec{a}_{CB}^T} - \frac{\omega_3^2 \cdot \overline{CB}}{\vec{a}_{CB}^N} = \vec{a}_D + \frac{\vec{\alpha}_4 \times \overline{CD}}{\vec{a}_{CD}^T} - \frac{\omega_4^2 \cdot \overline{CD}}{\vec{a}_{CD}^N}
$$
\n
$$
\vec{a}_3 \times \overline{CB} - \vec{a}_4 \times \overline{CD} = \vec{a}_D - \omega_4^2 \cdot \overline{CD} - \vec{a}_B + \omega_3^2 \cdot \overline{CB}
$$
\n
$$
\{\alpha_3 \cdot L_3 \cdot (-\sin \theta_3) - \alpha_4 \cdot L_4 \cdot (-\sin \theta_4) = Rx
$$
\n
$$
\{\alpha_3 \cdot L_3 \cdot \cos \theta_3 - \alpha_4 \cdot L_4 \cdot \cos \theta_4 = Ry
$$
\n
$$
\{Rx = a_{Dx} - \omega_4^2 \cdot L_4 \cdot (-\cos \theta_4) - a_{Bx} + \omega_3^2 \cdot L_3 \cdot \cos \theta_3\}
$$
\n
$$
\{RY = a_{Dy} - \omega_4^2 \cdot L_4 \cdot (-\sin \theta_4) - a_{By} + \omega_3^2 \cdot L_3 \cdot \sin \theta_3\}
$$

Aceleración angular $\alpha_3$ 

$$
\alpha_3 = \frac{\begin{vmatrix} Rx & L_4 \cdot \sin \theta_4 \\ Ry & -L_4 \cdot \cos \theta_4 \end{vmatrix}}{\begin{vmatrix} -L_3 \cdot \sin \theta_3 & L_4 \cdot \sin \theta_4 \\ L_3 \cdot \cos \theta_3 & -L_4 \cdot \cos \theta_4 \end{vmatrix}}
$$

$$
\alpha_3 = \frac{-Rx \cdot L_4 \cdot \cos \theta_4 - Ry \cdot L_4 \cdot \sin \theta_4}{L_3 \cdot \sin \theta_3 \cdot L_4 \cdot \cos \theta_4 - L_3 \cdot \cos \theta_3 \cdot L_4 \cdot \sin \theta_4}
$$

$$
\alpha_3 = \frac{-Rx \cdot \cos \theta_4 - Ry \cdot \sin \theta_4}{L_3 \cdot \sin \theta_3 \cdot \cos \theta_4 - L_3 \cdot \cos \theta_3 \cdot \sin \theta_4}
$$

EUITI Bilbao Septiembre 2015 56

Aceleración angular $\alpha_4$ 

$$
\alpha_4 = \frac{\begin{vmatrix} -L_3 \cdot \sin \theta_3 & Rx \\ L_3 \cdot \cos \theta_3 & Ry \end{vmatrix}}{\begin{vmatrix} -L_3 \cdot \sin \theta_3 & L_4 \cdot \sin \theta_4 \\ L_3 \cdot \cos \theta_3 & -L_4 \cdot \cos \theta_4 \end{vmatrix}}
$$
  
\n
$$
\alpha_4 = \frac{-L_3 \cdot \sin \theta_3 \cdot Ry - L_3 \cdot \cos \theta_3 \cdot Rx}{L_3 \cdot \sin \theta_3 \cdot L_4 \cdot \cos \theta_4 - L_3 \cdot \cos \theta_3 \cdot L_4 \cdot \sin \theta_4}
$$
  
\n
$$
\alpha_4 = \frac{-\sin \theta_3 \cdot Ry - \cos \theta_3 \cdot Rx}{\sin \theta_3 \cdot L_4 \cdot \cos \theta_4 - \cos \theta_3 \cdot L_4 \cdot \sin \theta_4}
$$

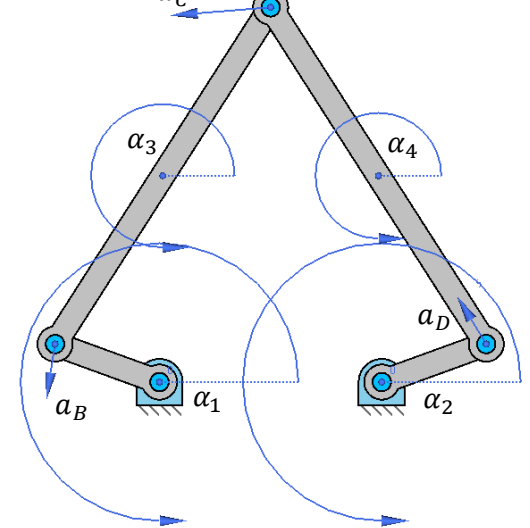

Figura 25: Resultado del problema de aceleraciones directo.

#### **Inverso:**

Datos conocidos:

- Geometría completa del mecanismo (posiciones de todos los puntos)
- Velocidades angulares de todos los elementos
- $\blacksquare$  Aceleración lineal del punto acoplador  $C$

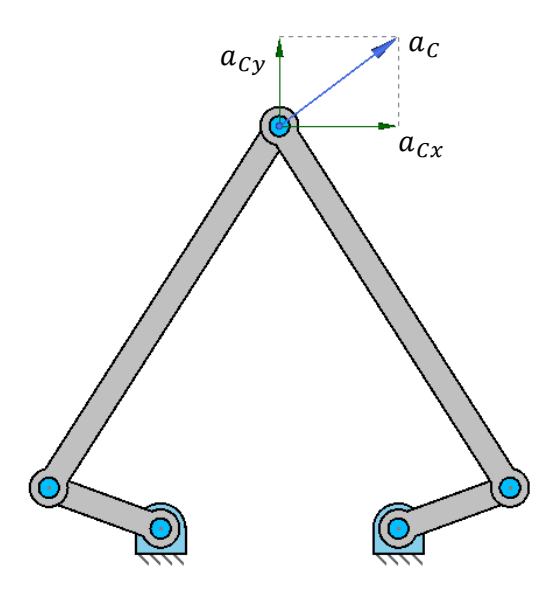

Figura 26: Datos iniciales del problema de aceleraciones inverso.

#### Objetivo:

Determinar las aceleraciones angulares  $\alpha_1$  y  $\alpha_2$  y las aceleraciones lineales de los centros de gravedad  $G_3$  y  $G_4$  en funcion de la aceleración lineal del punto acoplador  $C$ , conocidas todas las velocidades lineales y angulares.

## Resolución:

Aceleración $\vec{a}_B$ 

$$
\vec{a}_B = \vec{a}_B^T - \vec{a}_B^N = \begin{cases} \vec{a}_B^T = \vec{\alpha}_1 \times \overline{AB} = \begin{cases} \alpha_1 \cdot L_1 \cdot (-\sin \theta_1) \\ \alpha_1 \cdot L_1 \cdot \cos \theta_1 \end{cases} \\ \vec{a}_B^N = -\omega_1^2 \cdot \overline{AB} = \begin{cases} -\omega_1^2 \cdot L_1 \cdot \cos \theta_1 \\ -\omega_1^2 \cdot L_1 \cdot \sin \theta_1 \end{cases} \end{cases}
$$

$$
\vec{a}_B = \begin{cases} a_{Bx}^T + a_{Bx}^N \\ a_{By}^T + a_{By}^N \end{cases}
$$

$$
\vec{a}_B = \vec{a}_C + \vec{a}_{BC}^T - \vec{a}_{BC}^N = \vec{a}_C + \vec{a}_3 \times \overrightarrow{BC} - \omega_3^2 \cdot \overrightarrow{BC}
$$

$$
\vec{a}_B = \begin{cases} a_{Cx} + \alpha_3 \cdot L_3 \cdot \sin \theta_3 - \omega_3^2 \cdot L_3 \cdot (-\cos \theta_3) \\ a_{Cy} + \alpha_3 \cdot L_3 \cdot (-\cos \theta_3) - \omega_3^2 \cdot L_3 \cdot (-\sin \theta_3) \end{cases}
$$

$$
\begin{cases}\nRx_1 = \alpha_1 \cdot L_1 \cdot (-\sin \theta_1) - \alpha_3 \cdot L_3 \cdot \sin \theta_3 \\
Ry_1 = \alpha_1 \cdot L_1 \cdot \cos \theta_1 - \alpha_3 \cdot L_3 \cdot (-\cos \theta_3)\n\end{cases}
$$

$$
\begin{cases}\nRx_1 = a_{Cx} - \omega_3^2 \cdot L_3 \cdot (-\cos \theta_3) + \omega_1^2 \cdot L_1 \cdot \cos \theta_1 \\
Ry_1 = a_{Cy} - \omega_3^2 \cdot L_3 \cdot (-\sin \theta_3) + \omega_1^2 \cdot L_1 \cdot \sin \theta_1\n\end{cases}
$$

Aceleración angular $\alpha_1$ 

$$
\alpha_1 = \frac{\begin{vmatrix} Rx_1 & -L_3 \cdot sin \theta_3 \\ Ry_1 & L_3 \cdot cos \theta_3 \end{vmatrix}}{\begin{vmatrix} -L_1 \cdot sin \theta_1 & -L_3 \cdot sin \theta_3 \\ L_1 \cdot cos \theta_1 & L_3 \cdot cos \theta_3 \end{vmatrix}}
$$

$$
\alpha_1 = \frac{Rx_1 \cdot L_3 \cdot \cos\varphi_3 + Ry_1 \cdot L_3 \cdot \sin\varphi_3}{-L_1 \cdot \sin\theta_1 \cdot L_3 \cdot \cos\varphi_3 + L_1 \cdot \cos\theta_1 \cdot L_3 \cdot \cos\varphi_3}
$$

$$
\alpha_1 = \frac{Rx_1 \cdot \cos \theta_3 + Ry_1 \cdot \sin \theta_3}{-L_1 \cdot \sin \theta_1 \cdot \cos \theta_3 + L_1 \cdot \cos \theta_1 \cdot \cos \theta_3}
$$

## Aceleración angular $\alpha_3$

$$
\alpha_3 = \frac{\begin{vmatrix} -L_1 \cdot \sin \theta_1 & Rx_1 \\ L_1 \cdot \cos \theta_1 & Ry_1 \end{vmatrix}}{\begin{vmatrix} -L_1 \cdot \sin \theta_1 & -L_3 \cdot \sin \theta_3 \\ L_1 \cdot \cos \theta_1 & L_3 \cdot \cos \theta_3 \end{vmatrix}}
$$

$$
-L_1 \cdot \sin \theta_1 \cdot Ry_1 - L_1 \cdot \cos \theta_1 \cdot Rx_1
$$

$$
\alpha_3 = \frac{L_1}{-L_1 \cdot \sin \theta_1 \cdot L_3 \cdot \cos \theta_3 + L_1 \cdot \cos \theta_1 \cdot L_3 \cdot \sin \theta_3}
$$

$$
\alpha_3 = \frac{-\sin \theta_1 \cdot R y_1 - \cos \theta_1 \cdot R x_1}{-\sin \theta_1 \cdot L_3 \cdot \cos \theta_3 + \cos \theta_1 \cdot L_3 \cdot \cos \theta_3}
$$

Aceleración $\vec{a}_D$ 

$$
\vec{a}_D = \vec{a}_D^T + \vec{a}_D^N = \begin{cases} \vec{a}_D^T = \vec{a}_2 \times \overline{ED} = \begin{Bmatrix} \alpha_2 \cdot L_2 \cdot (-\sin \theta_2) \\ \alpha_2 \cdot L_2 \cdot \cos \theta_2 \end{Bmatrix} \\ \vec{a}_D^N = -\omega_2^2 \cdot \overline{ED} = \begin{Bmatrix} -\omega_2^2 \cdot L_2 \cdot \cos \theta_2 \\ -\omega_2^2 \cdot L_2 \cdot \sin \theta_2 \end{Bmatrix}
$$

$$
\vec{a}_D = \begin{cases} a_{Dx}^T + a_{Dx}^N \\ a_{Dy}^T + a_{Dy}^N \end{cases}
$$

$$
\vec{a}_D = \vec{a}_C + \vec{a}_{DC}^T - \vec{a}_{DC}^N = \vec{a}_C + \vec{a}_4 \times \overrightarrow{DC} - \omega_4^2 \cdot \overrightarrow{DC}
$$

$$
\vec{a}_D = \begin{cases} a_{Cx} + a_4 \cdot L_4 \cdot \sin \theta_4 - {\omega_4}^2 \cdot L_4 \cdot \cos \theta_4 \\ a_{Cy} + a_4 \cdot L_4 \cdot (-\cos \theta_4) - {\omega_4}^2 \cdot L_4 \cdot \sin \theta_4 \end{cases}
$$

$$
\begin{cases}\nRx_2 = \alpha_2 \cdot L_2 \cdot (-\sin \theta_2) - \alpha_4 \cdot L_4 \cdot \sin \theta_4 \\
Ry_2 = \alpha_2 \cdot L_2 \cdot \cos \theta_2 - \alpha_4 \cdot L_4 \cdot (-\cos \theta_4)\n\end{cases}
$$

$$
\begin{cases}\nRx_2 = a_{Cx} - \omega_4{}^2 \cdot L_4 \cdot \cos \theta_4 + \omega_2{}^2 \cdot L_2 \cdot \cos \theta_2 \\
Ry_2 = a_{Cy} - \omega_4{}^2 \cdot L_4 \cdot \sin \theta_4 + \omega_2{}^2 \cdot L_2 \cdot \sin \theta_2\n\end{cases}
$$

Aceleración angular $\alpha_2$ 

$$
\alpha_2 = \frac{\begin{vmatrix} Rx_2 & -L_4 \cdot \sin \theta_4 \\ Ry_2 & L_4 \cdot \cos \theta_4 \end{vmatrix}}{\begin{vmatrix} -L_2 \cdot \sin \theta_2 & -L_4 \cdot \sin \theta_4 \\ L_2 \cdot \cos \theta_2 & L_4 \cdot \cos \theta_4 \end{vmatrix}}
$$

$$
\alpha_2 = \frac{Rx_2 \cdot L_4 \cdot \cos\theta_4 + Ry_2 \cdot L_4 \cdot \sin\theta_4}{-L_2 \cdot \sin\theta_2 \cdot L_4 \cdot \cos\theta_4 + L_2 \cdot \cos\theta_2 \cdot L_4 \cdot \cos\theta_4}
$$

$$
\alpha_2 = \frac{Rx_2 \cdot \cos \theta_4 + Ry_2 \cdot \sin \theta_4}{-L_2 \cdot \sin \theta_2 \cdot \cos \theta_4 + L_2 \cdot \cos \theta_2 \cdot \cos \theta_4}
$$

Aceleración angular $\alpha_4$ 

$$
\alpha_4 = \frac{\begin{vmatrix} -L_2 \cdot \sin \theta_2 & Rx_2 \\ L_2 \cdot \cos \theta_2 & Ry_2 \end{vmatrix}}{\begin{vmatrix} -L_2 \cdot \sin \theta_2 & -L_4 \cdot \sin \theta_4 \\ L_2 \cdot \cos \theta_2 & L_4 \cdot \cos \theta_4 \end{vmatrix}}
$$

$$
\alpha_4 = \frac{-L_2 \cdot \sin \theta_2 \cdot R y_2 - L_2 \cdot \cos \theta_2 \cdot R x_2}{-L_2 \cdot \sin \theta_2 \cdot L_4 \cdot \cos \theta_4 + L_2 \cdot \cos \theta_2 \cdot L_4 \cdot \cos \theta_4}
$$

$$
\alpha_4 = \frac{-\sin\theta_2 \cdot R\mathbf{y}_2 - \cos\theta_2 \cdot R\mathbf{x}_2}{-\sin\theta_2 \cdot L_4 \cdot \cos\theta_4 + \cos\theta_2 \cdot L_4 \cdot \cos\theta_4}
$$

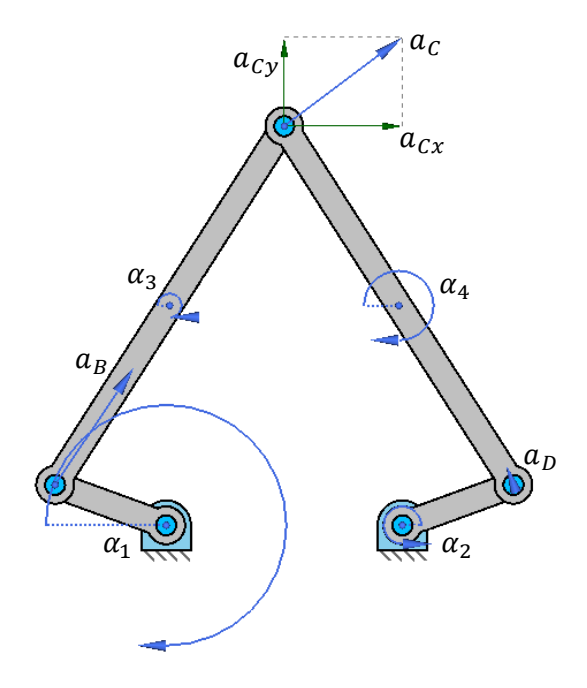

Figura 27: Solución del problema de aceleraciones inverso.
## **Aceleración en los centros de gravedad:**

Aceleración  $\vec{a}_{G3}$ 

$$
\vec{a}_{G3} = \vec{a}_B + \vec{a}_{GxB}^T - \vec{a}_{GxB}^N
$$

$$
\vec{a}_{G3B}^T = \vec{a}_3 \times \overline{G_3B} = \begin{cases} \alpha_3 \cdot \frac{L_3}{2} \cdot (-\sin \theta_3) \\ \alpha_3 \cdot \frac{L_3}{2} \cdot \cos \theta_3 \end{cases}
$$

$$
\vec{a}_{G3B}^N = -\omega_3{}^2 \cdot \overline{G_3B} = \begin{cases} -\omega_3{}^2 \cdot \frac{L_3}{2} \cdot \cos \theta_3 \\ -\omega_3{}^2 \cdot \frac{L_3}{2} \cdot \sin \theta_3 \end{cases}
$$

$$
\vec{a}_{G3} = \begin{Bmatrix} a_{Bx} + a_{G3Bx}^T - a_{G3Bx}^N \\ a_{By} + a_{G3By}^T - a_{G3By}^N \end{Bmatrix}
$$

$$
\vec{a}_{G3} = \begin{cases} a_{nG3} = a_{G3x} \cdot (-\sin \theta_3) + a_{G3y} \cdot \cos \theta_3 \\ a_{tG3} = a_{G3x} \cdot \cos \theta_3 + a_{G3y} \cdot \sin \theta_3 \end{cases}
$$

Aceleración $\vec{a}_{\mathit{G4}}$ 

$$
\vec{a}_{G4} = \vec{a}_D + \vec{a}_{G4D}^T - \vec{a}_{G4D}^N
$$

$$
\vec{a}_{G4D}^T = \vec{a}_4 \times \overline{G_4 D} = \begin{Bmatrix} \alpha_4 \cdot \frac{L_4}{2} \cdot \sin \theta_4 \\ \alpha_4 \cdot \frac{L_4}{2} \cdot (-\cos \theta_4) \end{Bmatrix}
$$

$$
\vec{a}_{G4D}^N = -\omega_4{}^2 \cdot \overline{G_4D} = \begin{cases} -\omega_4{}^2 \cdot \frac{L_4}{2} \cdot (-\cos \theta_4) \\ -\omega_4{}^2 \cdot \frac{L_4}{2} \cdot (-\sin \theta_4) \end{cases}
$$

$$
\vec{a}_{G_4} = \begin{cases} a_{Dx} + a_{G4Dx}^T - a_{G4Dx}^N \\ a_{Dy} + a_{G4Dy}^T - a_{G4Dy}^N \end{cases}
$$

$$
\vec{a}_{G_4} = \begin{cases} a_{nG4} = a_{G4x} \cdot \sin \theta_4 + a_{G4y} \cdot -\cos \theta_4 \\ a_{G4} = a_{G4x} \cdot (-\cos \theta_4) + a_{G4y} \cdot -\sin \theta_4 \end{cases}
$$

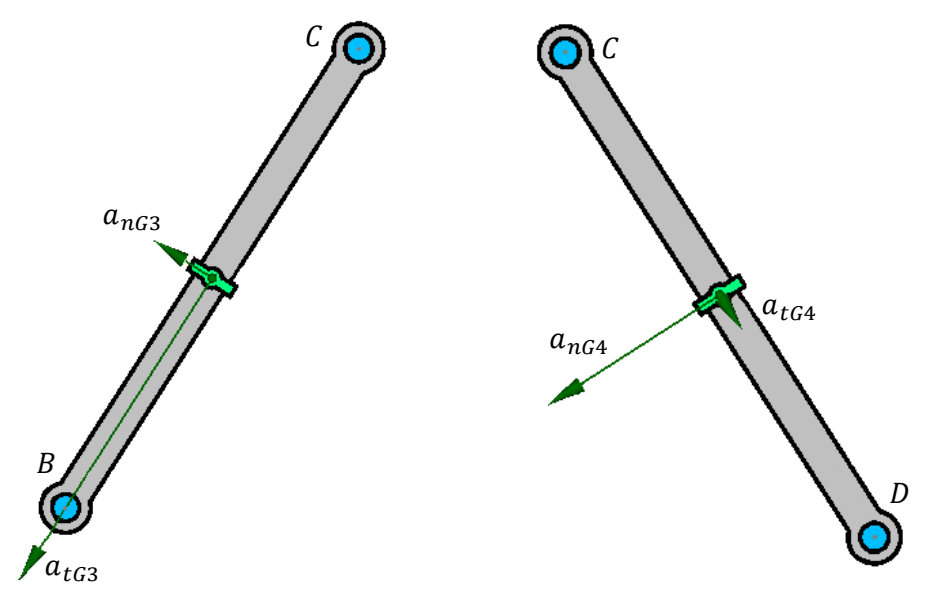

Figura 28: Representación de las componentes de aceleración, normal y tangente a la barra, en el centro de gravedad de las barras  $L_{\,3}\,$ y  $L_{\rm 4}.$ 

## **5.1.4. Problema estático**

## **Descripción:**

El problema estático es la forma más reducida de problema donde aparecen los términos de fuerza.

Éste plantea las fuerzas que aparecerán en los pares cinemáticos sin tener en cuenta nada más que los valores introducidos en la entrada y la salida del sistema, aunque también podrían considerarse otros efectos como el peso propio de los elementos si fuera preciso. En el caso de querer resolver el problema en su forma más sencilla este análisis sería prácticamente suficiente para determinar las fuerzas actuantes, pero si se quiere realizar con mayor precisión es necesario pasar a un análisis dinámico que incluya el efecto de la inercia de los elementos.

Para el caso de estudio en este trabajo, el problema estático no proporcionará ningún resultado útil por sí mismo ya que se realizará un análisis dinámico con posterioridad, pero servirá como paso previo para entender la resolución del mismo puesto que todos los pasos descritos en este problema se realizarán de forma similar en el siguiente.

La distribución de las fuerzas se descompondrá en dos partes ortogonales, por un lado la fuerza en la dirección normal a la barra y por otro la fuerza tangente a la misma, de manera que se simplifiquen los cálculos a la hora de realizar los equilibrios de fuerzas en los nodos.

### **Directo:**

Datos conocidos:

- Geometría completa del mecanismo (posiciones de todos los puntos)
- $\blacksquare$  Momentos aplicados sobre las barras de entrada  $M_A$  y  $M_B$

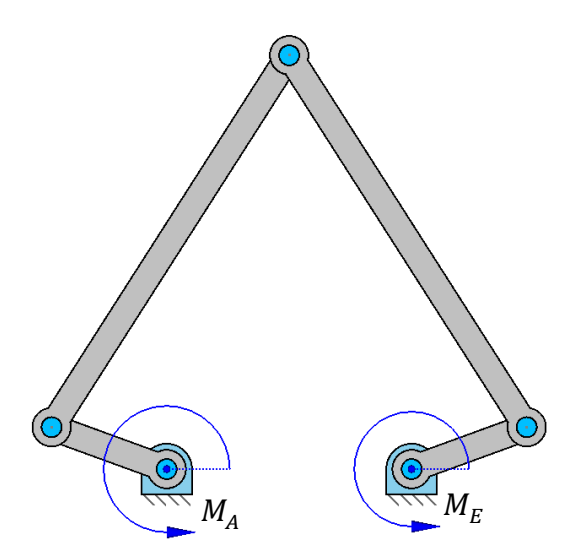

Figura 29: Datos iniciales del problema estático directo.

Objetivo:

Determinar la fuerza necesaria aplicada en el punto acoplador C para evitar el movimiento del mecanismo tras aplicar los momentos  $M_A$  y  $M_E$  y obtener las reacciones en los pares cinemáticos.

Resolución:

Fuerza  $F_{1n}$ 

$$
F_{1n}=\frac{M_a}{L_1}
$$

Fuerza  $F_{1t}$ 

$$
F_{1t} = F_{1n} \cdot -\tan(\theta_3 - \theta_1 + 90)
$$

Fuerza  $F_1$ 

$$
F_1 = \frac{F_{1n}}{\cos(\theta_3 - \theta_1 + 90)}
$$

Fuerza $F_{2n}$ 

$$
F_{2n} = \frac{M_e}{L_2}
$$

Fuerza  $F_{2t}$ 

$$
F_{2t} = F_{2n} \cdot -\tan(90 - \theta_2 + \theta_4)
$$

Fuerza $F_2$ 

$$
F_2 = \frac{F_{2n}}{-\sin(180 - \theta_2 + \theta_4)}
$$

Fuerza $F_c$ 

$$
\vec{F}_C = \begin{cases} F_1 \cdot \cos \theta_3 + F_2 \cdot - \cos \theta_4 \\ F_1 \cdot \sin \theta_3 + F_2 \cdot - \sin \theta_4 \end{cases}
$$

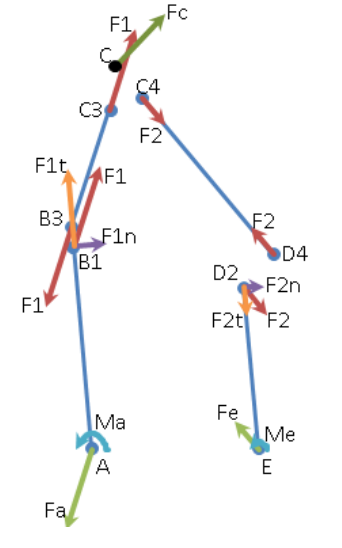

Figura 30: Solución del problema estático directo.

### **Inverso:**

Datos conocidos:

- Geometría completa del mecanismo (posiciones de todos los puntos)
- **Fuerza aplicada sobre el punto acoplador**  $C$

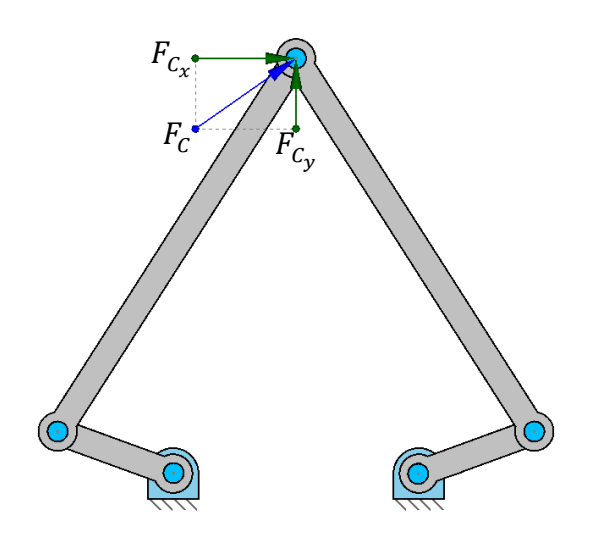

Figura 31: Datos iniciales del problema estático inverso.

### Objetivo:

Determinar los momentos necesarios aplicados en las barras de entrada  $L_1$ y  $L_2$ para evitar el movimiento del mecanismo tras aplicar una fuerza determinada en el punto acoplador C y obtener las reacciones en los pares cinemáticos.

### Resolución:

Fuerza  $F_c$ 

$$
\vec{F}_C = \begin{cases} F_3 \cdot \cos \theta_3 + F_4 \cdot (-\cos \theta_4) \\ F_3 \cdot \sin \theta_3 + F_4 \cdot (-\sin \theta_4) \end{cases}
$$

Fuerza  $F_3$ 

$$
F_3 = \frac{F_{cy} \cdot (-\cos \theta_4) - F_{cx} \cdot (-\sin \theta_4)}{\sin \theta_3 \cdot (-\cos \theta_4) - \cos \theta_3 \cdot (-\sin \theta_4)}
$$

Fuerza  $F_{3n}$ 

$$
F_{3n} = F_3 \cdot \cos(\theta_3 - \theta_1 + 90)
$$

Fuerza $F_{3\,t}$ 

$$
F_{3t} = F_3 \cdot -\sin(\theta_3 - \theta_1 + 90)
$$

Momento  $M_A$ 

$$
M_A=F_{3n}\cdot L_1
$$

Fuerza  $F_4$ 

$$
F_4 = \frac{F_{Cx} \cdot \sin \theta_3 - F_{Cy} \cdot \cos \theta_3}{\sin \theta_3 \cdot (-\cos \theta_4) - \cos \theta_3 \cdot (-\sin \theta_4)}
$$

Fuerza  $F_{4n}$ 

$$
F_{4n} = F_4 \cdot -\cos(90 - \theta_2 + \theta_4)
$$

Fuerza  $F_{4t}$ 

$$
F_{4t} = F_4 \cdot \sin(90 - \theta_2 + \theta_4)
$$

Momento $M_E$ 

$$
M_E = F_{4n} \cdot L_2
$$

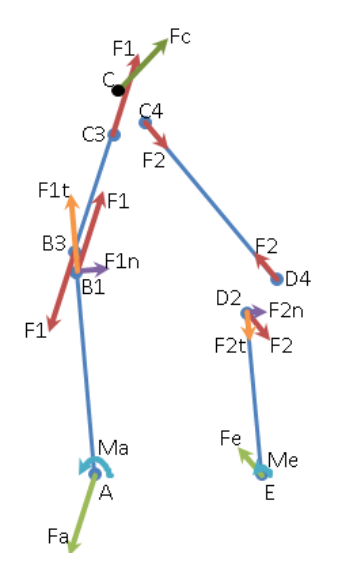

Figura 32: Resultado del problema estático inverso.

## **5.1.5. Problema dinámico**

## **Descripción:**

El problema dinámico es aquel que evalúa las causas que generan movimiento en el sistema y su evolución en el tiempo, por lo que trata de relacionar las fuerzas que actúan en el mecanismo con los movimientos de éste.

En el estudio del problema dinámico se tendrá una solución para el caso directo, donde se plantearán todas las fuerzas que afectan al mecanismo y se tratará de obtener la cinemática del mismo, mientras que en el problema inverso tendremos dos posibles casos, en el primero se tendrá como dato la cinemática y la fuerza aplicada en el punto acoplador  $C$  mientras que en el segundo se partirá de los datos de la cinemática y el par motor aplicado sobre las barras de entrada  $L_{1}$  y  $L_{2}.$ 

Para el caso de estudio sólo se analizarán los dos posibles casos del sistema inverso dejando de lado el estudio del sistema directo, se planteará una cinemática resuelta y las fuerzas correspondientes a cada caso, ya que la cinemática directa resulta más compleja de resolver y su utilidad a la hora de diseñar el mecanismo será muy limitada. También se plantearán las fuerzas de inercia generadas en las barras como cargas puntuales en los centros de gravedad de cada una de ellas. Respecto al efecto de la gravedad sobre el propio mecanismo, inicialmente se estudiará como una fuerza puntual en el centro de gravedad de cada barra al igual que las fuerzas de inercia. Estas fuerzas se descompondrán posteriormente en las direcciones tangente y normal a la barra en cuestión para facilitar su análisis.

Dado que el peso y las fuerzas de inercia reales son cargas distribuidas por toda la masa del elemento y no cargas puntuales concentradas, como a menudo se simplifican, para realizar un análisis más preciso de los esfuerzos soportados por cada elemento se plantearán las fuerzas en su distribución real en un análisis posterior.

La distribución de las fuerzas de inercia se puede realizar en dos partes bien diferenciadas, por un lado la fuerza en la dirección normal a la barra y por otro la fuerza tangente a la barra, siendo ortogonales la una a la otra. La fuerza normal a la barra será la debida a la aceleración tangencial de la misma, por lo que será función de la aceleración angular, mientras que la fuerza tangente se deberá a la aceleración normal y será función de la velocidad angular.

Para el análisis de las fuerzas de inercia se ha de tener en cuenta el movimiento total de cada elemento, así pues las barras  $L_1$  y  $L_2$  al tener un movimiento de rotación simple sobre un punto fijo tendrán una distribución de cargas triangular. Por el contrario las barras  $L_3$  y  $L_4$  al ser elementos flotantes tendrán una distribución que se puede dividir en dos partes diferentes: una distribución triangular, debida al movimiento relativo de la propia barra con la anterior; y una distribución rectangular debida al movimiento de arrastre del elemento, dando como resultado la suma de ambas partes una distribución trapezoidal (o doble triangular según sea el caso), en cada una de las direcciones mencionadas (normal y tangente a la barra).

La distribución de carga debida al peso será constante en toda la barra pero sus componentes normal y tangente a ésta variaran en función del ángulo que formen con la horizontal, por lo que variarán en cada posición.

### **Fuerzas de inercia**

### *Barra 1:*

Fuerza de inercia $F_{nG1}$ 

$$
F_{nG1} = m_1 \cdot (-\alpha_1) \cdot \frac{L_1}{2}
$$

Fuerza de inercia  $F_{tG1}$ 

$$
F_{tG1} = m_1 \cdot {\omega_1}^2 \cdot {L_1}/2
$$

Momento  $M_{G1}$ 

$$
M_{G1} = \frac{1}{12} \cdot m_1 \cdot L_1^2 \cdot (-\alpha_1)
$$

### *Barra 2:*

Fuerza de inercia  $F_{nG2}$ 

$$
F_{nG2}=m_2\cdot(-\alpha_2)\cdot {}^L{}^2/ _Z
$$

Fuerza de inercia $F_{tG2}$ 

$$
F_{tG2} = m_2 \cdot {\omega_2}^2 \cdot {L_2}/2
$$

Momento  $M_{G2}$ 

$$
M_{G2} = \frac{1}{12} \cdot m_2 \cdot L_2^2 \cdot (-\alpha_2)
$$

### *Barra 3:*

Fuerza de inercia  $F_{nG3}$ 

$$
F_{nG3}=m_3\cdot (-a_{ng3})
$$

Fuerza de inercia $F_{tG3}$ 

$$
F_{tG3} = m_3 \cdot (-a_{tg3})
$$

Momento  $M_{G3}$ 

$$
M_{G3} = \frac{1}{12} \cdot m_3 \cdot L_3^2 \cdot (-\alpha_3)
$$

### *Barra 4:*

Fuerza de inercia  $F_{nG4}$ 

$$
F_{nG4} = m_4 \cdot (-a_{ng4})
$$

Fuerza de inercia $F_{tG4}$ 

$$
F_{tG4} = m_4 \cdot (-a_{tg4})
$$

Momento  $M_{G4}$ 

$$
M_{G4} = \frac{1}{12} \cdot m_4 \cdot L_4^2 \cdot (-\alpha_4)
$$

## **Inverso tipo :**

Datos conocidos:

- Geometría completa del mecanismo (posiciones de todos los puntos)
- Cinemática completa del mecanismo
- $\blacksquare$  Momentos aplicados sobre las barras de entrada  $M_A$  y  $M_B$
- Masas de todas las barras

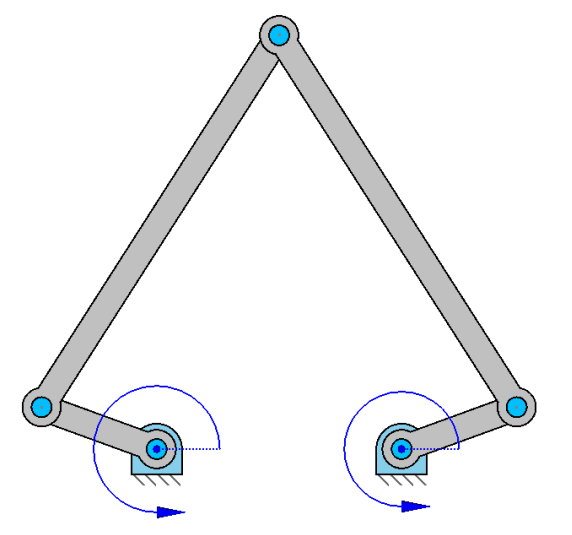

Figura 33: Datos iniciales del problema dinámico inverso tipo 1.

## Objetivo:

Determinar la fuerza generada en el punto acoplador  $C$  y las fuerzas internas generadas en el movimiento, conocidos los valores de los momentos de entrada  $M_A$  y  $M_E$  con unas características cinemáticas concretas.

## Resolución:

La resolución tanto de las fuerzas de inercia como del análisis de las fuerzas de inercia como cargas distribuidas a lo largo de la barra son idénticas al caso anterior, por lo que no se realizará nuevamente.

### *Equilibrio en B:*

$$
\sum M_A = 0 \rightarrow F_{n1B} \cdot L_1 = F_{nG1} \cdot \frac{L_1}{2} + M_{G1} + M_A
$$
  

$$
\sum M_C = 0 \rightarrow F_{n3B} \cdot L_3 = F_{nG3} \cdot \frac{L_3}{2} - M_{G3}
$$
  

$$
\vec{R}_B = \vec{F}_{n1B} + \vec{F}_{n3B}
$$
  

$$
\vec{R}_B = \{F_{t1B} \cdot -\sin \theta_1 + F_{t3B} \cdot -\sin \theta_3\}
$$
  

$$
F_{t1B} = -\frac{R_{By} \cdot \cos \theta_1 + F_{t3B} \cdot \cos \theta_3}{\sin \theta_1 \cdot \cos \theta_3 - \sin \theta_3 \cdot \cos \theta_1}
$$
  

$$
F_{t3B} = -\frac{R_{Bx} \cdot \sin \theta_1 - R_{By} \cdot \cos \theta_1}{\sin \theta_1 \cdot \cos \theta_3 - \sin \theta_3 \cdot \cos \theta_1}
$$
  

$$
F_{t3B} = \frac{13}{\sin \theta_1 \cdot \cos \theta_3 - \sin \theta_3 \cdot \cos \theta_1}
$$
  

$$
F_{t1-B}
$$
  

$$
F_{t1-B}
$$
  
Find B

Figura 34: Equilibrio de fuerzas sobre el nodo  $B$ .

# *Equilibrio en D:*  $\sum_{i} M_E = 0 \rightarrow F_{n2D} \cdot L_2 = F_{nG2} \cdot L_2$  $/_{2} + M_{G2} + M_{E}$  $\sum_{i} M_{c} = 0 \rightarrow F_{n4D} \cdot L_{4} = F_{n64} \cdot L_{4}$  $\frac{1}{2} - M_{G4}$  $\vec{R}_B = \vec{F}_{n2D} + \vec{F}_{n4D}$  $\vec{R}_D = \begin{cases} F_{t2D} \cdot -\sin\theta_2 + F_{t4D} \cdot -\sin\theta_4 \\ F_{t2D} \cdot \cos\theta_1 + F_{t3D} \cdot \cos\theta_4 \end{cases}$  $F_{t2D}$   $\cdot$   $\cos \theta_2 + F_{t4D}$   $\cdot$   $\cos \theta_4$  $R_{By} \cdot cos\ \theta_4 - R_{Bx} \cdot sin\ \theta_4$  $F_{t2D} = \sin\theta_2\cdot\cos\theta_4-\sin\theta_4\cdot\cos\theta_2$  $R_{Bx} \cdot \sin\theta_2 - R_{By} \cdot \cos\theta_2$  $F_{t4D} = \sin\theta_2\cdot\cos\theta_4-\sin\theta_4\cdot\cos\theta_2$  $Rd$  $Ft2-D$ Ft4-D  $Fn2-D$

Figura 35: Equilibrio de fuerzas sobre el nodo D.

### *Equilibrio en C:*

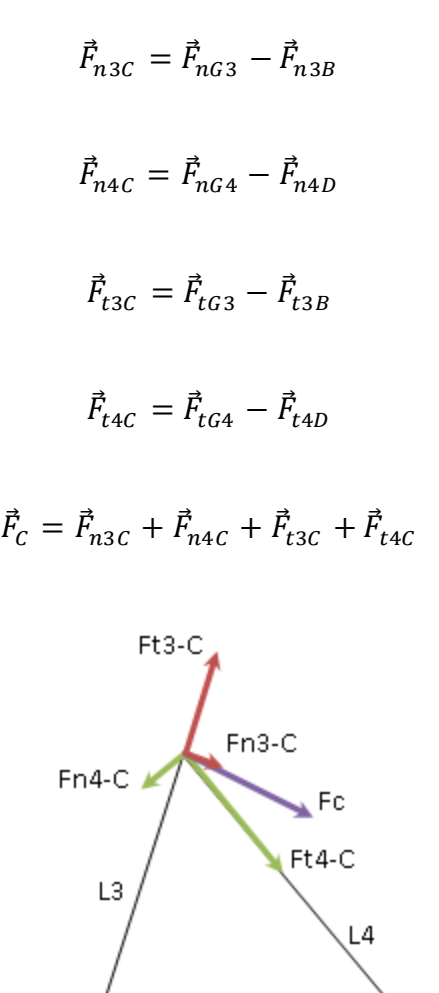

Figura 36: Equilibrio de fuerzas sobre el nodo  $C$ .

### *Reacciones en A:*

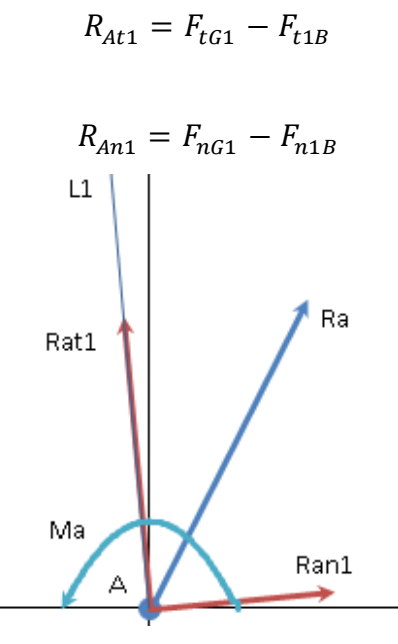

Figura 37: Equilibrio de fuerzas sobre el nodo A.

*Reacciones en E:*

$$
R_{Et2} = F_{tG2} - F_{t2D}
$$
\n
$$
R_{En2} = F_{nG2} - F_{n2D}
$$
\n
$$
L2
$$
\n
$$
Ret2
$$
\n
$$
Ret2
$$
\n
$$
Ren2
$$

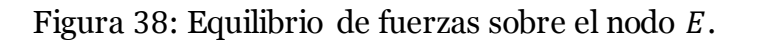

### **Inverso tipo :**

Datos conocidos:

- Geometría completa del mecanismo (posiciones de todos los puntos)
- Cinematica completa del mecanismo
- **Fuerza aplicada sobre el punto acoplador**  $C$
- Masas de todas las barras

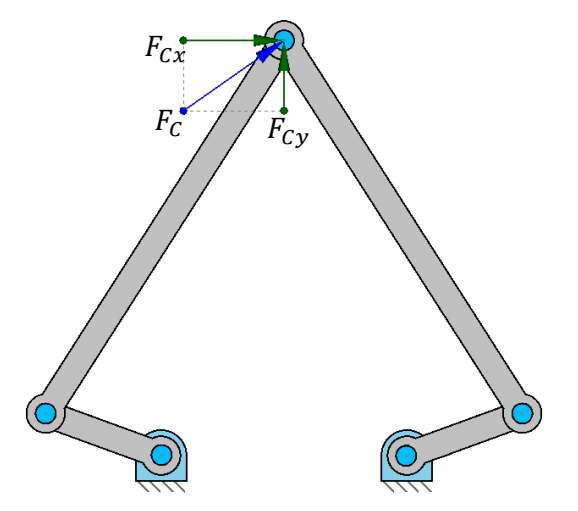

Figura 39: Datos iniciales del problema dinámico inverso tipo 2.

### Objetivo:

Determinar los momentos necesarios aplicados en las barras de entrada  $L_1$ y  $L_2$ para que el mecanismo genere un valor determinado en el punto acoplador C con unas características cinemáticas concretas, y las fuerzas internas generadas en el movimiento.

Resolución: *Equilibrio en C: Barra* 3

$$
\sum M_{B3} = 0 \rightarrow F_{n3C} \cdot L_3 = F_{nG3} \cdot \frac{L_3}{2} + M_{G3}
$$

$$
\sum F_{n3} = 0 \rightarrow F_{n3B} + F_{n3C} = F_{nG3}
$$

$$
\sum F_{t3} = 0 \rightarrow F_{p3B} + F_{p3C} = F_{pG3}
$$

*Barra* 4

$$
\sum M_{D4} = 0 \rightarrow F_{n4C} \cdot L_4 = F_{nG4} \cdot \frac{L_4}{2} + M_{G4}
$$

$$
\sum F_{n4} = 0 \rightarrow F_{n4D} + F_{n4C} = F_{nG4}
$$

$$
\sum F_{t4} = 0 \rightarrow F_{t4D} + F_{t4C} = F_{tG4}
$$

*Resultante en C*

$$
F_{n3C} = \frac{F_{nG3} \cdot \frac{L_{3}}{2} + M_{G3}}{L_{3}}
$$

$$
F_{n4C} = \frac{F_{nG4} \cdot \frac{L_{4}}{2} + M_{G4}}{L_{4}}
$$

$$
\vec{R}_c = \vec{F}_c + \vec{F}_{n3c} + \vec{F}_{n4c}
$$

$$
\vec{R}_c = \begin{Bmatrix} F_{t3c} & -\sin \theta_3 + F_{t4c} & -\sin \theta_4 \\ F_{t3c} & \cos \theta_3 + F_{t4c} & \cos \theta_4 \end{Bmatrix}
$$

$$
F_{t3C} = -\frac{R_{Cy} \cdot \cos \theta_4 - R_{Cx} \cdot \sin \theta_4}{\sin \varphi_3 \cdot \cos \theta_4 - \sin \varphi_4 \cdot \cos \theta_3}
$$

$$
F_{t4C} = \frac{R_{Cx} \cdot \sin \theta_3 - R_{Cy} \cdot \cos \theta_3}{\sin \varphi_3 \cdot \cos \theta_4 - \sin \theta_4 \cdot \cos \theta_3}
$$

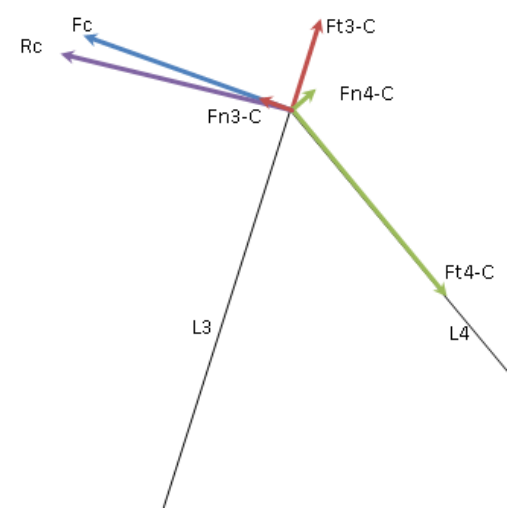

Figura 40: Equilibrio de fuerzas en el nodo  $C$ .

*Equilibrio en B:*

 $\vec{F}_{n3B} = \vec{F}_{nG3} - \vec{F}_{n3C}$  $\vec{F}_{t3B} = \vec{F}_{tG3} - \vec{F}_{t3C}$  $\vec{R}_B = \vec{F}_{n3B} + \vec{F}_{t3B}$  $F_{t1B} = R_{Bx} \cdot - \cos \theta_1 + R_{By} \cdot - \sin \theta_1$  $F_{n1B} = R_{Bx} \cdot \sin \theta_1 + R_{By} \cdot - \cos \theta_1$  $Ft3-B$  $F<sub>13-B</sub>$  $Fn1$  $Ft1$  $L1$ 

Figura 41: Equilibrio de fuerzas en el nodo B.

*Reacciones en A:*

$$
\sum M_A = 0 \rightarrow M_A = F_{nG1} \cdot \frac{L_1}{2} + M_{G1} - F_{n1B} \cdot L_1
$$

$$
R_{At1} = F_{t1B} + F_{tG1}
$$

 $R_{An1} = F_{n1B} + F_{nG1}$ 

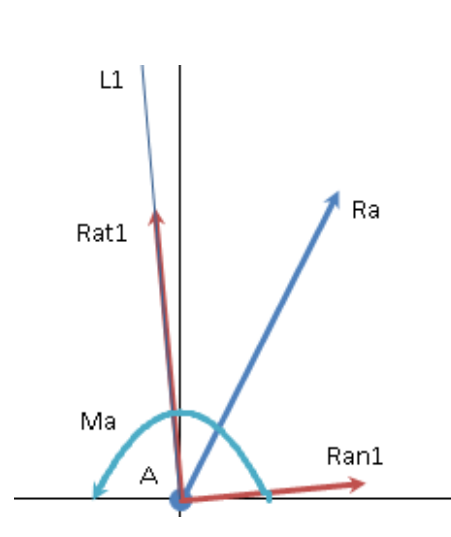

Figura 42: Equilibrio de fuerzas en el nodo A.

*Equilibrio en D:*

$$
\vec{F}_{n4D} = \vec{F}_{nG4} - \vec{F}_{n4C}
$$
\n
$$
\vec{F}_{t4D} = \vec{F}_{tG4} - \vec{F}_{t4C}
$$
\n
$$
\vec{R}_D = \vec{F}_{n4D} + \vec{F}_{t4D}
$$
\n
$$
F_{t2} = R_{Dx} \cdot -\cos\theta_2 + R_{Dy} \cdot -\sin\theta_2
$$
\n
$$
F_{n2} = R_{Dx} \cdot \sin\theta_2 + R_{Dy} \cdot -\cos\theta_2
$$

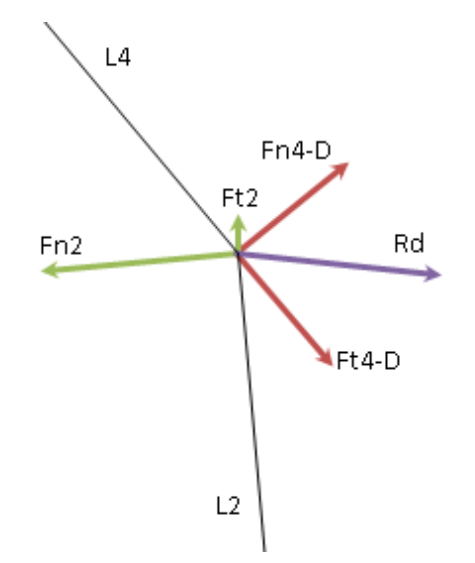

Figura 43: Equilibrio de fuerzas en el nodo D.

*Reacciones en E:*

$$
\sum M_E = 0 \rightarrow M_E = F_{tG2} \cdot \frac{L_2}{2} + M_{G2} - F_{t2D} \cdot L_2
$$

$$
R_{Et2} = F_{tG2} - F_{t2D}
$$

$$
R_{En2} = F_{nG2} - F_{n2D}
$$
\nLet 2

\nNe

\nRen2

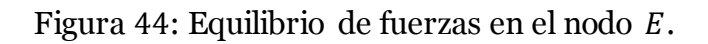

## **5.1.6. Análisis de esfuerzos internos:**

## **Descripción:**

Para realizar el análisis de tensiones en cada barra es necesario realizar previamente el análisis de los esfuerzos aplicados en cada una de ellas. Para realizar esto correctamente se han de analizar el peso y las fuerzas de inercia, anteriormente aplicadas como cargas puntuales en el centro de gravedad, en su distribución real a lo largo de la barra.

Como se explicó con anterioridad, las cargas se dividirán en la dirección normal a la barra, que serán las fuerzas que generen el esfuerzo cortante y el momento flector, y fuerzas tangentes a la barra, que generaran el esfuerzo axial.

La ecuación general para el cálculo de fuerzas es:

$$
\vec{F} = -m \cdot \vec{a}
$$

Como se observa, la fuerza es dependiente únicamente de la aceleración y de la masa. Al ser la masa por unidad de longitud un valor constante (sección de la barra y densidad constantes), la distribución de las fuerzas dependerá únicamente de la distribución de la aceleración a lo largo de la barra.

El peso será una carga distribuida de valor y dirección constante al ser una fuerza generada por la aceleración de la gravedad, por lo que sus componentes dependerán únicamente de la posición de la barra respecto a la horizontal.

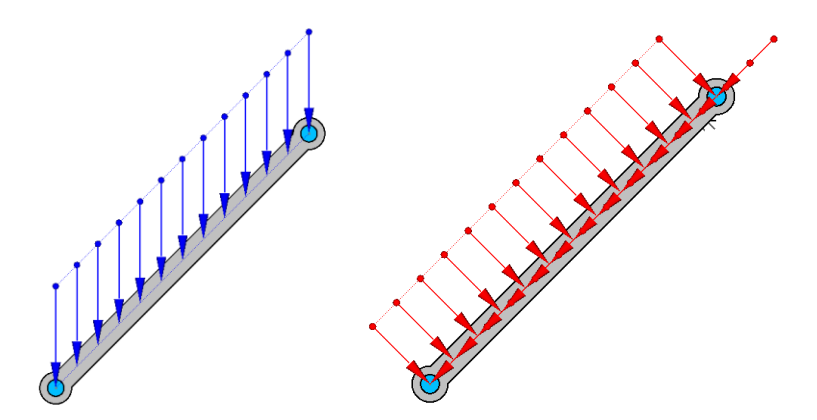

Figura 45: Descomposición del peso distribuido en las componentes normal y tangente de la barra.

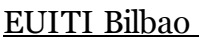

Por otro lado, las fuerzas de inercia generadas por el movimiento de los elementos dependerán de la aceleración propia de cada uno. Para el caso general el cálculo de ésta será el mismo que en el caso del movimiento relativo entre dos puntos de un mismo cuerpo:

$$
\vec{a}_B = \vec{a}_A + \vec{\alpha} \times \overrightarrow{AB} - \omega^2 \cdot \overrightarrow{AB}
$$

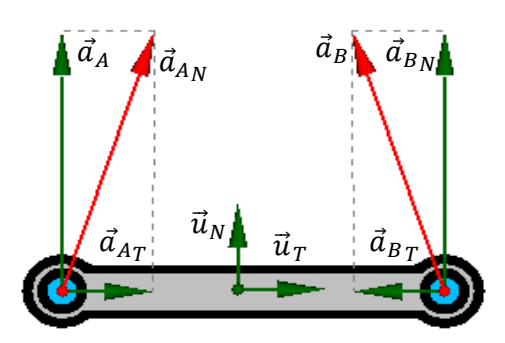

Figura 46: Representación de la aceleración de dos puntos de un elemento.

Llevando esto al caso general de un punto P a una distancia  $x$  de un extremo se obtiene:

$$
\vec{a}_P = \vec{a}_A + \vec{\alpha} \times \overrightarrow{AP} - \omega^2 \cdot \overrightarrow{AP}
$$

Al descomponerlo en las direcciones normal y tangente de la barra se llegará a las siguientes expresiones:

$$
\vec{a}_P \cdot \vec{u}_N = \vec{a}_A \cdot \vec{u}_N + (\vec{\alpha} \times \overline{AP}) \cdot \vec{u}_N - \omega^2 \cdot \overline{AP} \cdot \vec{u}_N
$$

Donde:

$$
\bullet \qquad \vec{a}_P \cdot \vec{u}_N = a_{P_N}
$$

$$
\bullet \qquad \vec{a}_A \cdot \vec{u}_N = a_{A_N}
$$

$$
\bullet \qquad (\vec{\alpha} \times \vec{AP}) \cdot \vec{u}_N = \alpha \cdot x
$$

$$
\bullet \qquad \omega^2 \cdot \overrightarrow{AP} \cdot \vec{u}_N = 0
$$

$$
\vec{a}_P \cdot \vec{u}_T = \vec{a}_A \cdot \vec{u}_T + (\vec{\alpha} \times \overline{AP}) \cdot \vec{u}_T - \omega^2 \cdot \overline{AP} \cdot \vec{u}_T
$$

Donde:

- $\vec{a}_P \cdot \vec{u}_T = a_{P_T}$
- $\vec{a}_A \cdot \vec{u}_T = a_{A_T}$
- $\vec{a} \times \vec{AP}$   $\cdot \vec{u}_T = 0$
- $\omega^2 \cdot \overrightarrow{AP} \cdot \vec{u}_T = \omega^2 \cdot x$

La expresión final será la siguiente:

$$
\vec{a}_P = \vec{a}_{P_N} + \vec{a}_{P_T} \begin{cases} a_{P_N} = a_{A_N} + \alpha \cdot x \\ a_{P_T} = a_{A_T} - \omega^2 \cdot x \end{cases}
$$

Se verifica que las aceleraciones a lo largo de la barra se compondrán de la suma de dos aceleraciones lineales. Siendo la ecuación general de una recta:

$$
y = n + m \cdot x
$$

Obtendríamos para las aceleraciones normales:

$$
\begin{cases} n = a_{A_N} \\ m = \alpha = \frac{a_{B_N} - a_{A_N}}{L} \end{cases}
$$

Mientras que para las aceleraciones tangentes obtendríamos:

$$
\begin{cases}\n n = a_{A_T} \\
m = -\omega^2 = -\frac{a_{B_T} - a_{A_T}}{L}\n\end{cases}
$$

Por lo que la aceleración total también seguirá una distribución lineal, formando una figura compleja.

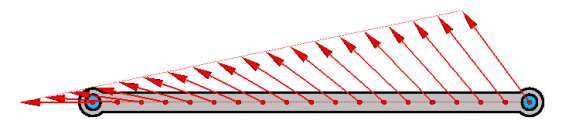

Figura 47: Distribución real de la aceleración de un elemento.

En las barras fijas, al describir movimientos de rotación simple únicamente, su aceleración en el primer punto seránula ( $a<sub>A</sub> = 0$ ) por lo que la aceleración en cada punto dependerá directamente de la distancia respecto al centro (radio de la circunferencia) convirtiendo la distribución trapezoidal en un caso particular de geometría triangular.

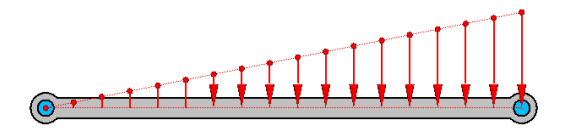

Figura 48: Distribución de la aceleración normal a la barra en una barra fija.

En las barras flotantes se observa que la distribución mantiene la forma trapezoidal cuando la aceleración inicial y final tienen el mismo sentido, pero que adopta una forma doble triangular en el caso contrario. El método de resolución es válido para ambos casos por lo que no será necesario desarrollar un análisis específico para cada uno.

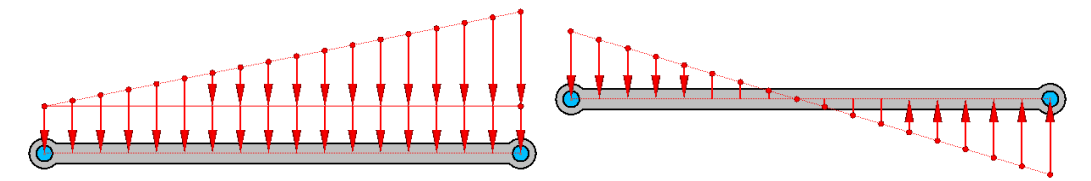

Figura 49: Distribución de la aceleración normal a la barra en una barra flotante.

### **Resolución:**

Como se ha mencionado en el apartado anterior, las fuerzas distribuidas dependerán únicamente de la masa y la aceleración en cada punto de la barra. Al tratarse de elementos barra de sección y densidad constantes, la masa en cada punto será la masa total del elemento por unidad de longitud.

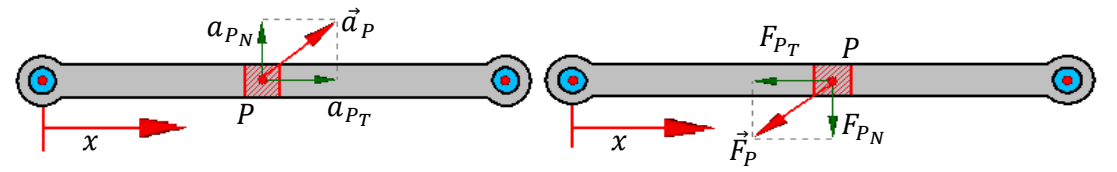

Figura 50: Representación de la aceleración de un volumen diferencial.

Por lo que la distribución de la carga de inercia será del tipo:

$$
\vec{q}_{Iner} = \vec{q}_{Iner_N} + \vec{q}_{Iner_T} \begin{cases} q_{Iner_N} = -a_{P_N} \cdot m_{\tilde{l}} \\ q_{Iner_T} = -a_{P_T} \cdot m_{\tilde{l}} \end{cases}
$$

Mientras que la distribución de carga del peso será:

$$
\vec{q}_{Peso} = \vec{q}_{Peso_N} + \vec{q}_{Peso_T} \begin{cases} q_{Peso_N} = -g \cdot \frac{m}{L} \cdot \cos \theta \\ q_{Peso_T} = -g \cdot \frac{m}{L} \cdot \sin \theta \end{cases}
$$

### *Caso general:*

En un caso general se tomará como origen el punto  $A$  mientras que el punto  $B$  de la barra será el punto final, por lo que las fuerzas se distribuirán desde A hacia B.

La carga tangente de la barra tendrá tres componentes: La fuerza de reacción en el punto tangente a la barra, la distribución de la fuerza de inercia normal a la barra debida a la aceleración tangente de la misma y la distribución de la componente tangente del peso.

La fuerza de reacción en el punto A será una carga puntual y representará el puto inicial de la distribución de cargas. La componente tangencial de la fuerza de inercia seguirá una distribución lineal, como ya se ha mencionado con anterioridad. La componente debida al peso será de carácter constante a lo largo de toda la barra.

Figura 51: Distribución de la carga tangente a la barra debido al peso.

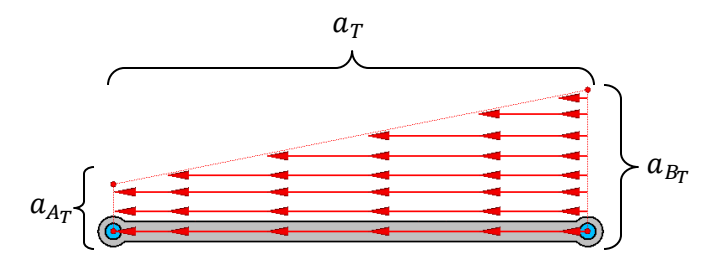

Figura 52: Distribución de la carga tangente a la barra debido a la aceleración.

Por lo que el equilibrio de fuerzas internas resultante será del tipo:

$$
N = F_{A_T} - q_{Iner_T} - q_{Peso_T}
$$

Donde:

- $\;\;\;\;\; F_{A_T}$  será la carga puntual tangente a la barra aplicada en el punto  $A.$
- $\blacksquare$   $\emph{q}_{\emph{Iner}_{T}}$  representa la fuerza distribuida tangente a la barra debido a la inercia correspondiente a la aceleración tangente.
- $\texttt{\textsf{I}}$   $\textit{q}_\mathit{Peso_T}$  representa la componente de fuerza tangente a la barra debido a su peso.

Realizando el equilibrio de fuerzas internas en una sección cualquiera de la barra se obtiene:

 $q_{Iner_T} = a_T \cdot m \cdot \frac{x}{L}$  $\frac{x}{L} = \left(\omega^2 \cdot x \cdot \frac{1}{2}\right)$  $\frac{1}{2}+a_{A_T}\bigg)\cdot m\cdot \frac{x}{L}$ L

$$
\bullet \quad q_{Peso_T} = g \cdot \sin \theta \cdot m \cdot \frac{x}{L}
$$

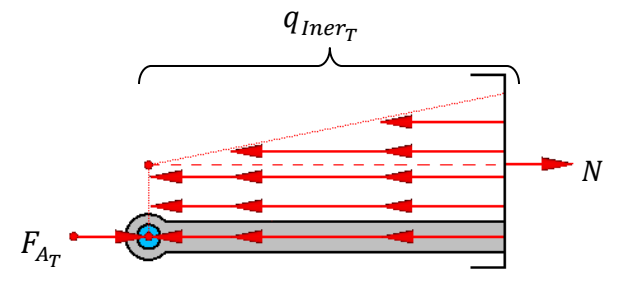

Figura 53: Esfuerzo axial generado por la carga tangente.

Rehaciendo la ecuación con los términos desarrollados tendrá el siguiente aspecto:

$$
N = F_{A_T} - \left(\omega^2 \cdot x \cdot \frac{1}{2} + a_{A_T}\right) \cdot m \cdot \frac{x}{L} - g \cdot \sin \theta \cdot m \cdot \frac{x}{L}
$$

La carga cortante de la barra tendrá los tres mismos componentes que la carga tangente pero en la dirección normal a la barra:

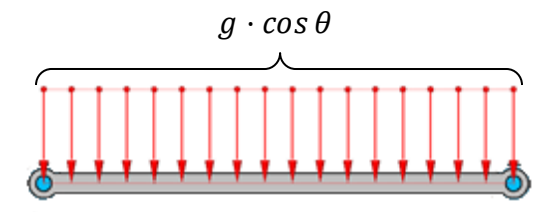

Figura 54: Distribución de la carga normal a la barra debido al peso.

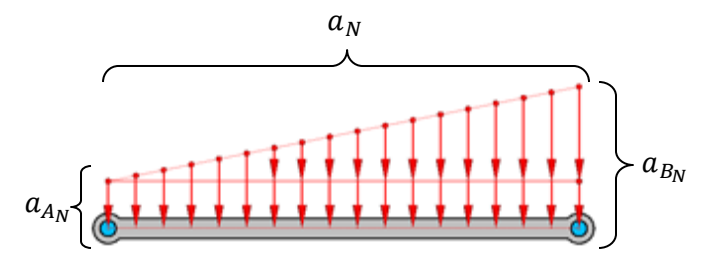

Figura 55: Distribución de la carga normal a la barra debido a la aceleración.

Por lo que el equilibrio de fuerzas internas resultante será del tipo:

$$
V = F_{A_N} - q_{Iner_N} - q_{Peso_N}
$$

Donde:

- $\;\;\;\;\;F_{_{A_N}}$  será la carga puntual normal a la barra aplicada en el punto  $A.$
- $\textcolor{red}{\bullet}$  q<sub>Iner<sub>N</sub> representa la fuerza distribuida normal a la barra debido a la inercia</sub> correspondiente a la aceleración normal.
- $\textcolor{red}{\bullet}$   $\textcolor{black}{q_{\mathit{Peso}_N}}$  representa la componente de fuerza normal a la barra debido a su peso.

Realizando el equilibrio de fuerzas internas en una sección cualquiera de la barra se obtiene:

$$
\bullet \quad q_{Iner_N} = a_N \cdot m \cdot \frac{x}{L} = \left(\alpha \cdot x \cdot \frac{1}{2} + a_{A_N}\right) \cdot m \cdot \frac{x}{L}
$$

$$
\bullet \quad q_{Peso_N} = g \cdot \cos \theta \cdot m \cdot \frac{x}{L}
$$

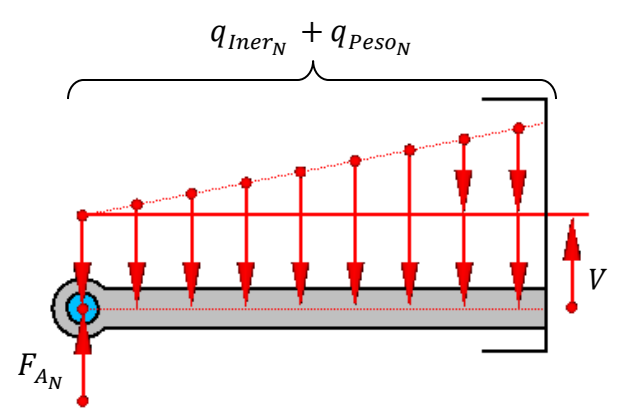

Figura 56: Esfuerzo cortante generado por la carga normal.

Rehaciendo la ecuación con los términos desarrollados tendrá el siguiente aspecto:

$$
N = F_{A_N} - \left(\alpha \cdot x \cdot \frac{1}{2} + a_{A_N}\right) \cdot m \cdot \frac{x}{L} - g \cdot \cos \theta \cdot m \cdot \frac{x}{L}
$$

El momento flector de la barra tendrá cuatro componentes: El momento de reacción en el apoyo A, la distribución del momento de inercia en la barra debida a la aceleración tangente de la misma, el efecto de la carga cortante, y la distribución de la componente tangente del peso.

La expresión tomara la siguiente forma:

$$
M = M_A + F_{Iner_N} \cdot x_{Iner_N} + V \cdot x - F_{Peso_N} \cdot x_{Peso_N}
$$

Donde:

- $\blacksquare$   $M_A$  será el momento aplicado en el punto A.
- $\blacksquare$   $F_{Iner_N} \cdot x_{Iner_N}$  representa el momento debido a la inercia correspondiente a la aceleración normal.
- $\quad \cdot \quad F_{Peso_N} \cdot x_{Peso_N}$  representa el momento equivalente debido al peso.
- $\bullet$   $V \cdot x$  Será el momento generado por la fuerza cortante.

Realizando el equilibrio de fuerzas internas en una sección cualquiera de la barra se obtiene:

$$
\bullet \quad F_{Iner_N} \cdot x_{Iner_N} = \left(a_N \cdot m \cdot \frac{x}{L}\right) \cdot x_{Iner_N} = \left(\alpha \cdot x \cdot \frac{2}{3} + a_{A_N}\right) \cdot m \cdot \frac{x^2}{2L}
$$

•  $F_{Peso_N} \cdot x_{Peso_N} = g \cdot cos \theta \cdot m \cdot \frac{x^2}{2L}$ 2

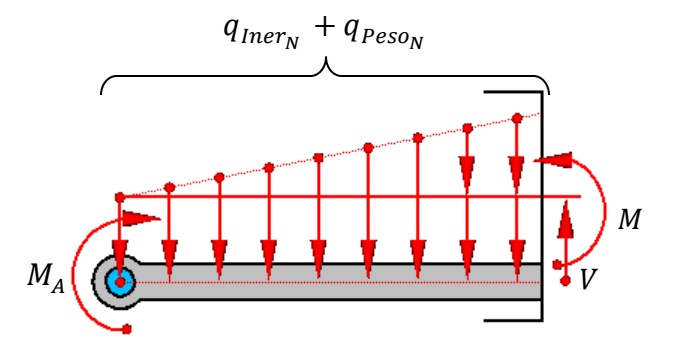

Figura 57: Momento flector generado por la carga normal.

La expresión final tendrá el siguiente aspecto:

$$
M = M_A + \left(\alpha \cdot x \cdot \frac{2}{3} + a_{A_N}\right) \cdot m \cdot \frac{x^2}{2L} + V \cdot x/2 - g \cdot \cos \theta \cdot m \cdot \frac{x^2}{2L}
$$

*Barra :*

$$
N = A_{T1} - \frac{1}{2} \cdot \frac{m_1}{L_1} \cdot \omega_1^2 \cdot x^2 - x \cdot g \cdot \sin \theta_1 \cdot \frac{m_1}{L_1}
$$

$$
V = A_{N1} + \frac{1}{2} \cdot \frac{m_1}{L_1} \cdot \alpha_1 \cdot x^2 - x \cdot g \cdot \cos \theta_1 \cdot \frac{m_1}{L_1}
$$

EUITI Bilbao Septiembre 2015 91

$$
M = M_A + \frac{1}{3} \cdot \frac{m_1}{L_1} \cdot \alpha_1 \cdot x^3 + V \cdot x - \frac{m_1}{L_1} \cdot g \cdot \cos \theta_1 \cdot \frac{x^2}{2}
$$

*Barra :*

$$
N = E_{t2} - \frac{1}{2} \cdot \frac{m_2}{L_2} \cdot \omega_2^2 \cdot x^2 - x \cdot g \cdot \sin \theta_2 \cdot \frac{m_2}{L_2}
$$

$$
V = E_{n2} + \frac{1}{2} \cdot \frac{m_2}{L_2} \cdot \alpha_2 \cdot x^2 - x \cdot g \cdot \cos \theta_2 \cdot \frac{m_2}{L_2}
$$

$$
M = M_E + \frac{1}{3} \cdot \frac{m_2}{L_2} \cdot \alpha_2 \cdot x^3 + V \cdot x - \frac{m_2}{L_2} \cdot g \cdot \cos \theta_2 \cdot \frac{x^2}{2}
$$

*Barra :*

$$
N = F_{t3B} - \frac{1}{2} \cdot \frac{m_3}{L_3} \cdot \omega_3^2 \cdot x^2 - a_{t3B} \cdot \frac{m_3}{L_3} \cdot x - x \cdot g \cdot \sin \theta_3 \cdot \frac{m_3}{L_3}
$$

$$
V = F_{n3B} + \frac{1}{2} \cdot \frac{m_3}{L_3} \cdot \alpha_3 \cdot x^2 + a_{n3B} \cdot \frac{m_3}{L_3} \cdot x - x \cdot g \cdot \cos \theta_3 \cdot \frac{m_3}{L_3}
$$

$$
M = \frac{1}{3} \cdot \frac{m_3}{L_3} \cdot \alpha_3 \cdot x^3 + V \cdot x + a_{n3B} \cdot \frac{m_3}{L_3} \cdot \frac{x^2}{2} - \frac{m_3}{L_3} \cdot g \cdot \cos \theta_3 \cdot \frac{x^2}{2}
$$

*Barra :*

$$
N = F_{t4B} - \frac{1}{2} \cdot \frac{m_4}{L_4} \cdot \omega_4{}^2 \cdot x^2 - a_{t4B} \cdot \frac{m_4}{L_4} \cdot x - x \cdot g \cdot (-\sin \theta_4) \cdot \frac{m_4}{L_4}
$$

$$
V = F_{n4B} + \frac{1}{2} \cdot \frac{m_4}{L_4} \cdot \alpha_4 \cdot x^2 + a_{n4B} \cdot \frac{m_4}{L_4} \cdot x - x \cdot g \cdot (-\cos \theta_4) \cdot \frac{m_4}{L_4}
$$

$$
M = \frac{1}{3} \cdot \frac{m_4}{L_4} \cdot \alpha_4 \cdot x^3 + V \cdot x + a_{n4B} \cdot \frac{m_4}{L_4} \cdot \frac{x^2}{2} - \frac{m_4}{L_4} \cdot g \cdot (-\cos \theta_4) \cdot \frac{x^2}{2}
$$

### **Cálculo de tensiones:**

Para el análisis de tensiones se despreciará el efecto de la tensión cortante ya que será mucho menor que la tensión normal generada por el efecto de la carga axial y el momento flector, por lo que será la suma de estas fuerzas la que origine el fallo del elemento.

De este modo las tensiones que aparecerán en las barras seguirán la expresión:

$$
\sigma_T = \sigma_N + \sigma_M \begin{cases} \sigma_N = \frac{N}{A} \\ \sigma_M = \frac{M \cdot y}{I_Z} \end{cases}
$$

Será preciso determinar la geometría de la sección de cada barra de modo que se especifique el área y el momento de inercia en el plano para poder calcular la tensión a partir de los esfuerzos. Se supondrán secciones con doble simetría y se despreciará el posible efecto del pandeo, de manera que la expresión del cálculo para la tensión máxima sea:

$$
\sigma_{T_{max}} = \left|\sigma_{N_{max}}\right| + \left|\sigma_{M_{max}}\right| \begin{cases} \sigma_{N_{max}} = \frac{N}{A} \\ \sigma_{M_{max}} = \frac{M \cdot h}{2 I_{Z}} \end{cases}
$$

Donde *h* representa la longitud total de la sección perpendicular a la línea neutra.

Dado que se supondrá materiales equirresistentes a tracción y compresión, el cálculo de la tensión total se tomará como la suma de los valores absolutos de las tensiones axiales generadas por la carga normal y el momento flector.

## **5.2. Técnicas, métodos y procesamiento de datos**

En este apartado se procederá a la descripción de la herramienta informática creada, su funcionamiento y el método de trabajo de la misma.

El análisis de todas las características cinemáticas y dinámicas del mecanismo es esencial para poder realizar el diseño del mismo. Pero para poder llevar estos cálculos a la práctica es necesario evaluar estas características en cada instante a lo largo del movimiento. Al tratarse de un mecanismo con 2 g.d.l. que puede tener diferentes geometrías y velocidades puede generar infinitos movimientos distintos.

Por ello es preciso introducir todos los cálculos anteriores en un programa informático, con el fin de poder variar los parámetros de entrada sin necesidad de rehacer todos los cálculos posteriores. Para el desarrollo del trabajo se ha optado por realizar los cálculos sobre una hoja de cálculo de *"Microsoft Office Excel"* por la versatilidad que este proporciona además de por ser uno de los programas más empleados mundialmente, lo cual evita problemas de incompatibilidades futuras.

El programa se dividirá fundamentalmente en dos libros *"Excel".* El primero se denominara "Calculador del mecanismo paralelo" y se realizarán en él todos los cálculos cinemáticos y dinámicos para un instante concreto, de manera que el tiempo no intervenga en los cálculos. Este libro sólo se empleará como paso inicial a la programación para poder validar todas las ecuaciones calculadas anteriormente, tanto para el problema directo como el inverso, y servirá como base para el segundo libro.

El segundo libro se denominara "Programador del mecanismo paralelo" y se le introducirá la parte correspondiente al problema inverso del libro anterior, puesto que es la que interesa para el cálculo del manipulador real, y se añadirán algunos módulos para poder generar trayectorias a partir de algunos datos introducidos por el usuario y para el cálculo de las curvas de singularidad en los diferentes modos de trabajo.

## **5.2.1. Calculador del Mecanismo Paralelo:**

El Calculador del Mecanismo Paralelo (CMP) se dividirá en varias hojas cada una dedicada a un problema específico. En este programa será el usuario quien deba introducir las unidades con coherencia según su propio criterio.

## **Problema de posición:**

El primer paso para el análisis del mecanismo es la resolución del problema de posición. Para ello se definirán unas celdas donde el usuario introducirá los datos necesarios en cada caso:

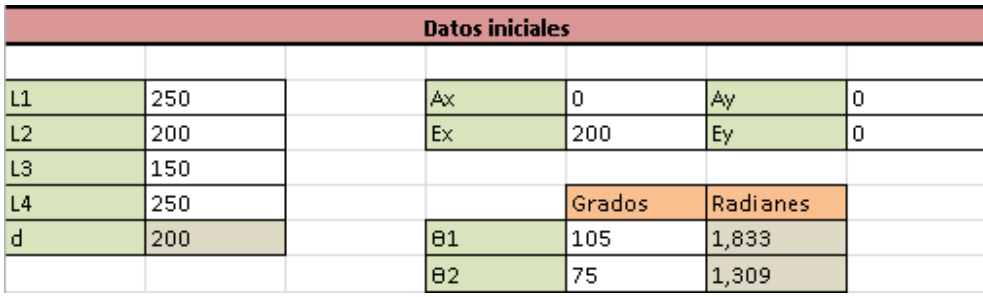

Figura 58: Pantalla de datos iniciales del problema de posición directo.

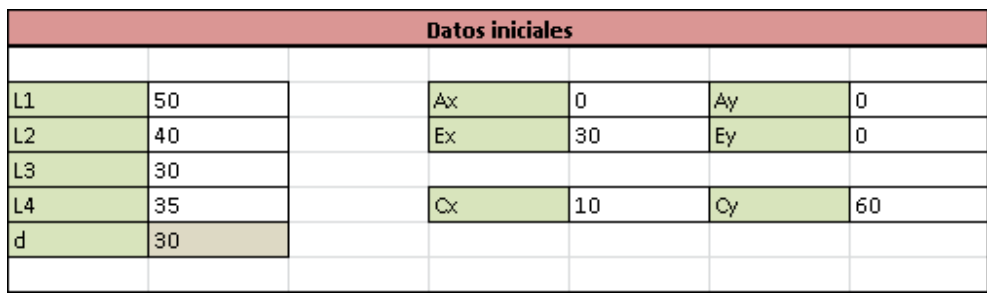

Figura 59: Pantalla de datos iniciales del problema de posición inverso.

Una vez introducidos los datos el programa ejecutará de forma automática el cálculo de las ecuaciones introducidas y mostrará los resultados a modo de gráfico.

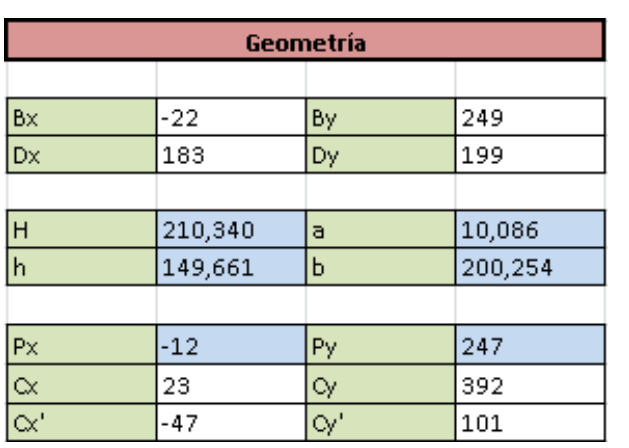

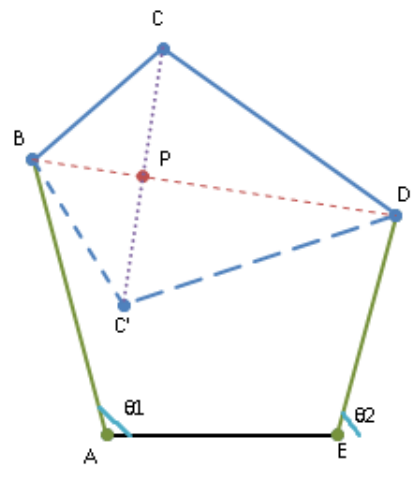

Figura 60: Pantalla de resultados del problema de posición directo.

| Geometría          |           |                       |         |
|--------------------|-----------|-----------------------|---------|
| Brazo 1            |           |                       |         |
| H1                 | 60,828    | a1                    | 43,566  |
| h1                 | 24,536    | b1                    | 17,262  |
|                    |           |                       |         |
| Px1                | 7,162     | Py1                   | 42,973  |
| Bx                 | $-17,040$ | By                    | 47,007  |
| Bx'                | 31,365    | By'                   | 38,939  |
| $_{\Theta1}$       | 109,926   | $\Theta$ <sup>1</sup> | 51,149  |
|                    |           |                       |         |
| Brazo 2            |           |                       |         |
| H <sub>2</sub>     | 63,246    | a2                    | 34,587  |
| h <sub>2</sub>     | 20,093    | b2                    | 28,658  |
|                    |           |                       |         |
| Px2                | 19,063    | Py <sub>2</sub>       | 32,813  |
| Dx'                | 0,001     | Dy'                   | 26,459  |
| $\textsf{D}\times$ | 38,124    | Dy.                   | 39,166  |
| 82                 | 78,282    | $\theta$ 2'           | 138,588 |

Figura 61: Pantalla de resultados del problema de posición inverso.

## **Problema de velocidades:**

Al igual que en la hoja anterior se definirán unas celdas para introducir algunas variables nuevas, las variables introducidas en la hoja anterior seguirán teniéndose en consideración de manera que no será necesario introducirlas nuevamente. De este modo se pueden crear dos mecanismos distintos de manera simultánea, uno en base a los problemas directos y otro en base a los inversos, paso a paso mediante las sucesivas hojas.

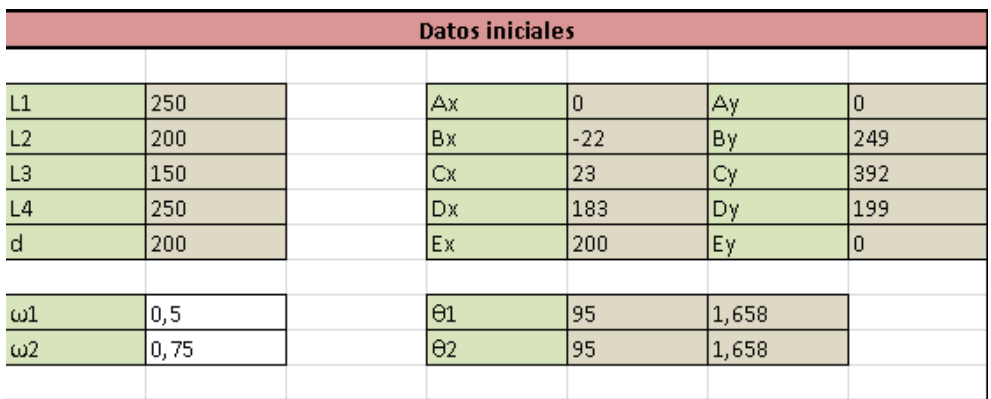

Figura 62: Datos iniciales del problema de velocidades directo.

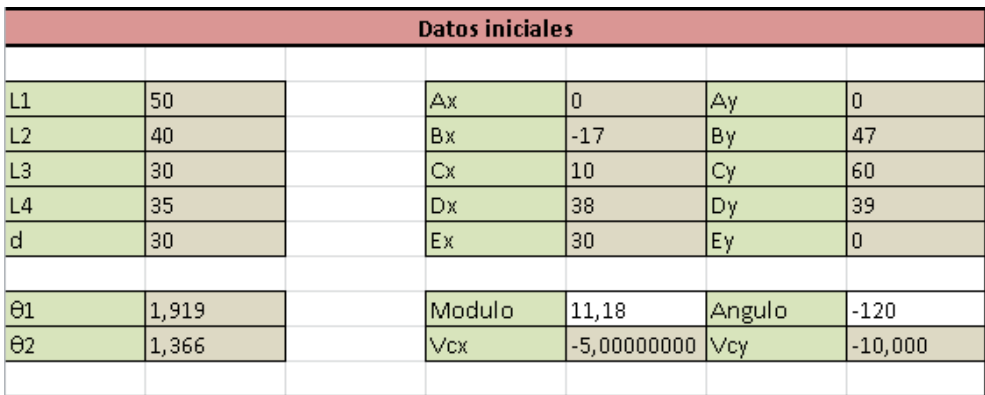

Figura 63: Datos iniciales del problema de velocidades inverso.

Nuevamente el programa ejecutará de forma automática el cálculo de las ecuaciones programadas de manera que se muestren los resultados de forma numérica y gráfica. Se añadirán unas celdas donde poder ajustar la escala de los vectores de forma que la longitud de estos pueda ajustarse manualmente en el gráfico para evitar que queden desproporcionados con respecto al mecanismo.
|                        |            | Velocidad     |                 |
|------------------------|------------|---------------|-----------------|
|                        |            |               |                 |
| Vbx                    | $-124,524$ | ∣∨by          | $-10,894$       |
| Vdx                    | $-149,429$ | Vdy           | $-13,073$       |
|                        |            |               |                 |
| $sen(\varphi3)$        | 0,953      | $cos(\phi_3)$ | $ 0,302\rangle$ |
| $\mathsf{sen}(\phi 4)$ | $-0,771$   | $cos(\phi 4)$ | 0,636           |
|                        |            |               |                 |
| ω3                     | 0,113      |               |                 |
| $\omega$ 4             | $-0,046$   |               |                 |
|                        |            |               |                 |
| <b>Vcx</b>             | $-140,619$ | Vcy           | $-5,803$        |
| Modulo                 | 140,739    | Angulo        | $-177,637$      |

Figura 64: Resultados del problema de velocidades directo.

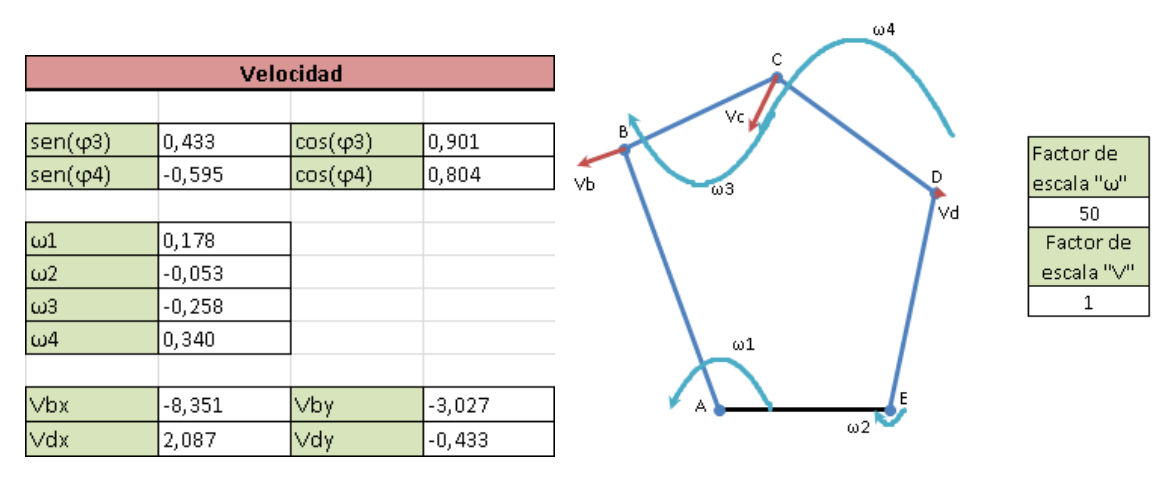

Figura 65: Resultados del problema de velocidades inverso.

#### **Problema de aceleraciones:**

Ésta será muy similar a la hoja del problema de velocidades. Se añadirán nuevamente unas celdas donde introducir nuevos datos mientras los anteriores son recuperados, de manera que no sea necesario reintroducirlos, manteniendo la estructura paralela para el problema directo e inverso.

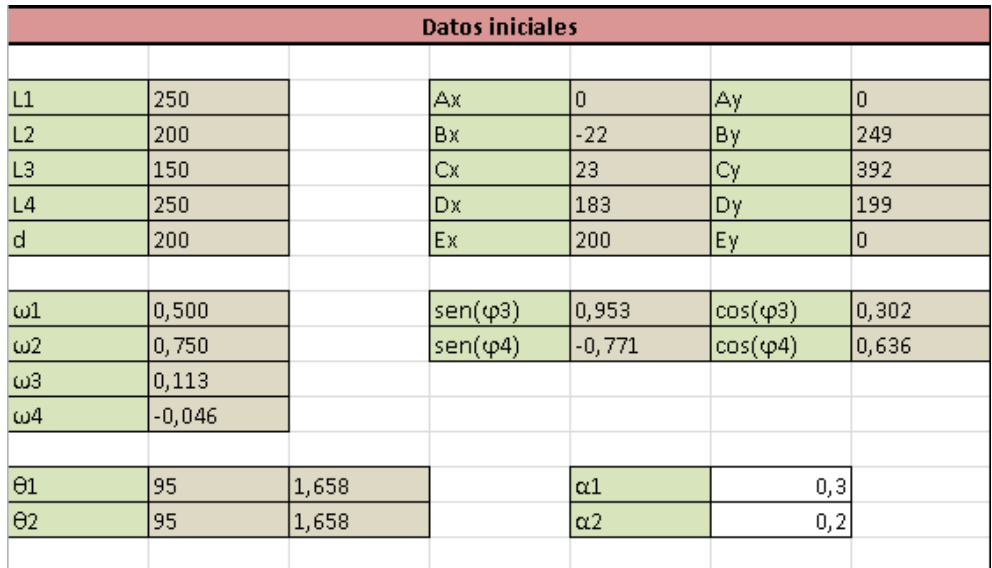

Figura 66: Datos iniciales del problema de aceleraciones directo.

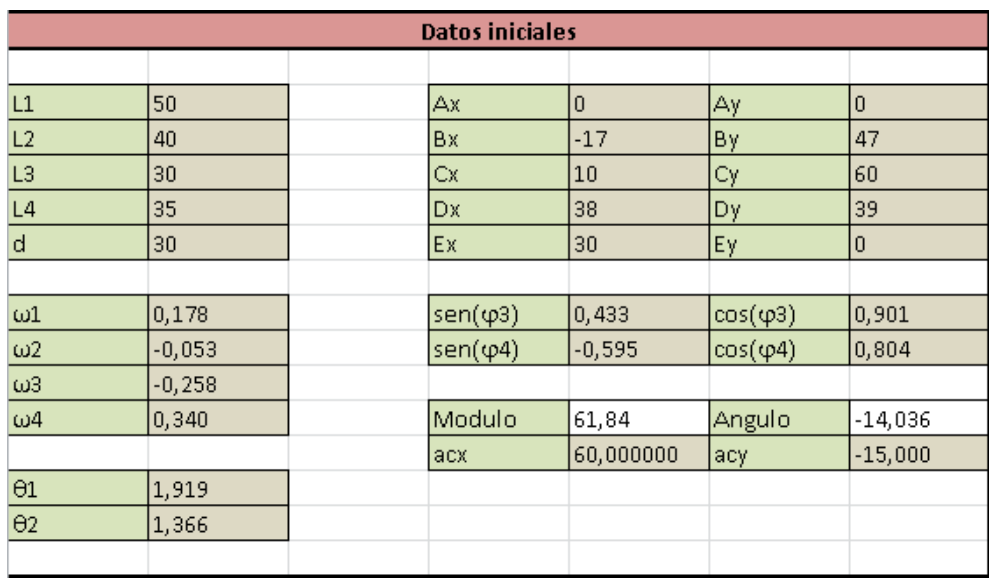

Figura 67: Datos iniciales del problema de aceleraciones inverso.

El programa ejecutará las ecuaciones programadas de forma automática otra vez y mostrara los resultados de forma numérica y gráfica, permitiendo variar la escala de los vectores.

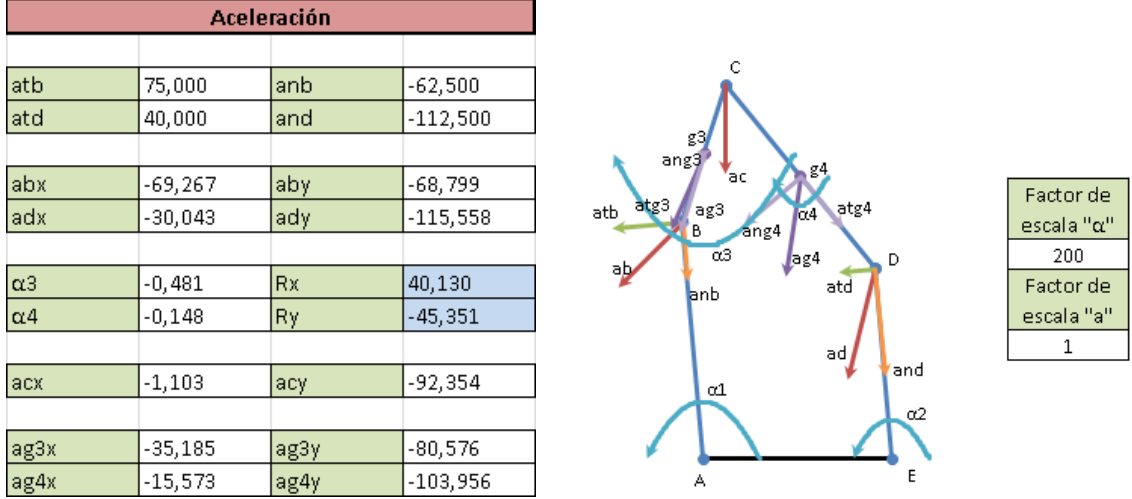

Figura 68: Resultados del problema de aceleraciones directo.

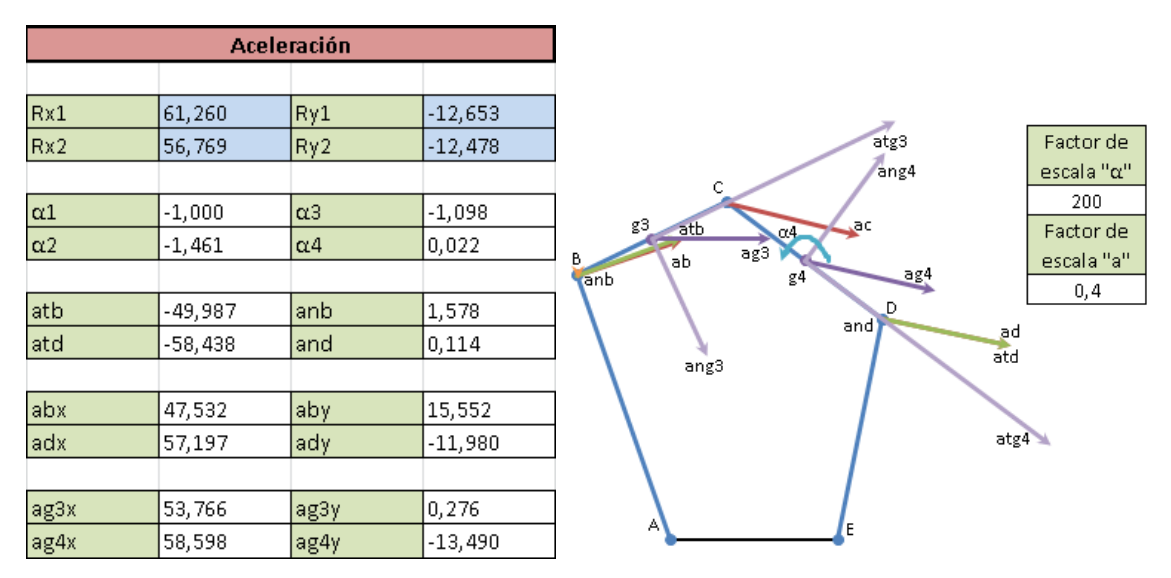

Figura 69: Resultados del problema de aceleraciones inverso.

#### **Problema estático:**

Como se ha descrito en apartados anteriores, el cálculo del problema estático no tiene una utilidad directa en el trabajo sino que se realiza como paso previo al cálculo dinámico para comprender de forma sencilla cómo se reparten las fuerzas en los pares cinemáticos.

En esta hoja se mantendrá el modo de trabajo de las anteriores donde se definirán unas celdas para introducir nuevos datos, se tomarán los parámetros definidos con posterioridad de las hojas anteriores y se resolverán el problema directo e inverso en paralelo en la misma hoja.

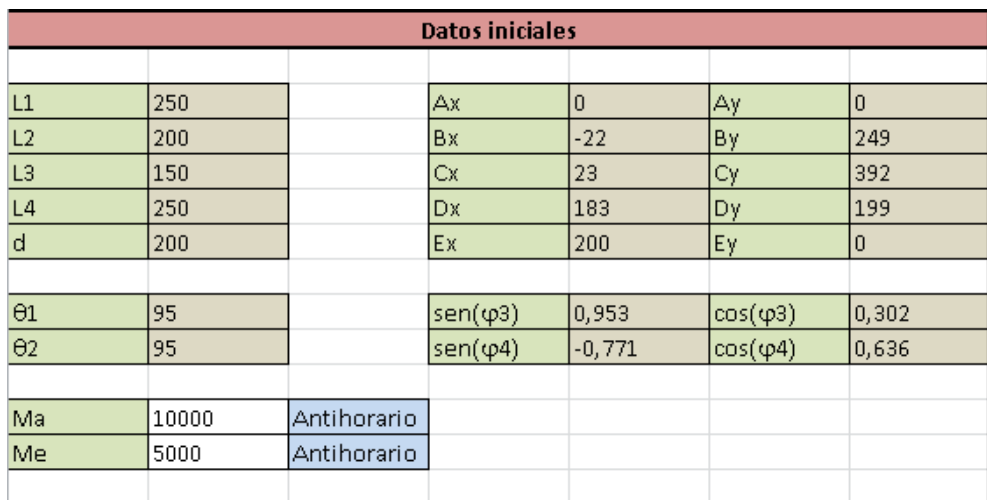

Figura 70: Datos iniciales del problema estático directo.

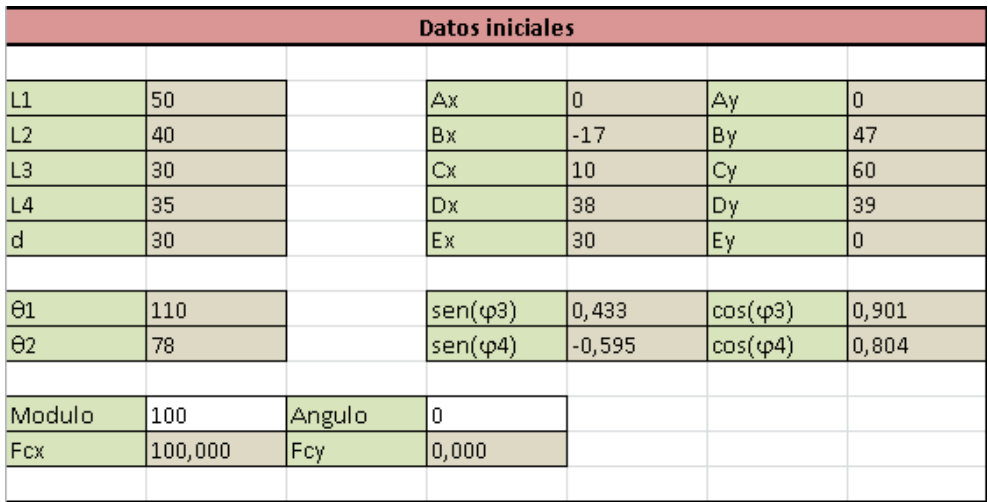

Figura 71: Datos iniciales del problema de estático inverso.

Una vez introducidos los valores de las fuerzas necesarios el programa calculará los resultados de forma automática mostrándolos en sus valores numéricos y en un diagrama de solido libre, donde aparecerá el mecanismo explosionado.

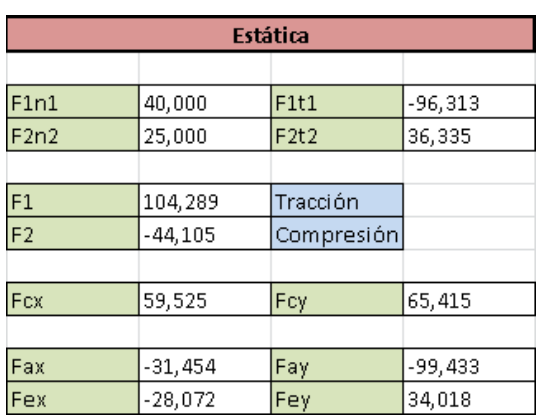

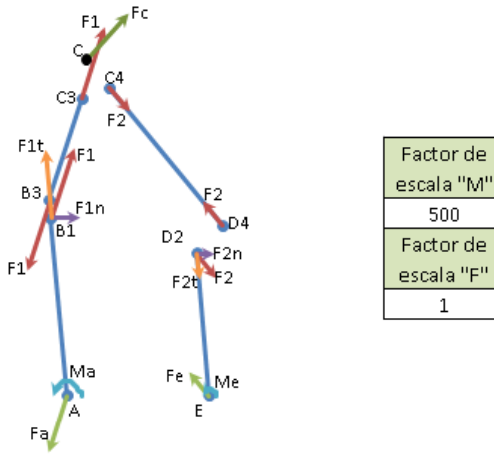

Figura 72: Resultados del problema estático directo.

|                |           | Estática    |           |
|----------------|-----------|-------------|-----------|
|                |           |             |           |
| F <sub>3</sub> | 67,294    | Tracción    |           |
| FA             | $-48,964$ | Compresión  |           |
|                |           |             |           |
| F3n1           | 66,957    | F3t1        | $-6,729$  |
| F4n2           | 44,444    | F4t2        | 20,547    |
|                |           |             |           |
| Ma             | 3347,852  | Antihorario |           |
| Me             | 1777,772  | Antihorario |           |
|                |           |             |           |
| Fax            | $-60,655$ | Fay         | $-29,146$ |
| Fex            | $-39,345$ | Fey         | 29,146    |

Figura 73: Resultados del problema estático inverso.

## **Problema dinámico inverso :**

El problema dinámico solo se estudiará en su forma inversa ya que el cálculo del problema directo es muy complicado y para el caso a estudiar no tiene aplicación práctica.

Como ya se ha explicado en apartados anteriores, el problema dinámico inverso presenta dos casos distintos en función de los datos proporcionados, en el primero se conocerá la cinemática del mecanismo y la fuerza aplicada sobre el punto acoplador mientras que en el segundo se tendrá como dato la cinemática del mecanismo y los momentos aplicados sobre las barras de entrada del mecanismo.

Debido a la extensión de este problema, se realizará siguiendo los modelos anteriores pero con cada caso en una hoja distinta.

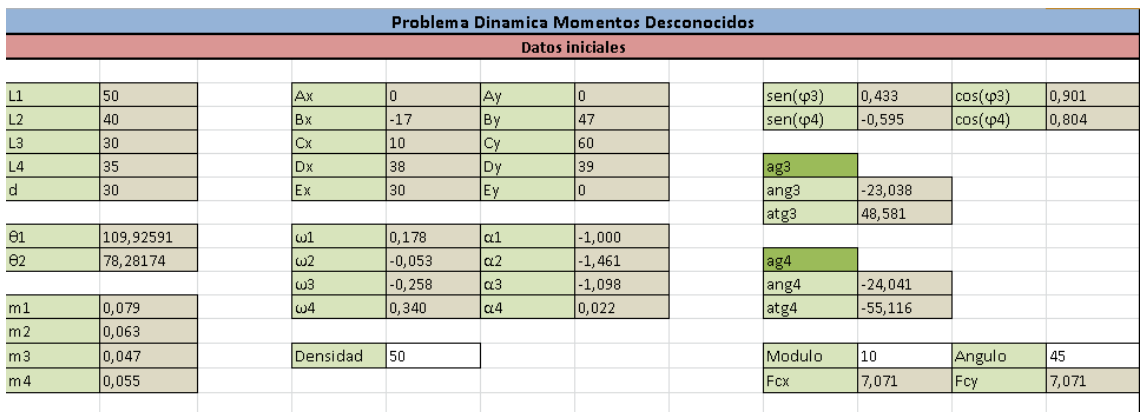

Figura 74: Pantalla de datos iniciales del problema dinámico inverso tipo 1.

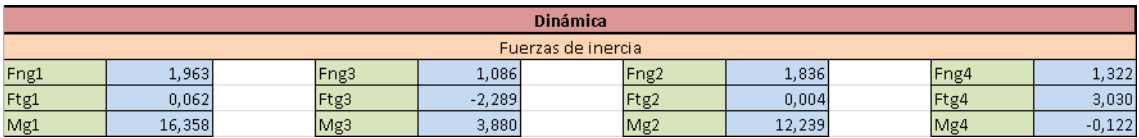

Figura 75: Fuerzas de inercia del problema dinámico inverso tipo 1.

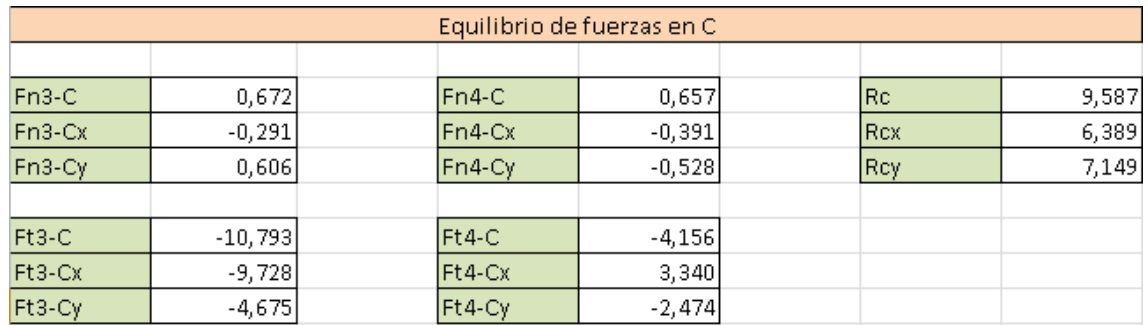

Figura 75: Resolución del nodo C del problema dinámico inverso tipo 1.

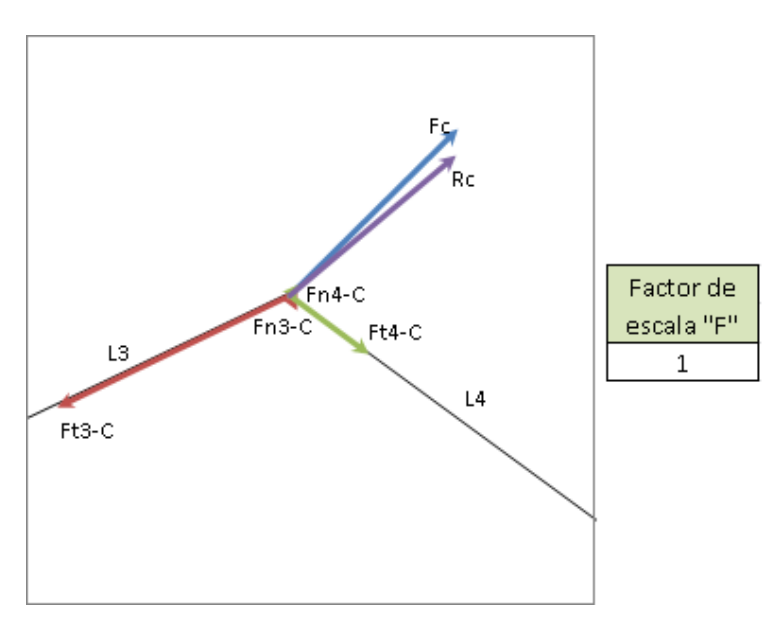

Figura 76: Gráfico del nodo C del problema dinámico inverso tipo 1.

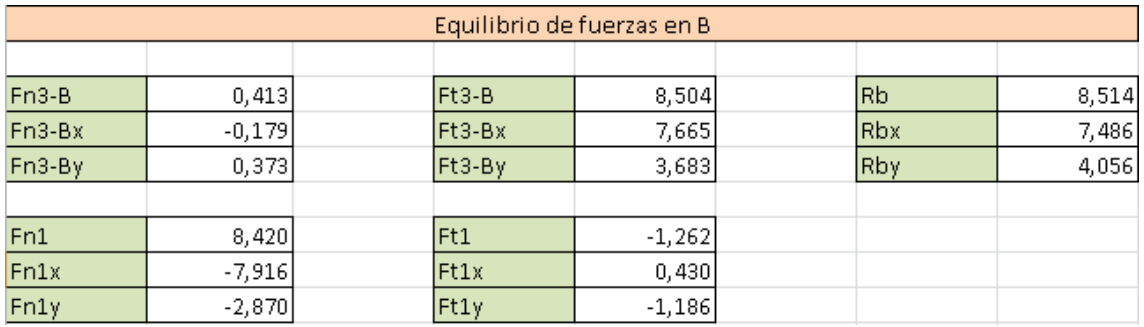

Figura 77: Resolución del nodo *B* del problema dinámico inverso tipo 1.

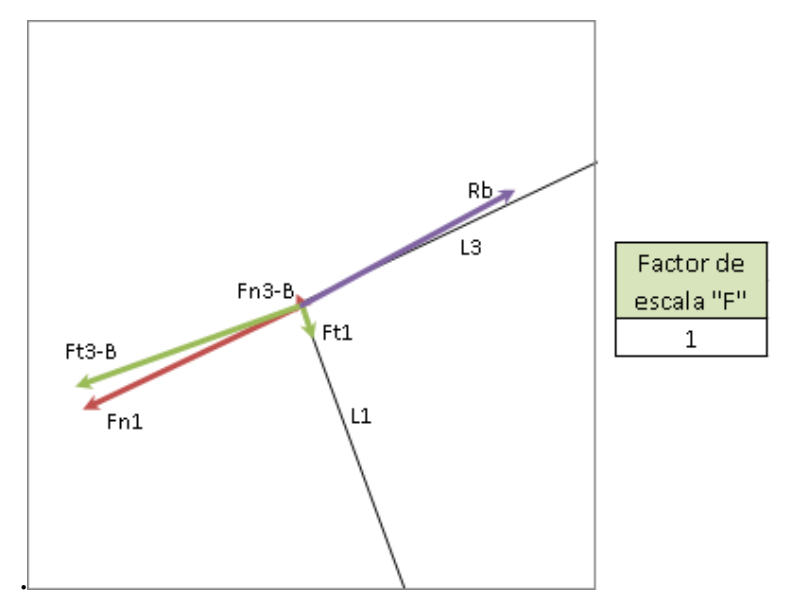

Figura 78: Gráfico del nodo B del problema dinámico inverso tipo 1.

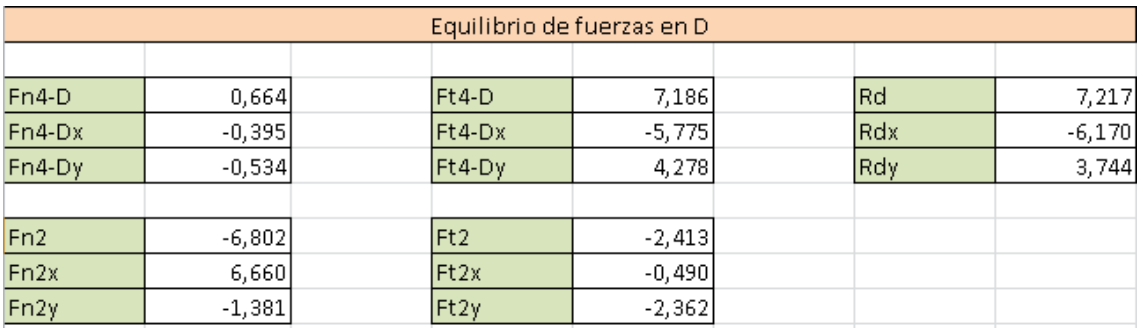

Figura 79: Resolución del nodo D del problema dinámico inverso tipo 1.

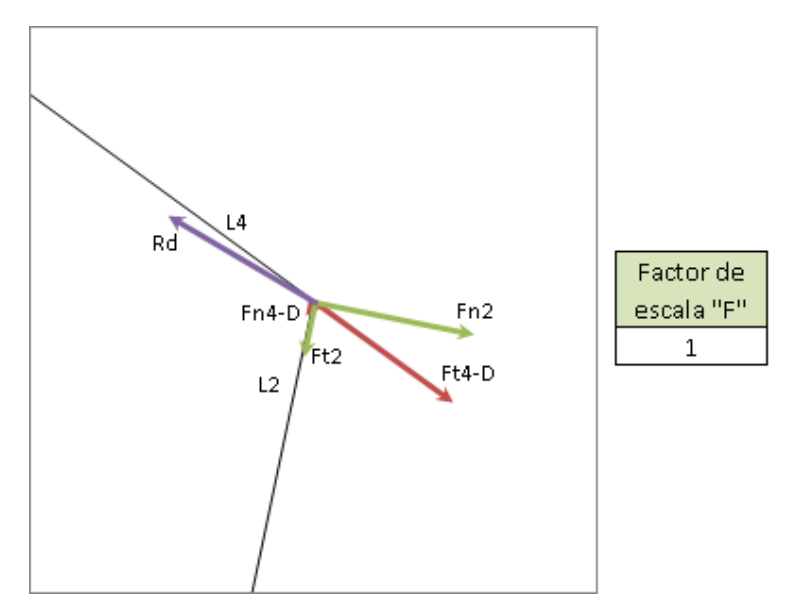

Figura 80: Gráfico del nodo C del problema dinámico inverso tipo 1.

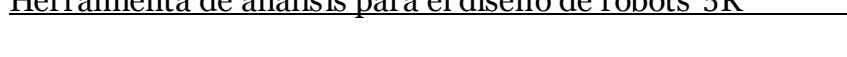

|      | Reacciones en los apoyos |             |       |                  |         |            |        |  |  |  |  |
|------|--------------------------|-------------|-------|------------------|---------|------------|--------|--|--|--|--|
|      |                          |             |       |                  |         |            |        |  |  |  |  |
| Ran1 | $-6,457$                 | <b>IRax</b> | 5.619 | Ren2             | 8.638   | lRex       | -7,967 |  |  |  |  |
| Rat1 | 1,324                    | Ray         | 3.445 | Ret <sub>2</sub> | 2.416   | <b>Rev</b> | 4,120  |  |  |  |  |
| Ma   | $-355,564$               |             |       | lMe              | 321,031 |            |        |  |  |  |  |

Figura 81: Resolución de los nodos A y E del problema dinámico inverso tipo 1.

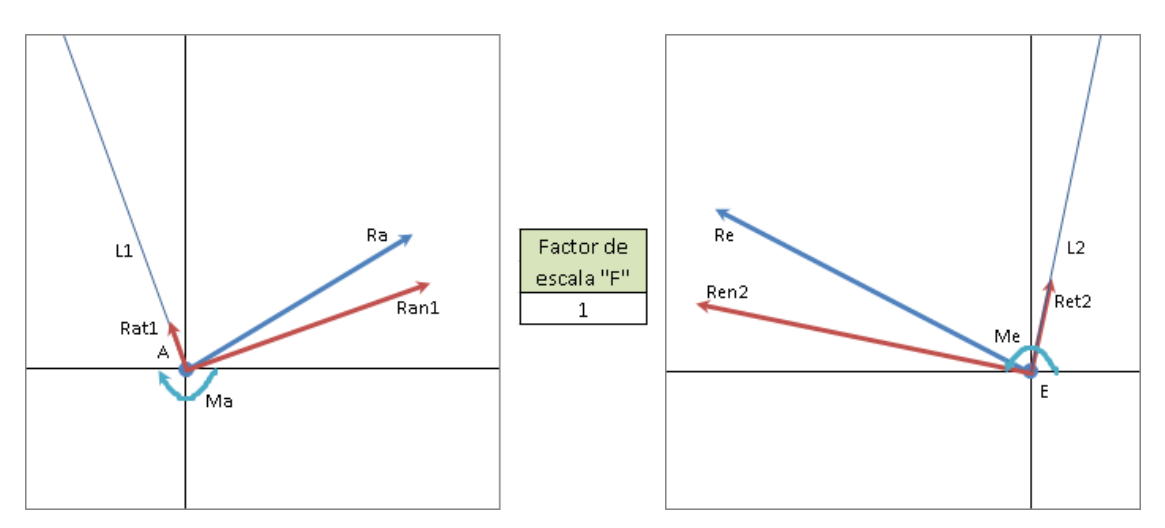

Figura 82: Gráficos de los nodos A y E del problema dinámico inverso tipo 1.

Este problema es considerablemente más complejo y extenso que los anteriores puesto que incluye el cálculo de los esfuerzos internos en cada barra. También se aprovecharán esta hoja para realizar el cálculo de tensiones de cada barra.

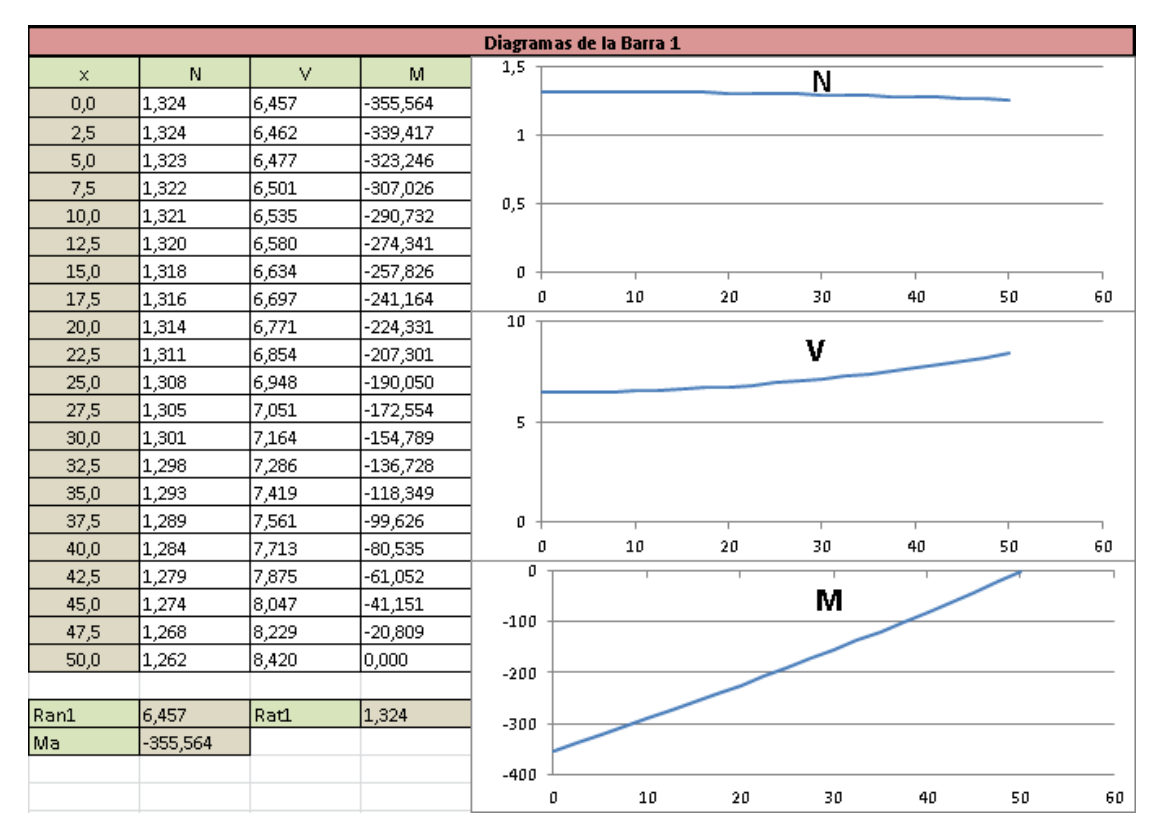

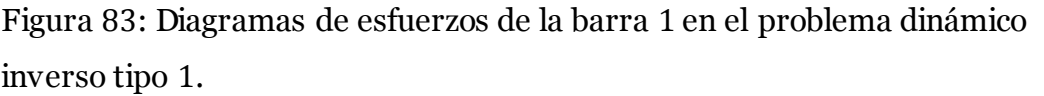

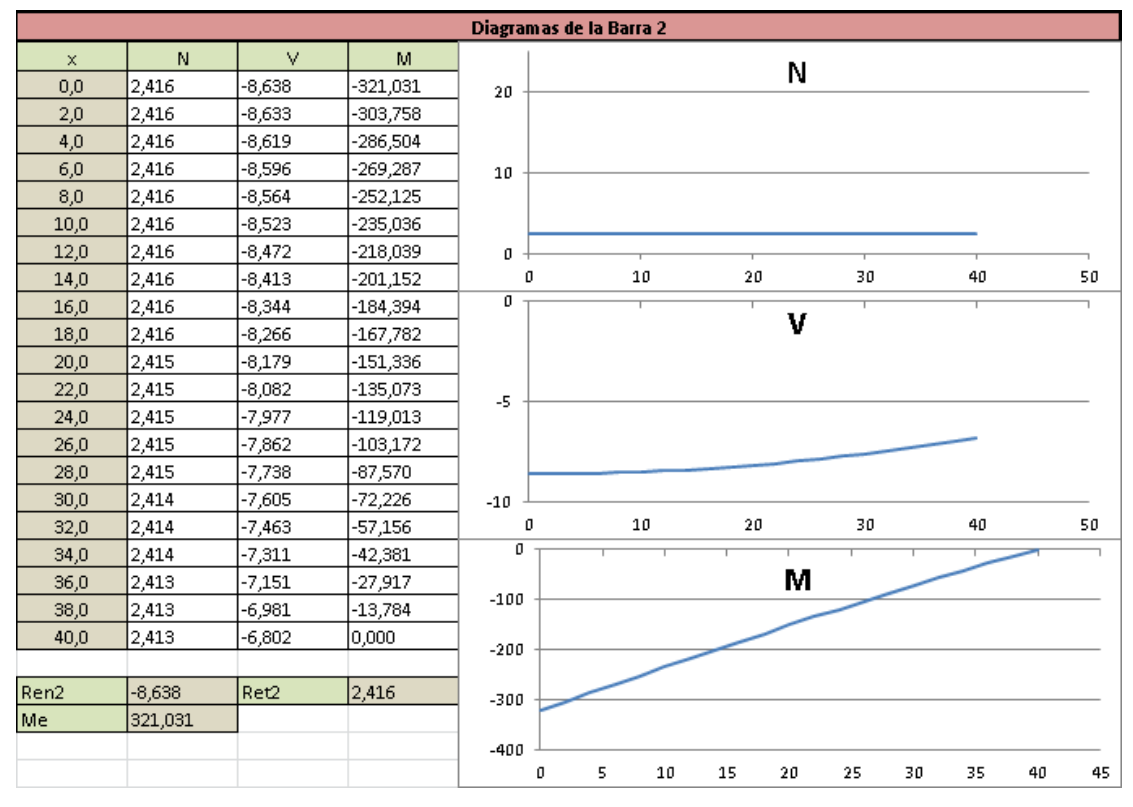

Figura 84: Diagramas de esfuerzos de la barra 2 en el problema dinámico inverso tipo 1.

EUITI Bilbao Septiembre 2015 107

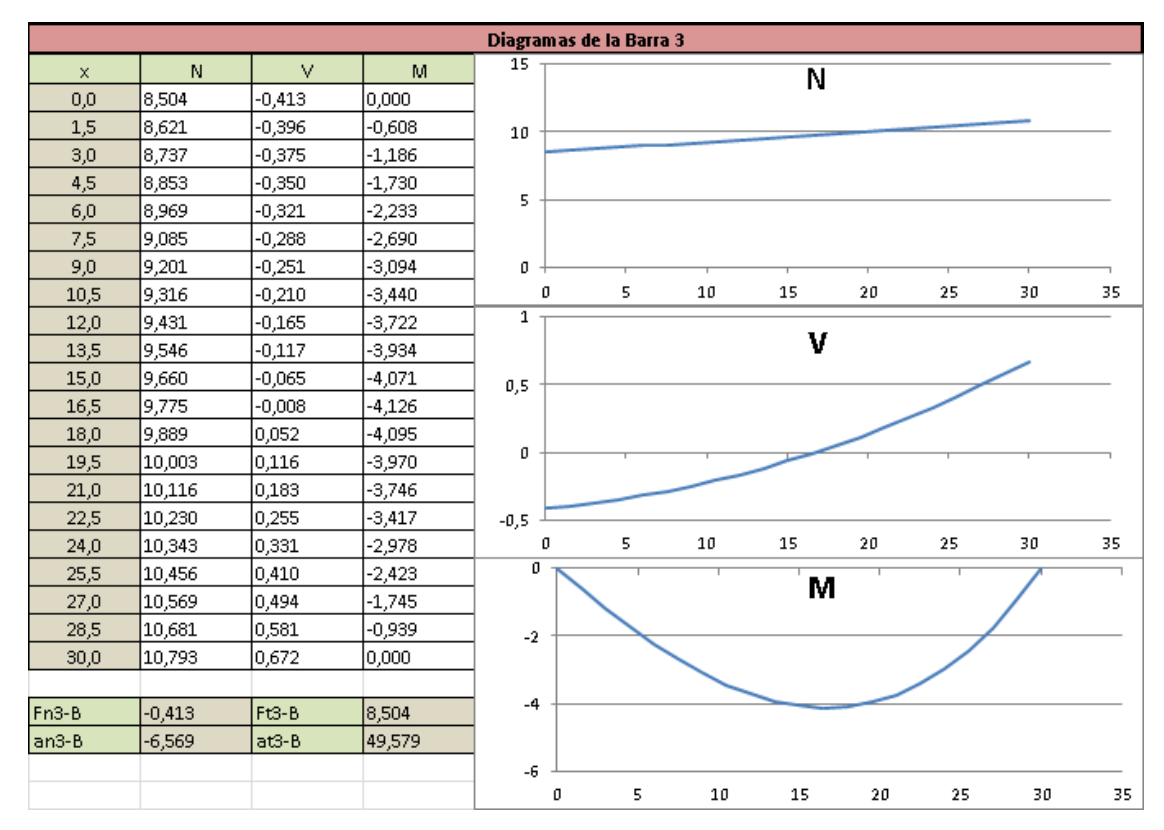

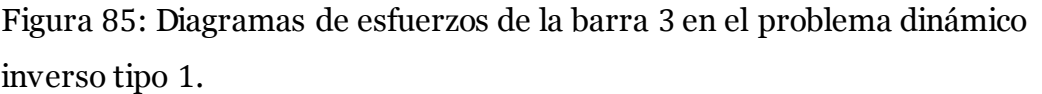

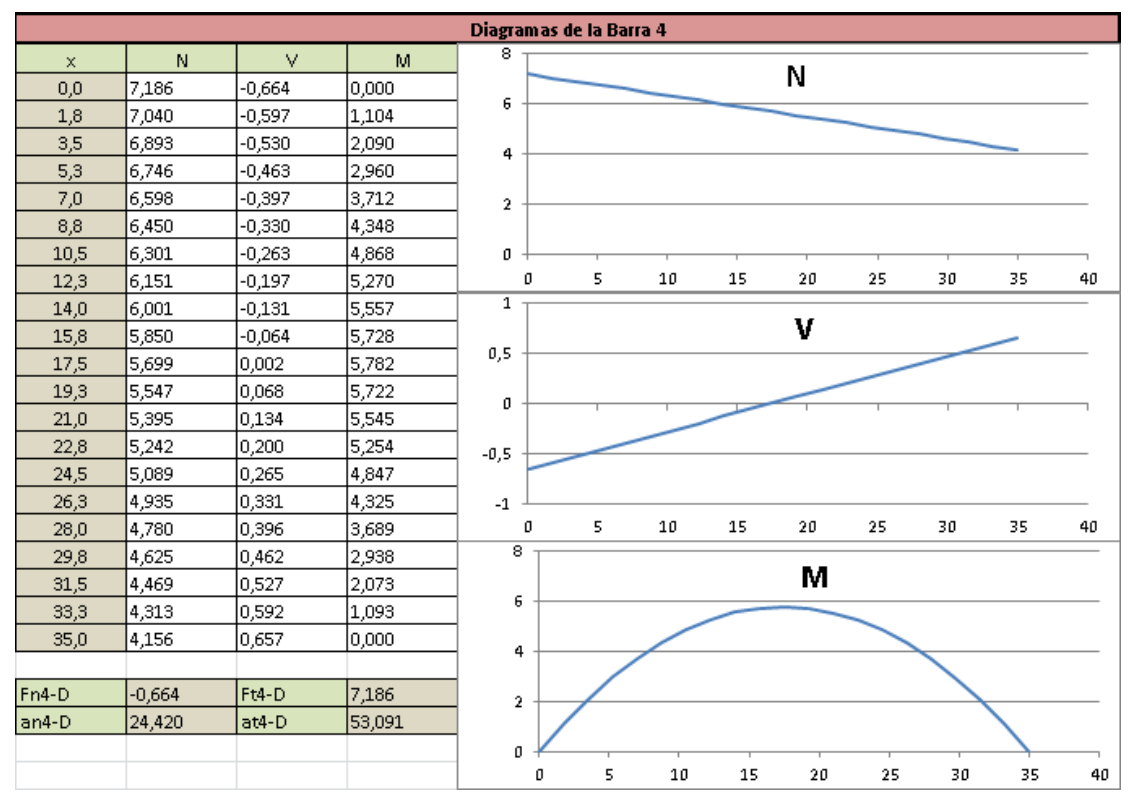

Figura 86: Diagramas de esfuerzos de la barra 4 en el problema dinámico inverso tipo 1.

EUITI Bilbao Septiembre 2015 108

Será necesario crear en una hoja aparte una pequeña colección de secciones (ampliable) a la cual se podrá acceder desde la hoja del problema dinámico. De este modo el usuario podrá cambiar entre los distintos tipos cómodamente y, al introducir los datos geométricos necesarios, obtener los datos referentes al área y momentos de inercia de la sección. Estos datos se emplearán al final de la hoja para realizar el cálculo de tensiones de las barras.

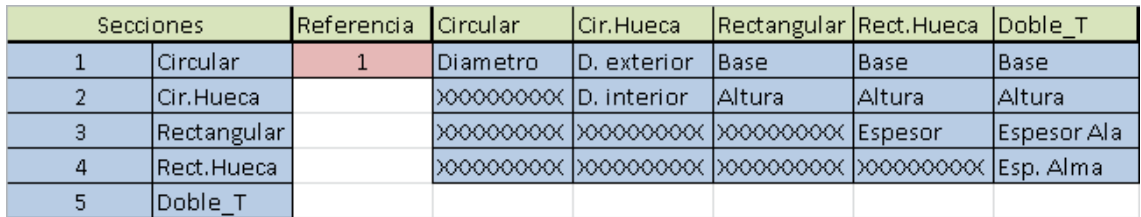

Figura 87: Base de datos de las distintas secciones.

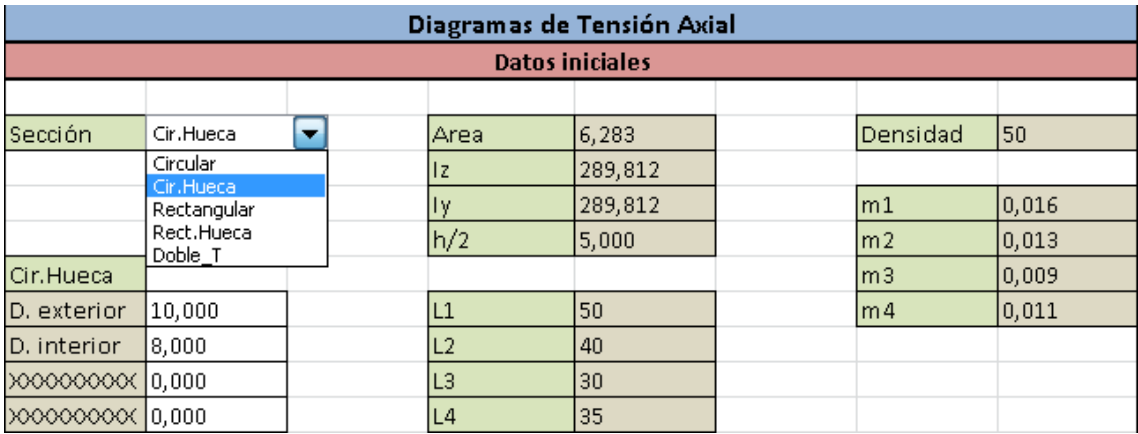

Figura 88: Pestaña desplegable para la elección de distintas secciones.

Para el cálculo de las tensiones se ha despreciado el efecto de la tensión cortante debido a que esta representa un valor muy inferior al valor de la tensión normal generada. Ésta será la que origine el fallo del mecanismo y vendrá dada en función de la carga axial y del momento flector en cada barra.

Como se supondrán barras de materiales equirresistentes a tracción y compresión se tendrá en cuenta como tensión total la suma de los v alores absolutos de ambas tensiones.

|       | Diagramas de la Barra 1 |           |       |               |                |   |    |    |    |    |    |    |               |
|-------|-------------------------|-----------|-------|---------------|----------------|---|----|----|----|----|----|----|---------------|
| ON    | OM.                     | $ON + ON$ | ON-OM | $ OM  +  OM $ |                |   |    |    |    |    |    |    |               |
| 0,042 | $-3,622$                | $-3,580$  | 3,664 | 3,664         | $\overline{5}$ |   |    |    |    |    |    |    |               |
| 0,042 | $-3,457$                | $-3,415$  | 3,499 | 3,499         | 4              |   |    |    |    |    |    |    |               |
| 0,042 | $-3,293$                | $-3,250$  | 3,335 | 3,335         |                |   |    |    |    |    |    |    |               |
| 0,042 | $-3,127$                | $-3,085$  | 3,169 | 3,169         | 3              |   |    |    |    |    |    |    |               |
| 0,042 | $-2,961$                | $-2,919$  | 3,003 | 3,003         |                |   |    |    |    |    |    |    |               |
| 0,042 | $-2,794$                | $-2,752$  | 2,836 | 2,836         | 2              |   |    |    |    |    |    |    |               |
| 0,042 | $-2,626$                | $-2,584$  | 2,668 | 2,668         | 1              |   |    |    |    |    |    |    | —— oN         |
| 0,042 | $-2,456$                | $-2,415$  | 2,498 | 2,498         |                |   |    |    |    |    |    |    | —oM           |
| 0,042 | $-2,285$                | $-2,243$  | 2,327 | 2,327         | o              |   |    |    |    |    |    |    | oN + oM       |
| 0,042 | $-2,112$                | $-2,070$  | 2,153 | 2,153         | $-1$           |   |    |    |    |    |    |    | oN - oM       |
| 0,042 | -1,936                  | $-1,894$  | 1,977 | 1,977         |                |   |    |    |    |    |    |    | $ oN  +  oM $ |
| 0,042 | $-1,758$                | $-1,716$  | 1,799 | 1,799         | $-2$           |   |    |    |    |    |    |    |               |
| 0,041 | $-1,577$                | $-1,535$  | 1,618 | 1,618         | $-3$           |   |    |    |    |    |    |    |               |
| 0,041 | -1,393                  | $-1,351$  | 1,434 | 1,434         |                |   |    |    |    |    |    |    |               |
| 0,041 | $-1,205$                | $-1,164$  | 1,247 | 1,247         | $-4$           |   |    |    |    |    |    |    |               |
| 0,041 | $-1,015$                | $-0,974$  | 1,056 | 1,056         |                | o | 10 | 20 | 30 | 40 | 50 | 60 |               |
| 0,041 | $-0,820$                | $-0,779$  | 0,861 | 0,861         |                |   |    |    |    |    |    |    |               |
| 0,041 | $-0,622$                | $-0,581$  | 0.663 | 0,663         |                |   |    |    |    |    |    |    |               |
| 0,041 | $-0,419$                | $-0,379$  | 0.460 | 0,460         |                |   |    |    |    |    |    |    |               |
| 0,040 | $-0,212$                | $-0,172$  | 0,252 | 0,252         |                |   |    |    |    |    |    |    |               |
| 0,040 | 0,000                   | 0,040     | 0,040 | 0,040         |                |   |    |    |    |    |    |    |               |

Figura 89: Gráfico de tensiones de la barra 1.

| Diagramas de la Barra 2 |           |           |       |               |                |   |    |    |    |    |    |               |
|-------------------------|-----------|-----------|-------|---------------|----------------|---|----|----|----|----|----|---------------|
| ON                      | <b>OM</b> | $ON + ON$ | ON-OM | $ OM  +  OM $ |                |   |    |    |    |    |    |               |
| 0,077                   | $-3,270$  | -3,193    | 3,347 | 3,347         | 4              |   |    |    |    |    |    |               |
| 0,077                   | $-3,094$  | $-3,017$  | 3,171 | 3,171         |                |   |    |    |    |    |    |               |
| 0,077                   | -2,918    | $-2,841$  | 2,995 | 2,995         | 3              |   |    |    |    |    |    |               |
| 0,077                   | $-2,743$  | $-2,666$  | 2,820 | 2,820         | $\overline{2}$ |   |    |    |    |    |    |               |
| 0,077                   | $-2,568$  | $-2,491$  | 2,645 | 2,645         |                |   |    |    |    |    |    |               |
| 0,077                   | -2,394    | $-2,317$  | 2,471 | 2,471         | 1              |   |    |    |    |    |    |               |
| 0,077                   | -2,221    | -2,144    | 2,298 | 2,298         |                |   |    |    |    |    |    | •oN           |
| 0,077                   | -2,049    | -1,972    | 2,126 | 2,126         | o              |   |    |    |    |    |    | ۰oM           |
| 0,077                   | $-1,878$  | $-1,801$  | 1,955 | 1,955         |                |   |    |    |    |    |    | oN+oM         |
| 0,077                   | $-1,709$  | $-1,632$  | 1,786 | 1,786         | -1             |   |    |    |    |    |    | -oN - oM      |
| 0,077                   | $-1,541$  | $-1,465$  | 1,618 | 1,618         |                |   |    |    |    |    |    | $ oN  +  oM $ |
| 0,077                   | $-1,376$  | -1,299    | 1,453 | 1,453         | $-2$           |   |    |    |    |    |    |               |
| 0,077                   | $-1,212$  | $-1,135$  | 1,289 | 1,289         | -3             |   |    |    |    |    |    |               |
| 0,077                   | $-1,051$  | $-0,974$  | 1,128 | 1,128         |                |   |    |    |    |    |    |               |
| 0,077                   | $-0,892$  | $-0,815$  | 0,969 | 0,969         | $-4$           |   |    |    |    |    |    |               |
| 0,077                   | $-0,736$  | $-0,659$  | 0,813 | 0,813         |                | ٥ | 10 | 20 | 30 | 40 | 50 |               |
| 0,077                   | $-0,582$  | $-0,505$  | 0,659 | 0,659         |                |   |    |    |    |    |    |               |
| 0,077                   | $-0,432$  | $-0,355$  | 0,509 | 0,509         |                |   |    |    |    |    |    |               |
| 0,077                   | $-0,284$  | $-0,208$  | 0,361 | 0,361         |                |   |    |    |    |    |    |               |
| 0,077                   | $-0,140$  | $-0.064$  | 0,217 | 0,217         |                |   |    |    |    |    |    |               |
| 0,077                   | 0,000     | 0,077     | 0,077 | 0,077         |                |   |    |    |    |    |    |               |

Figura 90: Gráfico de tensiones de la barra 2.

|       | Diagramas de la Barra 3 |                 |       |               |        |   |   |    |    |    |    |    |    |               |
|-------|-------------------------|-----------------|-------|---------------|--------|---|---|----|----|----|----|----|----|---------------|
| ON    | <b>OM</b>               | $ON + ON$       | ON-OM | $ OM  +  OM $ |        |   |   |    |    |    |    |    |    |               |
| 0,271 | 0,000                   | 0,271           | 0,271 | 0,271         | 0,4    |   |   |    |    |    |    |    |    |               |
| 0,274 | $-0.006$                | 0.268           | 0,281 | 0,281         | 0,35   |   |   |    |    |    |    |    |    |               |
| 0,278 | $-0.012$                | 0,266           | 0,290 | 0,290         |        |   |   |    |    |    |    |    |    |               |
| 0,282 | $-0,018$                | 0,264           | 0,299 | 0,299         | 0,3    |   |   |    |    |    |    |    |    |               |
| 0,286 | $-0,023$                | 0,263           | 0,308 | 0,308         | 0,25   |   |   |    |    |    |    |    |    |               |
| 0,289 | $-0,027$                | 0,262           | 0,317 | 0,317         |        |   |   |    |    |    |    |    |    |               |
| 0,293 | $-0,032$                | 0,261           | 0,324 | 0,324         | 0,2    |   |   |    |    |    |    |    |    | $-\circ$ N    |
| 0,297 | $-0,035$                | 0,261           | 0,332 | 0,332         | 0,15   |   |   |    |    |    |    |    |    | -oM           |
| 0,300 | $-0,038$                | 0,262           | 0,338 | 0,338         | 0,1    |   |   |    |    |    |    |    |    | oN+oM         |
| 0,304 | $-0.040$                | 0.264           | 0.344 | 0,344         |        |   |   |    |    |    |    |    |    | -oN-oM        |
| 0,307 | $-0,041$                | 0,266           | 0,349 | 0,349         | 0,05   |   |   |    |    |    |    |    |    | $ oN  +  oM $ |
| 0,311 | $-0,042$                | 0,269           | 0,353 | 0,353         | ۵      |   |   |    |    |    |    |    |    |               |
| 0,315 | $-0,042$                | 0,273           | 0,356 | 0,356         |        |   |   |    |    |    |    |    |    |               |
| 0,318 | $-0.040$                | 0,278           | 0,359 | 0,359         | -0,05  |   |   |    |    |    |    |    |    |               |
| 0,322 | $-0,038$                | 0,284           | 0.360 | 0,360         | $-0,1$ |   |   |    |    |    |    |    |    |               |
| 0,326 | $-0,035$                | 0,291           | 0,360 | 0,360         |        | ۵ | 5 | 10 | 15 | 20 | 25 | 30 | 35 |               |
| 0,329 | $-0,030$                | 0,299           | 0,360 | 0,360         |        |   |   |    |    |    |    |    |    |               |
| 0,333 | $-0.025$                | 0,308           | 0,357 | 0,357         |        |   |   |    |    |    |    |    |    |               |
| 0,336 | $-0,018$                | $ 0,319\rangle$ | 0,354 | 0,354         |        |   |   |    |    |    |    |    |    |               |
| 0,340 | $-0,010$                | 0,330           | 0,350 | 0,350         |        |   |   |    |    |    |    |    |    |               |
| 0,344 | 0,000                   | 0,344           | 0,344 | 0,344         |        |   |   |    |    |    |    |    |    |               |

Figura 91: Gráfico de tensiones de la barra 3.

|       | Diagramas de la Barra 4 |           |                 |               |      |   |   |    |    |  |    |    |    |    |    |               |
|-------|-------------------------|-----------|-----------------|---------------|------|---|---|----|----|--|----|----|----|----|----|---------------|
| ON    | <b>OM</b>               | $ON + ON$ | ON-OM           | $ OM  +  OM $ |      |   |   |    |    |  |    |    |    |    |    |               |
| 0,229 | 0,000                   | 0,229     | 0,229           | 0,229         | 0,3  |   |   |    |    |  |    |    |    |    |    |               |
| 0,224 | 0,011                   | 0,235     | 0,213           | 0,235         |      |   |   |    |    |  |    |    |    |    |    |               |
| 0,219 | 0,021                   | 0,241     | 0,198           | 0,241         | 0,25 |   |   |    |    |  |    |    |    |    |    |               |
| 0,215 | 0,030                   | 0,245     | 0,185           | 0,245         |      |   |   |    |    |  |    |    |    |    |    |               |
| 0,210 | 0,038                   | 0,248     | 0,172           | 0,248         |      |   |   |    |    |  |    |    |    |    |    |               |
| 0,205 | 0,044                   | 0,250     | 0,161           | 0,250         | 0,2  |   |   |    |    |  |    |    |    |    |    |               |
| 0,201 | 0,050                   | 0,250     | 0,151           | 0,250         |      |   |   |    |    |  |    |    |    |    |    | •oN           |
| 0,196 | 0,054                   | 0,249     | $ 0,142\rangle$ | 0,249         | 0,15 |   |   |    |    |  |    |    |    |    |    | σM            |
| 0,191 | 0,057                   | 0,248     | 0,134           | 0,248         |      |   |   |    |    |  |    |    |    |    |    | oN+oM         |
| 0,186 | 0,058                   | 0,245     | 0,128           | 0,245         | 0,1  |   |   |    |    |  |    |    |    |    |    | oN-oM         |
| 0,181 | 0,059                   | 0,240     | 0,123           | 0,240         |      |   |   |    |    |  |    |    |    |    |    | $ oN  +  oM $ |
| 0,177 | 0,058                   | 0,235     | 0,118           | 0,235         |      |   |   |    |    |  |    |    |    |    |    |               |
| 0,172 | 0,056                   | 0,228     | 0,115           | 0,228         | 0,05 |   |   |    |    |  |    |    |    |    |    |               |
| 0,167 | 0,054                   | 0,220     | 0,113           | 0,220         |      |   |   |    |    |  |    |    |    |    |    |               |
| 0,162 | $ 0,049\rangle$         | 0,211     | 0,113           | 0,211         | ۵    |   |   |    |    |  |    |    |    |    |    |               |
| 0,157 | 0,044                   | 0,201     | 0,113           | 0,201         |      | ٥ | 5 | 10 | 15 |  | 20 | 25 | 30 | 35 | 40 |               |
| 0,152 | 0,038                   | 0,190     | 0,115           | 0,190         |      |   |   |    |    |  |    |    |    |    |    |               |
| 0,147 | 0,030                   | 0,177     | 0,117           | 0,177         |      |   |   |    |    |  |    |    |    |    |    |               |
| 0,142 | 0,021                   | 0,163     | 0,121           | 0,163         |      |   |   |    |    |  |    |    |    |    |    |               |
| 0,137 | 0,011                   | 0,148     | 0,126           | 0,148         |      |   |   |    |    |  |    |    |    |    |    |               |
| 0,132 | 0,000                   | 0,132     | 0,132           | 0,132         |      |   |   |    |    |  |    |    |    |    |    |               |

Figura 92: Gráfico de tensiones de la barra 4.

# **Problema dinámico inverso :**

El segundo caso del problema dinámico inverso seguirá el mismo procedimiento que en el caso anterior. Primero se realizará el cálculo de los esfuerzos en los pares cinemáticos tomando las fuerzas distribuidas en cada barra como puntuales en su centro de gravedad, posteriormente se realizarán las distribuciones de esfuerzos en cada barra y finalmente se calcularán las tensiones introduciendo la geometría de la sección de las barras.

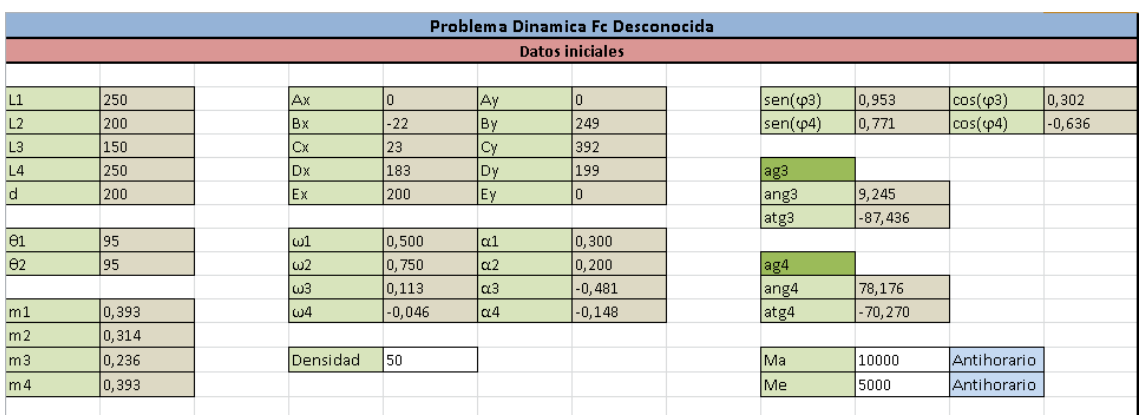

Figura 93: Pantalla de datos iniciales del problema dinámico inverso tipo 2.

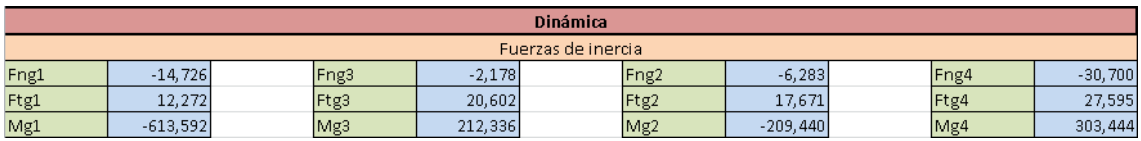

Figura 94: Fuerzas de inercia del problema dinámico inverso tipo 2.

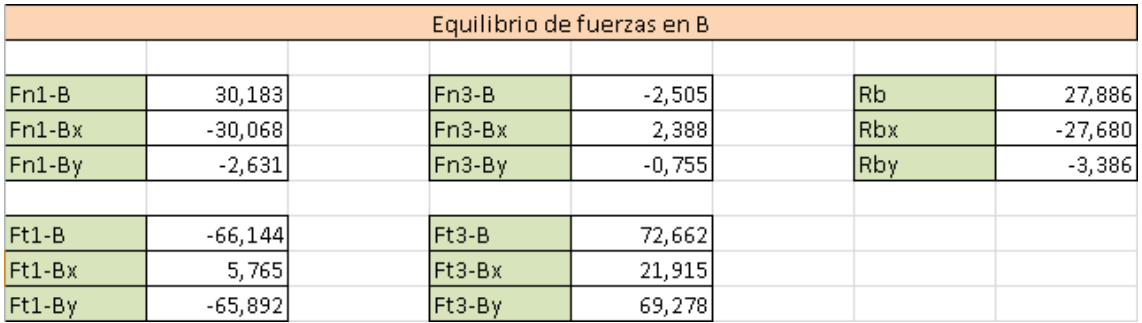

Figura 95: Resolución del nodo *B* del problema dinámico inverso tipo 2.

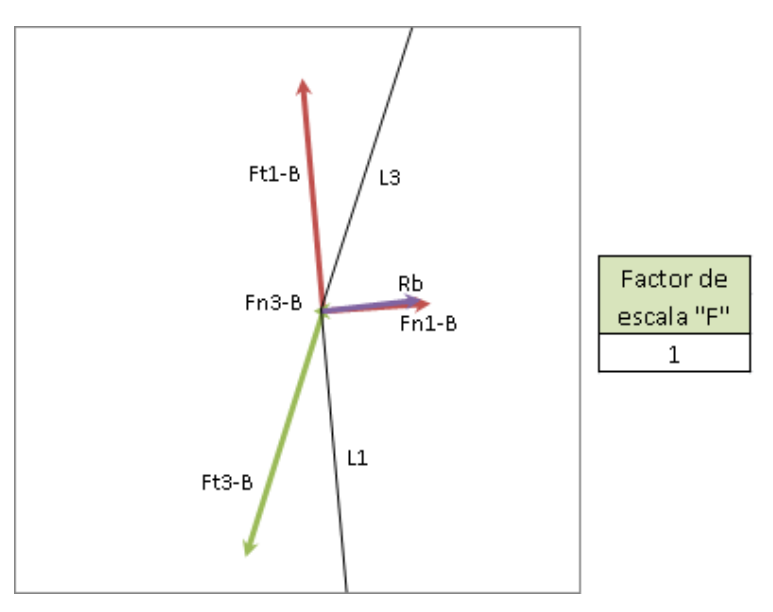

Figura 96: Gráfico del nodo B del problema dinámico inverso tipo 2.

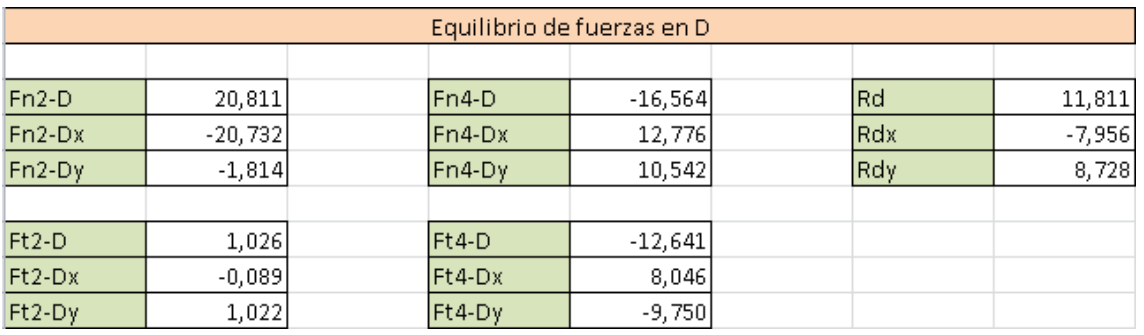

Figura 97: Resolución del nodo D del problema dinámico inverso tipo 2.

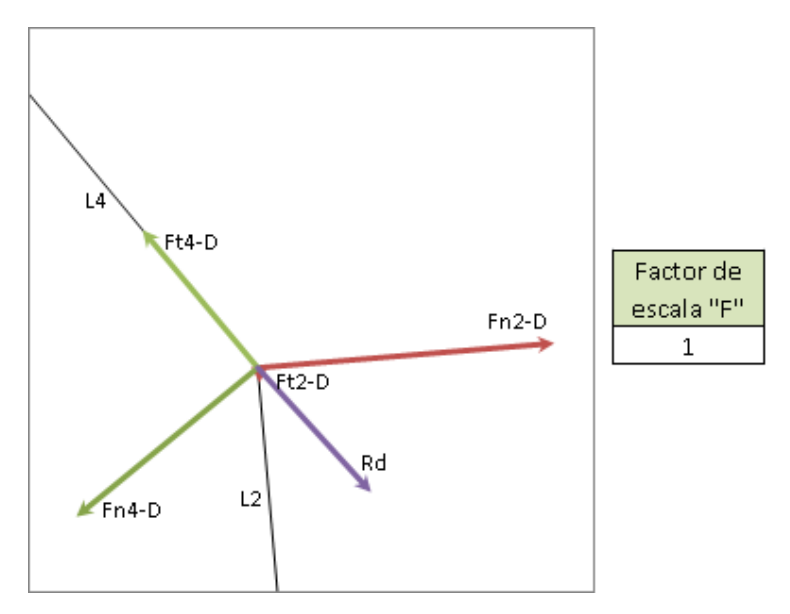

Figura 98: Gráfico del nodo D del problema dinámico inverso tipo 2.

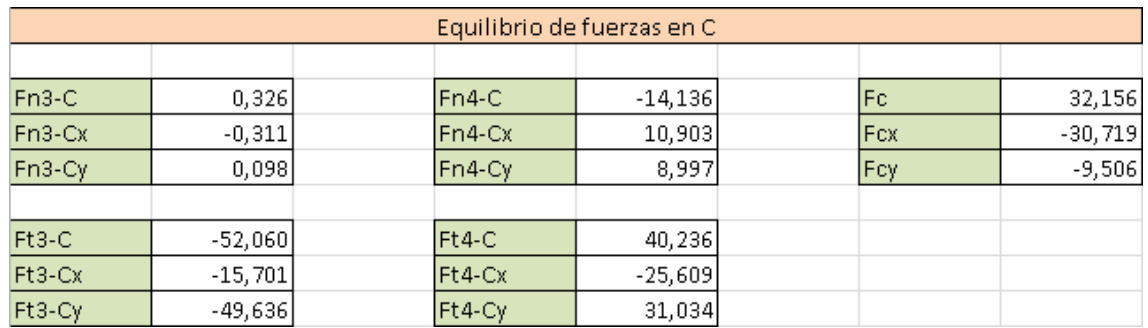

Figura 99: Resolución del nodo C del problema dinámico inverso tipo 2.

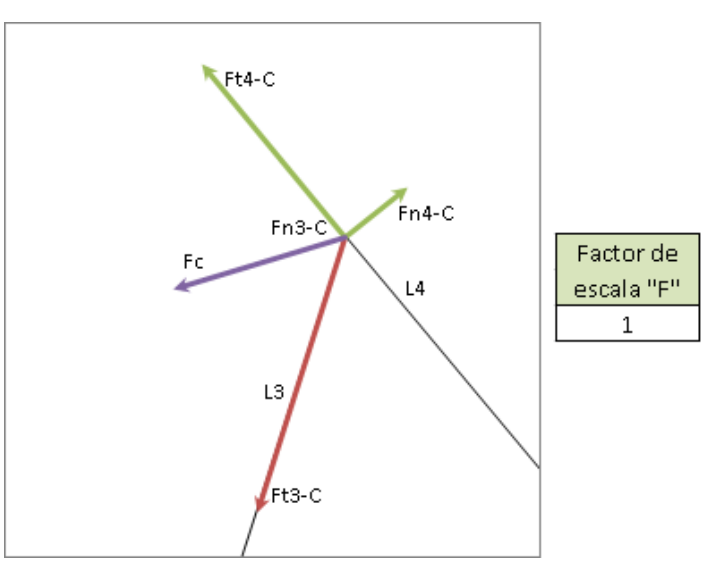

Figura 100: Gráfico del nodo C del problema dinámico inverso tipo 2.

| Reacciones en los apoyos |           |             |  |        |  |      |           |  |     |        |
|--------------------------|-----------|-------------|--|--------|--|------|-----------|--|-----|--------|
|                          |           |             |  |        |  |      |           |  |     |        |
| Ran1                     | $-44.909$ | lRax        |  | 37.903 |  | Ren2 | $-27.094$ |  | Rex | 25,541 |
| Rat1                     | 78,416    | <b>IRav</b> |  | 82,032 |  | Ret2 | 16,646    |  | Rev | 18,944 |

Figura 101: Solución de los nodos  $A y E$  en el problema dinámico inverso tipo 2.

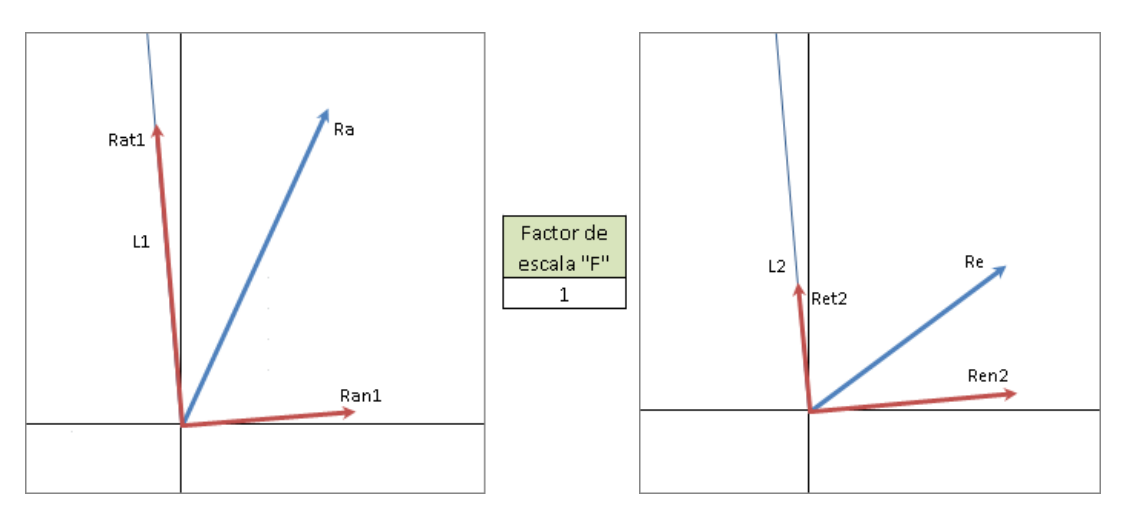

Figura 102: Gráficos de los nodos A y E en el problema dinámico inverso tipo 2.

# **5.2.2. Programador del Mecanismo Paralelo:**

El Programador del Mecanismo Paralelo (PMP) se dividirá en una hoja principal, donde el usuario introducirá los datos y podrá ver los resultados de los cálculos, y varias hojas donde se subdividirá la programación principal y secundaria. De esta manera los cálculos se realizarán en un segundo plano, siendo accesibles pero no molestos para el usuario.

Este programa estará enfocado al diseño de mecanismos manipuladores. Para poder manejar éstos de forma adecuada será imprescindible determinar el movimiento que tendrá el mecanismo en su punto acoplador, dejando en un segundo plano el movimiento de los actuadores. Por ello sólo se realizaran los cálculos del problema inverso, que permiten resolver el mecanismo partiendo de los datos sobre el punto acoplador y no desde los actuadores. Se calcularán los mismos parámetros que en el CMP pero a lo largo de una línea temporal.

Para su desarrollo se definirá una trayectoria para el punto acoplador estableciendo unas condiciones iniciales y finales, se discretizará está en varios puntos y se obtendrán los resultados en cada uno. También se añadirá el cálculo y la representación gráfica del espacio de trabajo, así como de las curvas de singularidad en cada modo de trabajo que podrá cambiarse de forma sencilla empleando botones.

En el programa se añadirán algunas funciones más que se irán explicando a continuación en los siguientes apartados.

### **Interfaz de usuario, datos iniciales:**

Al iniciar el programa, el usuario se encontrará con una pantalla donde podrá visualizar las celdas a rellenar con datos para el cálculo del mecanismo, un gráfico que represente el espacio de trabajo y el mecanismo sobre él, un cuadro de navegación para los resultados y un esquema con la nomenclatura de todos los elementos del mecanismo.

Las celdas de los parámetros se encontraran ordenadas por categorías y tendrán al lado izquierdo el nombre de la variable y al derecho las unidades en las que deberá introducirse.

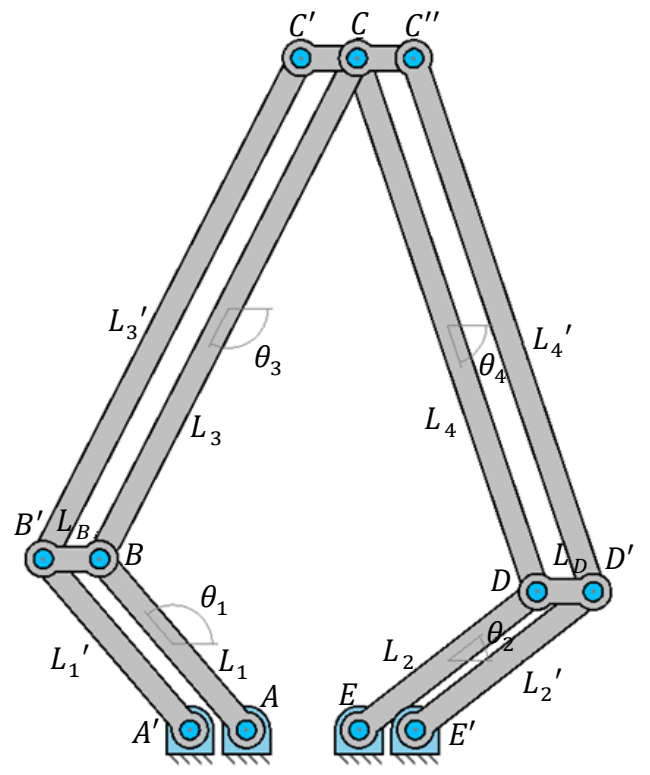

Figura 103: Nomenclatura del mecanismo con estructura externa.

La figura 103 muestra el mecanismo simple al que se le ha acoplado una estructura exterior pasiva con una plataforma en el punto acoplador. El motivo de colocar ésta, así como el efecto que produce sobre el mecanismo se explicará con posterioridad en este documento.

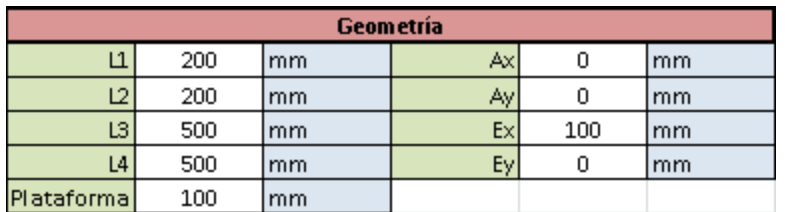

Figura 104: Pantalla para introducir los datos geométricos.

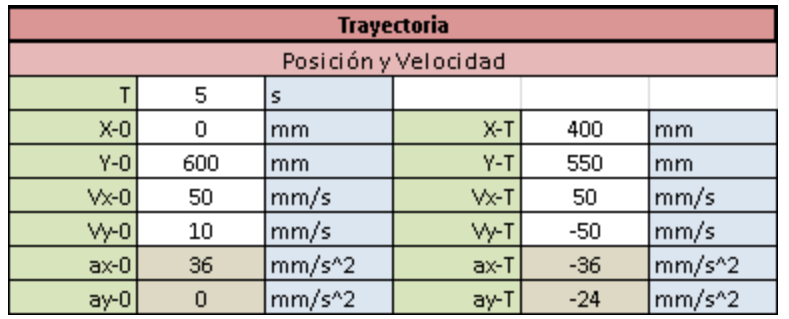

Figura 105: Pantalla para introducir la trayectoria.

Como se aprecia en la figura 105 los datos necesarios para generar la trayectoria son las coordenadas de posición inicial y final, las coordenadas de los vectores de velocidad inicial y final, y el tiempo empleado en el movimiento. Se muestra también las coordenadas de los vectores de aceleración inicial y final como dato informativo. La explicación de cómo se generan las trayectorias se realizara con posterioridad.

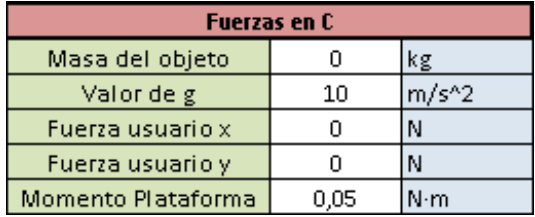

Figura 106: Pantalla para introducir las fuerzas sobre el punto acoplador.

Para la carga en el mecanismo se han planteado los siguientes parámetros:

- Masa del objeto a transportar
- Valor de la aceleración de la gravedad
- Fuerza constante aplicada en la dirección del eje X
- Fuerza constante aplicada en la dirección del eje Y
- Momento puro aplicado sobre la plataforma

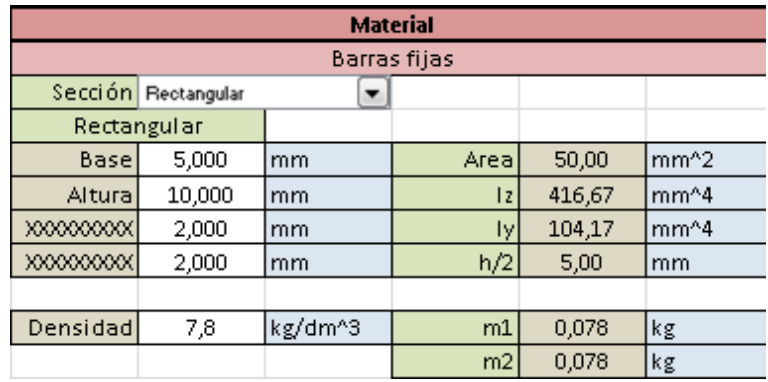

Figura 107: Pantalla para introducir la sección de las barras.

Para introducir los datos sobre el tipo de sección de las barras se ha empleado el mismo sistema de selección que en el CMP. Mediante una base de datos introducida en otra hoja del documento se crea una lista desplegable donde se muestran las distintas opciones que actualizan las celdas donde introducir los datos necesarios.

|                           | Navegación                       |  |  |  |  |  |
|---------------------------|----------------------------------|--|--|--|--|--|
| Velocidad Lineal          | <b>Velocidad Angular</b>         |  |  |  |  |  |
| Aceleración Lineal        | Aceleración Angular              |  |  |  |  |  |
| <b>Pares Motores</b>      | <b>Fuerzas en los Pares</b>      |  |  |  |  |  |
|                           |                                  |  |  |  |  |  |
| o-Barra 3                 | o-Barra 4                        |  |  |  |  |  |
| o-Barra 1                 | o-Barra 2                        |  |  |  |  |  |
|                           |                                  |  |  |  |  |  |
| Diagramas - Barra 3       | Diagramas - Barra 4              |  |  |  |  |  |
| Diagramas - Barra 1       | Diagramas - Barra 2              |  |  |  |  |  |
|                           |                                  |  |  |  |  |  |
| Diagrama del Solido Libre | Fuerzas en las barras exteriores |  |  |  |  |  |

Figura 108: Pantalla de navegación por la hoja de resultados.

El cuadro de navegación ayuda al usuario a desplazarse por los resultados de la hoja mostrando el parámetro deseado al clicar sobre él.

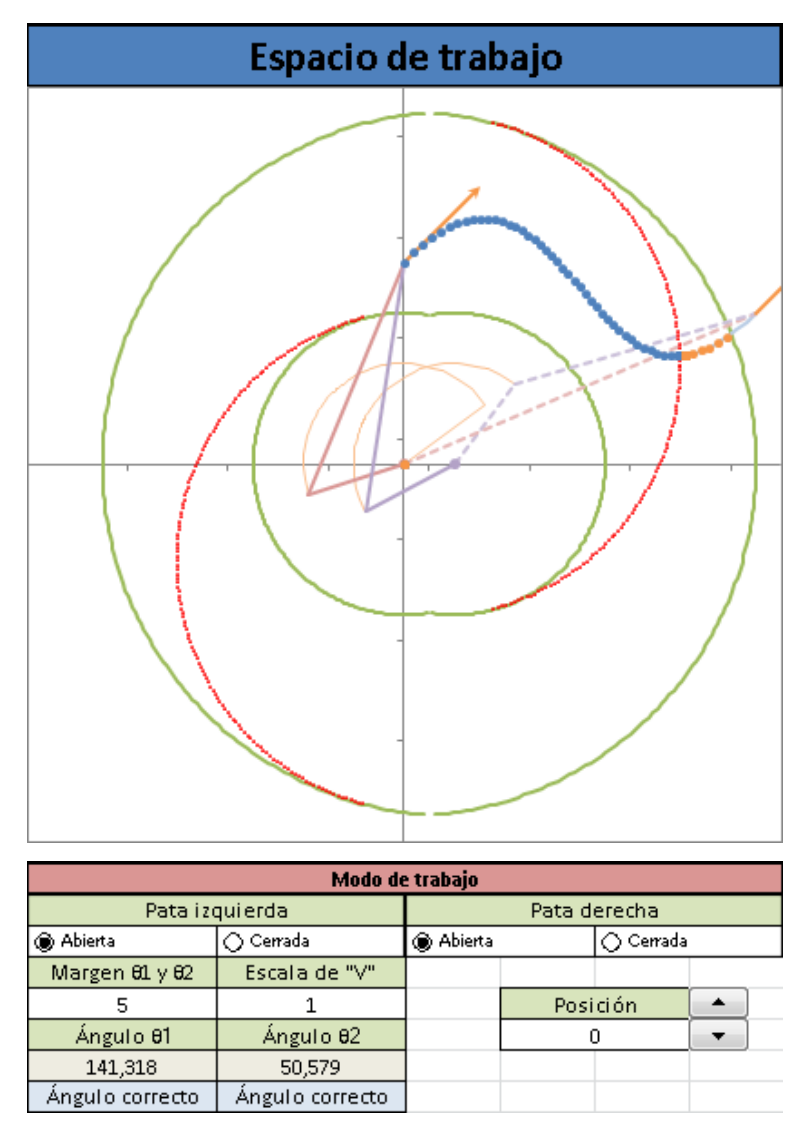

Figura 109: Representación gráfica del mecanismo, espacio de trabajo, posiciones singulares y trayectoria.

Bajo el esquema donde se muestra el espacio de trabajo con el mecanismo se sitúan los botones donde cambiar la configuración del modo de trabajo del mismo. También se ha añadido una celda donde definir un ángulo mínimo de las barras fijas sobre la horizontal de modo que se pueda definir un ángulo limite, ya que el mecanismo real podría poseer limitaciones por la interferencia con la plataforma base.

Así mismo está definida una celda donde poder controlar la evolución del movimiento del mecanismo paso a paso mediante botones o introduciendo el valor deseado. El movimiento por defecto se dividirá en 51 partes (De 0 a 50).

En el esquema del espacio de trabajo se mostrará lo siguiente:

- Las líneas verdes corresponden a las posiciones singulares del problema inverso, las cuales delimitan el espacio de trabajo total del mecanismo.
- Las líneas rojas son los tramos de las curvas de singularidad del problema directo correspondientes al modo de trabajo actual.
- El mecanismo se mostrará en dos colores, rojo pálido para la pata izquierda y violeta para la derecha, estando en línea continua la posición actual seleccionada y en línea discontinua la posición final.
- Se mostrarán como flechas naranjas los vectores de velocidad en las posiciones inicial y final.
- Se representará el arco de curva descrito por las barras fijas en su movimiento.
- La trayectoria se mostrará como una sucesión de puntos azules que pasarán a ser naranjas al atravesar uno de los tramos de la curva de singularidad activa. Se dejarán de mostrar los puntos en caso de que la trayectoria se salga del espacio de trabajo.

El método para la obtención del espacio de trabajo y las posiciones singulares se explicará más adelante en este documento.

#### **Interfaz de usuario, resultados:**

En la primera hoja del programa podremos tener acceso tanto a los datos requeridos como a la visualización de los resultados.

Los resultados aparecerán como la sucesión de valores tomados en cada punto en los que se ha discretizado la trayectoria a lo largo de la línea temporal.

Los parámetros lineales de los puntos se mostrarán gráficamente como el valor del módulo únicamente. Bajo el grafico se dispondrá de una pequeña tabla que proporcionara información adicional del punto en el que se encuentre el mecanismo, pudiendo seleccionarse este mediante los botones bajo el esquema del espacio de trabajo del apartado anterior.

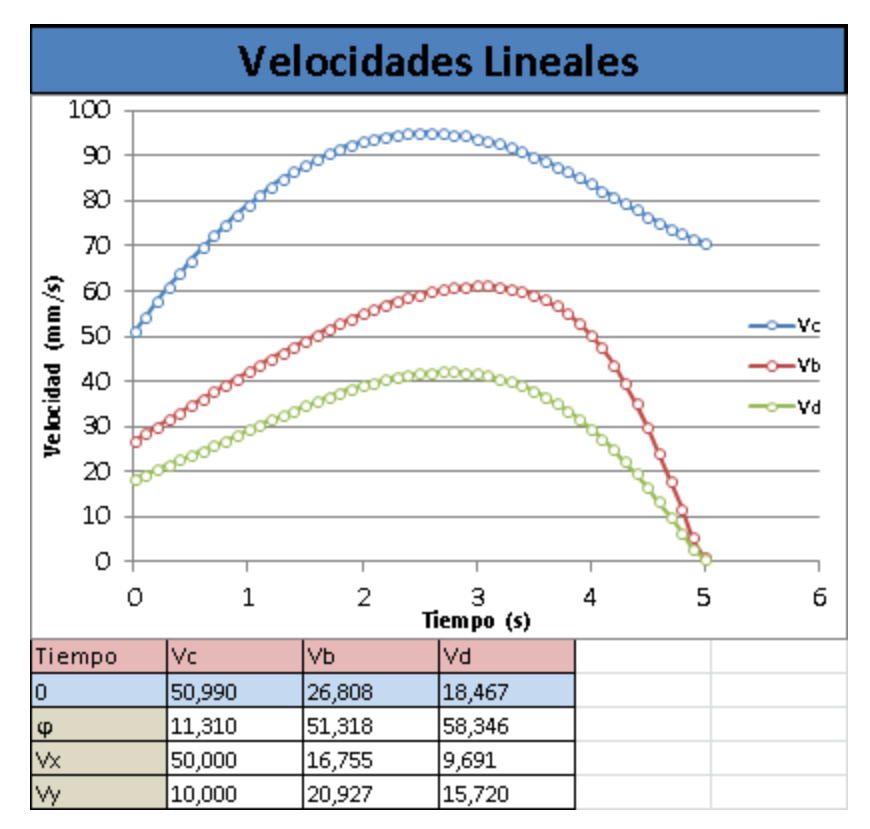

Figura 110: Gráfico de resultados del problema de velocidades lineales.

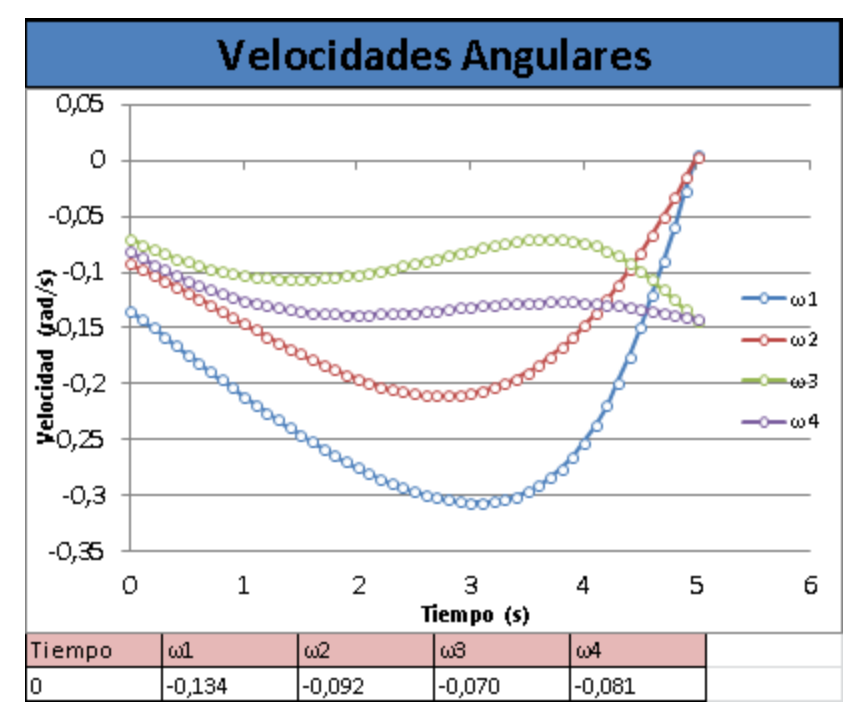

Figura 111: Gráfico de resultados del problema de velocidades angulares.

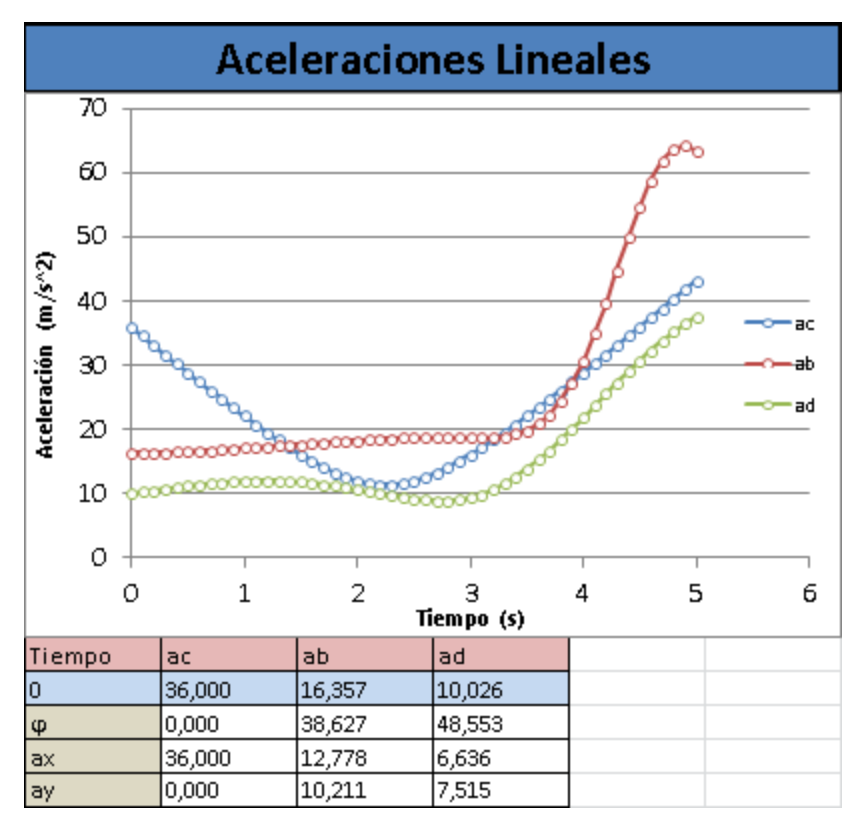

Figura 112: Gráfico de resultados del problema de aceleraciones lineales.

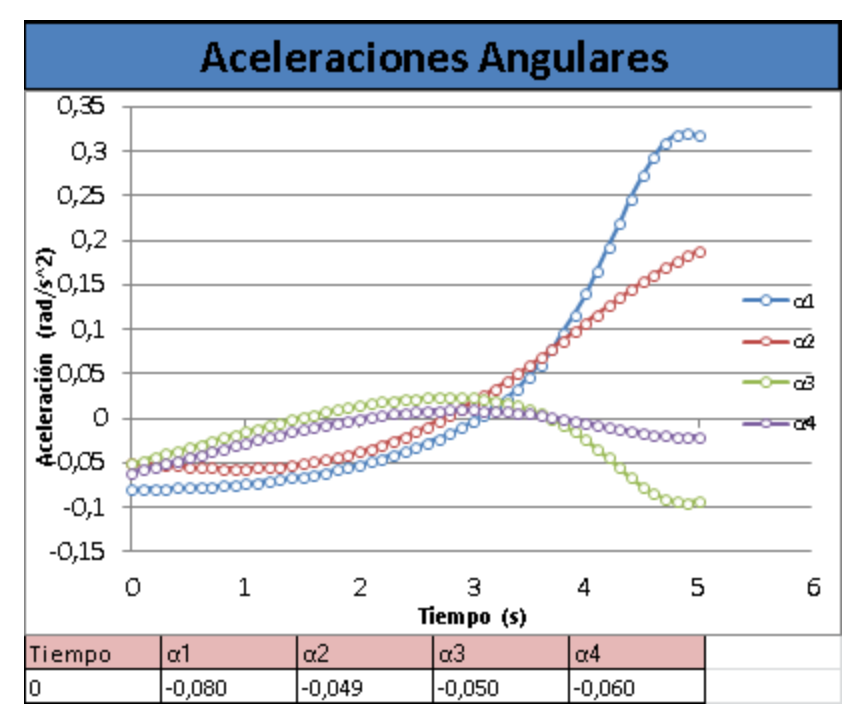

Figura 113: Gráfico de resultados del problema de aceleraciones angulares.

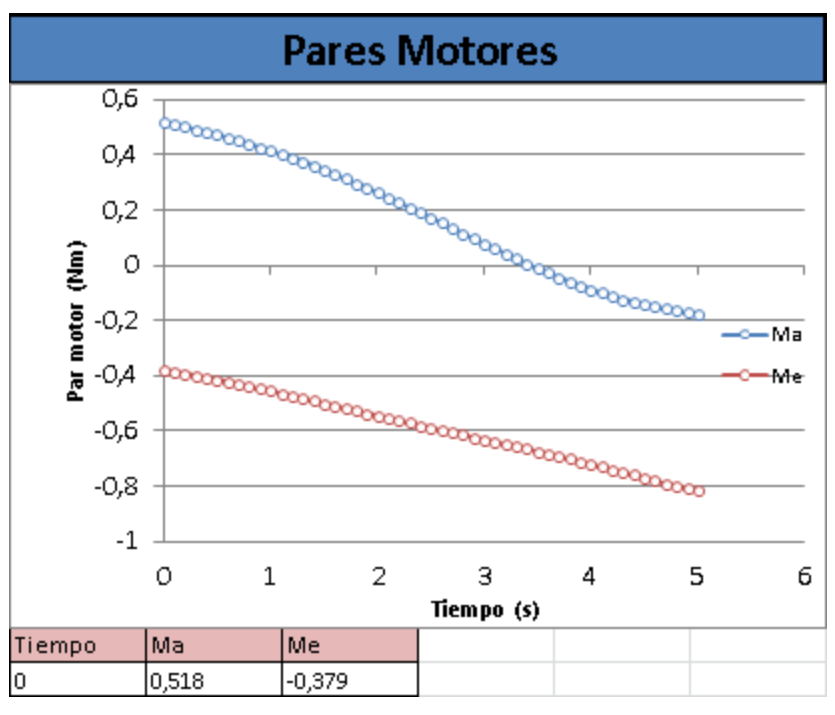

Figura 114: Gráfico de resultados de los pares motores.

Se calculará la fuerza cortante soportada por los pares cinemáticos. Para ello se sumarán todas las componentes de las fuerzas que sean positivas en los ejes X e Y, y se calculará el modulo del vector resultante, siendo este la mitad del esfuerzo soportado por el par cinemático.

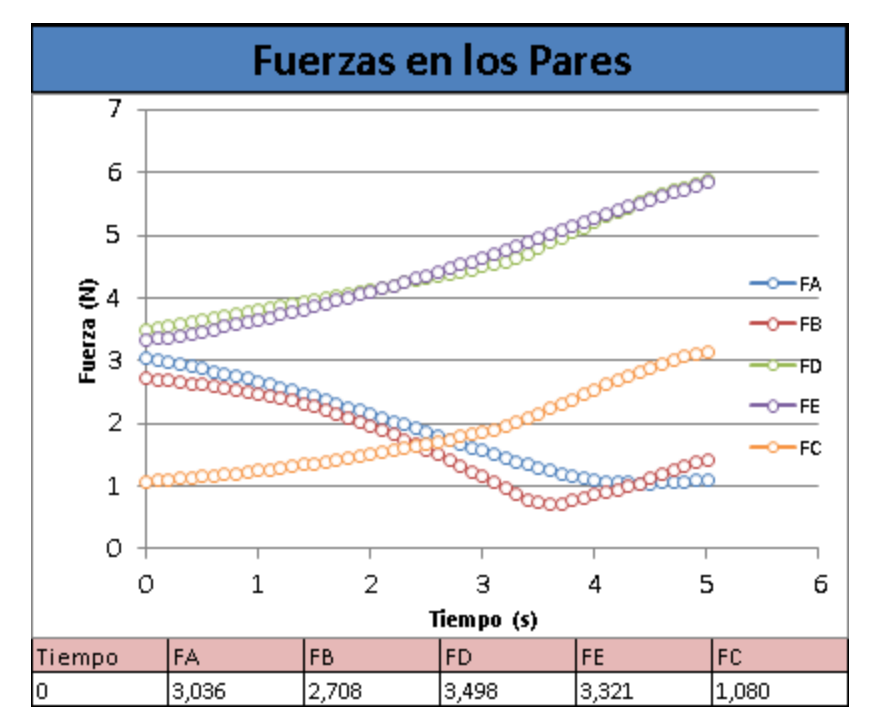

Figura 115: Gráfico de resultados fuerza en los pares cinemáticos.

Las curvas de esfuerzos internos de cada barra se mostrarán por separado y tan sólo se mostrará la correspondiente a la posición del mecanismo seleccionada.

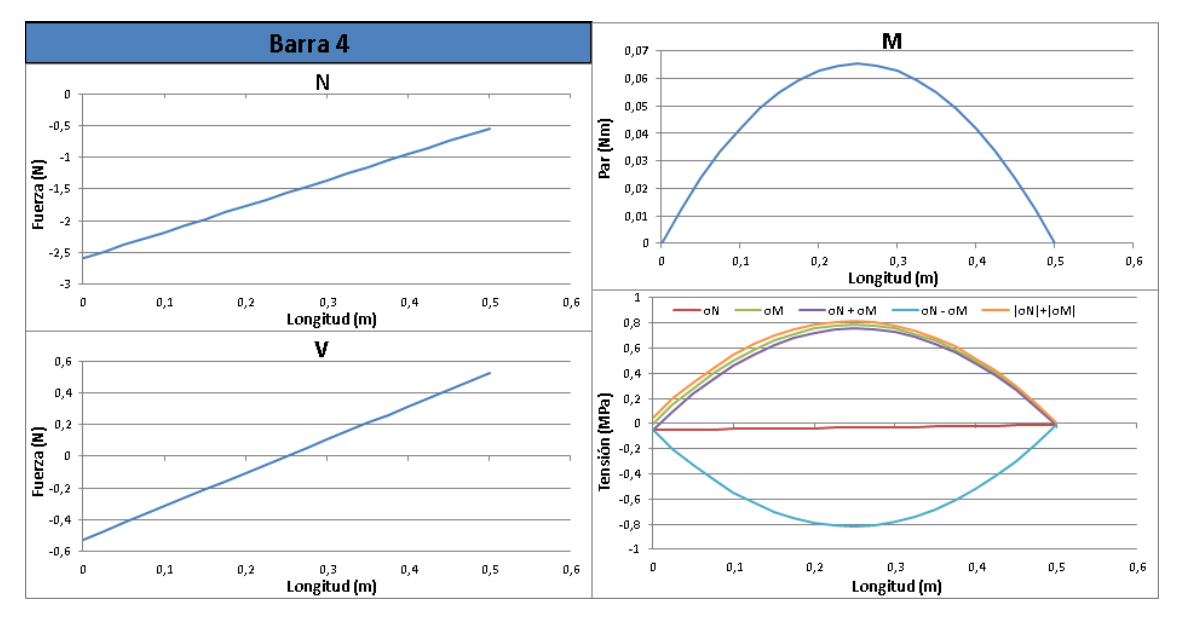

Figura 116: Gráficos de esfuerzos internos y tensión para un instante.

Se mostrará también en un gráfico tridimensional la evolución de la tensión de cada barra en toda su longitud a lo largo del tiempo.

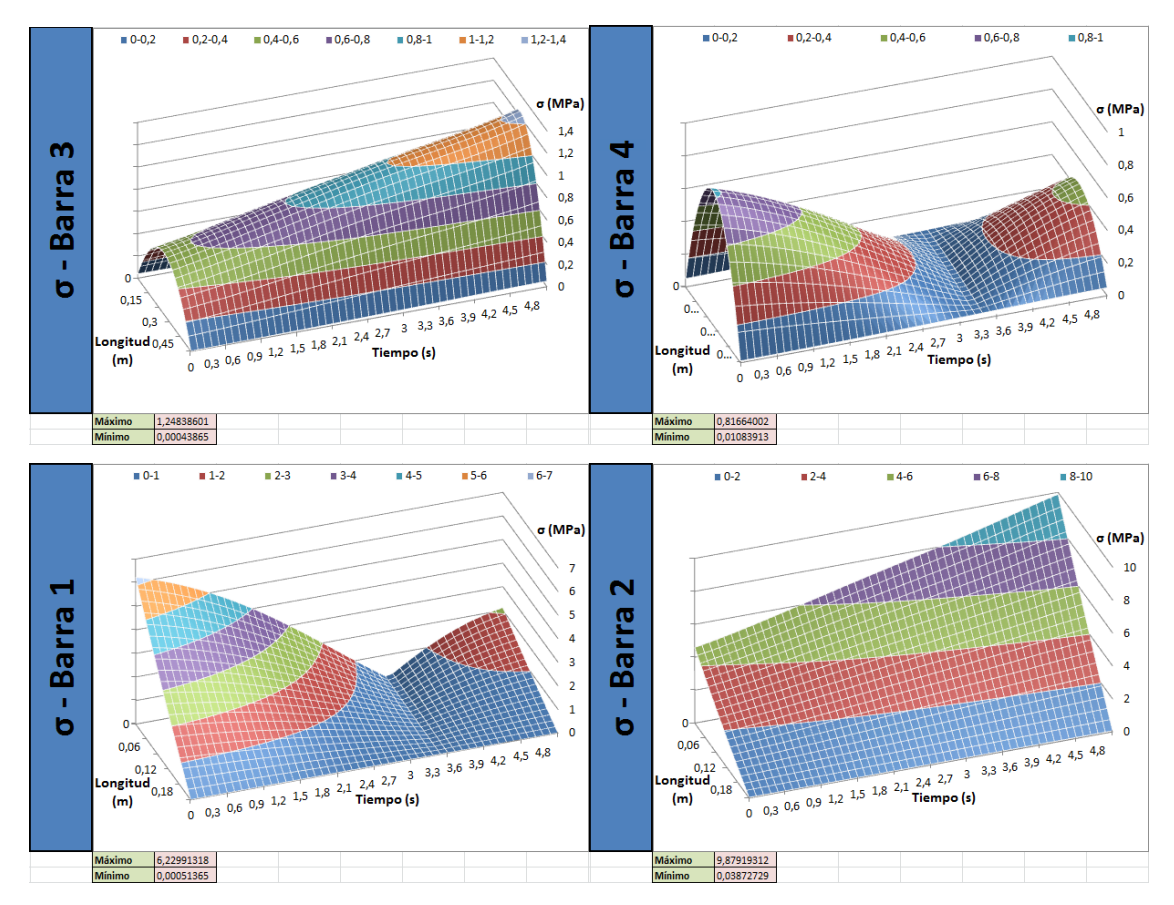

Figura 117: Gráficos de tensión en las barra a lo largo de todo el movimiento.

Para finalizar este apartado se añadirá un gráfico con las fuerzas soportadas en la estructura exterior y un diagrama del solido libre que representará el mecanismo completo en la posición seleccionada.

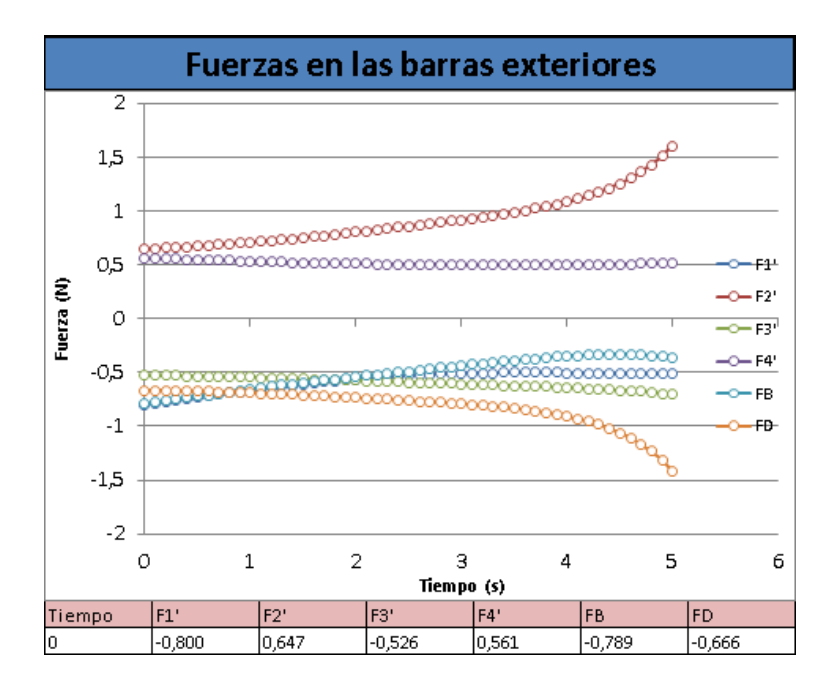

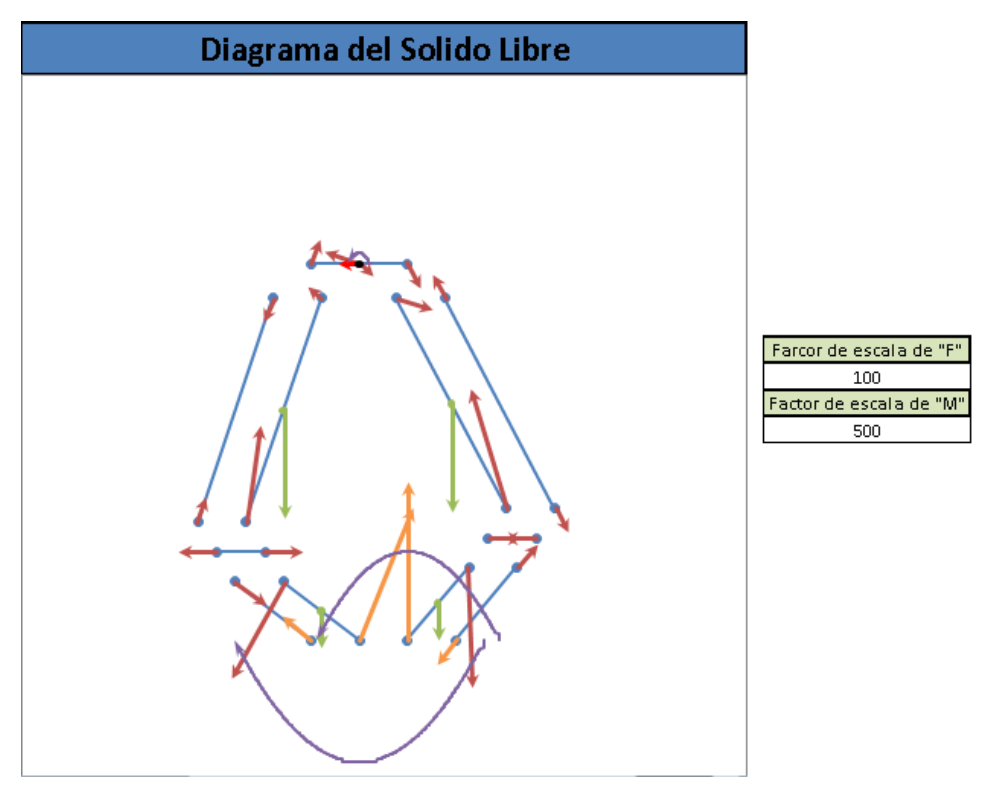

Figura 118: Gráfico de valor de fuerzas soportadas en las barras exteriores.

Figura 119: Diagrama del solido libre del mecanismo.

El diagrama del solido libre representará el mecanismo en la posición seleccionada. En el diagrama del solido libre se representará:

- En azul los elementos del mecanismo
- En rojo las fuerzas que se transmiten entre elementos
- En verde los esfuerzos generados por la inercia y peso de cada barra
- En morado los momentos
- En naranja las fuerzas de reacción de la plataforma
- En rojo claro la fuerza aplicada sobre el punto acoplador

Se añadirán en una hoja aparte las celdas necesarias para realizar el diagrama del solido libre y para las pestañas desplegables para la selección de secciones, así como para otros usos auxiliares si fueran precisos.

### **Resolución del mecanismo:**

Para resolver el mecanismo se implantará una hoja secundaria donde se resolverá en una fila el problema inicial. Una vez verificado este se colocaran los distintos intervalos de tiempo en la primera columna, se introducirán los datos necesarios para resolver el problema inverso en cada intervalo de tiempo y se resolverá el mecanismo en cada posición de la trayectoria. Para ello solo será necesario copiar las formulas de la primera fila pero empleando los valores específicos de cada punto. En la figura 120 se aprecia parte de la enorme tabla final, que contiene 150 columnas, y la evolución de los parámetros a lo largo del tiempo.

|                       | Velocidad |                        |                                     |                                                                         |                 |                             |                       |                       |               |               |  |
|-----------------------|-----------|------------------------|-------------------------------------|-------------------------------------------------------------------------|-----------------|-----------------------------|-----------------------|-----------------------|---------------|---------------|--|
|                       | Vc        |                        |                                     |                                                                         | Angulos φ3 y φ4 |                             | Velocidades angulares |                       |               |               |  |
| <b>V<sub>CX</sub></b> | Vcy.      | Vc.                    | sen(θ3)                             | $ cos(\theta3) $                                                        | sen(04)         | $cos(\theta 4)$             | $\omega$ 1            | $\omega$ <sub>2</sub> | 3ھا           | $\omega$ 4    |  |
| 50                    | 10        | 50,99019514 0,95       |                                     | 0,3122499                                                               | $-0.89099918$   | 0,45400491                  | $-0,13404058$         | $-0,075232$           | $-0.06998932$ | $-0,0861429$  |  |
| 53,528                | 9,976     | 54.44967732 0.94771265 |                                     | 0.319124948                                                             | -0.89499995     | 0.446066236                 | $-0.14199226$         | $-0.08158805$         | $-0.07486382$ | $-0.09162972$ |  |
| 56,912                | 9,904     |                        | 57,76733471 0,945222287 0,326427369 |                                                                         | $-0,89916707$   | 0,437605516                 | $-0,14989395$         | $-0,08736258$         | $-0,07938525$ | $-0.09697211$ |  |
| 60,152                | 9,784     |                        |                                     | 60,94251193 0,942530621 0,334119782                                     | $-0,90348022$   | 0,428629778                 | $-0,15774875$         | $-0.09255402$         | $-0.08355044$ | $-0,10217$    |  |
| 63,248                | 9,616     |                        | 63,97481504 0,939640038 0,34216458  |                                                                         | $-0,90791872$   | 0,419146276                 | $-0,16555634$         | $-0,09716448$         | $-0,08735713$ | $-0,10722183$ |  |
| 66,2                  | 9,4       |                        | 66,86404116 0,936553723 0,35052407  |                                                                         | $-0,91246145$   | 0,40916268                  | $-0,17331327$         | $-0,10119961$         | $-0,09080397$ | $-0,11212469$ |  |
| 69,008                | 9,136     | 69,6101326             |                                     | 0,933275763 0,359160618                                                 | $-0,91708695$   | 0,398687253                 | $-0,18101328$         | $-0.10466844$         | $-0,09389055$ | $-0,1168745$  |  |
| 71,672                | 8,824     |                        |                                     | 72.21314673 0.929811226 0.368036797                                     | $-0.92177341$   | 0,387729008 -0,18864762     |                       | $-0.1075833$          | $-0.09661745$ | $-0.12146623$ |  |
| 74,192                | 8,464     | 74.6732359             |                                     | 0.926166223 0.377115535                                                 | $-0.92649875$   | 0.376297849 -0.19620535     |                       | $-0.1099596$          | $-0,09898633$ | $-0.125894$   |  |
| 76,568                | 8,056     |                        |                                     | 76.99063424 0.922347951 0.386360269                                     | -0.93124068     | 0.364404704 -0.20367363     |                       | $-0.11181581$         | $-0,10099989$ | $-0.13015131$ |  |
| 78,8                  | 7,6       |                        |                                     | 79,16564912 0,918364703 0,395735103                                     | -0,93597682     | 0,352061626 -0,21103799     |                       | $-0,11317325$         | $-0,102662$   | $-0,13423116$ |  |
| 80,888                | 7,096     | 81.19865615 0.91422587 |                                     | 0.40520496                                                              | -0.94068475     | 0.33928189                  | $-0.21828262$         | $-0.11405606$         | $-0.10397771$ | $-0,13812617$ |  |
| 82,832                | 6,544     |                        |                                     | 83,09009664 0,909941905 0,414735736                                     | $-0,94534215$   | 0,326080068                 | $-0,22539058$         | $-0,11449102$         | $-0,10495332$ | $-0,14182878$ |  |
| 84,632                | 5,944     |                        |                                     | 84,84047713 0,905524277 0,424294455                                     | -0,94992694     | $ 0,312472084  -0,23234407$ |                       | $-0,11450751$         | $-0,1055964$  | $-0,14533126$ |  |
| 86,288                | 5,296     | 86.4503705             |                                     | 0,900985396 0,433849416                                                 | $-0,95441737$   | 0,298475263                 | $-0,23912453$         | $-0,11413736$         | $-0,10591586$ | $-0,14862587$ |  |
| 87.8                  | 4.6       |                        | 87,92041856 0,896338519 0,44337034  |                                                                         | $-0,95879218$   | 0,284108352                 | $-0,24571282$         | $-0,11341479$         | $-0,10592198$ | $-0,15170489$ |  |
| 89,168                | 3,856     | 89,2513359             |                                     | 0,891597636 0,452828505                                                 | $-0,96303074$   | 0.26939154                  | -0,25208933           | $-0.11237624$         | $-0.10562645$ | $-0.15456071$ |  |
| 90,392                | 3,064     | 90,443915              |                                     | 0,886777334 0,462196884                                                 | $-0.96711317$   | 0.254346459                 | $-0.25823398$         | $-0.11106038$         | $-0.10504242$ | $-0.15718581$ |  |
| 91,472                | 2,224     |                        |                                     | 91,49903256 0,881892651 0,471450264 -0,97102051 0,238996171 -0,26412625 |                 |                             |                       | $-0.10950791$         | $-0.10418453$ | $-0.15957283$ |  |

Figura 120: Tabla de resolución del problema de velocidades.

Una vez realizado esto el mecanismo quedara resuelto de manera discreta para los distintos puntos en los que se dividirá la trayectoria. La forma de crear trayectorias adecuadas así como el método para obtener los datos necesarios de cada punto de la trayectoria se explicaran en el próximo apartado.

|        | Datos    |          |
|--------|----------|----------|
| Tiempo |          | С        |
| t      | Сx       | lCy.     |
| 0      | 0        | 600      |
| 0,1    | 5,1776   | 600,9992 |
| 0,2    | 10,7008  | 601,9936 |
| 0, 3   | 16,5552  | 602,9784 |
| 0,4    | 22,7264  | 603,9488 |
| 0,5    | 29,2     | 604,9    |
| 0,6    | 35,9616  | 605,8272 |
| 0,7    | 42,9968  | 606,7256 |
| 0,8    | 50,2912  | 607,5904 |
| 0, 9   | 57,8304  | 608,4168 |
| 1      | 65,6     | 609,2    |
| 1,1    | 73,5856  | 609,9352 |
| 1,2    | 81,7728  | 610,6176 |
| 1, 3   | 90,1472  | 611,2424 |
| 1,4    | 98,6944  | 611,8048 |
| 1,5    | 107,4    | 612,3    |
| 1,6    | 116,2496 | 612,7232 |
| 1,7    | 125,2288 | 613,0696 |
| 1,8    | 134,3232 | 613,3344 |

Figura 121: Tabla de datos iniciales para la resolución del mecanismo.

En esta misma hoja se crearán también una serie de celdas para ayudar en la creación de los gráficos en la hoja principal. Para la creación de gráficos es necesario determinar el rango de celdas a partir del cual se tomarán los valores para la creación del gráfico. Este rango no se puede alterar de forma automática, por lo que para poder crear gráficos dinámicos es preciso diseñar un método para alterar el valor de las celdas que dan forma al rango de datos del gráfico. Para lograrlo se han empleado funciones especiales sobre la primera fila de la tabla, la cual representará el rango, que permitan extraer los datos de una fila concreta, que correspondería al instante del movimiento seleccionado por el usuario, y los introducirá dentro del rango del gráfico.

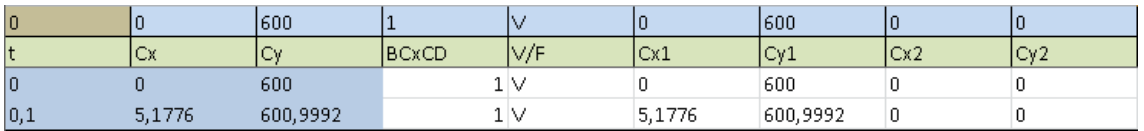

Figura 122: Fila para la extracción de datos de la tabla. En la primera fila de la tabla se extraerán todos los datos correspondientes a una posición determinada por el usuario a través del valor de otra celda en la hoja principal.

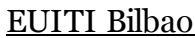

También se añadirán unas columnas donde se comprobara el signo de la multiplicación vectorial entre las barras flotantes, de modo que se pueda saber si el punto acoplador ha pasado por una posición singular o no.

| <b>Signo</b> |           |          |          |     |                 |  |  |  |  |  |  |
|--------------|-----------|----------|----------|-----|-----------------|--|--|--|--|--|--|
| <b>BCxCD</b> | $\vee$ /F | Cx1      | Cy1      | Cx2 | Cy <sub>2</sub> |  |  |  |  |  |  |
|              | 1V        | 0        | 600      | 0.  | 0               |  |  |  |  |  |  |
| 1            | V         | 5,1776   | 600,9992 | 0   | 0               |  |  |  |  |  |  |
|              | 1V        | 10,7008  | 601,9936 | 0   | 0               |  |  |  |  |  |  |
|              | $1\vee$   | 16,5552  | 602,9784 | 0   | 0               |  |  |  |  |  |  |
| 1            | V         | 22,7264  | 603,9488 | 0   | 0               |  |  |  |  |  |  |
|              | 1 V       | 29,2     | 604,9    | 0   | 0               |  |  |  |  |  |  |
|              | $1\vee$   | 35,9616  | 605,8272 | 0   | 0               |  |  |  |  |  |  |
|              | $1\vee$   | 42,9968  | 606,7256 | 0   | 0               |  |  |  |  |  |  |
|              | 1V        | 50,2912  | 607,5904 | 0   | 0               |  |  |  |  |  |  |
|              | 1 V       | 57,8304  | 608,4168 | 0   | 0               |  |  |  |  |  |  |
|              | $1\vee$   | 65,6     | 609,2    | 0   | 0               |  |  |  |  |  |  |
|              | $1\vee$   | 73,5856  | 609,9352 | 0   | 0               |  |  |  |  |  |  |
|              | $1\vee$   | 81,7728  | 610,6176 | 0   | 0               |  |  |  |  |  |  |
|              | $1\vee$   | 90,1472  | 611,2424 | 0   | 0               |  |  |  |  |  |  |
| 1            | V         | 98,6944  | 611,8048 | 0   | 0               |  |  |  |  |  |  |
|              | $1\vee$   | 107,4    | 612,3    | 0   | 0               |  |  |  |  |  |  |
|              | $1\vee$   | 116,2496 | 612,7232 | 0   | 0               |  |  |  |  |  |  |
| 1            | V         | 125,2288 | 613,0696 | 0   | 0               |  |  |  |  |  |  |
|              | $1\vee$   | 134,3232 | 613,3344 | 0   | 0               |  |  |  |  |  |  |
|              | $1\vee$   | 143,5184 | 613,5128 | 0   | 0               |  |  |  |  |  |  |

Figura 123: Tabla para la determinación del paso por posiciones singulares.

Se añadirán una columna un panel de navegación que permita desplazarse por la hoja con comodidad, facilitando así encontrar los contenidos deseados.

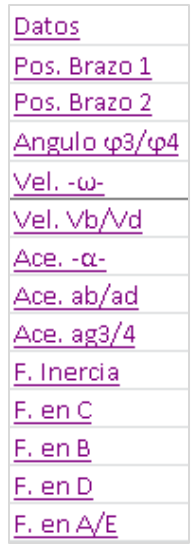

Figura 124: Panel de navegación por la hoja de programación principal.

### **Generador de trayectorias:**

Para poder crear un programa de análisis completamente funcional es preciso posibilitar una forma de generar trayectorias con el fin de determinar la que resulte más adecuada, ya que al poseer el mecanismo dos grados de libertad puede generar infinitas trayectorias distintas (movimiento plano).

Una trayectoria consiste en una sucesión infinita de puntos en el plano, en cada uno de los cuales el mecanismo puede poseer distintas cualidades cinemáticas. Para poder determinar una trayectoria de forma sencilla se impondrá ésta como una función polinómica.

Para poder definir una función polinómica primero hemos de definir al menos dos puntos por donde pase ésta. Para generar una función a partir de dos datos será preciso usar una ecuación que posea dos coeficientes (ecuación polinómica de primer orden), lo que dará como resultado una línea recta. Si se quiere tener más control sobre la función será necesario añadir coeficientes y por tanto aumentar el grado del polinomio generado.

Siendo:

- $\bullet$   $x_c(t)$  representará la coordenada x de la posición del punto *C*
- $\text{ }$   $\dot{x}_{c}(t)$  representará la coordenada x de la velocidad del punto *C*
- $\textbf{r}$   $\ddot{x}_c(t)$  representará la coordenada x de la aceleración del punto  $c$
- $\bullet$  t representará el instante de tiempo

Por lo que:

- $\bullet$   $x_0$  será el valor inicial de la coordenada x de la posición del punto  $\mathcal C$
- $\quad$ i $\dot{x}_0$  será el valor inicial de la coordenada x de la velocidad del punto  $C$
- $\bullet$   $\ddot{x}_0$  será el valor inicial de la coordenada x de la aceleración del punto  $C$
- $\bullet$   $x_{T}$  será el valor final de la coordenada x de la posición del punto  $C$
- $\bullet$   $\dot{x}_T$  será el valor final de la coordenada x de la velocidad del punto  $C$
- $\bullet$   $\ddot{x}_T$  será el valor final de la coordenada x de la aceleración del punto  $C$

Una ecuación de primer orden quedaría de la siguiente forma:

 $x_c(t) = a_1 \cdot t + a_0$ 

Resolviendo la ecuación para los instantes  $t = 0$  y  $t = T$  se obtiene:

$$
x_0 = a_0
$$
  

$$
x_T = a_1 \cdot T + a_0
$$

Por lo que los coeficientes del polinomio serán:

$$
a_0 = x_0
$$

$$
a_1 = \frac{x_1 - x_0}{T}
$$

Una vez resuelta la ecuación, la curva se discretizará en 51 puntos de los cuales se pueden obtener los valores de posición, velocidad y aceleración. Por último se implementarán los valores del punto acoplador en el programa principal que resolverá el mecanismo completo en cada punto. Una vez hecho esto se repetirá el mismo proceso con el eje Y de coordenadas, de manera que el movimiento quede totalmente definido en el plano.

Debido a que un polinomio de primer grado generará líneas rectas, las cuales a pesar de su sencillez son poco versátiles, se resolverá el problema con un polinomio de tercer grado dando valores iniciales a las coordenadas de posición y velocidad. Este sistema será el que quede implementado en el PMP por ser el que presenta la mejor relación entre sencillez y control sobre la curva generada.

La ecuación sería la siguiente, empleando la misma terminología que en el caso anterior:

$$
x_C(t) = a_3 \cdot t^3 + a_2 \cdot t^2 + a_1 \cdot t + a_0
$$
  

$$
\dot{x}_C(t) = a_3 \cdot 3t^2 + a_2 \cdot 2t + a_1
$$

Por lo que al resolver las ecuaciones introduciendo los valores de los puntos final e inicial obtendremos:

$$
x_0 = a_0 \qquad x_T = a_3 \cdot T^3 + a_2 \cdot T^2 + a_1 \cdot T + a_0
$$
  
\n
$$
\dot{x}_0 = a_1 \qquad \dot{x}_T = a_3 \cdot 3T^2 + a_2 \cdot 2T + a_1
$$

Los coeficientes quedarían de la siguiente manera:

$$
a_0 = x_0 \qquad a_2 = \frac{3(x_T - x_0) - T(2\dot{x}_0 - \dot{x}_T)}{T^2}
$$

$$
a_1 = \dot{x}_0 \qquad a_3 = \frac{-2(x_T - x_0) + T(\dot{x}_0 + \dot{x}_T)}{T^3}
$$

Nuevamente se puede aumentar la precisión de la curva deseada añadiendo los parámetros de la aceleración a los puntos inicial y final formando así un polinomio de quinto grado.

La ecuación del polinomio tendría la siguiente forma:

$$
x_c(t) = a_5 \cdot t^5 + a_4 \cdot t^4 + a_3 \cdot t^3 + a_2 \cdot t^2 + a_1 \cdot t + a_0
$$
  
\n
$$
\dot{x}_c(t) = a_5 \cdot 5t^4 + a_4 \cdot 4t^3 + a_3 \cdot 3t^2 + a_2 \cdot 2t + a_1
$$
  
\n
$$
\ddot{x}_c(t) = a_5 \cdot 20t^3 + a_4 \cdot 12t^2 + a_3 \cdot 6t + a_2
$$

Introduciendo los valores para los instantes  $t = 0$  y  $t = T$  se obtiene:

$$
x_0 = a_0 \qquad x_0 = a_5 \cdot T^5 + a_4 \cdot T^4 + a_3 \cdot T^3 + a_2 \cdot T^2 + a_1 \cdot T + a_0
$$
  
\n
$$
\dot{x}_0 = a_1 \qquad \dot{x}_0 = a_5 \cdot 5T^4 + a_4 \cdot 4T^3 + a_3 \cdot 3T^2 + a_2 \cdot 2T + a_1
$$
  
\n
$$
\ddot{x}_0 = a_2 \qquad \ddot{x}_0 = a_5 \cdot 20T^3 + a_4 \cdot 12T^2 + a_3 \cdot 6T + 2a_2
$$

Por lo que los coeficientes del polinomio serán:

$$
a_0 = x_0 \qquad a_3 = \frac{10(x_T - x_0) - T(6\dot{x}_0 + 4\dot{x}_T) - \frac{T^2(3\ddot{x}_0 - \ddot{x}_T)}{2}}{T^3}
$$
\n
$$
a_1 = \dot{x}_0 \qquad a_4 = \frac{-15(x_T - x_0) + T(8\dot{x}_0 + 7\dot{x}_T) + \frac{T^2(3\ddot{x}_0 - 2\ddot{x}_T)}{2}}{T^4}
$$
\n
$$
a_2 = \frac{\ddot{x}_0}{2} \qquad a_5 = \frac{6(x_T - x_0) - 3T(\dot{x}_0 + \dot{x}_T) - \frac{T^2(\ddot{x}_0 - \ddot{x}_T)}{2}}{T^5}
$$

Siguiendo con el planteamiento anterior, se ha optado por añadir al PMP un módulo para generar trayectorias de forma analítica en una hoja secundaria. En ésta se encontrarán los dos últimos casos descritos previamente y un tercer caso donde se podrá definir un tercer punto intermedio.

El proceso de resolución de este último caso consistirá en un caso donde se definirán los valores de posición, velocidad y aceleración de los tres puntos. Una vez hecho se calcularán dos curvas distintas, la primera comenzará en el punto inicial y terminará en el intermedio, y una segunda curva comenzará en el punto intermedio y terminará en el final. De esta manera no será necesario realizar ningún planteamiento adicional añadiendo un nuevo grado de flexibilidad a las curvas.

Para que el programa pueda completar los cálculos de los polinomios será necesario también definir el tiempo del recorrido.

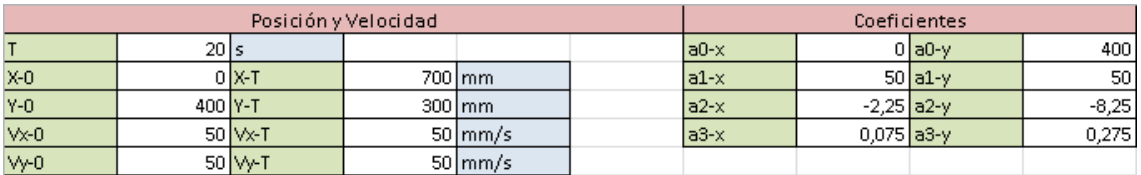

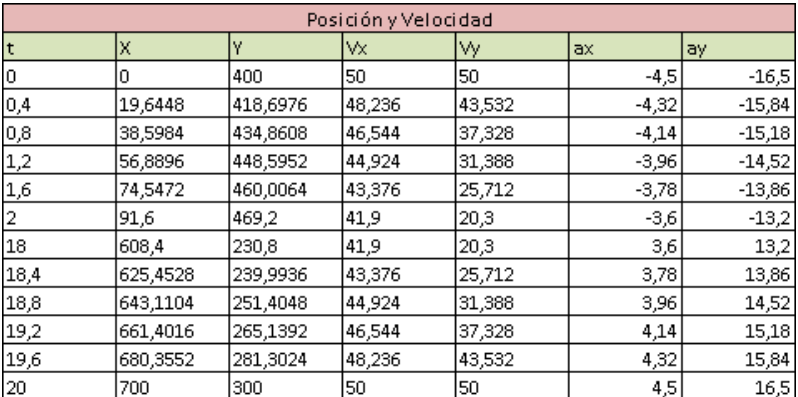

Figura 125: Tablas para el cálculo de trayectorias.
### **Curvas de singularidad:**

Para realizar las curvas de singularidad y el espacio de trabajo se ha añadido en una nueva hoja un módulo específico para su cálculo.

En primer lugar se han extraído los datos necesarios de la hoja principal de manera que éstos estén presentes en esta hoja también. Una vez se tienen los datos necesarios se procede al cálculo del espacio de trabajo y posteriormente al cálculo de las curvas de singularidad.

Para realizar el cálculo del espacio de trabajo primero se calcularán las cuatro curvas que lo definen (Pata izquierda extendida/recogida y pata derecha extendida/recogida). Las curvas se calcularán discretizándolas en 360 puntos y definiendo las coordenadas X e Y del punto acoplador en cada punto. Una vez hecho esto se comprobará, empleando la ecuación general de la circunferencia, los tramos de cada curva que cumplen la condición necesaria para limitar el espacio de trabajo. Ésta se cumplirá en las partes de una circunferencia que estén fuera de las circunferencias internas y dentro de las circunferencias externas, se graficara el tramo donde las condiciones se cumplan.

Ecuaciones de las circunferencias:

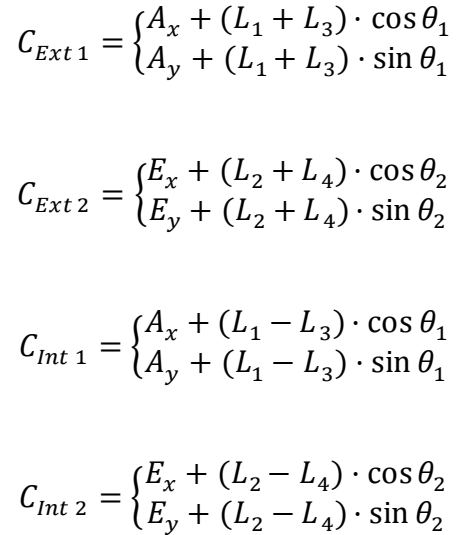

La ecuación general de una circunferencia es:

$$
x^2 + y^2 = r^2
$$

Por lo tanto, todos los puntos que se encuentren dentro de las circunferencias exteriores y fuera de las circunferencias interiores serán los puntos que delimiten el espacio de trabajo total del mecanismo, puesto que representaran los tramos de las circunferencias límite alcanzables por el punto acoplador.

Para la circunferencia de la pata izquierda extendida ( $\mathcal{C}_{Ext\;1}$ ) se dará cuando:  $(C_x + E_x)^2 + (C_y + E_y)^2 \le (L_2 + L_4)^2 \cap (C_x + E_x)^2 + (C_y + E_y)^2 \ge (L_2 - L_4)^2 \cap$  $(C_x + A_x)^2 + (C_y + A_y)^2 \ge (L_1 - L_3)^2$ 

|     | <b>Exterior 1</b> |                      |     |            |                |  |  |  |  |  |
|-----|-------------------|----------------------|-----|------------|----------------|--|--|--|--|--|
| θ   | $Cx1-e$           | $Cy1-e$              | V/F |            |                |  |  |  |  |  |
| 87  | -36,6351694       | $-699,040674$        | F   | 61,0090199 | -697,336289    |  |  |  |  |  |
| 88  | $-24,4296477$     | -699,573579          | F   | 61,0090199 | -697,336289    |  |  |  |  |  |
| 89  | $-12,2166845$     | -699,893387          | F   | 61,0090199 | -697,336289    |  |  |  |  |  |
| 90  | $-4,288E-14$      | $-700$               | F   | 61,0090199 | -697,336289    |  |  |  |  |  |
| 91  | 12,2166845        | -699,893387          | F   | 61,0090199 | -697,336289    |  |  |  |  |  |
| 92  | 24,4296477        | -699,573579          | F   | 61,0090199 | -697,336289    |  |  |  |  |  |
| 93  | 36,6351694        | -699,040674          | F   | 61,0090199 | -697,336289    |  |  |  |  |  |
| 94  | 48,8295316        | -698,294835          | F   | 61,0090199 | -697,336289    |  |  |  |  |  |
| 95  | 61,0090199        | -697,336289          | ν   | 61,0090199 | -697,336289    |  |  |  |  |  |
| 96  | 73,1699243        | -696,165327          | v   | 73,1699243 | -696,165327    |  |  |  |  |  |
| 97  | 85,3085404        | -694,782306          | ν   | 85,3085404 | -694,782306    |  |  |  |  |  |
| 98  | 97,4211707        | -693,187648          | ν   | 97,4211707 | -693,187648    |  |  |  |  |  |
| 99  | 109,504126        | -691,381838          | v   | 109,504126 | -691,381838    |  |  |  |  |  |
| 100 | 121,553724        | $-689,365427$        | v   | 121,553724 | -689,365427    |  |  |  |  |  |
| 101 | 133,566297        | -687,139028          | v   | 133,566297 | -687,139028    |  |  |  |  |  |
| 102 | 145,538184        | -684,703321          | V   | 145,538184 | -684,703321    |  |  |  |  |  |
| 103 | 157,465738        | -682,059045          | V   | 157,465738 | -682,059045    |  |  |  |  |  |
| 104 | 169,345327        | -679,207008          | v   | 169,345327 | -679,207008    |  |  |  |  |  |
| 105 | 181,173332        | $-676, 148078$       | v   | 181,173332 | $-676, 148078$ |  |  |  |  |  |
| 106 | 192,946149        | $-672,883187$ $\vee$ |     | 192,946149 | $-672,883187$  |  |  |  |  |  |

Figura 126: Tabla para el cálculo del espacio de trabajo.

Una vez definido el espacio de trabajo total se procederá a realizar el cálculo de las curvas de singularidad. Para esto se seguirá un procedimiento similar a los mencionados con anterioridad dividido en tres partes.

En primer lugar se calcularán las curvas donde las dos barras flotantes queden alineadas pero no superpuestas. Para ello se discretizará en 360 partes el giro de la barra  $L_1$  sobre el punto A. Si no fuera posible realizar el giro completo, se omitirán del cálculo las posiciones imposibles de alcanzar por el mecanismo.

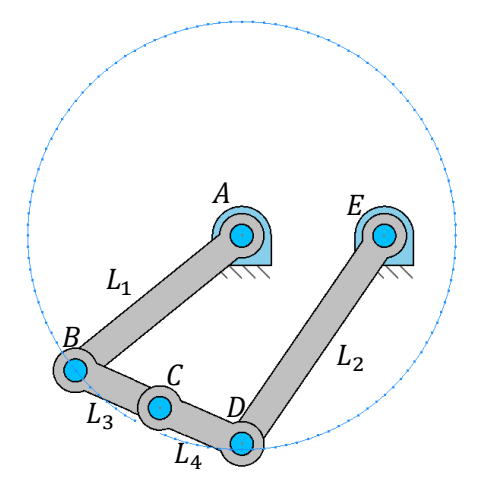

Figura 127: Trayectoria descrita por la barra  $L_1$  alrededor del punto A. Las barras flotantes se mantendrán alineadas en todo momento.

Después, empleando el mismo método usado para la obtención de los puntos de intersección entre dos circunferencias para resolver el problema de posiciones del mecanismo, se calcularán las dos posibles coordenadas del punto  $D$  en las cuales las barras flotantes quedarían alineadas (pero no superpuestas).

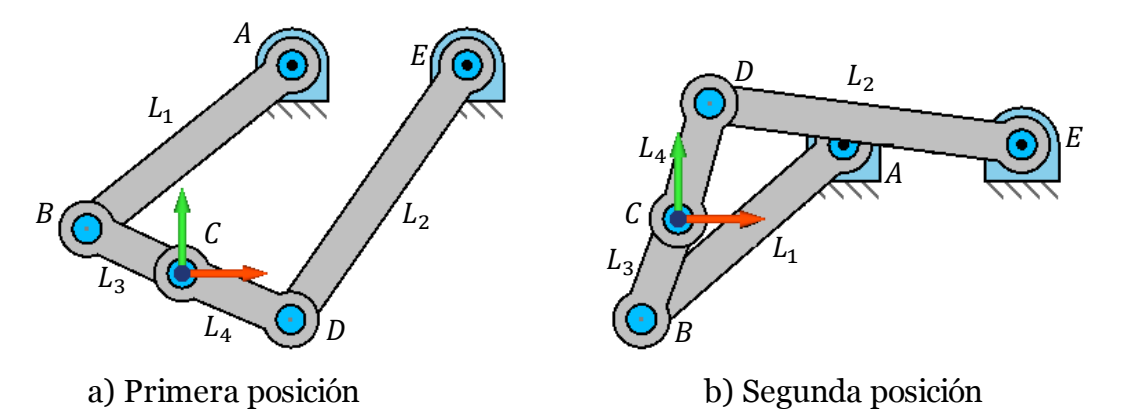

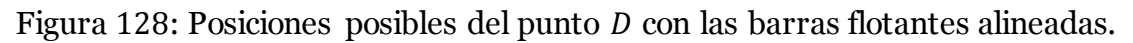

Por último, para poder determinar que posiciones a lo largo de todo el movimiento realizado son posiciones singulares, se tomaran los elementos barra como vectores, cuya dirección sea la propia barra y su sentido sea aquel que parta de los puntos fijos y lleve hacia el punto acoplador. De esta manera será posible realizar la multiplicación vectorial entre una barra fija y la barra flotante unida a ésta, se extraerá el signo de la multiplicación y se comparara con el signo obtenido en la primera posición válida, que se empleará cómo referencia. En caso de que el signo cambie significará que el mecanismo ha cambiado su modo de trabajo, por lo que se encontrara en un tramo de la curva de singularidad que si representa una posición singular.

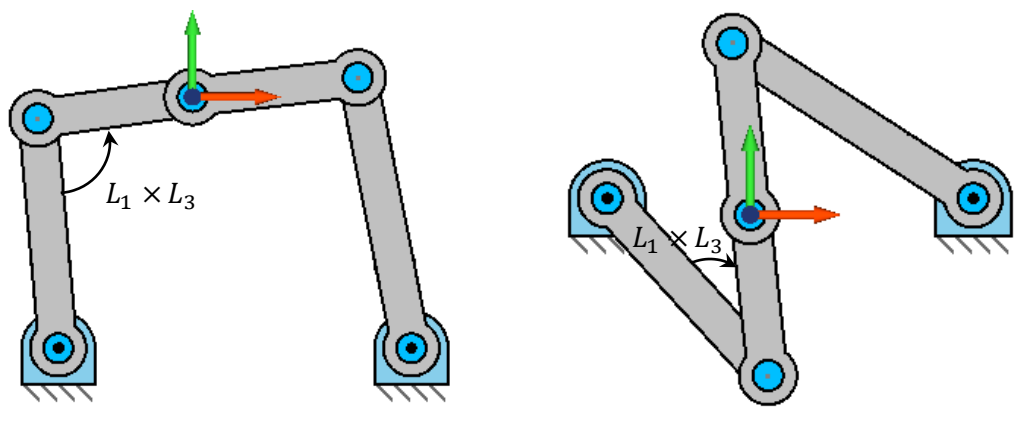

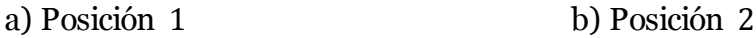

Figura 129: En la posición 1 el resultado de la multiplicación vectorial entre la barra  $L_1$  y  $L_3$  será de signo positivo, mientras que en la posición  $\,$ 2 será de signo negativo. Esto indica que el modo de trabajo del mecanismo ha cambiado.

La segunda parte será igual que la primera salvo que en este caso las barras flotantes estarán alineadas y superpuestas. Además será preciso aumentar la precisión del cálculo a 3600 pasos ya que este caso requerirá una mayor precisión. Esto se debe a que si las barras flotantes poseen longitudes muy similares un pequeño giro de las barras fijas genera un gran movimiento en las barras flotantes.

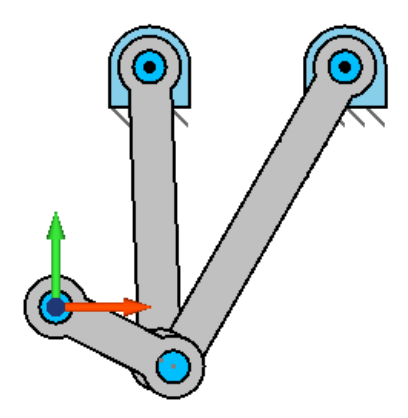

Figura 130: Barras flotantes alineadas y superpuestas.

La tercera y última parte consistirá en graficar las curvas que generan las barras flotantes superpuestas si tienen la misma longitud, ya que en este caso se produce un efecto de péndulo en las barras flotantes. El cálculo de estas curvas consistirá simplemente en buscar el punto de intersección de los nodos  $B \, y \, D \, y$  graficar dos circunferencias, discretizada en 360 partes, de radio igual a la longitud de las barras flotantes con el centro en los puntos de intersección. Después se aplicará el tramo correspondiente al modo de trabajo actual del mecanismo siguiendo los mismos métodos que en los dos casos anteriores.

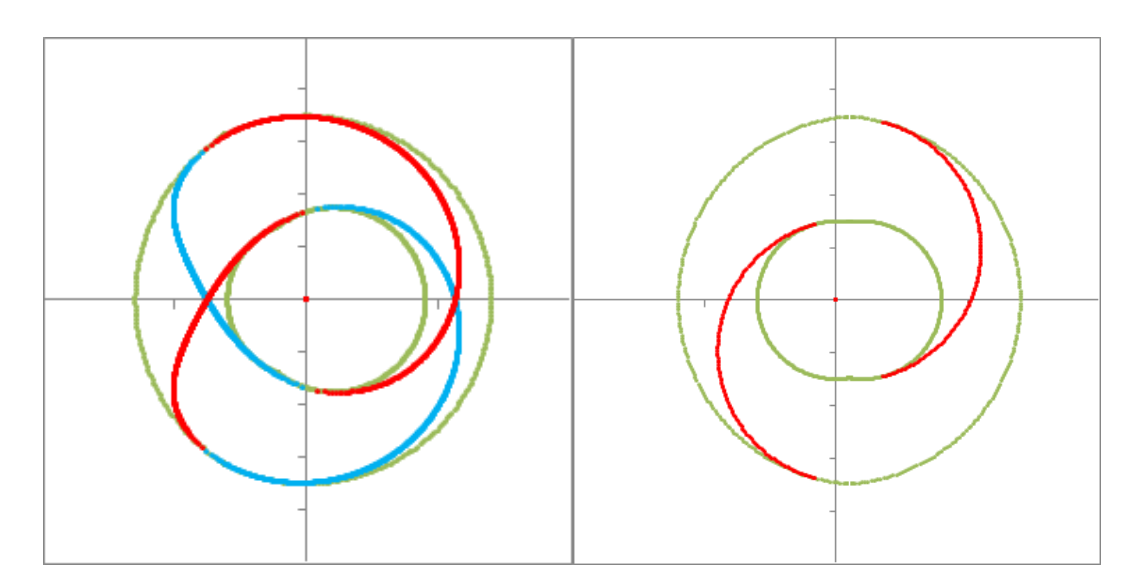

Figura 131: Representación de las curvas de singularidad. A la izquierda se aprecian las curvas divididas en dos colores, en color azul se encuentra la curva correspondiente a las barras flotantes alineadas y superpuestas, y en color rojo la curva correspondiente a las barras flotantes alineadas y no superpuestas. En la imagen de la derecha se aprecian las curvas activas para un modo de trabajo determinado.

### **Tablas de tensiones:**

Para el cálculo de tensiones en las barras se crearán en una hoja aparte una serie de tablas. En la primera fila se dividirá la longitud de la barra en tramos equidistantes mientras que en la primera columna se colocarán los distintos intervalos de tiempo en los que se ha dividido el movimiento del mecanismo.

El planteamiento será el mismo que en el caso del calculador donde primero se realizarán las tablas con los esfuerzos axial, cortante y flector, para después pasar al cálculo de la tensión axial generada y por último la suma en valor absoluto de la tensión generada por la carga normal y la generada por el momento flector.

|                  |          |          |          | Barra 1 - N |          |          |          |          |          |          |          |          |          |          |
|------------------|----------|----------|----------|-------------|----------|----------|----------|----------|----------|----------|----------|----------|----------|----------|
| м                | $\Omega$ | 0,01     | 0.02     | 0.06        | 0.07     | 0.08     | 10.09    | 0.1      | 0,11     | 0,12     | 0,13     | 0,14     | 0,15     | 0,16     |
| $\overline{0}$   | 0.226915 | 0.25129  | 0.275663 | 0.373152    | 0.397523 | 0.421892 | 0.446262 | 0.47063  | 0.494998 | 0.519364 | 0.543731 | 0.568096 | 0.592461 | 0.616825 |
| 0,1              | 0.24768  | 0.272472 | 0.297264 | 0.396423    | 0.42121  | 0.445997 | 0.470784 | 0.495569 | 0.520354 | 0.545137 | 0.56992  | 0.594703 | 0.619484 | 0.644265 |
| 0,2              | 0.273153 | 0.298382 | 0.32361  | 0.424514    | 0.449738 | 0.474961 | 0.500183 | 0.525405 | 0.550625 | 0.575844 | 0.601063 | 0.626281 | 0.651498 | 0.676714 |
| 0,3              | 0.303824 | 0.329507 | 0,35519  | 0.457911    | 0.483588 | 0,509265 | 0.534941 | 0.560616 | 0,58629  | 0.611963 | 0.637634 | 0.663305 | 0.688975 | 0.714644 |
| 0,4              | 0,34023  | 0.366385 | 0,392538 | 0.497142    | 0,52329  | 0,549437 | 0,575583 | 0.601728 | 0,627872 | 0.654015 | 0,680156 | 0,706297 | 0,732437 | 0.758575 |
| $\overline{0.5}$ | 0.38296  | 0.409602 | 0.436242 | 0.542789    | 0.569423 | 0.596056 | 0.622688 | 0.649318 | 0.675947 | 0.702575 | 0.729202 | 0.755828 | 0.782452 | 0.809076 |
| 0,6              | 0.432665 | 0.459806 | 0.486946 | 0.595493    | 0.622627 | 0.649759 | 0.67689  | 0.70402  | 0,731148 | 0.758276 | 0.785402 | 0.812526 | 0.83965  | 0,866772 |
| 0.7              | 0.490052 | 0.517706 | 0.545359 | 0.655956    | 0.683602 | 0.711247 | 0.73889  | 0.766532 | 0.794172 | 0.821811 | 0.849448 | 0.877085 | 0.904719 | 0.932353 |
| 0,8              | 0.555907 | 0.584085 | 0.612262 | 0.724953    | 0.753123 | 0.78129  | 0.809456 | 0.837621 | 0.865784 | 0.893946 | 0.922106 | 0.950265 | 0.978422 | 1,006578 |
| $\overline{0,9}$ | 0.631092 | 0.659803 | 0.688513 | 0.803337    | 0.832039 | 0.860739 | 0.889437 | 0.918134 | 0.94683  | 0.975523 | 1,004216 | 1,032906 | 1,061595 | 1,090282 |
| $\overline{1}$   | 0.716555 | 0.745808 | 0.775059 | 0.892045    | 0.921287 | 0.950527 | 0,979766 | 1,009003 | 1,038238 | 1,067472 | 1,096703 | 1,125933 | 1,155162 | 1,184388 |
| 1,1              | 0,813344 | 0.843144 | 0,872941 | 0.992113    | 1,021901 | 1.051688 | 1,081472 | 1,111255 | 1,141036 | 1,170815 | 1,200592 | 1,230367 | 1,26014  | 1,289912 |
| $\overline{1,2}$ | 0,922613 | 0,952963 | 0,983311 | 1,104684    | 1,135022 | 1,165358 | 1,195692 | 1,226025 | 1,256355 | 1,286683 | 1,31701  | 1,347334 | 1,377656 | 1,407977 |
| $\overline{1,3}$ | 1.045636 | 1,076539 | 1,10744  | 1,23102     | 1,26191  | 1.292798 | 1.323684 | 1.354568 | 1.385449 | 1.416329 | 1.447206 | 1,478081 | 1,508954 | 1,539825 |
| $\overline{1,4}$ | 1.183829 | 1.215284 | 1.246736 | 1.372524    | 1.403965 | 1.435405 | 1.466841 | 1,498276 | 1,529709 | 1,561139 | 1,592567 | 1.623993 | 1.655416 | 1.686837 |
| 1,5              | 1.338761 | 1.370766 | 1,402768 | 1,530752    | 1,562742 | 1,59473  | 1,626716 | 1,658699 | 1,690679 | 1,722658 | 1.754634 | 1,786608 | 1,818579 | 1,850548 |
| 1,6              | 1,512186 | 1,544735 | 1,577281 | 1,707443    | 1,739977 | 1,772509 | 1,805038 | 1,837564 | 1,870089 | 1,90261  | 1,93513  | 1,967647 | 2,000161 | 2.032673 |
| 1,7              | 1,706066 | 1,739152 | 1,772236 | 1,904546    | 1,937617 | 1,970685 | 2,003751 | 2,036814 | 2,069874 | 2.102932 | 2,135987 | 2,16904  | 2,20209  | 2.235137 |
| 1,8              | 1,922613 | 1,956227 | 1,989839 | 2,124258    | 2,157856 | 2.191451 | 2,225044 | 2,258634 | 2,292221 | 2,325805 | 2,359387 | 2,392966 | 2,426542 | 2,460116 |
| 1,9              | 2.164334 | 2.198464 | 2,232592 | 2.369072    | 2.403185 | 2.437295 | 2,471403 | 2.505507 | 2.539609 | 2.573708 | 2.607804 | 2.641897 | 2,675987 | 2.710075 |
| Ż                | 2.434088 | 2.46872  | 2.503348 | 2.641832    | 2.676446 | 2.711057 | 2.745664 | 2.780269 | 2.814871 | 2.84947  | 2.884066 | 2.918659 | 2.953249 | 2.987836 |
| $\overline{2,1}$ | 2,735163 | 2.770278 | 2.805391 | 2,945811    | 2.980908 | 3.016002 | 3.051094 | 3.086182 | 3.121267 | 3.156349 | 3.191428 | 3.226504 | 3.261577 | 3.296646 |
| 2,2              | 3.071364 | 3.106945 | 3.142522 | 3.284801    | 3.320362 | 3.355921 | 3.391476 | 3.427029 | 3.462578 | 3.498124 | 3.533666 | 3.569206 | 3.604742 | 3.640276 |
| $\overline{2,3}$ | 3.447142 | 3.483166 | 3,519187 | 3,663237    | 3.699242 | 3,735243 | 3.771241 | 3.807236 | 3,843227 | 3.879215 | 3,9152   | 3.951182 | 3.98716  | 4.023136 |
| $\sqrt{2.4}$     | 3.867744 | 3.904188 | 3.940628 | 4.086354    | 4.122778 | 4.159198 | 4.195614 | 4.232028 | 4.268438 | 4.304844 | 4.341247 | 4,377647 | 4.414044 | 4.450437 |
| 2,5              | 4,339417 | 4.376254 | 4,413087 | 4.560385    | 4,597201 | 4.634014 | 4.670823 | 4.707629 | 4,744431 | 4.78123  | 4.818026 | 4.854818 | 4,891607 | 4,928392 |

Figura 132: Tabla de cálculo de esfuerzos internos de una barra.

Estas tablas son las que darán lugar a los gráficos tridimensionales de la hoja principal. También se añadirá en la primera fila una serie de funciones especiales que extraigan de la tabla el valor del instante de tiempo seleccionado que servirá para crear los gráficos de esfuerzos bidimensionales correspondientes a un instante concreto, o a una posición del movimiento concreta; y en la primera columna un pequeño panel de navegación para la hoja.

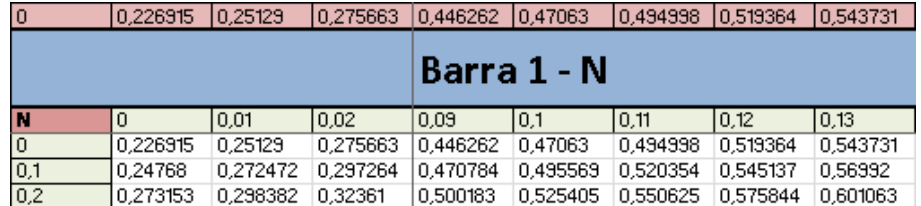

Figura 133: Fila para la extracción de datos de las tablas de esfuerzos internos.

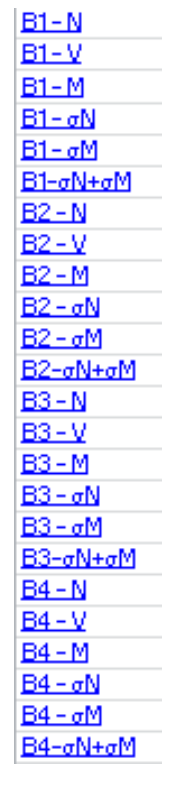

Figura 134: Navegador para la hoja de tablas de esfuerzos internos y tensiones.

### **Estructura exterior:**

Al pasar de un planteamiento del mecanismo teórico a uno real nos encontramos con un problema importante. El mecanismo teórico es capaz de desplazar un único punto en el plano, pero el mecanismo real necesitará de alguna clase de soporte donde acoplar las herramientas ya sean brocas, fresas o simples ganchos, de lo contrario la herramienta quedaría suspendida en el punto acoplador si ningún control sobre el giro que pudiera tener alrededor de este punto.

Para poder solventar este problema se ha planteado crear una estructura exterior, que sea paralela a la original de modo que forme cuatro paralelogramos articulados. Esta estructura tan solo absorbería el esfuerzo del momento  $M<sub>p</sub>$ generado sobre la plataforma y está formada por elementos biarticulados de peso despreciable, por lo que su impacto sobre el mecanismo principal sería mínimo.

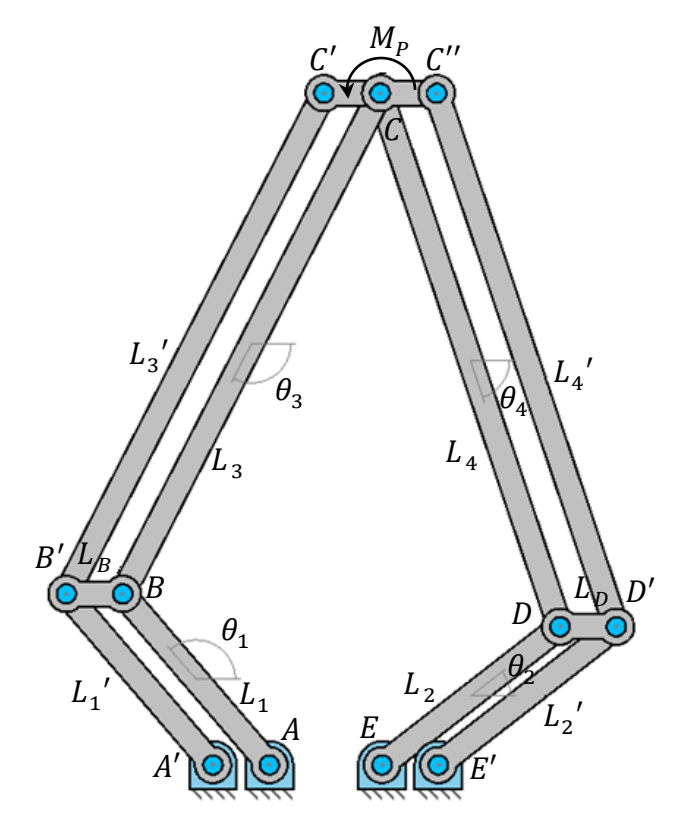

Figura 135: Nomenclatura del mecanismo completo con estructura exterior.

Uno de los principales efectos que esta estructura exterior tiene sobre el mecanismo es que, al formar paralelogramos articulados, añade nuevas posiciones singulares al mecanismo. Éstas se darán cuando en cualquiera de los cuatro paralelogramos las cuatro barras que lo conformen estén alineadas.

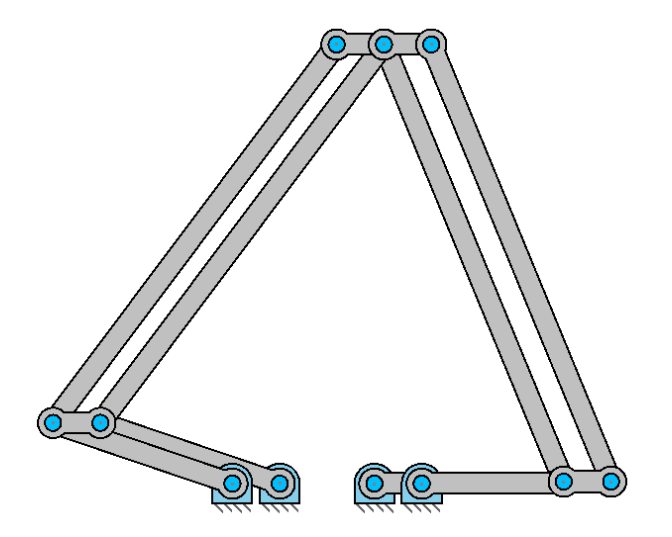

Figura 136: Posición singular de la estructura exterior.

A pesar de que el efecto que tendrá la estructura exterior sobre la interior será muy pequeño, se ha optado por analizar el efecto que está tendrá sobre el mecanismo principal para después implementar los cálculos sobre el programa, de modo que el diseño pueda ser más completo.

#### *Resolución:*

Se procederá a realizar el análisis sobre la pata izquierda siendo el método de resolución equivalente en la derecha.

$$
F_p = \frac{M_p}{L_p}
$$
  

$$
\vec{F}_{3'} = \vec{F}_p \cdot \sin \theta_3 = \begin{cases} \frac{F_p}{\tan \theta_3} \\ F_p \end{cases}
$$
  

$$
\vec{F}_{1'} = \frac{\vec{F}_p}{\sin \theta_1} = \begin{cases} \frac{F_p}{\tan \theta_1} \\ F_p \end{cases}
$$
  

$$
F_{B'} = F_{1'x} + F_{3'x}
$$

EUITI Bilbao Septiembre 2015 142

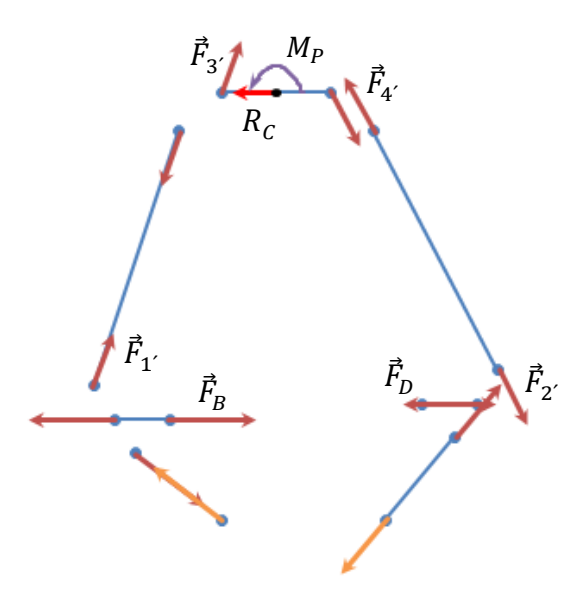

Figura 137: Diagrama del solido libre de la estructura exterior.

Como se puede observar en la figura 133 el momento aplicado sobre la plataforma se transmite directamente a las barras  $L_{3'}$  y  $L_{4'}$  por lo que, dependiendo de los ángulos que formen estas barras con la plataforma, se pueden generar fuerzas de reacción axiales a la misma. Estas se equilibrarán transmitiendo parte de fuerza sobre el punto acoplador  $(R_{c})$  por lo que este será el primer efecto que tendrá la estructura exterior sobre la principal.

Las barras  $L_{\mathbf{1}'}$ y  $L_{\mathbf{3}'}$ al ser biarticuladas transmitirán los esfuerzos de forma axial siendo los esfuerzos correspondientes las fuerzas  $\vec{F}_{1'}$  y  $\vec{F}_{3'}$ . Estas barras al no estar directamente conectadas con la estructura principal no ejercerán ningún cambio en la dinámica del mecanismo.

Las barras  $L_{\scriptscriptstyle B}$  y  $L_{\scriptscriptstyle D}$  también transmitirán esfuerzos a la estructura principal. El esfuerzo que transmitirán a los nodos de la estructura interior se aplicará como una fuerza añadida en la resolución del equilibrio de fuerzas en el caso correspondiente, por lo que no será necesario aplicar grandes cambios en la programación.

# **6. Resultados y conclusiones**

En este apartado se procederá a mostrar algunos ejemplos de aplicación del software creado donde se irá explicando paso a paso el procedimiento seguido, así como los resultados obtenidos.

## **6.1. Primer ejemplo**

El primer ejemplo corresponde a un mecanismo para aplicaciones de *"pick and place".* Este tipo de mecanismos se caracterizan por realizar desplazamientos de objetos pequeños y ligeros a enormes velocidades con gran precisión. Se tomarán ejemplos de mecanismos reales para determinar el valor de los datos.

El primer paso para el diseño consiste en determinar las condiciones impuestas sobre la trayectoria.

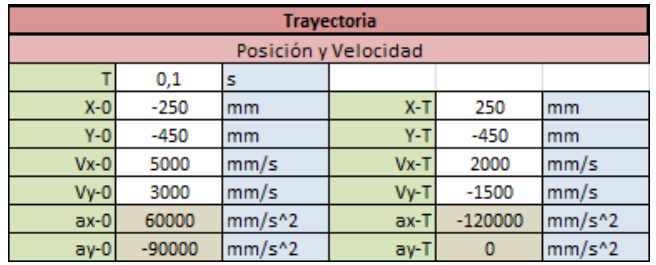

Figura 138: Trayectoria del ejemplo 1.

Una vez determinadas las condiciones del movimiento el siguiente paso será determinar la geometría del mecanismo.

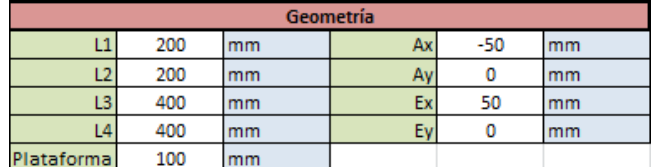

Figura 139: Geometría del ejemplo 1.

Resuelto esto, será necesario determinar las condiciones de carga del mecanismo.

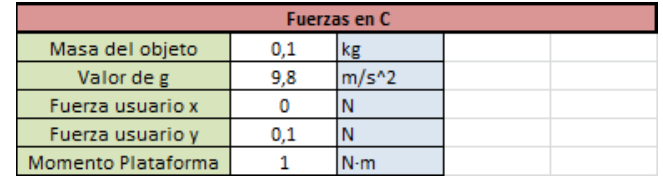

Figura 140: Cargas sobre el mecanismo del ejemplo 1.

Para determinar la sección de las barras que compondrán el mecanismo, será necesario basarse en los esfuerzos internos generados y las tensiones que se producirán en cada una.

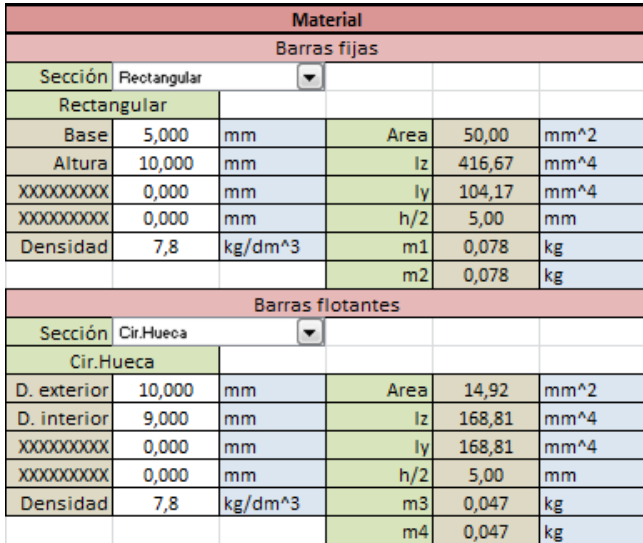

Figura 141: Sección de las barras del ejemplo 1.

Una vez determinados los datos se mostrarán gráficamente todos los resultados.

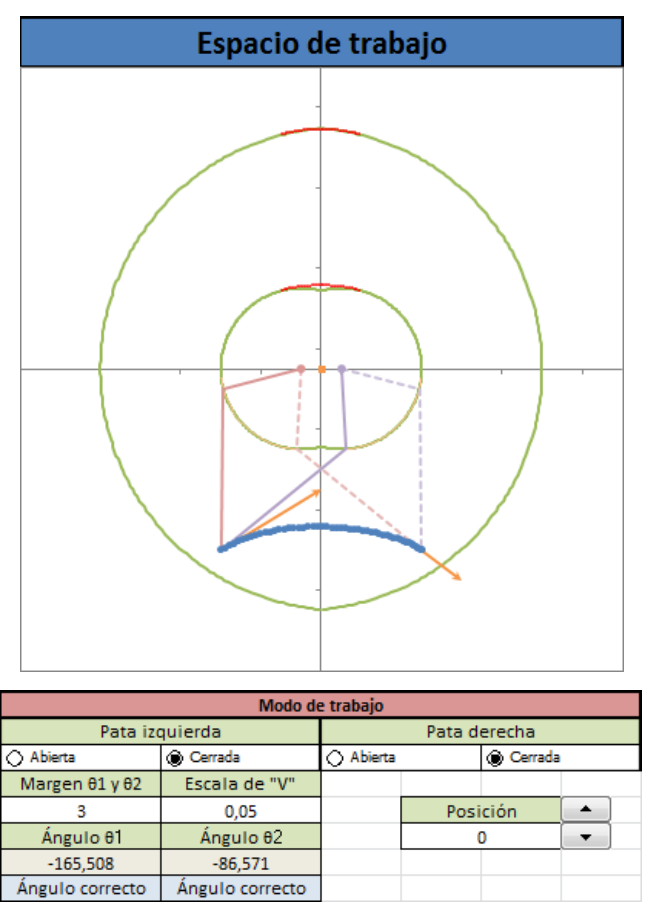

Figura 142: Representación del mecanismo del ejemplo 1.

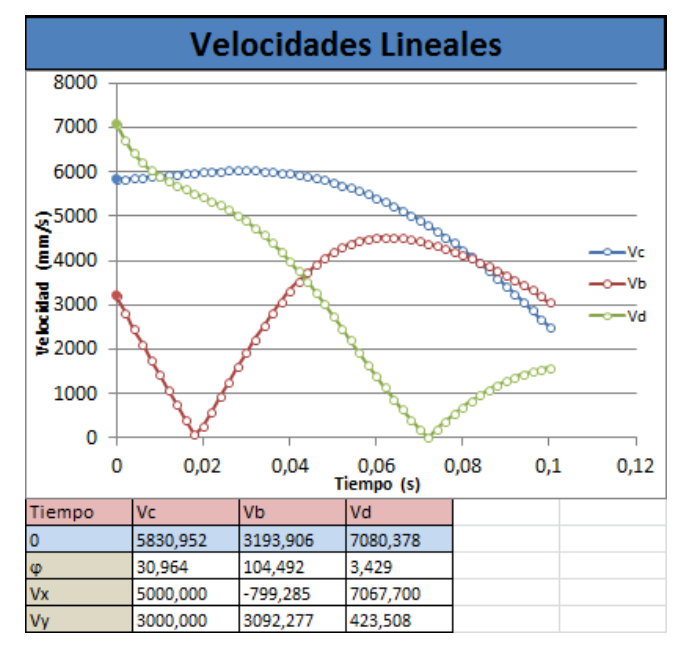

Figura 143: Velocidades lineales del ejemplo 1.

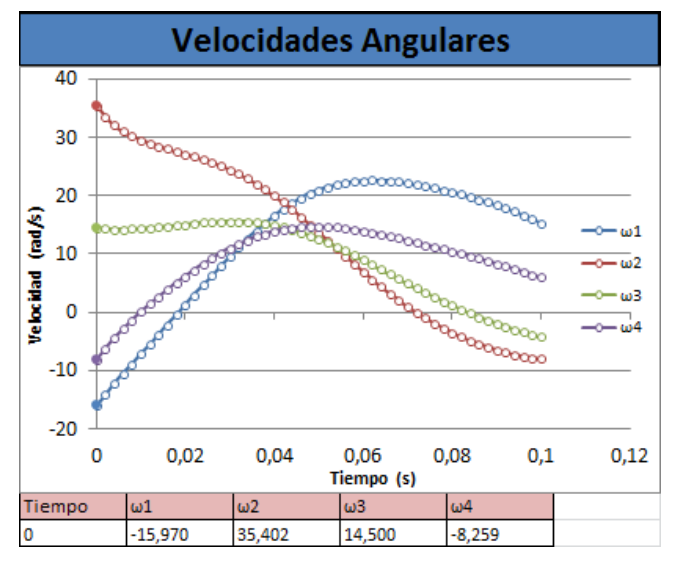

Figura 144: Velocidades angulares del ejemplo 1.

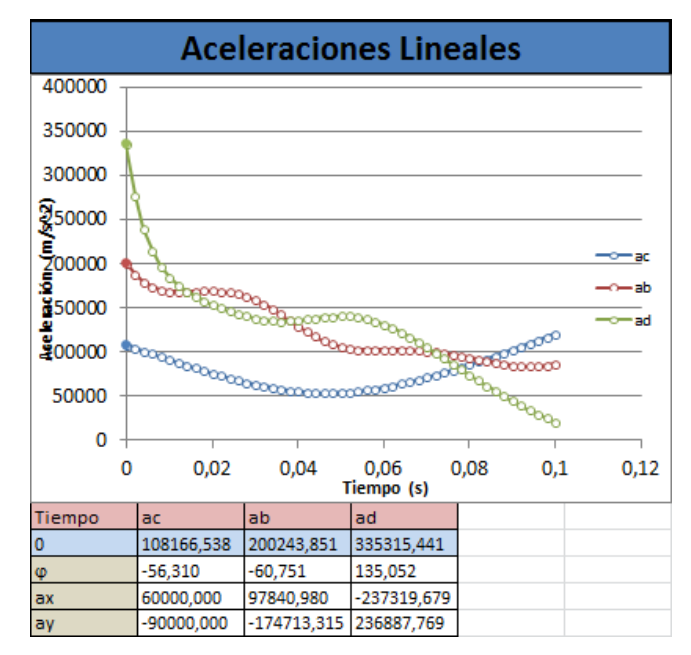

Figura 145: Aceleraciones lineales del ejemplo 1.

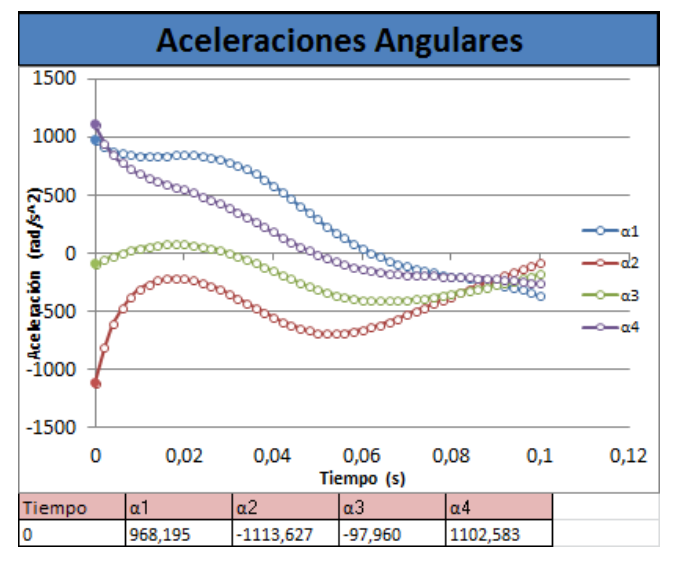

Figura 146: aceleraciones angulares del ejemplo 1.

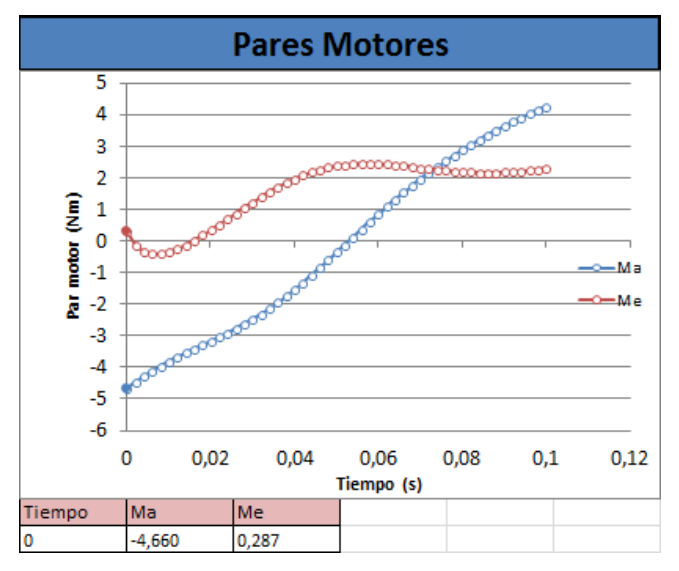

Figura 147: Pares motores del ejemplo 1.

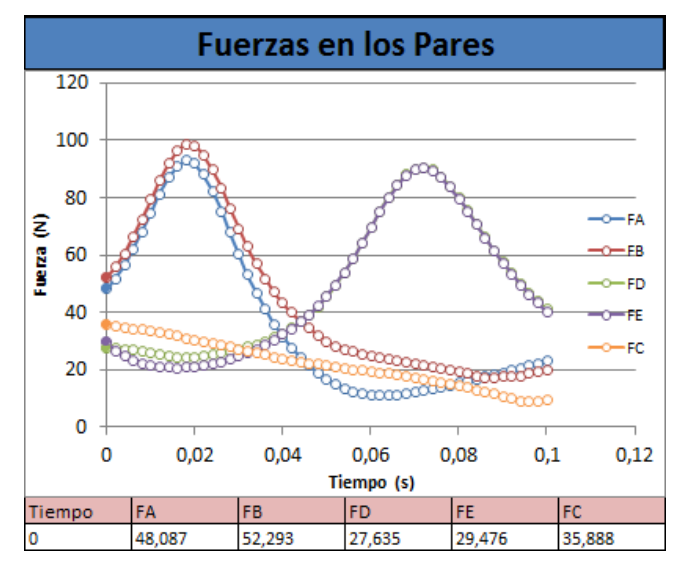

Figura 148: Fuerzas en los pares del ejemplo 1.

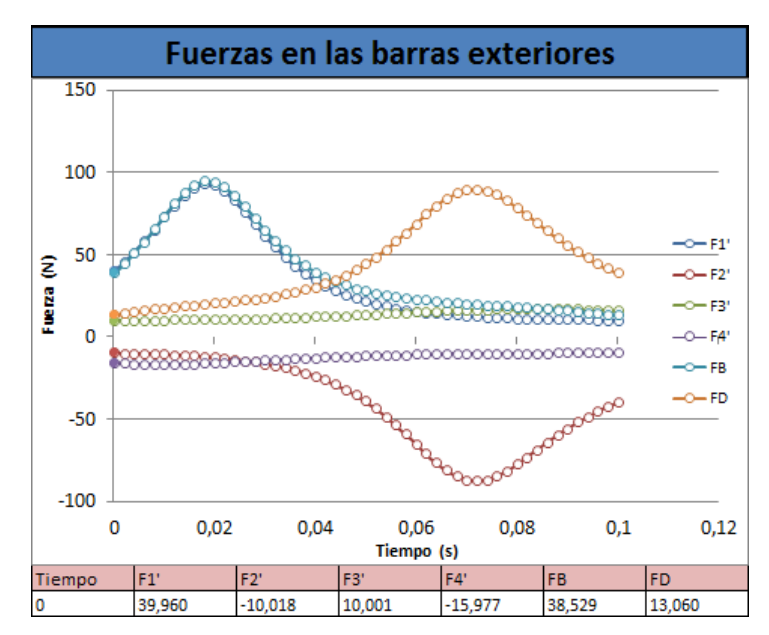

Figura 149: Esfuerzos en las barras exteriores del ejemplo 1.

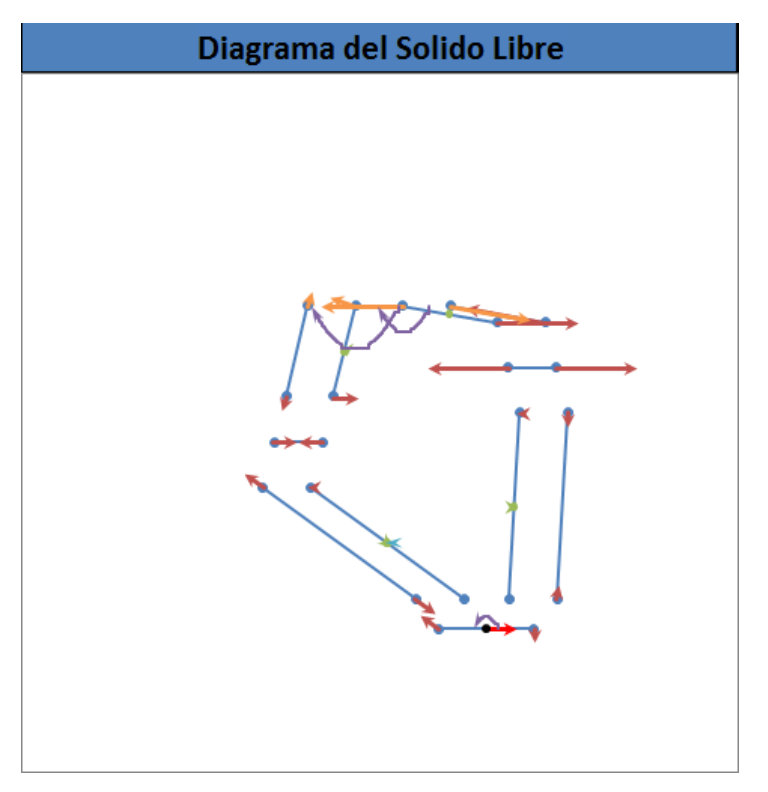

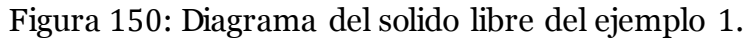

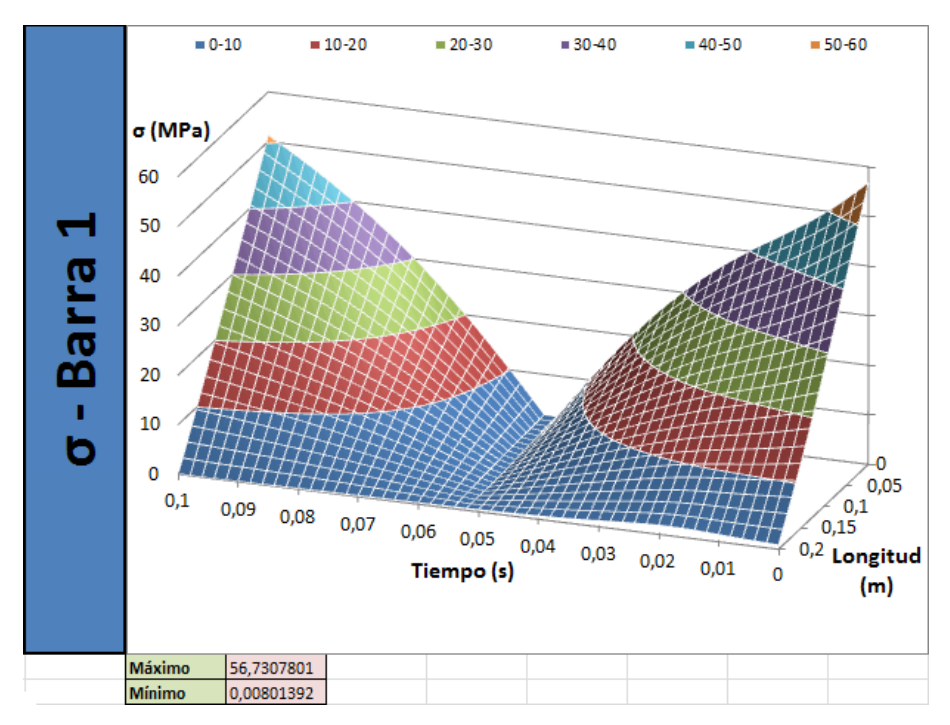

Figura 151: Tensión en la barra 1 del ejemplo 1.

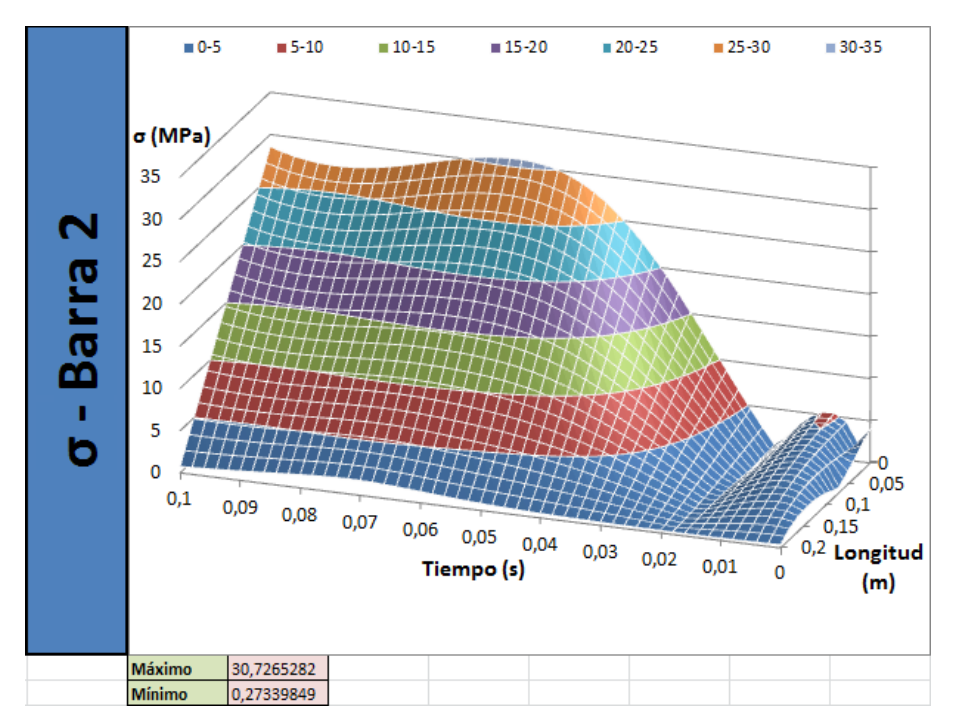

Figura 152: Tensión en la barra 2 del ejemplo 1.

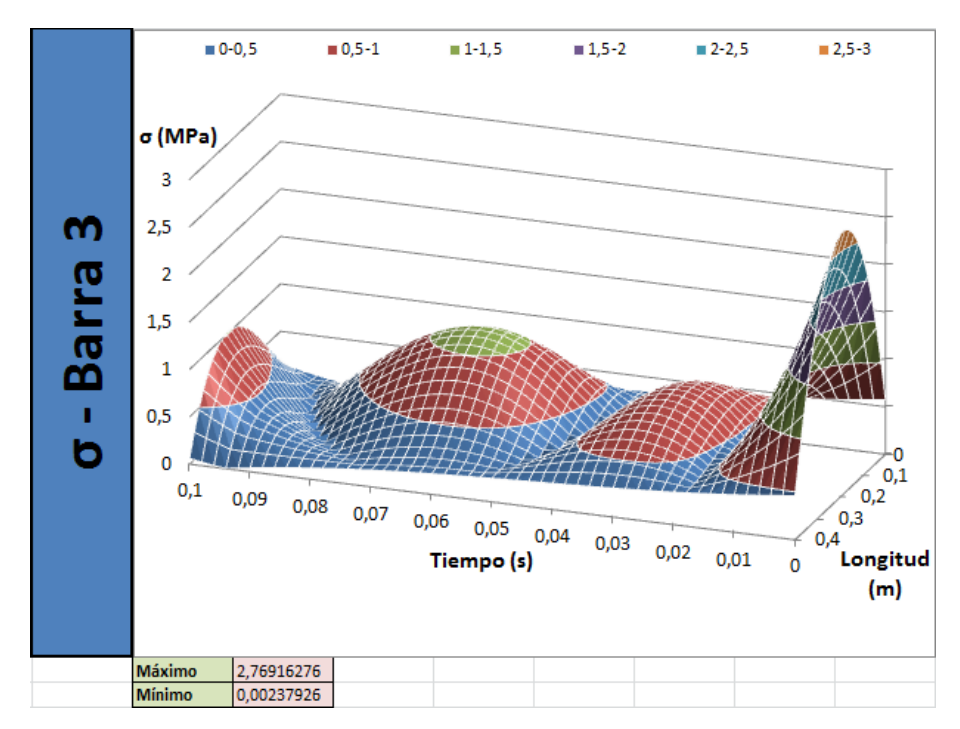

Figura 153: Tensión en la barra 3 del ejemplo 1.

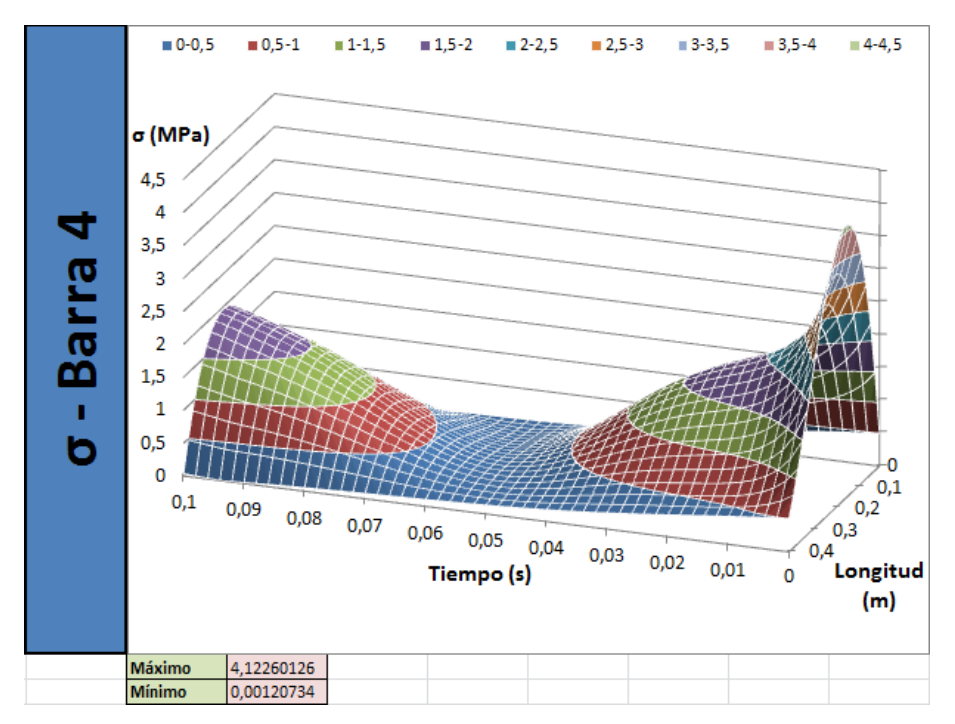

Figura 154: Tensión en la barra 4 del ejemplo 1.

## **6.2. Segundo ejemplo**

Para el segundo caso, se planteará el diseño de un mecanismo para la colocación con precisión de un objeto pesado. Este tipo de mecanismos no es muy habitual, sino que es más una proyección a futuro, por lo que los valores de los datos requeridos serán estimaciones aproximadas de posibles casos. Los pasos a seguir para el diseño de este serán los mismos que en el caso anterior.

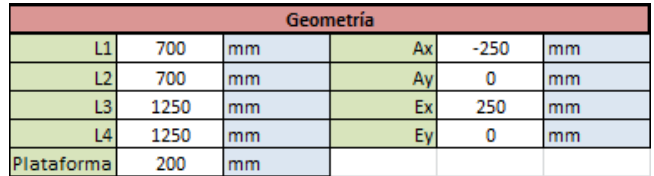

Figura 155: Trayectoria del ejemplo 2.

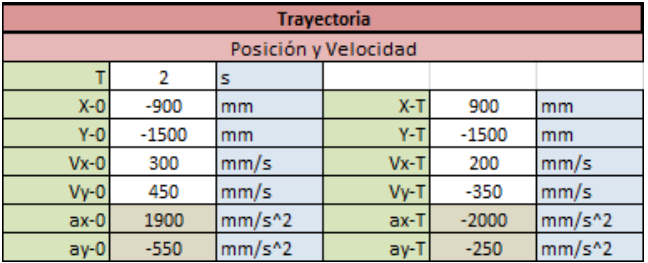

Figura 156: Geometría del ejemplo 2.

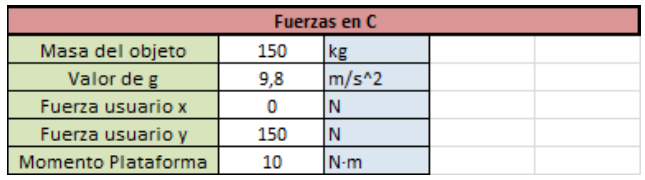

Figura 157: Cargas sobre el mecanismo del ejemplo 2.

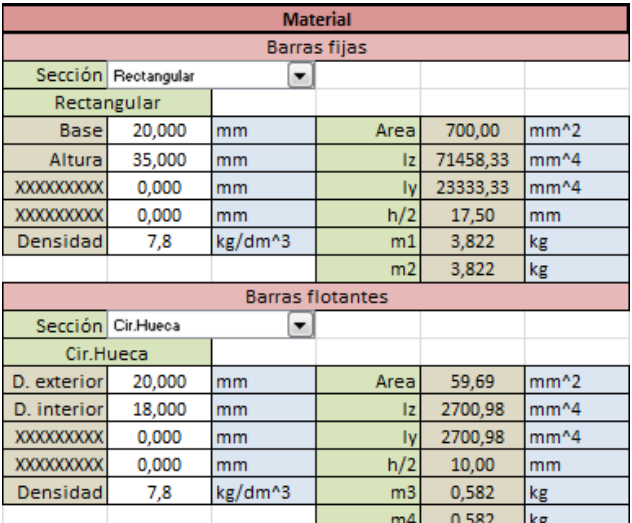

Figura 158: Sección de las barras del ejemplo 2.

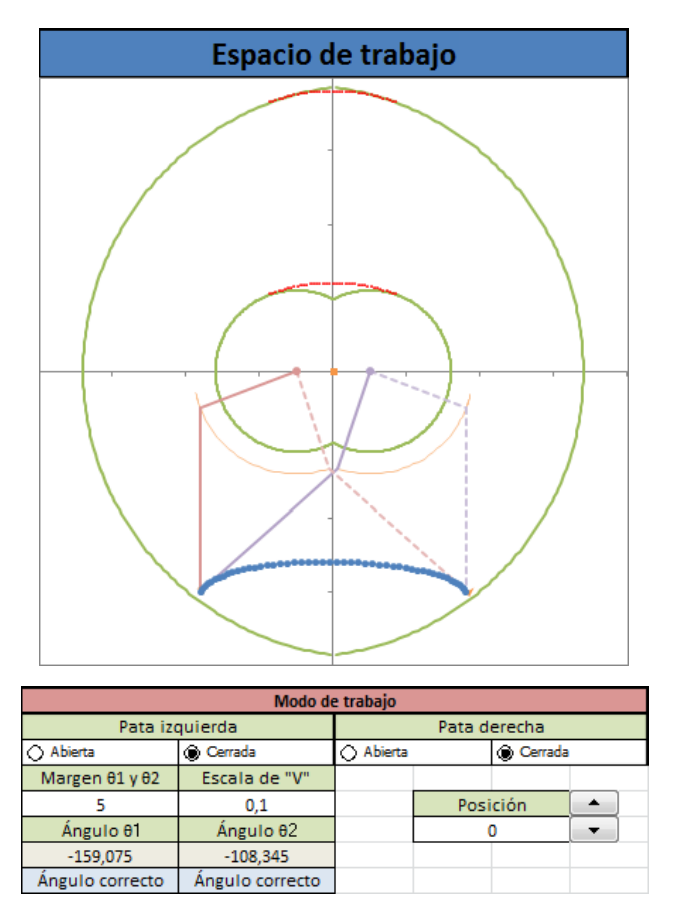

Figura 159: Representación del mecanismo del ejemplo 2.

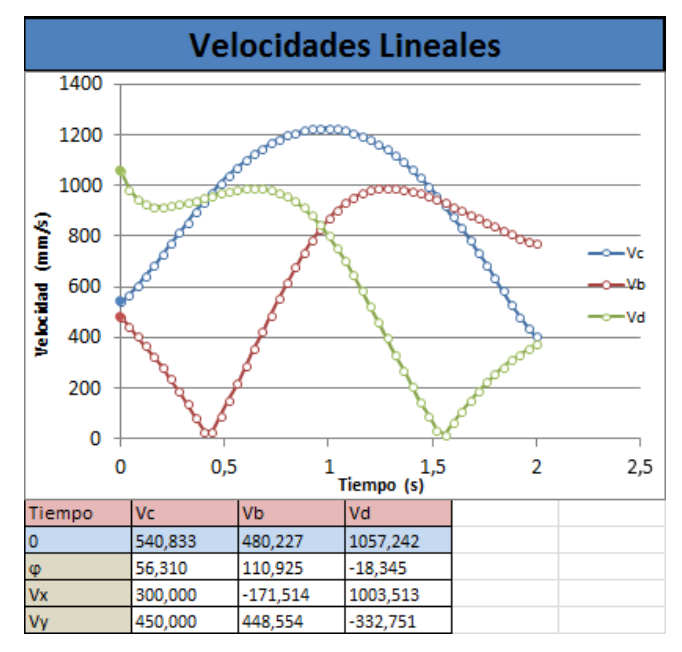

Figura 160: Velocidades lineales del ejemplo 2.

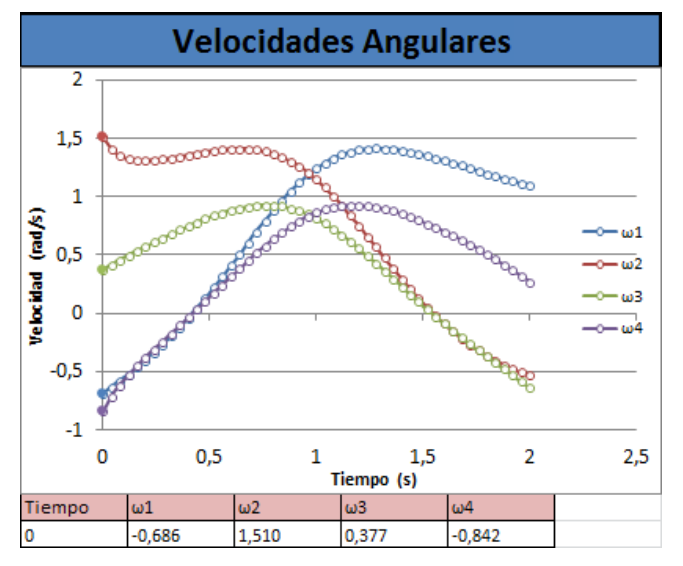

Figura 161: Velocidades angulares del ejemplo 2.

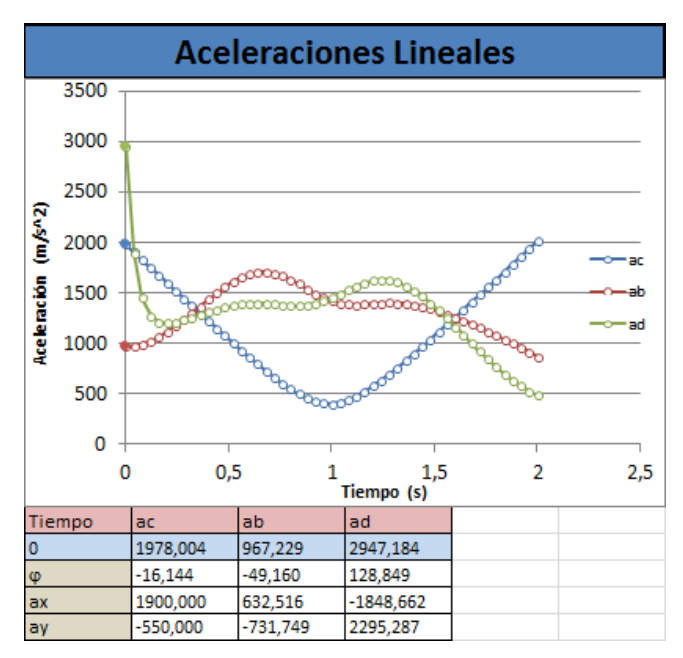

Figura 162: Aceleraciones lineales del ejemplo 2.

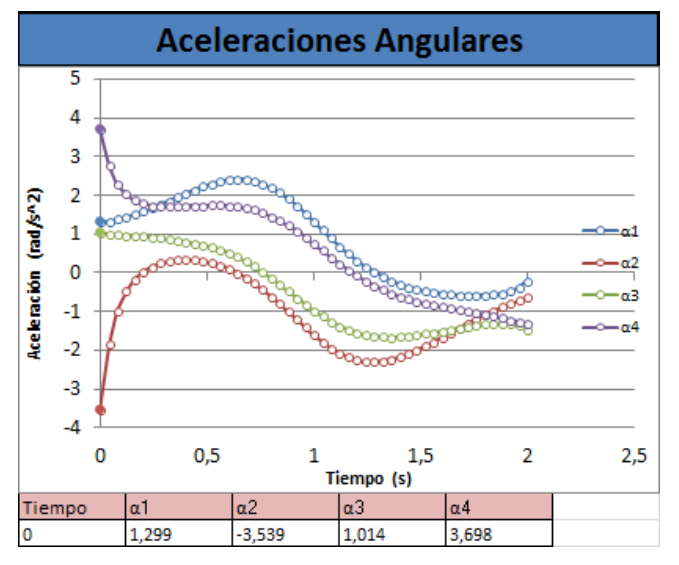

Figura 163: Aceleraciones angulares del ejemplo 2.

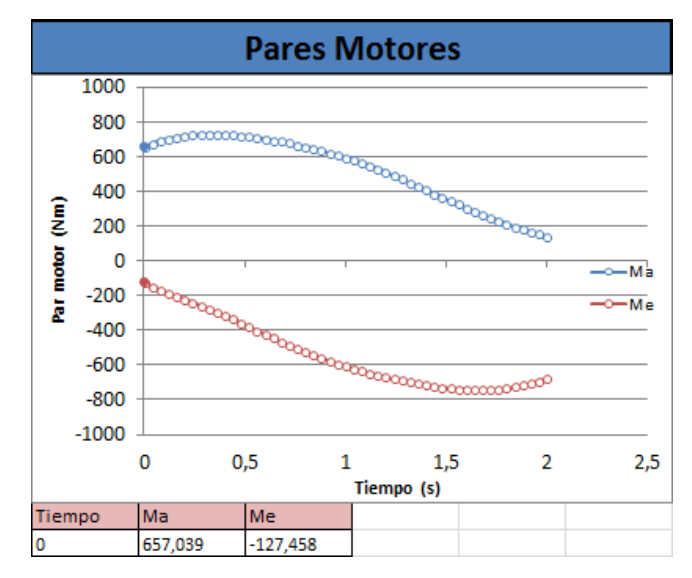

Figura 164: Pares motores del ejemplo 2.

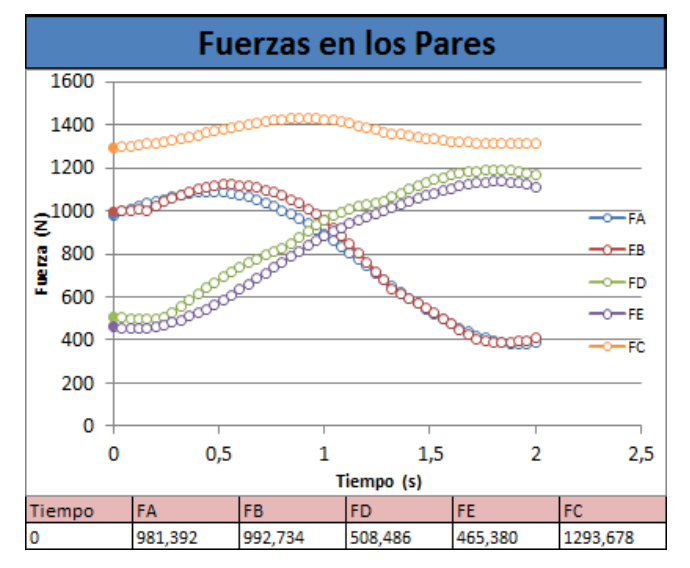

Figura 165: Fuerza en los pares del ejemplo 2.

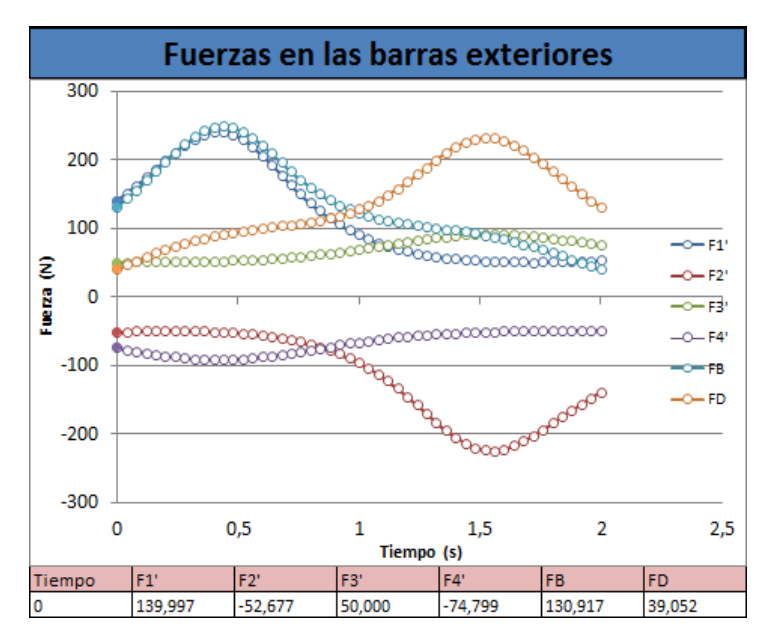

Figura 166: Fuerza en las barras exteriores del ejemplo 2.

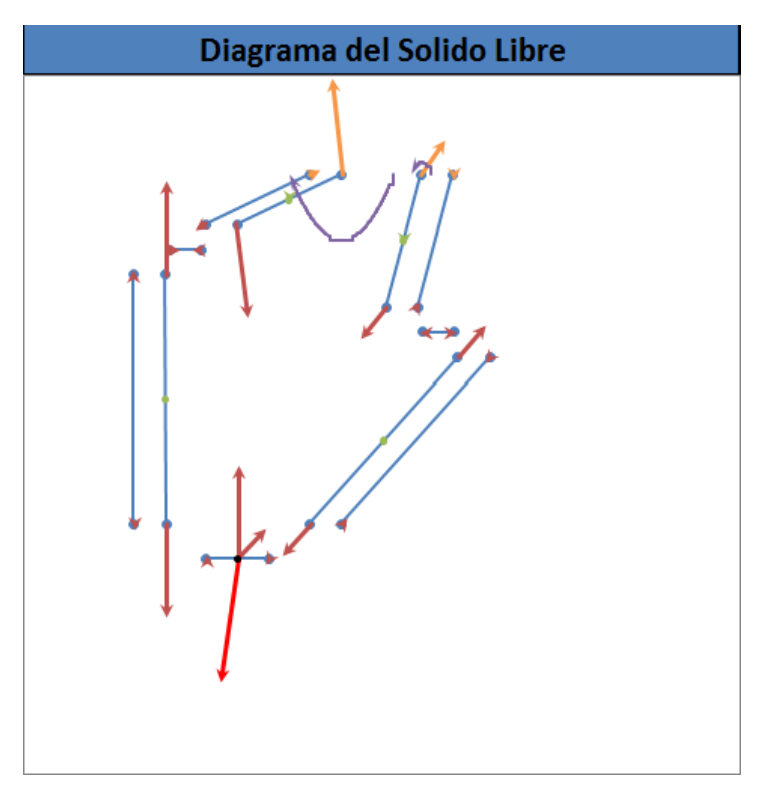

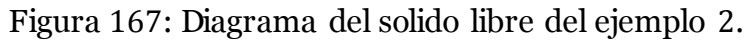

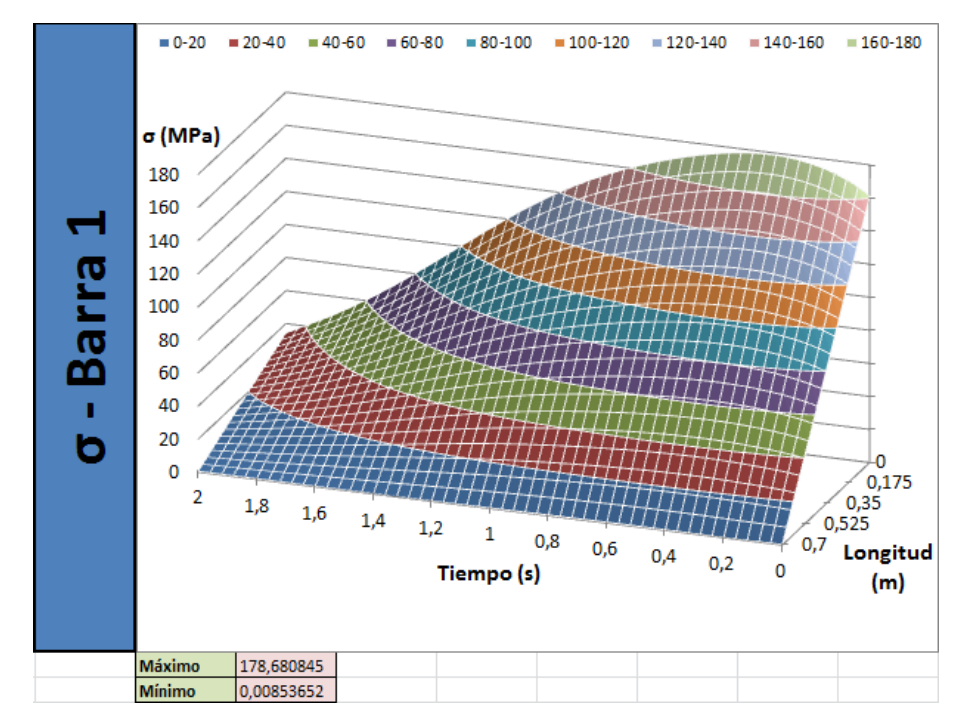

Figura 168: Tensiones en la barra 1 del ejemplo 2.

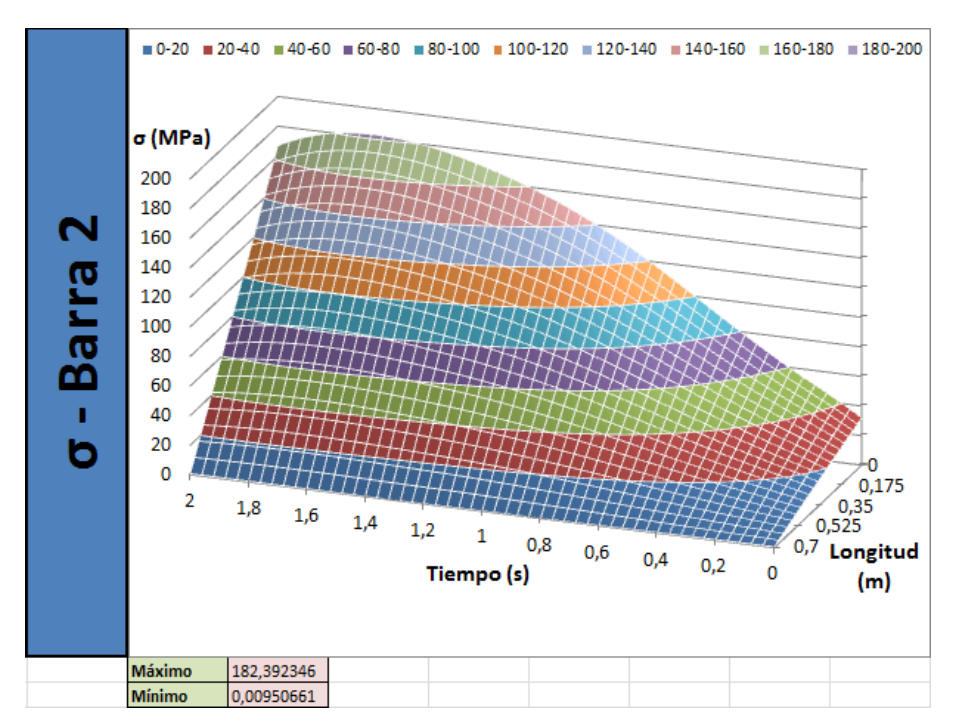

Figura 169: Tensiones en la barra 2 del ejemplo 2.

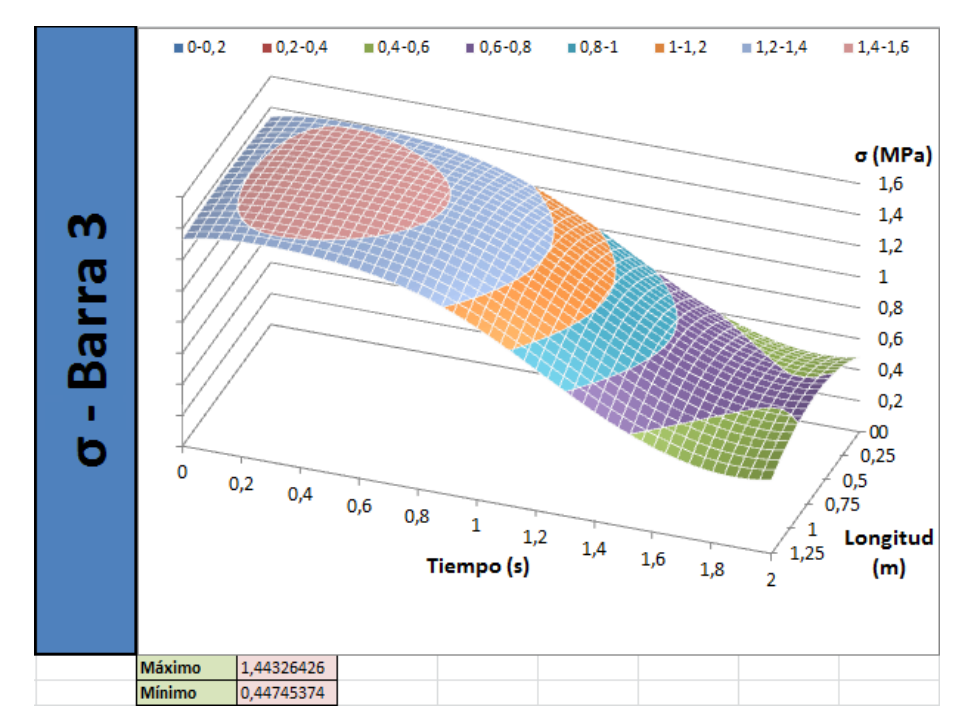

Figura 170: Tensiones en la barra 3 del ejemplo 2.

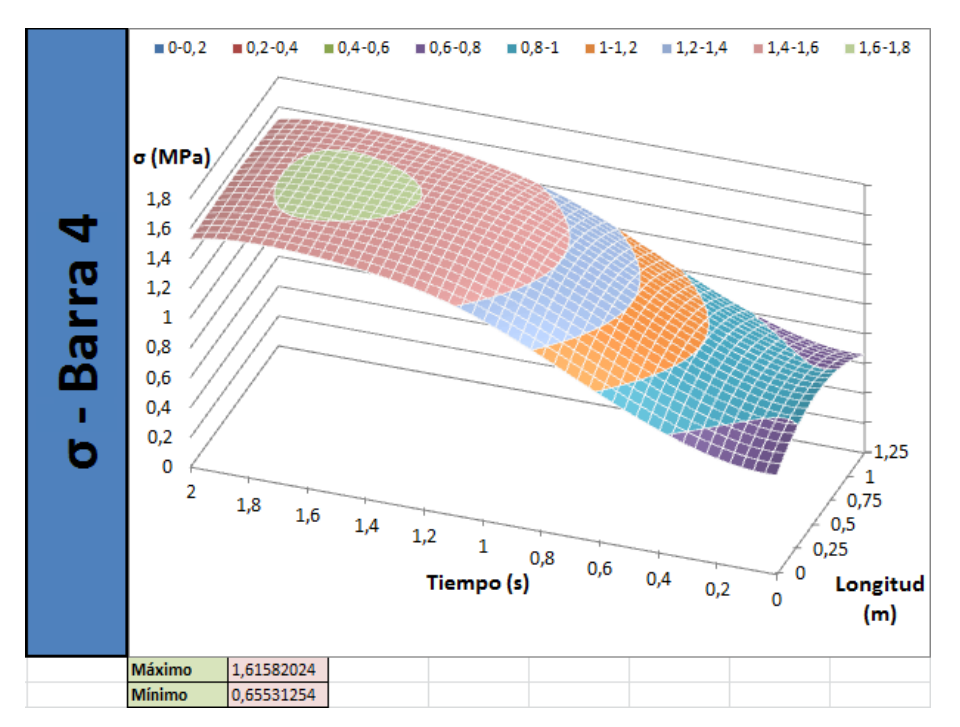

Figura 171: Tensiones en la barra 4 del ejemplo 2.

## **7. Valoraciones generales y líneas futuras**

El resultado obtenido tras las numerosas horas de trabajo ha resultado ser sumamente satisfactorio tanto a nivel personal como de trabajo. Aunque el alcance del trabajo haya resultado ser un tanto distinto del inicialmente planteado, puesto que en un principio se esperaba lograr el diseño completo de un mecanismo real, se ha conseguido obtener un resultado mejor de lo esperado en lo referente a la herramienta informática creada.

El permitirme realizar un trabajo según mis propios criterios y gustos ha resultado ser una de las experiencias más gratificantes de la titulación. El poder dar rienda suelta a la imaginación y capacidad de uno mismo para dar como resultado un buen trabajo ha resultado gratificante desde el primer minuto de trabajo. Resulta un tanto indescriptible la sensación que se tiene al mirar atrás y ver la cantidad de tiempo y esfuerzo empleado cobrando forma en algo tan complejo y tan simple al mismo tiempo.

El resultado final ha sido una herramienta informática capaz de proporcionar a cualquier ingeniero toda la información fundamental para el desarrollo de un mecanismo paralelo de 2 g.d.l. basado en el 5R, actualizando en tiempo real cualquier modificación en los datos de entrada y con numerosas variables, que aportan una gran flexibilidad en el diseño. Los gráficos capaces de actualizarse con cada pequeño cambio aportan una interfaz de resultados muy intuitiva, permitiendo corregir el diseño de forma simple.

Gracias a este trabajo, cualquier persona con unos conocimientos básicos de ingeniería será capaz de realizar un buen diseño del mecanismo, y emplearlo para una multitud de posibles aplicaciones distintas gracias a la gran flexibilidad que éste ofrece.

Los distintos módulos añadidos aportan una gran funcionalidad, como el generador de trayectorias que permite dar movimientos reales al mecanismo de manera sencilla, o el calculador del espacio de trabajo y posiciones singulares, parámetros que muy pocos softwares incluyen y le dan a la herramienta un grado más de funcionalidad. Con el avance de nuevas tecnologías y softwares se irán implementando este tipo de cálculos con más frecuencia, ya que el análisis de posiciones singulares es esencial para poder determinar trayectorias v álidas en mecanismos de varios grados de libertad.

Con el trabajo se han adquirido una gran cantidad de conocimientos nuevos, tanto en el campo de la ingeniería de mecanismos como en el campo de la informática. Entre éstos cabe destacar todo lo relacionado con el espacio de trabajo, posiciones singulares de los mecanismos, he incluso sobre temas más complejos como el espacio articular, concepto no aplicado en el desarrollo del trabajo por encontrarse fuera del alcance que éste precisaba. También se ha de mencionar todo el conocimiento adquirido durante el desarrollo matemático del trabajo gracias al cual se han adquirido conocimientos nuevos sobre el método de resolución de problemas.

En cuanto al campo de la informática, el hecho de trabajar continuamente sobre el programa *"Microsoft Office Excel"* ha aportado una gran cantidad de conocimientos sobre el mismo, desde conceptos sencillos hasta la programación de macros. Si se tiene en cuenta el hecho de que este software es uno de los más conocidos globalmente y muy utilizado por empresas y centros de estudios, los conocimientos adquiridos sobre el manejo del mismo obtienen una importancia considerable.

Todos estos conocimientos adquiridos a lo largo del desarrollo del trabajo han resultado ser de gran interés y me han permitido descubrir una gran cantidad de cosas desconocidas, aumentado el interés personal en seguir descubriendo nuevos conocimientos. La satisfacción de adquirir nuevos conocimientos en los campos de interés de uno mismo es una placentera sensación que invita a seguir descubriendo el mundo por su cuenta.

En lo referente a las líneas de futuro del trabajo realizado, es posible mejorar la herramienta de forma casi infinita ya que se trata de un trabajo completamente informático.

Entre las posibilidades más destacadas se encuentra la de crear una biblioteca donde poder agrupar una colección de distintos tipos de mecanismos, desde mecanismos serie simples hasta otros más complejos como mecanismos híbridos de varios grados de libertad, y que permitan al usuario realizar simulaciones de todo tipo de manipuladores distintos. Esta biblioteca seria fácilmente accesible desde el menú de inicio y proporcionaría una enorme funcionalidad adicional al software en sí.

Otra de las posibilidades más próxima al trabajo consistiría en añadir nuevos módulos para poder resolver el problema directo del mecanismo y no sólo el inverso. Esto pasaría por poder determinar tanto la cinemática como la dinámica del mecanismo, siendo este último un paso bastante complejo de resolver pero útil para la simulación de las fases de arranque y parada de la máquina.

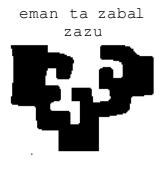

#### zazu **ESCUELA UNIVERSITARIA DE INGENIERÍA TÉCNICA INDUSTRIAL DE BILBAO**

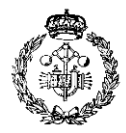

**GRADO EN INGENIERÍA MECÁNICA**

**TRABAJO FIN DE GRADO**

2014 / 2015

*ELABORACIÓN DE UNA HERRAMIENTA INFORMÁTICA DE ANÁLISIS DINÁMICO PARA EL DISEÑO MECÁNICO DE ROBOTS 5R*

### **BIBLIOGRAFÍA**

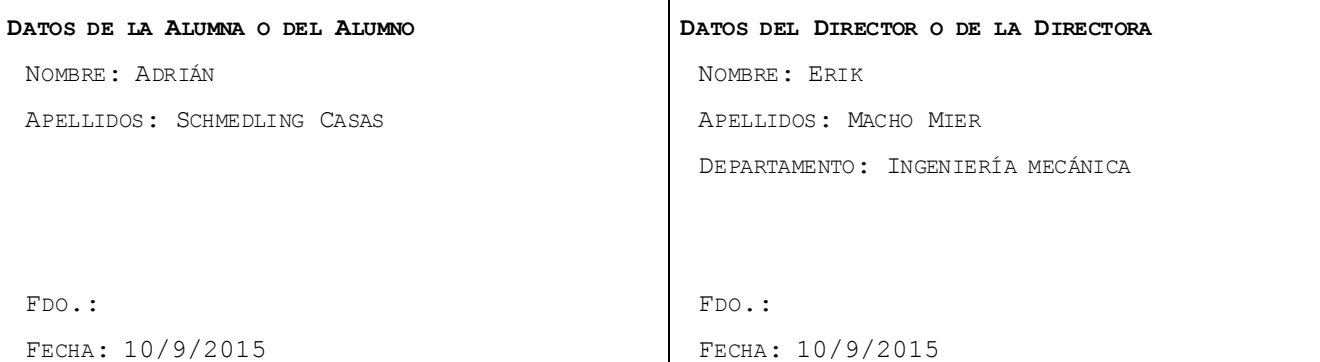

# **4. Bibliografía**

- Cinemática de mecanismos, Análisis y diseño; Hernández, A.; Ed. Síntesis, 2004.
- Introducción a la teoría de vibraciones. Hernández, A.; Pinto, Ch.; Petuya, V.; Agirrebeitia, J.
- Mecánica de materiales; Ferdinard P. Beer y E. Russell Jonhnston, Jr.; Mc. Graw-hill. 1993.
- Mecánica de materiales; James M. Gere y Stephen P. Timoshenko; International thomson editores. 1998.
- Mecánica vectorial para ingenieros, Dinámica; Beer, Johnston; Mc. Graw-Hill
- Mecánica vectorial para ingenieros, Estática; Beer, Johnston; Mc. Graw-Hill.
- Tesis doctoral de Erick Macho Mier; Espacios de trabajo asociados a modos de ensamblado de robots paralelos.
- E. Macho, C. Pinto, V. Petuya, M .Diez, and E. Amezua. Espacios de trabajo asociados a modos de ensamblado en el manipulador plano 5r. Anales de Ingeniería Mecánica. Año 16, 1:107–113, 2008.
- O. Altuzarra, C. Pinto, R. Aviles, and A. Hernandez. A practical procedure to analyze singular configurations in closed kinematic chains. IEEE Transactions on Robotics, 20(6):929–940, 2004.
- M. Baili, P. Wenger, and D. Chablat. Kinematic analysis of a family of 3r manipulators. IFToMM, Problems of Mechanics, 2004.
- I.A. Bonev. Geometric analysis of parallel mechanisms. PhD thesis, Faculte des Sciences et de Genie. Universite Laval, 2002.
- Resolución de cálculos sobre circunferencias y esferas; http://paulbourke.net/geometry/circlesphere/
- Software GIM; http://www.ehu.eus/compmech/software/
- Microsoft Office Excel; https://exceltotal.com/
- ADAMS, http://www.mscsoftware.com, MSC Software Corporation.

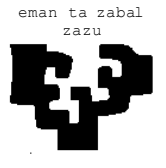

#### zazu **ESCUELA UNIVERSITARIA DE INGENIERÍA TÉCNICA INDUSTRIAL DE BILBAO**

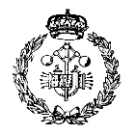

**GRADO EN INGENIERÍA MECÁNICA**

**TRABAJO FIN DE GRADO**

2014 / 2015

*ELABORACIÓN DE UNA HERRAMIENTA INFORMÁTICA DE ANÁLISIS DINÁMICO PARA EL DISEÑO MECÁNICO DE ROBOTS 5R*

#### **ANEXOS**

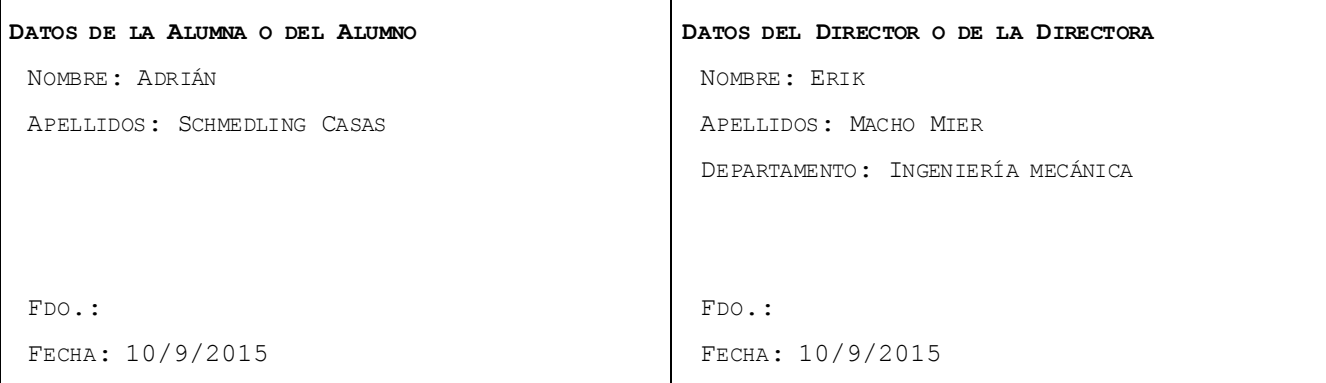

# **5. Anexos**

# **1. Validación de los resultados:**

Todos los resultados han sido contrastados empleando la herramienta informática GIM.

## **1.1. Problema de posición:**

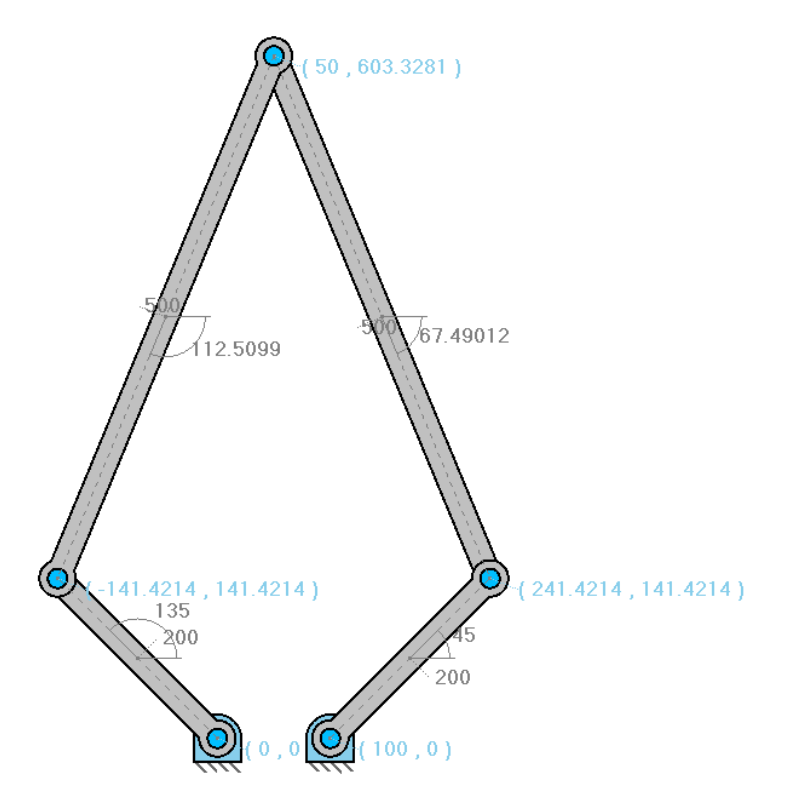

Figura 1: Problema de posición resuelto en GIM. Los números en color azul representan las coordenadas XY de los puntos mientras que los números en color gris representan la longitud y ángulo de los elementos.

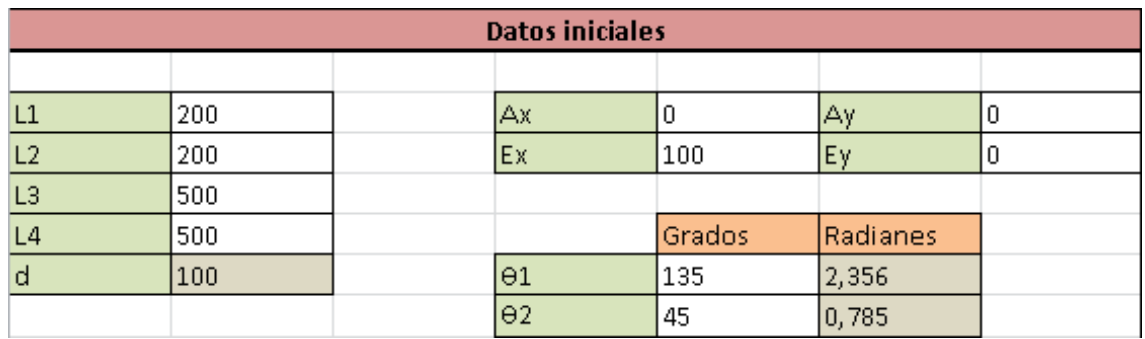

Figura 2: Datos introducidos en el problema de posición directo. Las celdas marrones representan datos obtenidos a partir de otros datos.

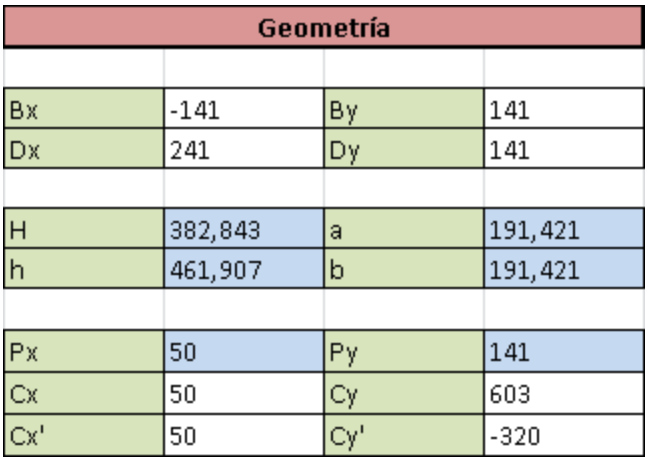

Figura 3: Resultados obtenidos del problema de posición directo. Las celdas azules representan variables necesarias para el cálculo.

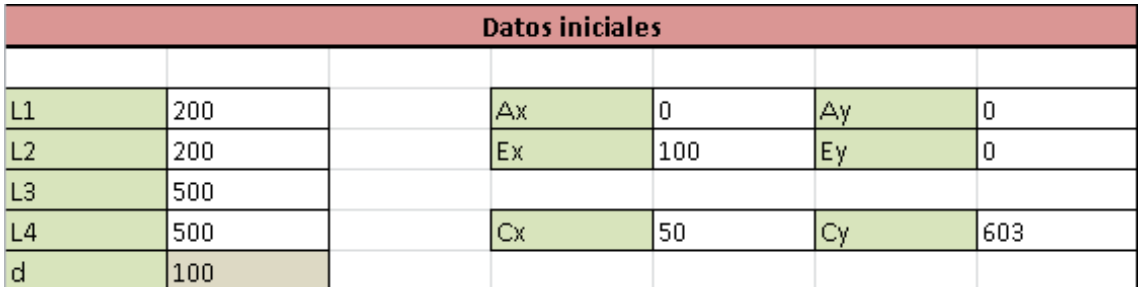

Figura 4: Datos introducidos en el problema de posición inverso.
| Geometría             |            |                       |         |  |
|-----------------------|------------|-----------------------|---------|--|
| Brazo 1               |            |                       |         |  |
| H1                    | 605,396    | a1                    | 129,258 |  |
| h1                    | 152,618    | b1                    | 476,138 |  |
|                       |            |                       |         |  |
| Px1                   | 10,675     | Py1                   | 128,817 |  |
| Bx                    | $-141,421$ | By                    | 141,421 |  |
| Bx'                   | 162,772    | By'                   | 116,212 |  |
| $\Theta$ 1            | 135,000    | $\Theta$ <sup>1</sup> | 35,525  |  |
|                       |            |                       |         |  |
| Brazo 2               |            |                       |         |  |
| H <sub>2</sub>        | 605,396    | a2                    | 129,258 |  |
| h <sub>2</sub>        | 152,618    | b2                    | 476,138 |  |
|                       |            |                       |         |  |
| Px2                   | 89,325     | Py <sub>2</sub>       | 128,817 |  |
| Dx'                   | $-62,772$  | Dy'                   | 116,212 |  |
| <b>Dx</b>             | 241,421    | Dy                    | 141,421 |  |
| $\Theta$ <sub>2</sub> | 45,000     | $\Theta$ 2'           | 144,475 |  |

Figura 5: Resultados obtenidos del problema de posición inverso.

# **1.2. Problema de velocidades:**

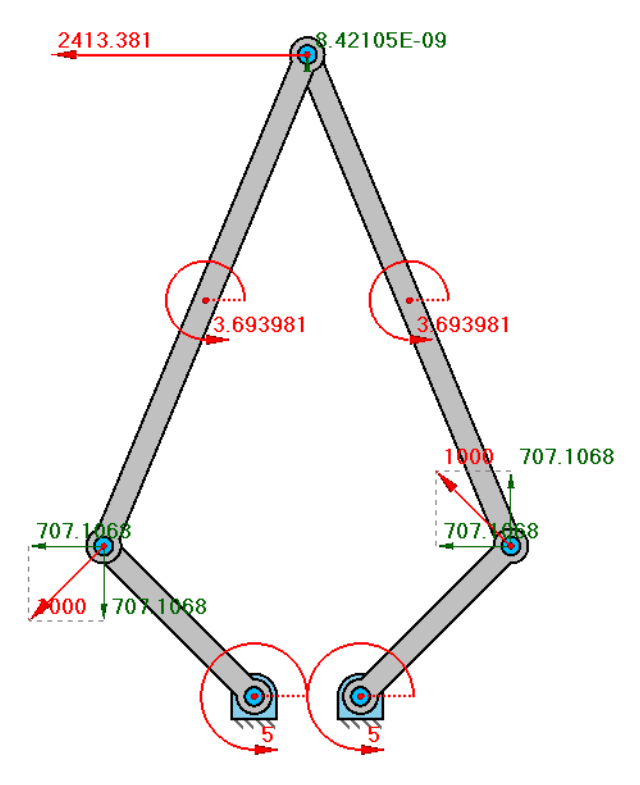

Figura 6: Problema de velocidades resuelto en GIM.

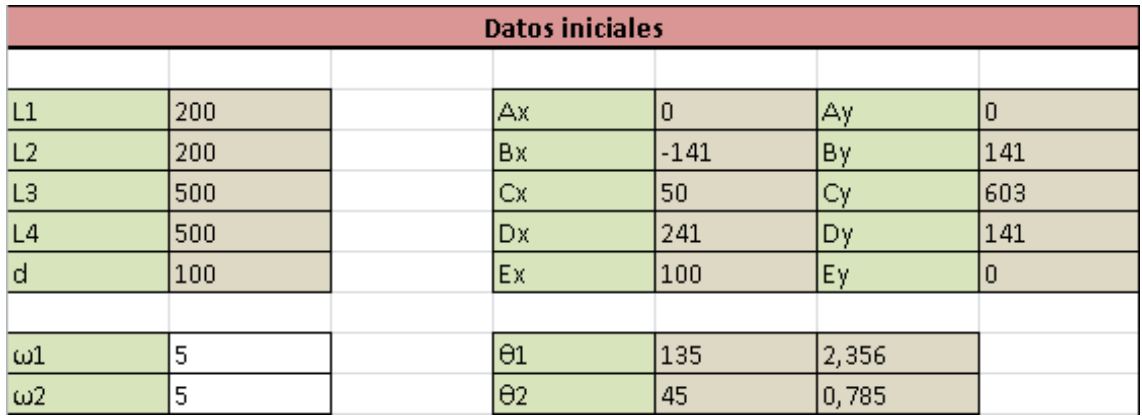

Figura 7: Datos introducidos en el problema de velocidades directo. Los datos referentes al problema de posición se toman directamente de la resolución anterior.

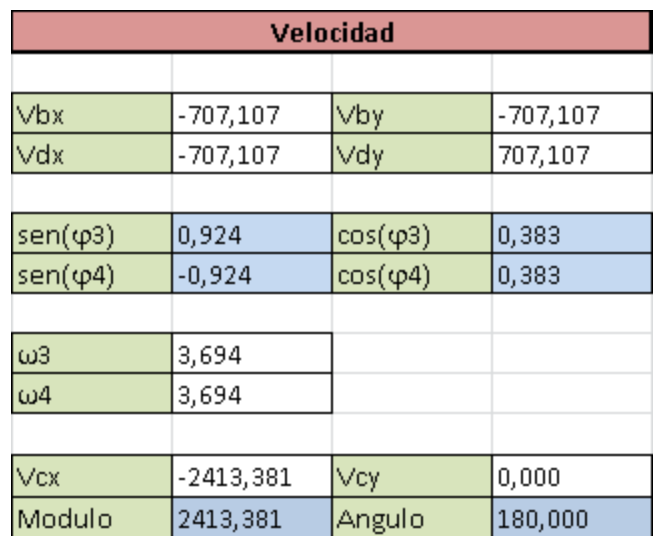

Figura 8: Resultados obtenidos del problema de velocidades directo.

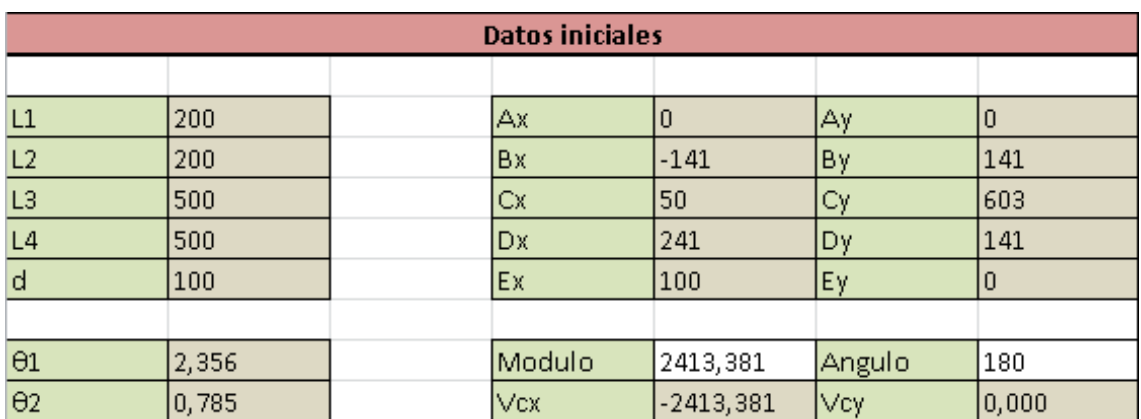

Figura 9: Datos introducidos en el problema de velocidades inverso.

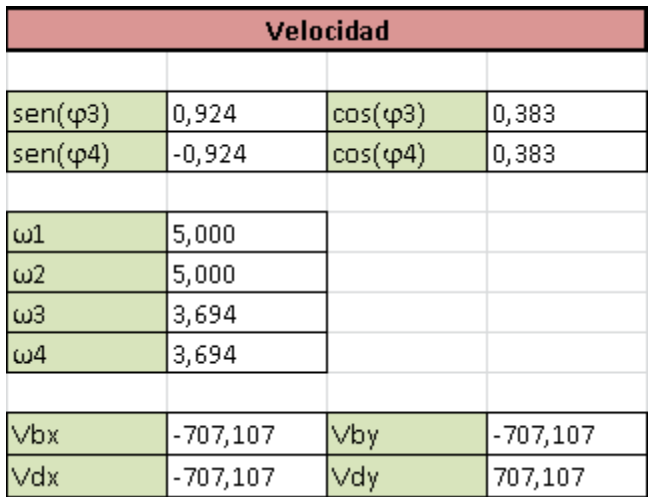

Figura 10: Resultados obtenidos del problema de velocidades inverso.

### **1.3. Problema de aceleraciones:**

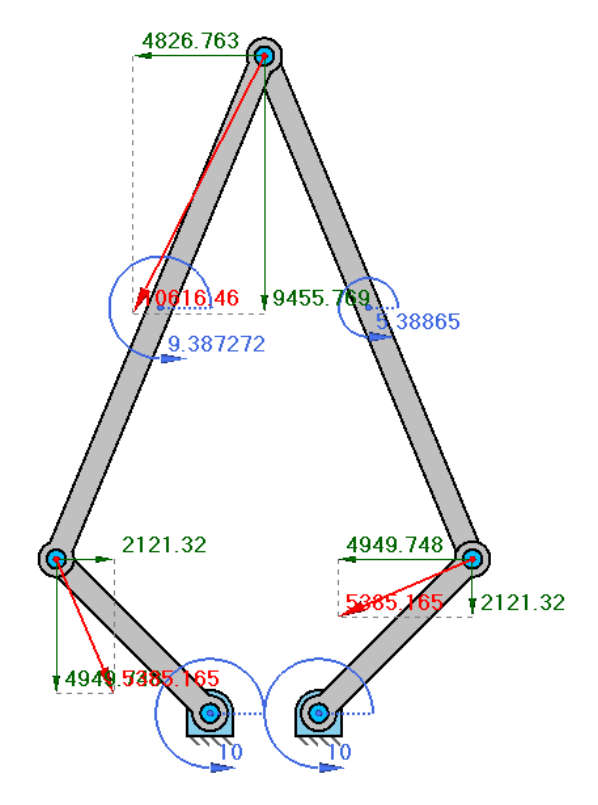

Figura 11: Problema de aceleraciones resuelto en GIM.

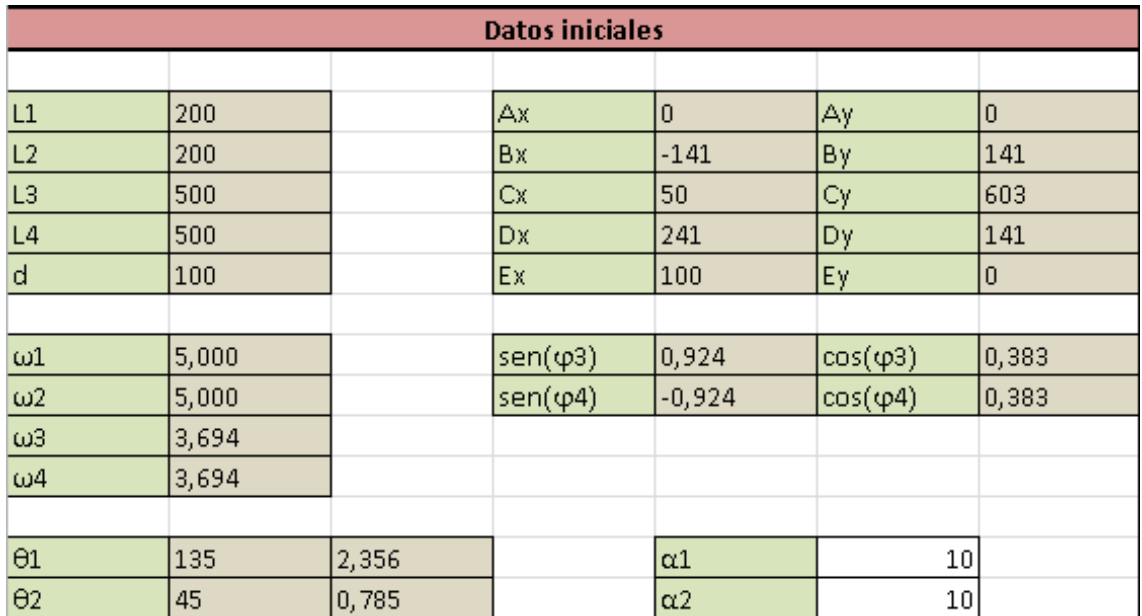

Figura 12: Datos introducidos en el problema de aceleraciones directo.

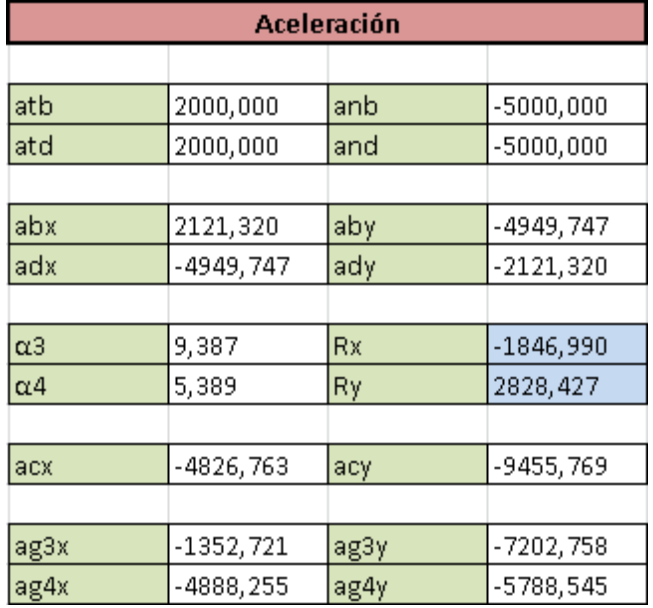

Figura 13: Resultados obtenidos del problema de aceleraciones directo.

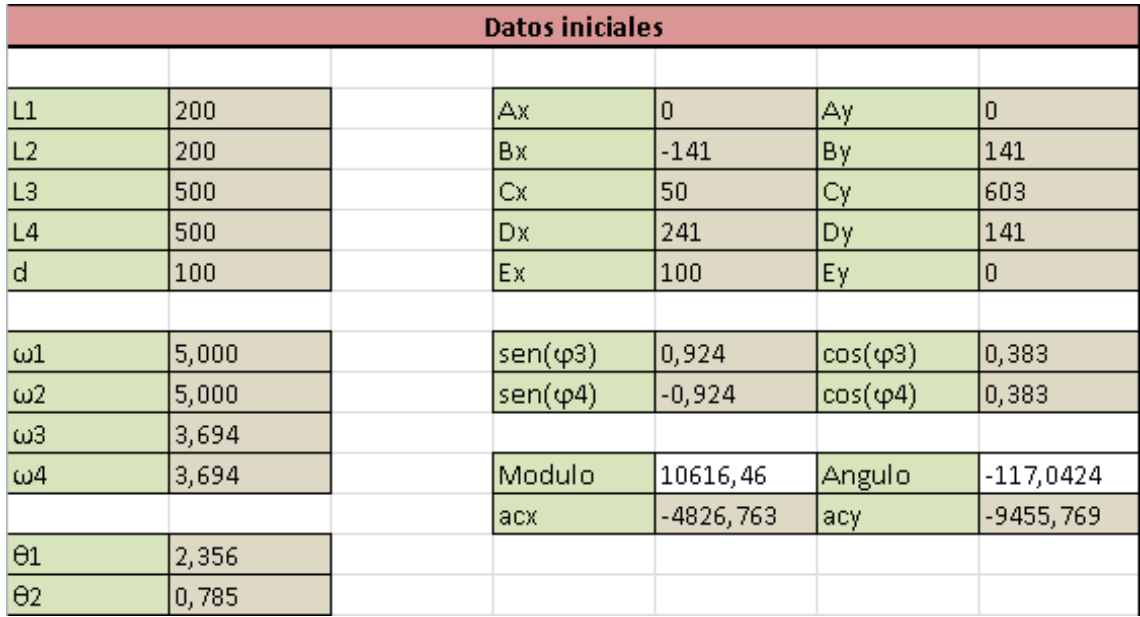

Figura 14: Datos introducidos en el problema de aceleraciones inverso.

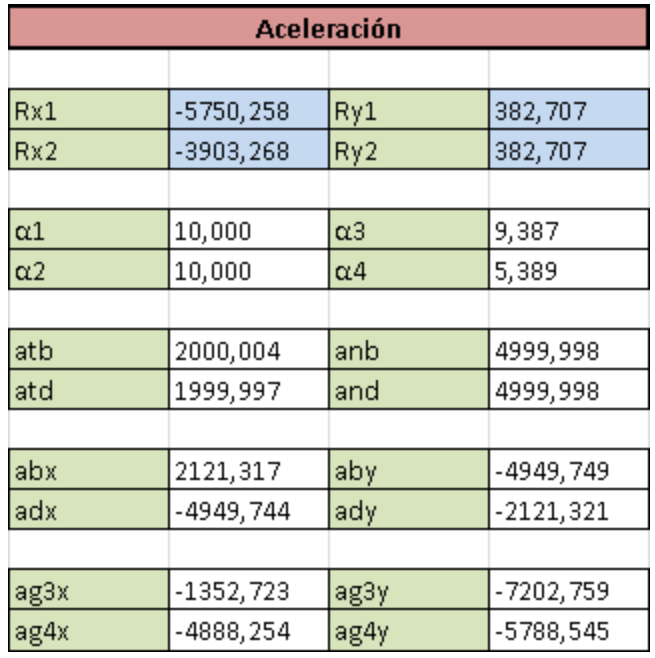

Figura 15: Resultados obtenidos del problema de aceleraciones inverso.

## **1.4. Problema estático:**

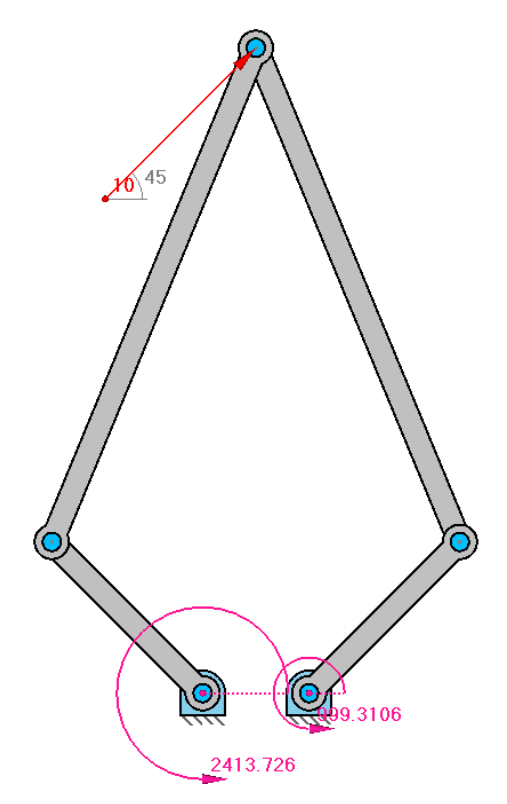

#### Figura 16: Problema estático resuelto en GIM.

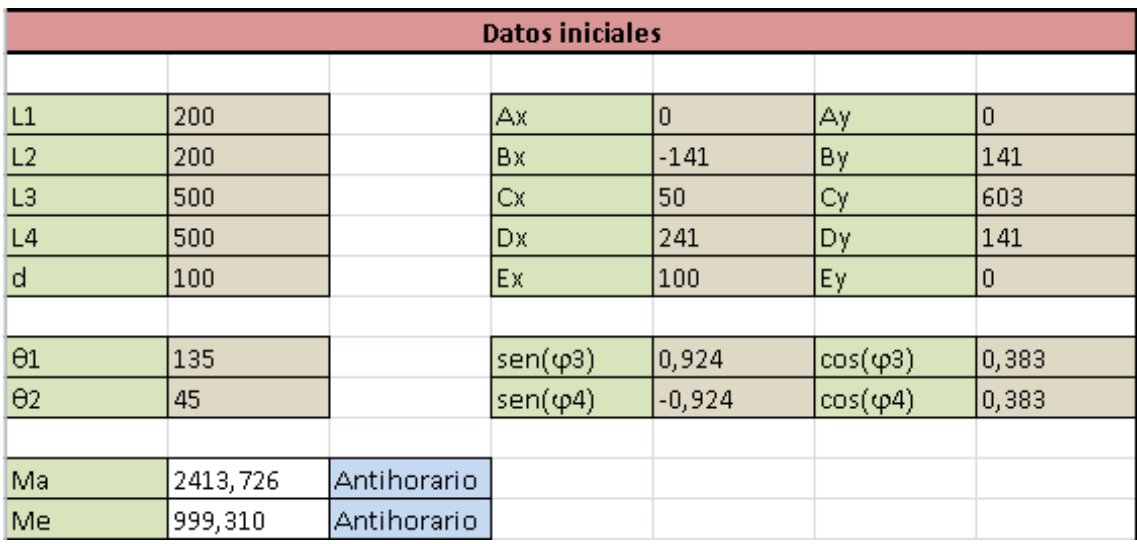

Figura 17: Datos introducidos en el problema estático directo.

| Estática       |          |            |           |  |
|----------------|----------|------------|-----------|--|
|                |          |            |           |  |
| F1n1           | 12,069   | F1t1       | $-4,997$  |  |
| F2n2           | 4,997    | F2t2       | 2,069     |  |
|                |          |            |           |  |
| F <sub>1</sub> | 13,062   | Tracción   |           |  |
| F <sub>2</sub> | $-5,408$ | Compresión |           |  |
|                |          |            |           |  |
| Fcx            | 7,071    | Fcy        | 7,071     |  |
| Modulo         | 10,000   | Angulo     | 45,000    |  |
|                |          |            |           |  |
| Fax            | $-5,001$ | Fay        | $-12,067$ |  |
| Fex            | $-2,070$ | Fey        | 4,996     |  |

Figura 18: Resultados obtenidos del problema estático directo.

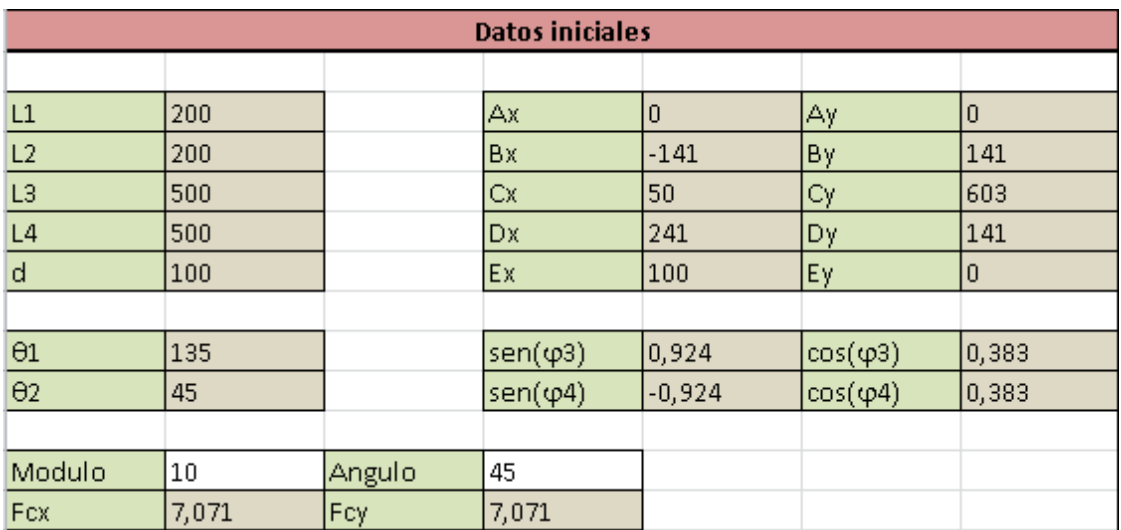

Figura 19: Datos introducidos en el problema estático inverso.

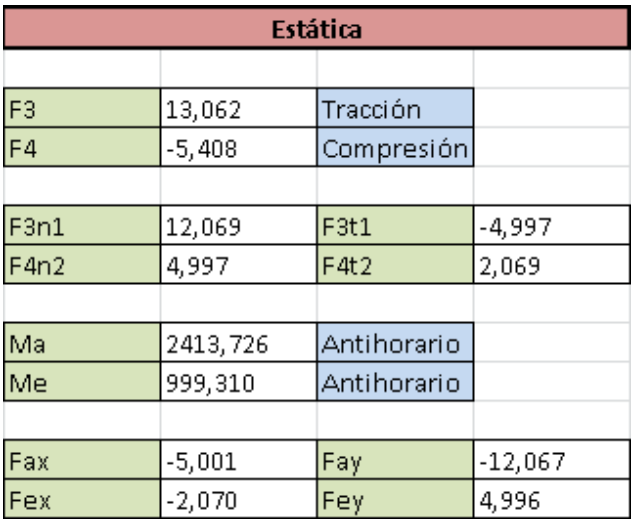

Figura 20: Resultados obtenidos del problema estático inverso.

## **1.5. Problema dinámico simplificado:**

En éste se validarán los cálculos del problema dinámico sin considerar el efecto del peso de los elementos y sin añadir la estructura exterior al mecanismo.

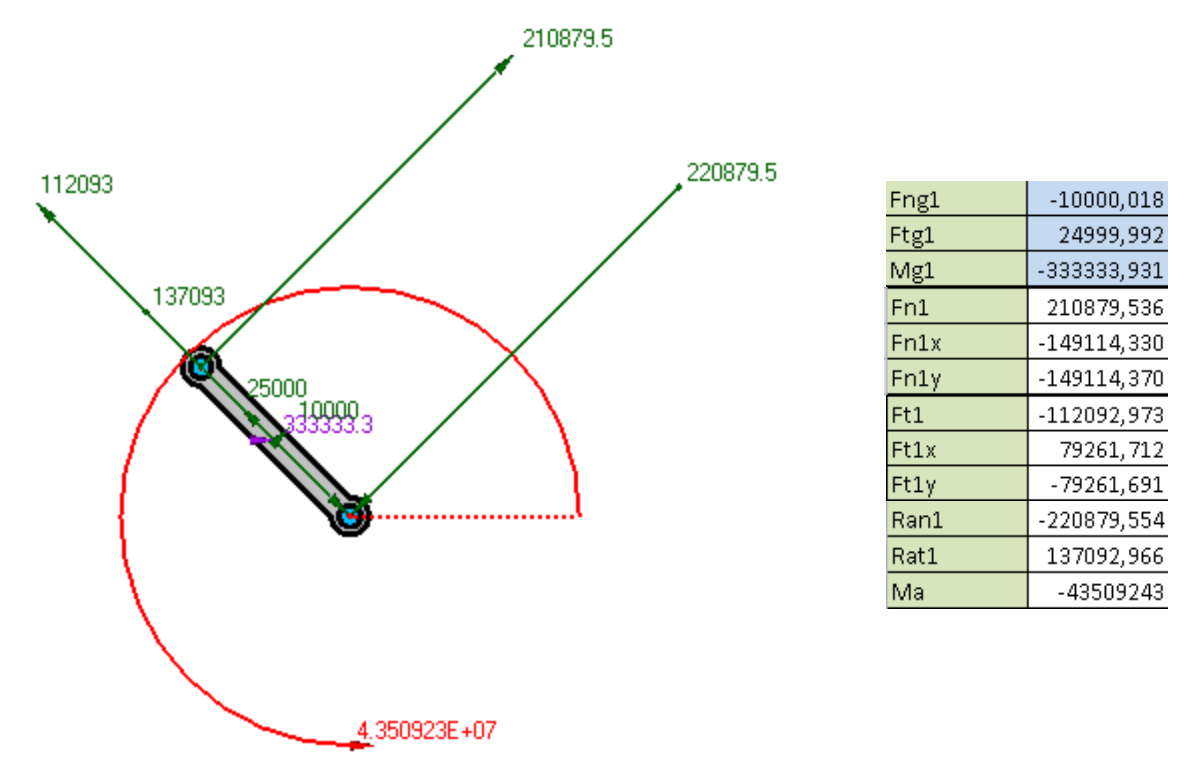

Figura 21: Problema dinámico resuelto para el elemento  $L_{\rm 1}$ .

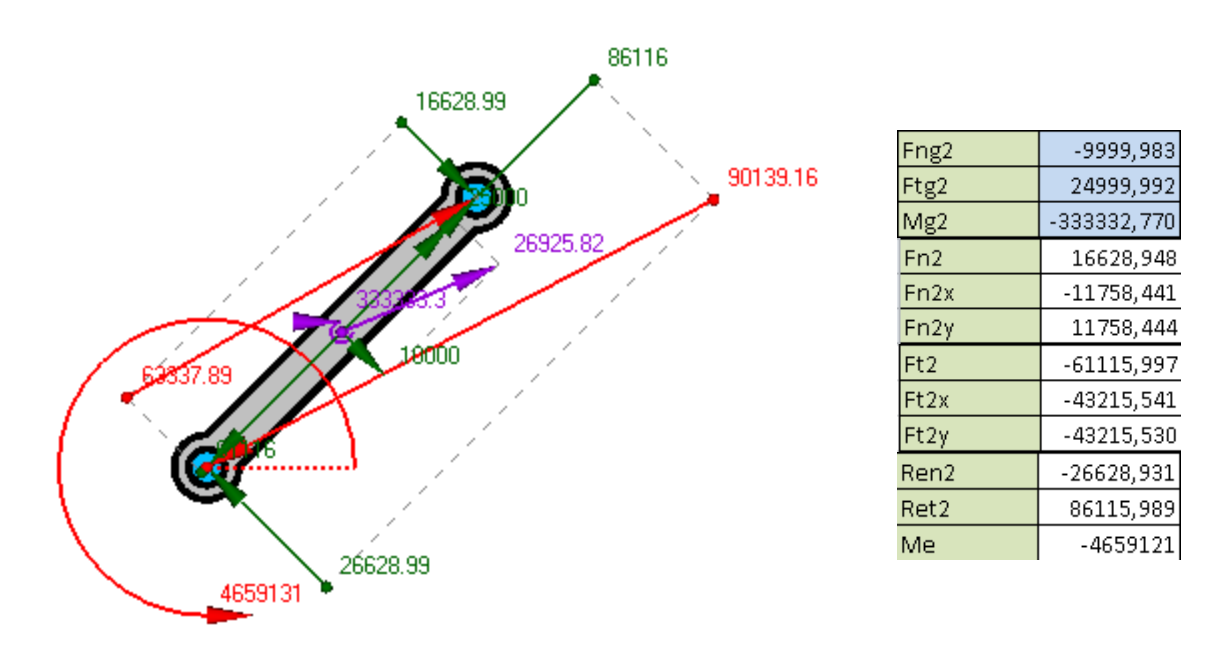

Figura 22: Problema dinámico  $\,$ resuelto $\,$ para $\,$ el $\,$ elemento $\,L_2.$ 

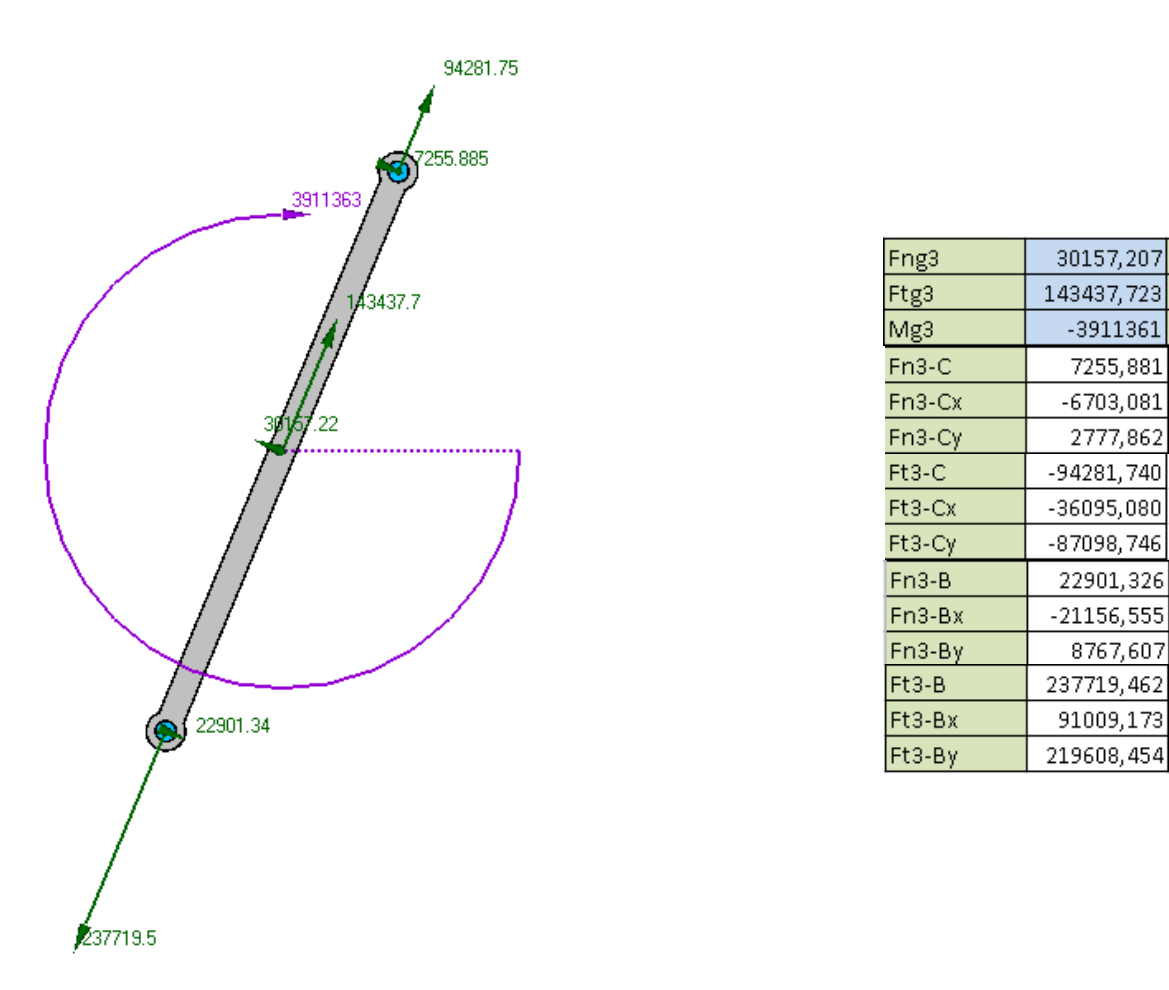

Figura 23: Problema dinámico  $\,$ resuelto $\,$ para $\,$ el $\,$ elemento $\,L_{3}.$ 

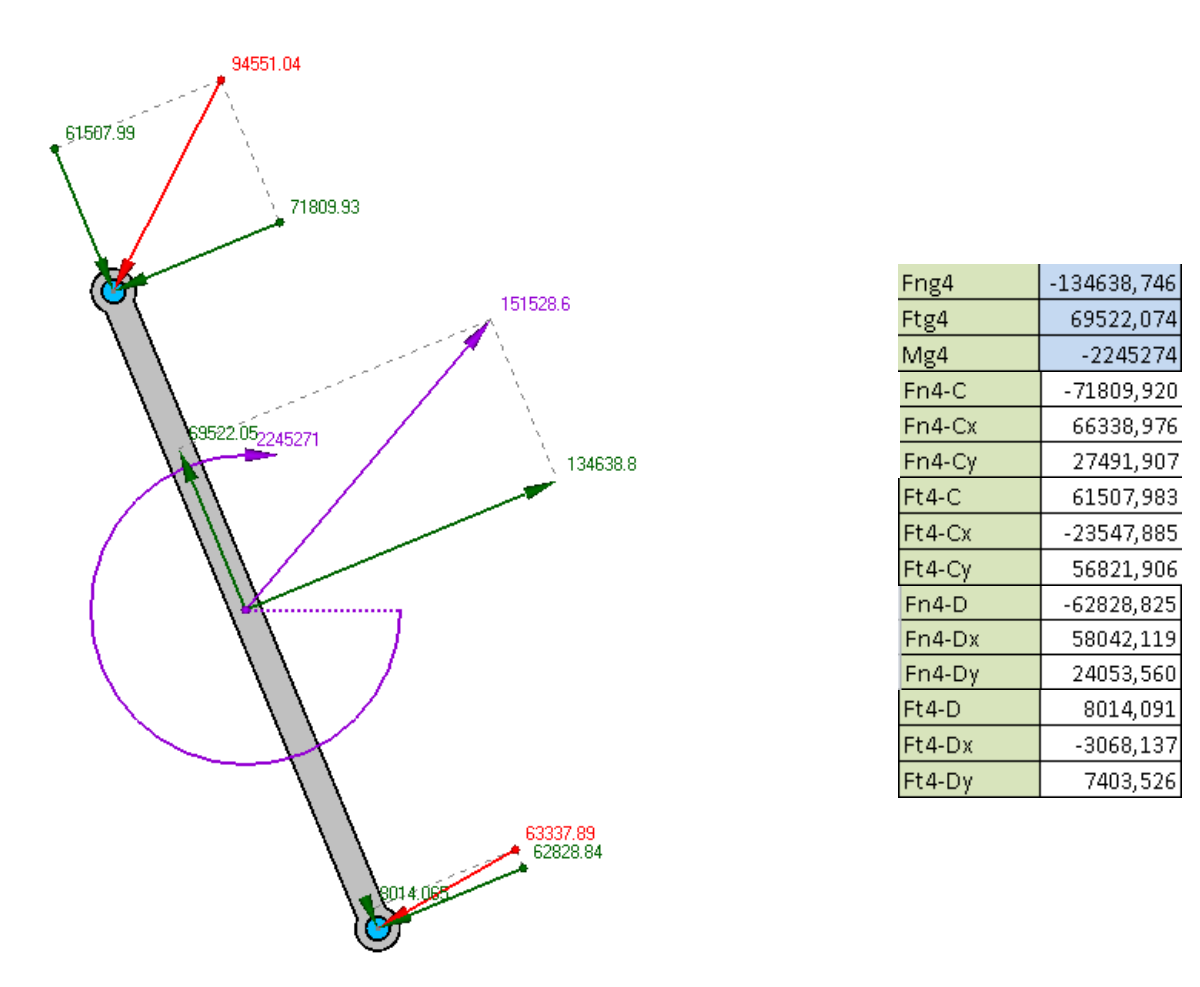

Figura 24: Problema dinámico  $\,$ resuelto $\,$ para $\,$ el $\,$ elemento $\,L_{4}.$ 

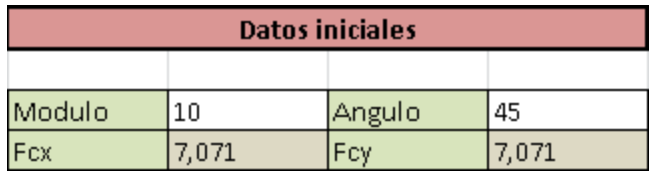

Figura 25: Datos introducidos en el problema dinámico tipo 1.

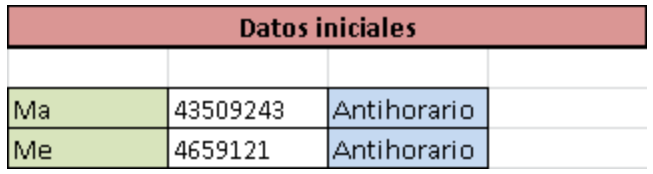

Figura 26: Datos introducidos en el problema dinámico tipo 2.

## **1.6. Problema dinámico completo:**

En éste se incluirá el cálculo final de la estructura completa. Tan sólo se mostrarán los resultados de los gráficos de esfuerzos internos y de las barras de la estructura exterior. Esto se debe a la complicación de mostrar de forma clara los resultados obtenidos del GIM.

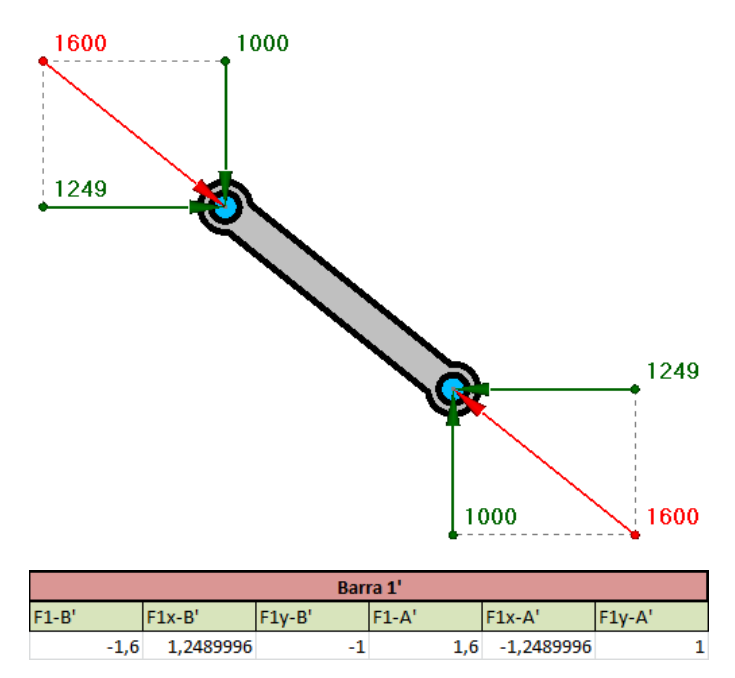

Figura 27: Problema dinámico resuelto para el elemento  $L_1$ '.

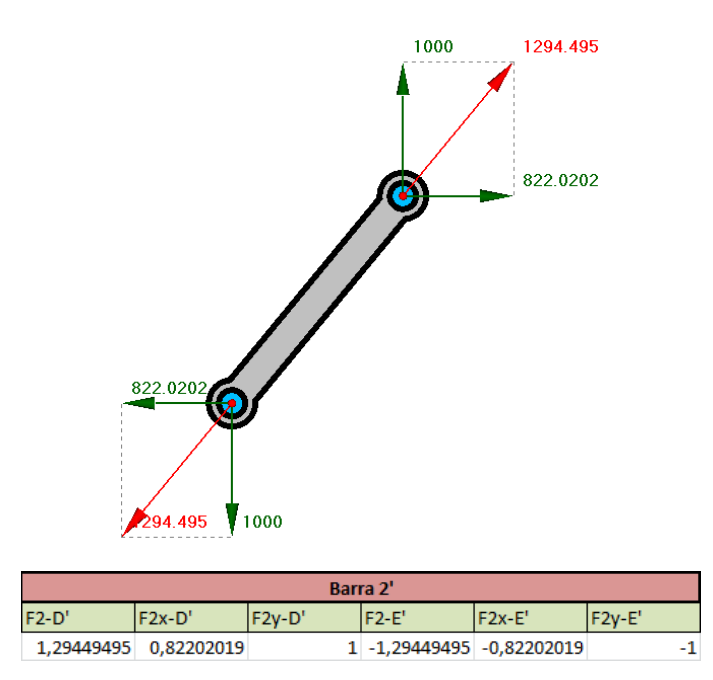

Figura 28: Problema dinámico resuelto para el elemento  $L_2$ '.

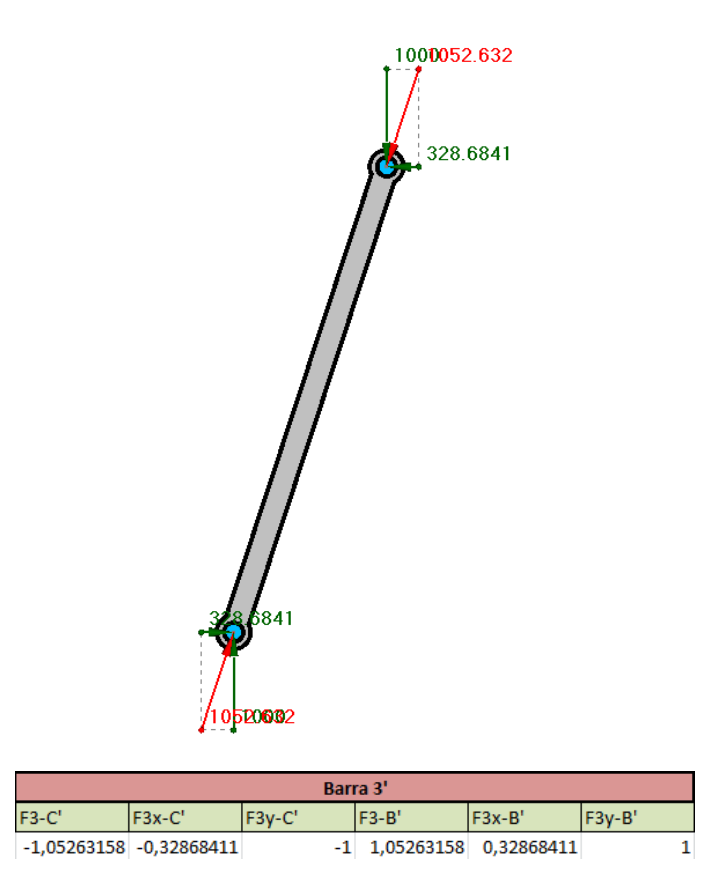

Figura 29: Problema dinámico resuelto para el elemento  $L_3$ '.

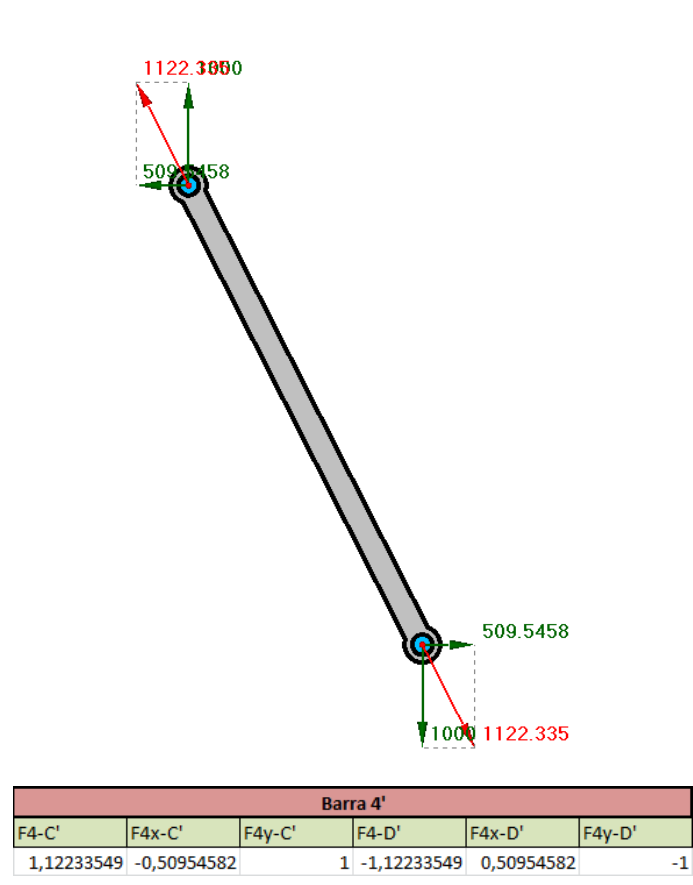

Figura 30: Problema dinámico resuelto para el elemento  $L_4$ '.

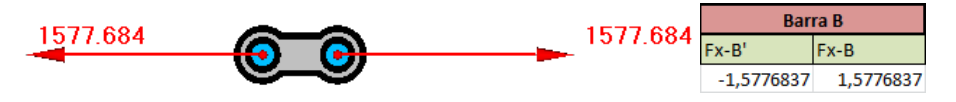

Figura 31: Problema dinámico resuelto para el elemento  $L_{\bm{B}}$ .

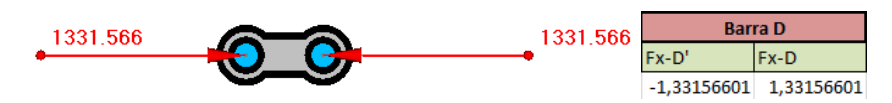

Figura 32: Problema dinámico resuelto para el elemento  $L_{\scriptscriptstyle D}$ .

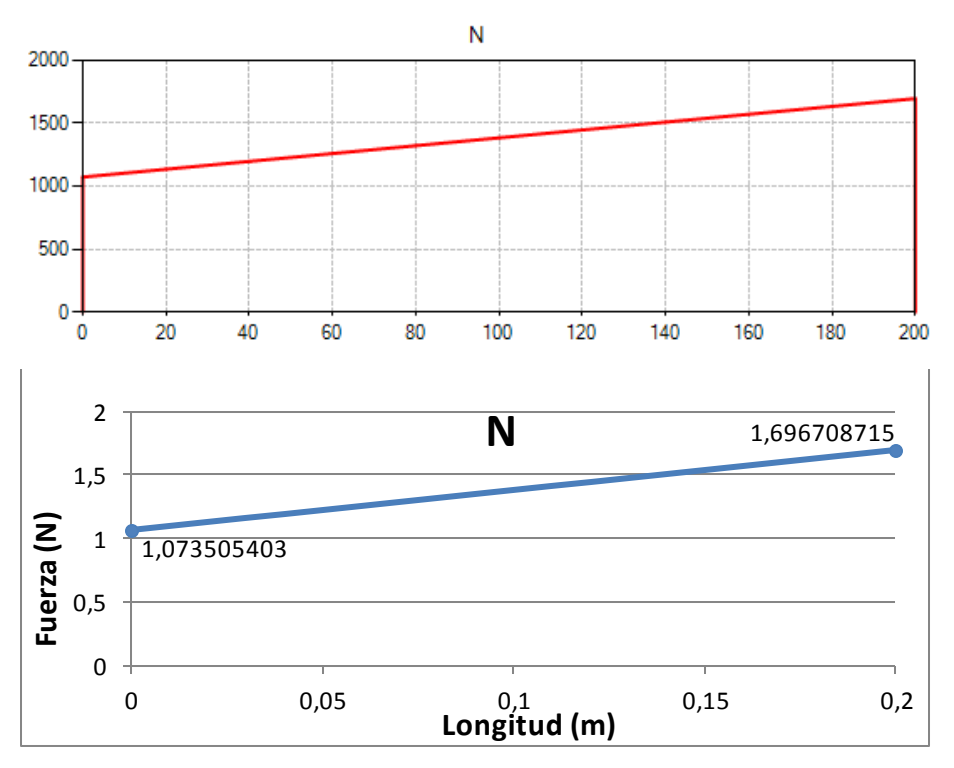

Figura 33: Gráficos de tensión axial. Las unidades de fuerza y longitud en GIM son mil veces superiores a las unidades en el programa.

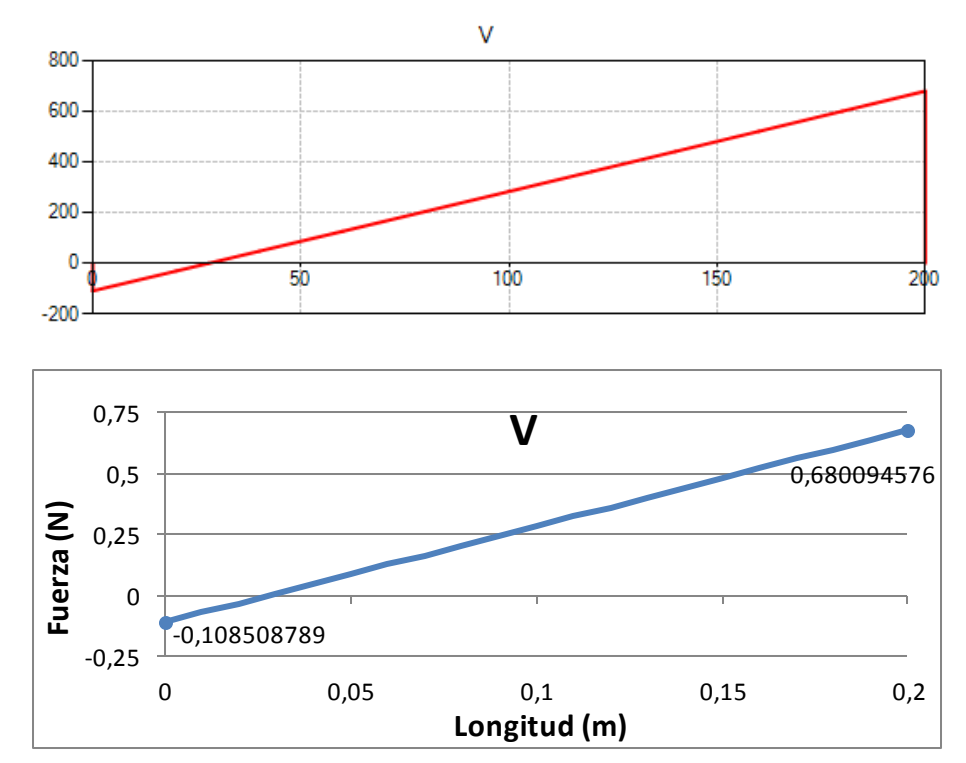

Figura 34: Gráficos de tensión cortante. Las unidades de fuerza y longitud en GIM son mil veces superiores a las unidades en el programa.

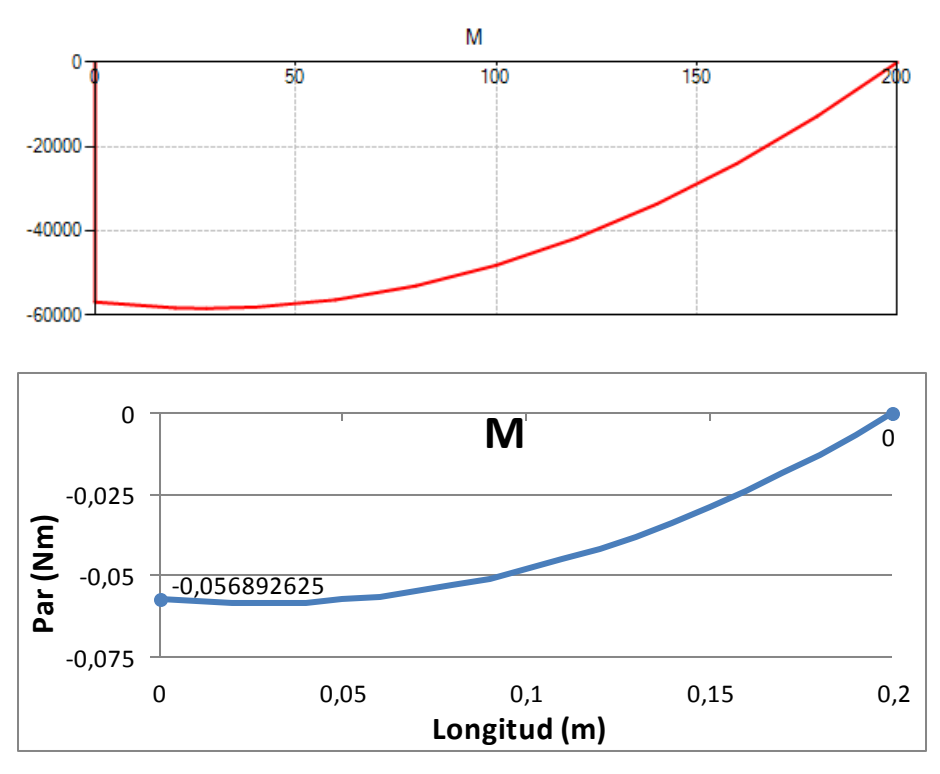

Figura 35: Gráficos de tensión axial. Las unidades de fuerza en GIM son cien mil veces superiores a las unidades en el programa, y las unidades de longitud mil veces superior.

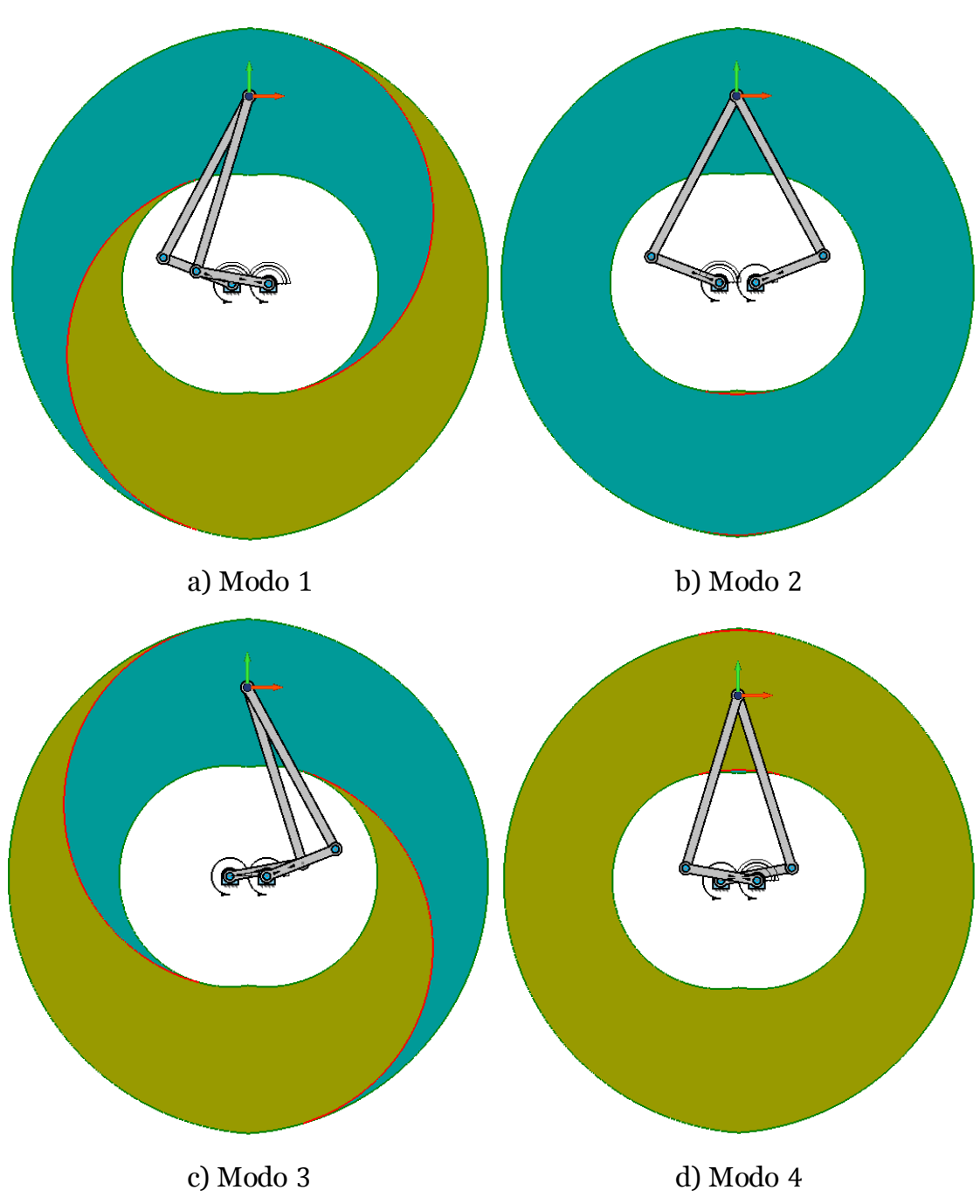

**1.7. Espacio de trabajo:**

Figura 36: Espacio de trabajo y curvas de singularidad de los distintos modos de trabajo en GIM.

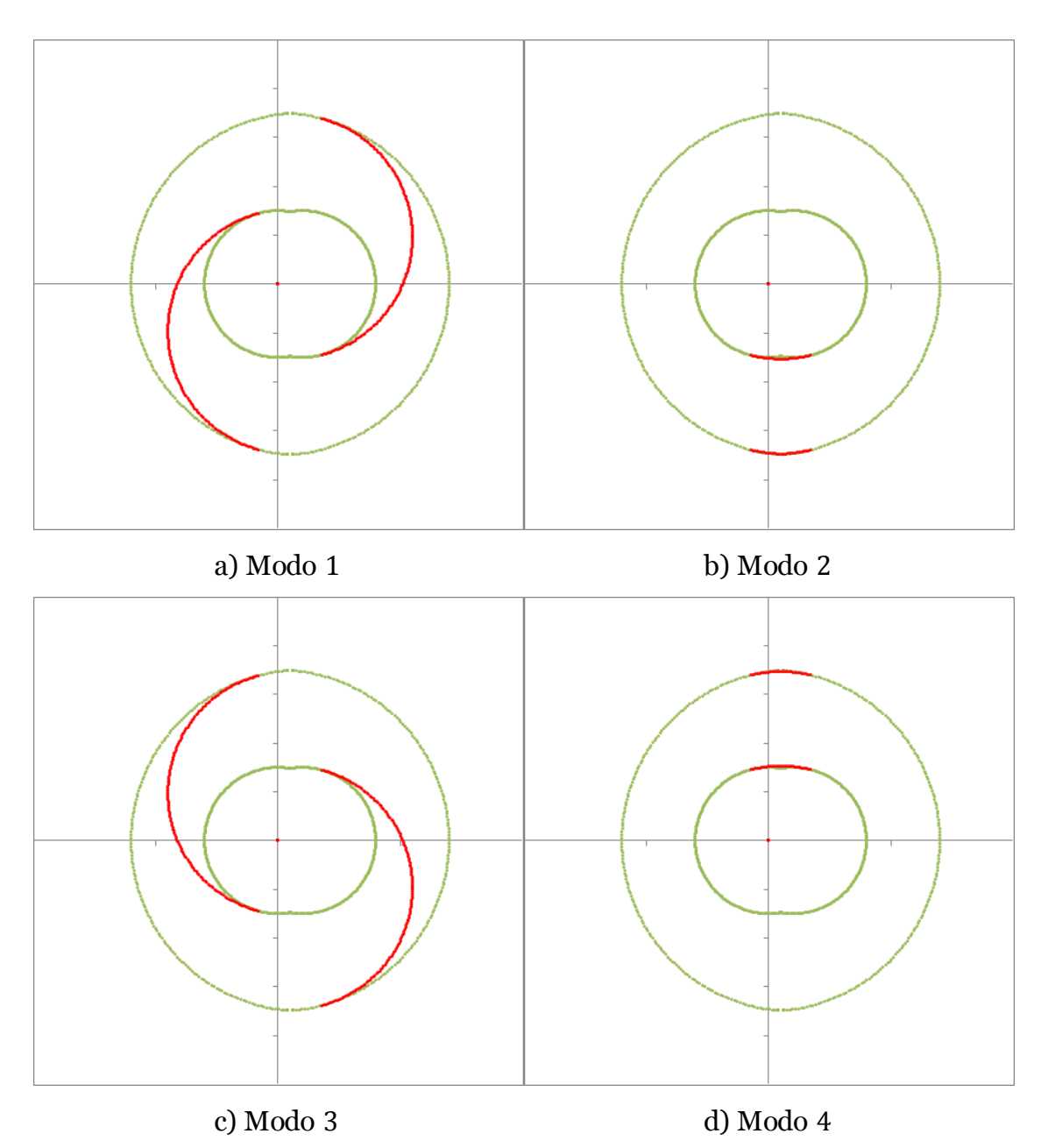

Figura 37: Resultado del cálculo del espacio de trabajo y curvas de singularidad de los distintos modos de trabajo.

# **2. Catálogos:**

### 

#### (12) United States Patent Zhang et al.

- (54) PARALLEL ROBOT
- (75) Inventors: Guo-Oing Zhang, Shanzhan (CN);<br> **Zhi-Ming Zhao, Shenzhen (CN)**
- (73) Assignees: Hong Fu Jin Precision Industry<br>
(ShouZhon) Co., Ltd., Shouzhon,<br>
Guangdong Province (CN); Hon Hai<br>
Precision Industry Co., Ltd., Tu-Cheng, New Taipei (TW)
- Subject to any disclaimer, the term of this<br>patent is extended or adjusted under  $35$  U.S.C.<br>  $154(b)$  by  $434$  days. (\*) Notice:
- (21) Appl. No.: 12/647,656

 $\ddot{\phantom{a}}$ 

 $(22)$  Filed: Dec. 28, 2009

#### $(65)$ **Prior Publication Data**

US 2011/0113914 A1 May 19, 2011

#### $(30)$ Foreign Application Priority Data

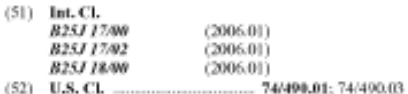

See application file for complete search history.

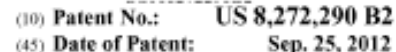

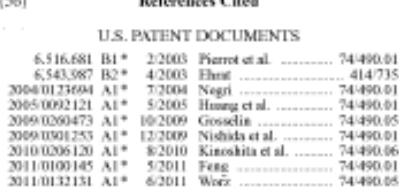

\* cited by examiner

Primary Examiner - Justin Krause

(74) Attorney, Agent, or Firm - Altis Law Group, Inc.

#### $(57)$ **ABSTRACT**

A parallel robot includes a base plate, two first actuators located on the base plate, a mobile platform, and two kinematic chains respectively interconnecting the base plate and the mobile platform. Each kinematic chain includes a driving bar assembly and a driven bar assembly. The driving bar bor assembly and a driven bur assembly. The driving bar<br>assembly is connected to one of two first actuations. The driven<br>ing bar includes two substantially renalled first transmission<br>bars. Each of the first transmission b assembly interconnects the driving bar assembly and the mobile platform. Each of the two first actuators rotates two rotating portions of the two first transmission bars in the same direction simultaneously.

#### 12 Claims, 3 Drawing Sheets

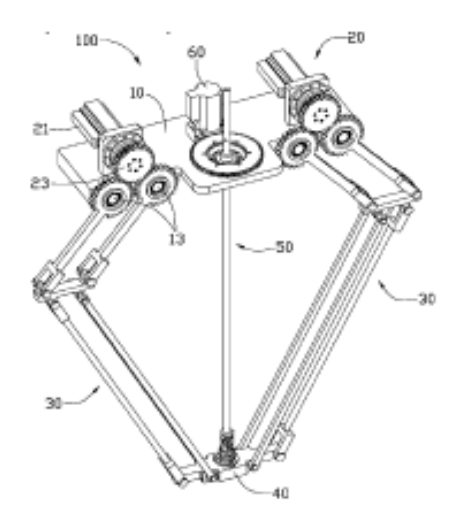

#### **U.S. Patent** Sep. 25, 2012

Sheet 1 of 3

US 8,272,290 B2

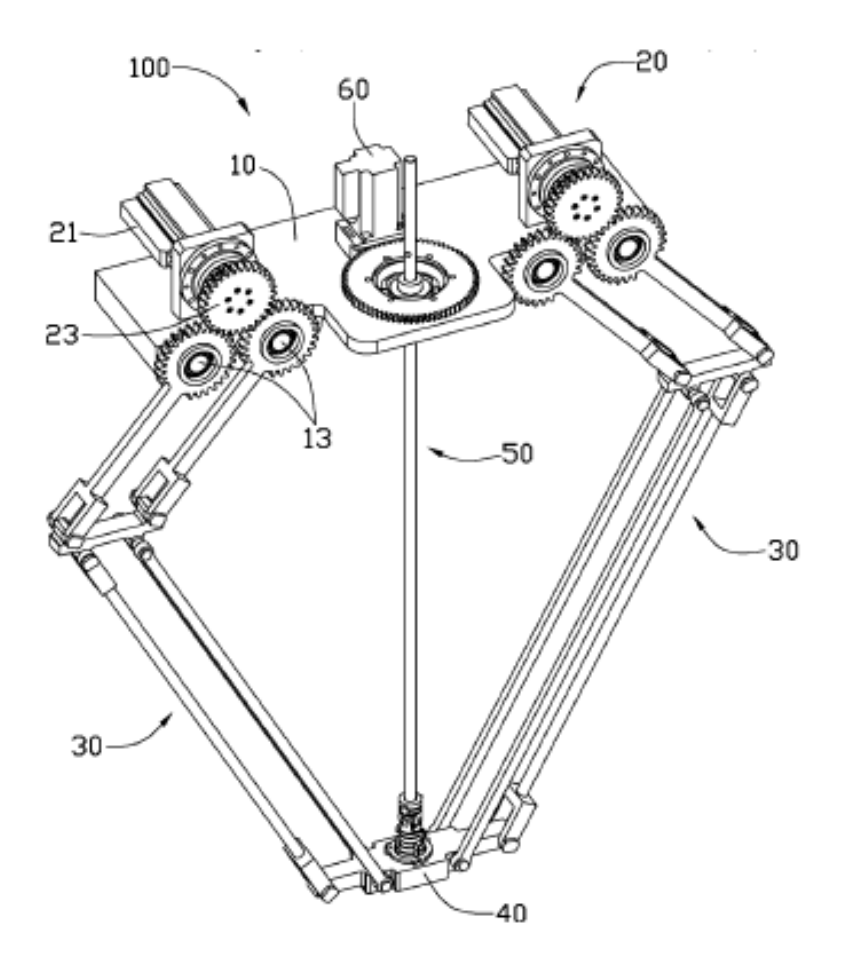

 $FIG. 1<sup>2</sup>$ 

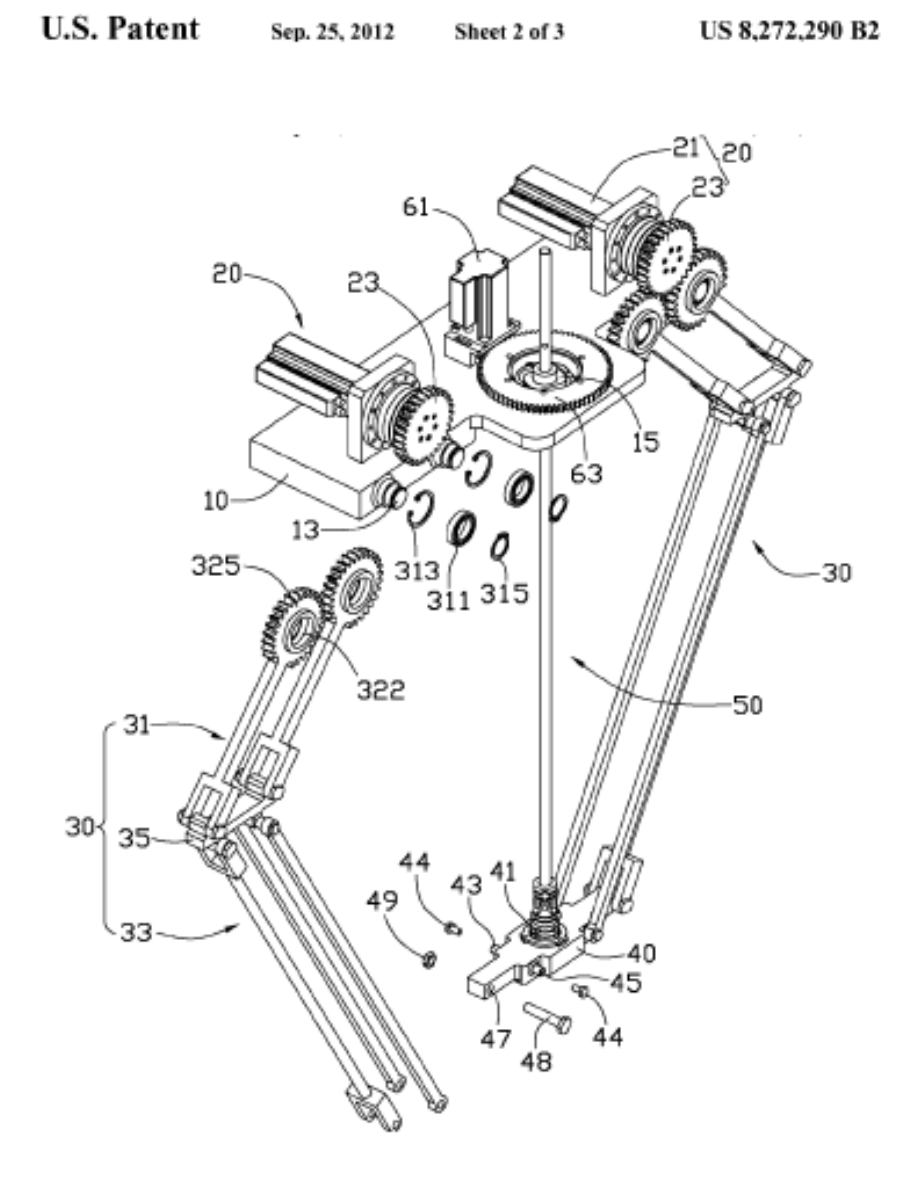

 $FIG. 2$ 

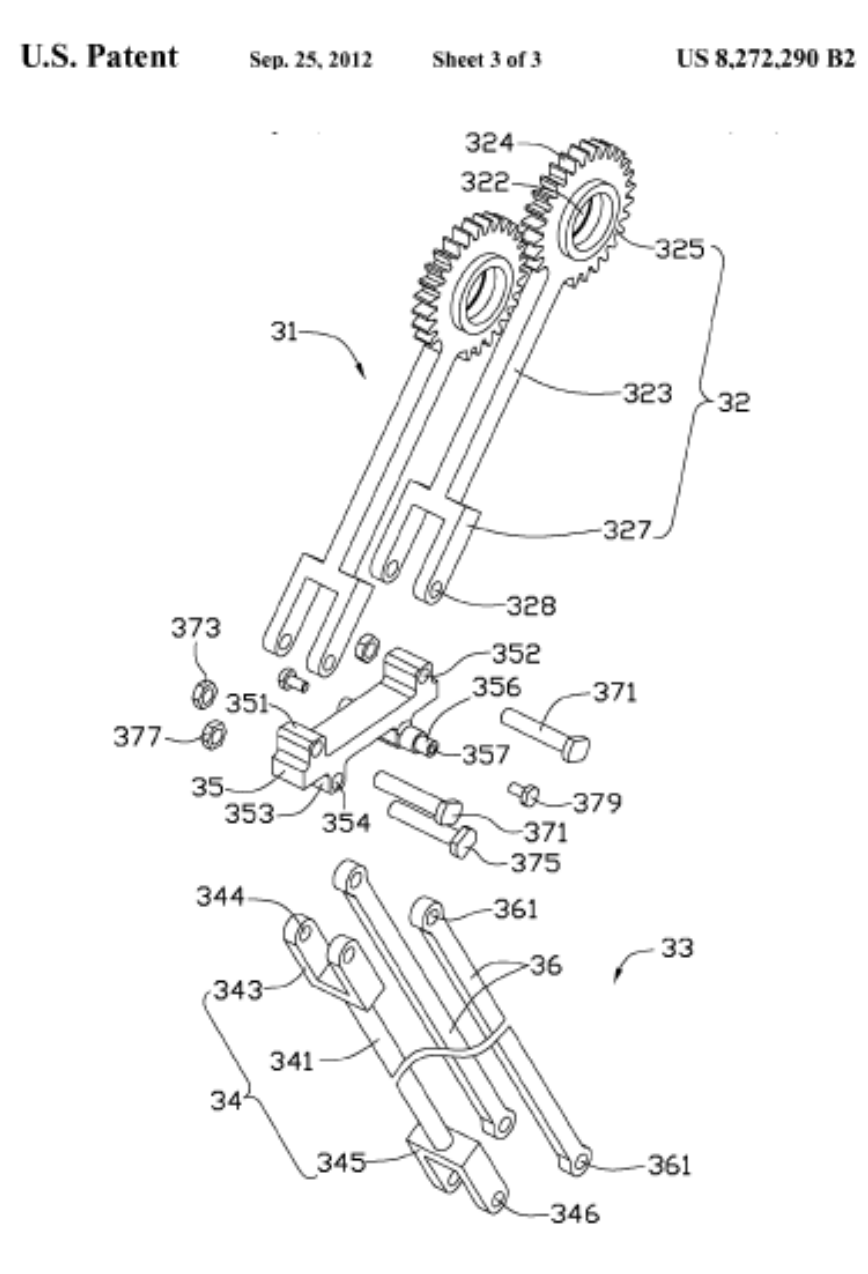

 $FIG.3$